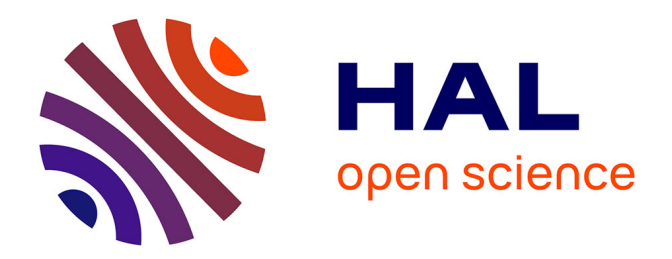

## **Tomographie de région d'intérêt par inversion numérique de la transformée de Hilbert tronquée**

Aurélien Coussat

### **To cite this version:**

Aurélien Coussat. Tomographie de région d'intérêt par inversion numérique de la transformée de Hilbert tronquée. Imagerie médicale. Université de Lyon, 2021. Français. NNT : 2021LYSEI063. tel-03546715

## **HAL Id: tel-03546715 <https://theses.hal.science/tel-03546715>**

Submitted on 28 Jan 2022

**HAL** is a multi-disciplinary open access archive for the deposit and dissemination of scientific research documents, whether they are published or not. The documents may come from teaching and research institutions in France or abroad, or from public or private research centers.

L'archive ouverte pluridisciplinaire **HAL**, est destinée au dépôt et à la diffusion de documents scientifiques de niveau recherche, publiés ou non, émanant des établissements d'enseignement et de recherche français ou étrangers, des laboratoires publics ou privés.

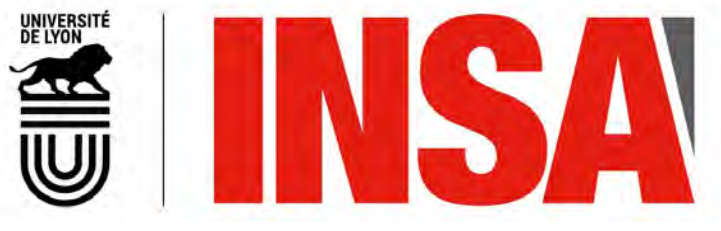

N° d'ordre NNT : 2021LYSEI063

## **THÈSE de DOCTORAT DE L'UNIVERSITÉ DE LYON**

opérée au sein de **l'Institut National des Sciences Appliquées de Lyon**

**École Doctorale** N° 160 **(ÉLECTRONIQUE, ÉLECTROTECHNIQUE, AUTOMATIQUE)**

> **Spécialité/discipline de doctorat** : Traitement du Signal et de l'Image

Soutenue publiquement le 15/10/2021, par : **Aurélien Coussat**

## **Tomographie de région d'intérêt par inversion numérique de la transformée de Hilbert tronquée**

Devant le jury composé de :

Noo, Frédéric **Noo, Frédéric en Professeur, University of Utah** Rapporteur<br>Rodet, Thomas Professeur des universités, Université Paris-Saclay Rapporteur Professeur des universités, Université Paris-Saclay Rapporteur Defrise, Michel Professeur émérite, Vrije Universiteit Brussel Examinateur Abella, Mónica Professeure, Universidad Carlos III de Madrid Examinatrice

Létang, Jean Michel Maître de conférence, INSA Lyon Channel Directeur de thèse Rit, Simon Chargé de recherche, CNRS, Lyon Co-directeur de thèse

### **Département FEDORA – INSA Lyon - Ecoles Doctorales**

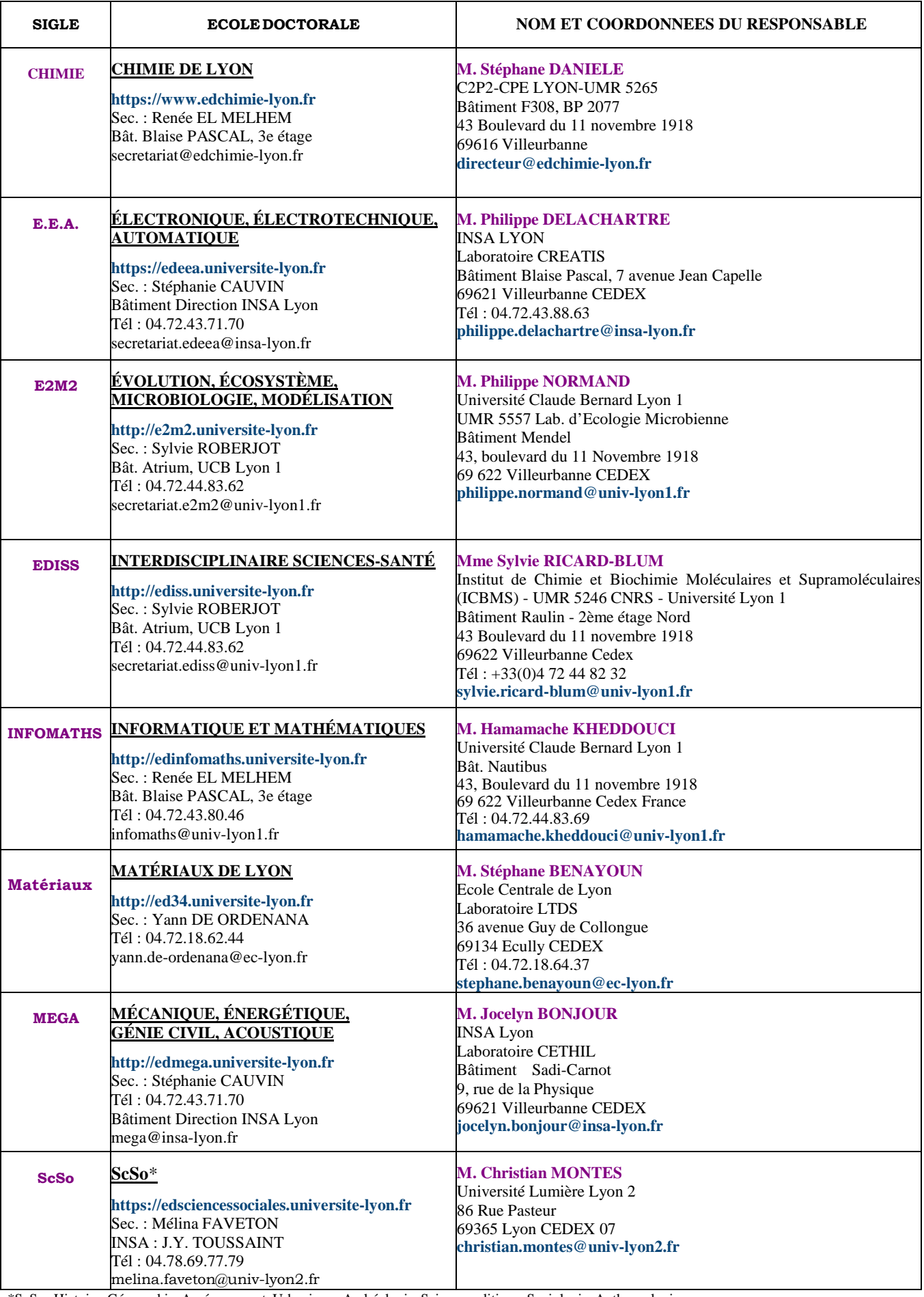

\*ScSo : Histoire, Géographie, Aménagement, Urbanisme, Archéologie, Science politique, Sociologie, Anthropologie

## **Résumé**

La tomodensitométrie est une méthode d'imagerie par rayons X basée sur la mesure d'intégrales de lignes à travers un objet. L'ensemble des intégrales mesurées pour une position donnée de la source est nommé « projection ». Le problème de reconstruction tomographique est un problème inverse consistant à reconstruire l'objet à partir de l'ensemble de ses projections, et la théorie classique de la tomographie a permis d'établir des procédures de reconstruction analytique à partir de projections complètes. Cependant, certaines projections ne sont parfois pas mesurées dans leur intégralité, par exemple lorsque le champ de vue du scanner n'englobe pas intégralement l'objet. Cela rend inapplicables les formules classiques de reconstruction analytique. Toutefois, un résultat théorique récent montre que réaliser une « rétroprojection différenciée », c'est-à-dire rétroprojeter la dérivée des projections, permet d'obtenir la transformée de Hilbert exacte de l'objet au sein du champ de vue du scanner. Les données ainsi obtenues ne sont pas affectées par la troncature des projections. Le problème de reconstruction tomographique s'exprime alors sous la forme d'inversions de transformées de Hilbert tronquées à calculer le long de segments unidimensionnels au sein du champ de vue. La position de chaque segment unidimensionnel par rapport au champ de vue et à l'objet détermine comment la transformée de Hilbert tronquée peut être inversée. Plus précisément, si les deux extrémités du segment se situent hors de l'objet, une formule d'inversion analytique existe ; si une seule extrémité se situe hors de l'objet, un inverse existe, mais aucune formule d'inversion n'est connue à ce jour.

Cette thèse étudie la reconstruction de segments n'ayant qu'une seule extrémité hors de l'objet. La première contribution introduit une méthode d'inversion basée sur la décomposition en valeurs singulières de la transformée de Hilbert discrète et tronquée. Cette décomposition révèle une forte instabilité causée par certaines valeurs singulières proches de zéro, qui est partiellement corrigée en remplaçant ces valeurs singulières par des estimations calculées en utilisant la projection dans la direction de Hilbert et la connaissance de l'enveloppe convexe de l'objet. La décomposition en valeurs singulières permet également de comprendre l'origine d'un artéfact caractéristique observé lors de la reconstruction de segments n'ayant qu'une extrémité hors de l'objet. La deuxième contribution propose une procédure combinant la méthode précédente et l'inverse analytique calculable le long des segments où les deux extrémités sont en dehors de l'objet. Cette procédure inclut une opération simple permettant le réalignement des deux reconstructions, évitant alors une discontinuité dans la reconstruction finale. La troisième contribution porte sur la définition de critères cherchant à établir quelle direction de Hilbert choisir pour la reconstruction d'un pixel donné. Deux critères empiriques sont proposés, l'un minimisant la taille de la région du segment hors du champ de vue du scanner, l'autre minimisant l'artéfact caractéristique des segments n'ayant qu'une extrémité hors de l'objet. Toutes les méthodes de reconstruction introduites ici permettent de reconstruire l'intégralité de l'objet dans le champ de vue tant que le problème n'est pas intérieur. L'apport de chacune de ces contributions a été essentiellement évalué sur simulations numériques avant application à des données patient.

## **Remerciements**

**V**OILÀ donc ces trois années de doctorat qui s'achèvent déjà! Bien que passées à<br>toute allure, elles ont été riches, instructives et bien remplies, notamment grâce toute allure, elles ont été riches, instructives et bien remplies, notamment grâce à de nombreuses personnes auxquelles j'aimerais dédier ces quelques mots.

Mes premiers remerciements s'adressent naturellement à Simon et Jean Michel, qui ont encadré ma thèse. Leur expertise scientifique, mais aussi leurs qualités humaines indéniables, font d'eux des encadrants de thèse d'une très grande qualité, que je ne peux que recommander à quiconque hésiterait à se lancer dans la folle aventure de la thèse avec eux. Merci pour vos conseils avisés, vos nombreuses relectures et votre patience infinie!

J'aimerais également remercier ceux qui ont suivi mes travaux d'assez près pour avoir été mes co-auteurs : Michel, pour ses commentaires toujours particulièrement justes et précis ; Rolf, pour avoir minutieusement commenté et relu certains de mes travaux au peigne fin; et Laurent, pour avoir accompagné certains de mes premiers pas dans le monde de la tomographie.

J'en profite pour remercier une fois de plus les membres de mon comité de thèse qui n'ont pas encore été cités : Frédéric, pour ses retours et sa patience devant mes lacunes en physique; Thomas, pour ses différents commentaires sur ma thèse et ses judicieux commentaires ; et Mónica, pour avoir accepté d'évaluer ces travaux malgré la barrière de la langue.

Il serait impossible pour moi de ne pas citer tous mes collègues, qui ont rendu ces trois années absolument inoubliables. Je remercie donc (par ordre alphabétique) Ahmad, Albert, Ane, Antoine, David B., David S., Feriel, Francesca, Jérôme, Joey, Laure, Madalina, Mélanie, Nelly, Nils, Olga, Pierre-Antoine, Théo et Thomas, et je m'excuse d'avance pour celles et ceux que j'aurais pu avoir oubliés. Merci pour tout : votre bonne humeur, votre soutien, votre humour, sans oublier tous les moments passés hors des murs du Centre Léon Bérard. Je remercie également tous mes collègues de la Doua : même sans les avoir aussi bien connus que ceux du Centre Léon Bérard, ils méritent bien d'être cités ici.

Mes derniers remerciements s'adressent à toutes celles et ceux hors de l'académie qui m'ont suivi, de près ou de loin, au cours de ces trois dernières années. Je pense tout naturellement à mes amis, ma famille, et bien entendu à mes parents, sans qui rien de tout cela n'aurait évidemment été possible. Ce travail leur est tout particulièrement dédié.

Merci!

# **Table des matières**

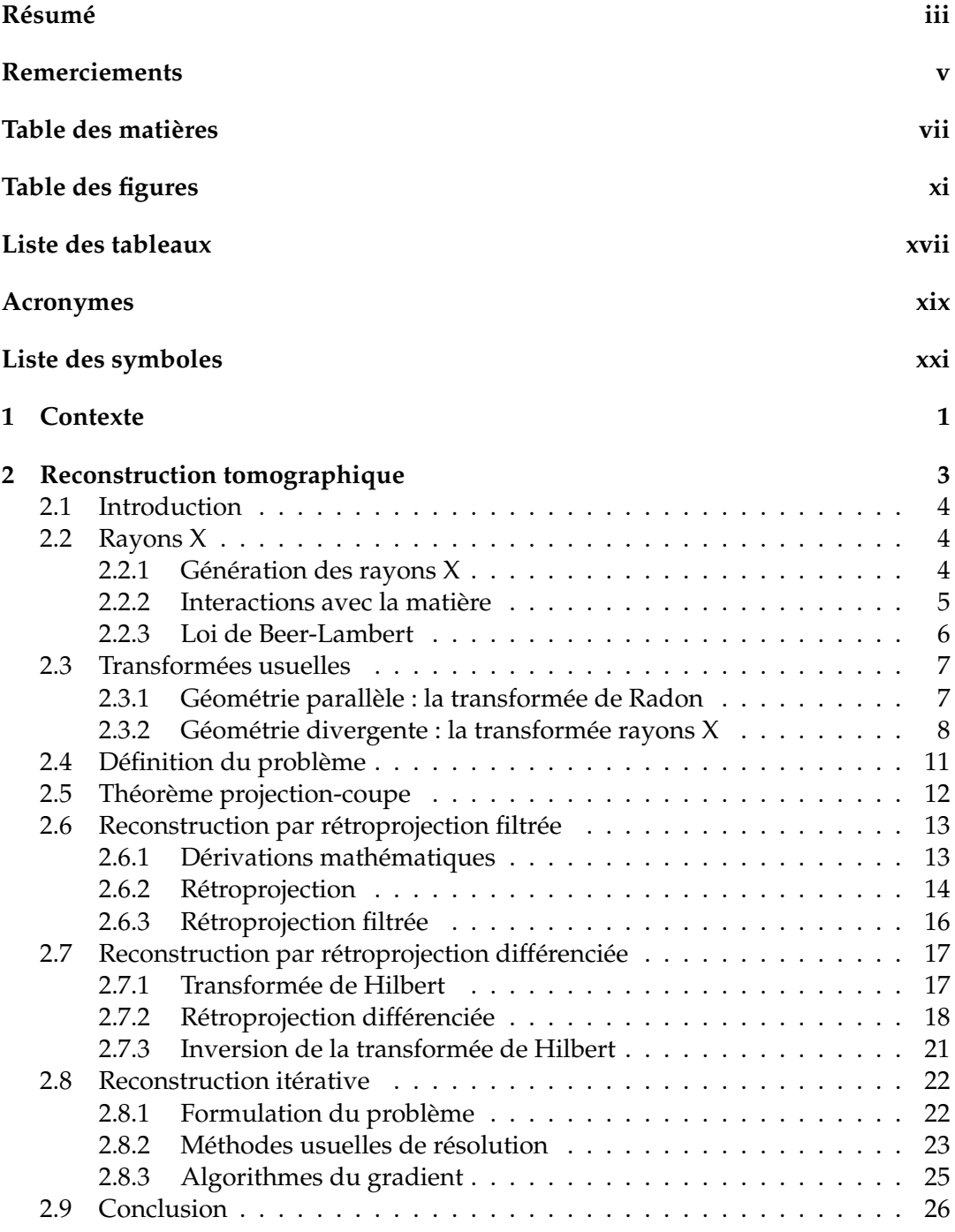

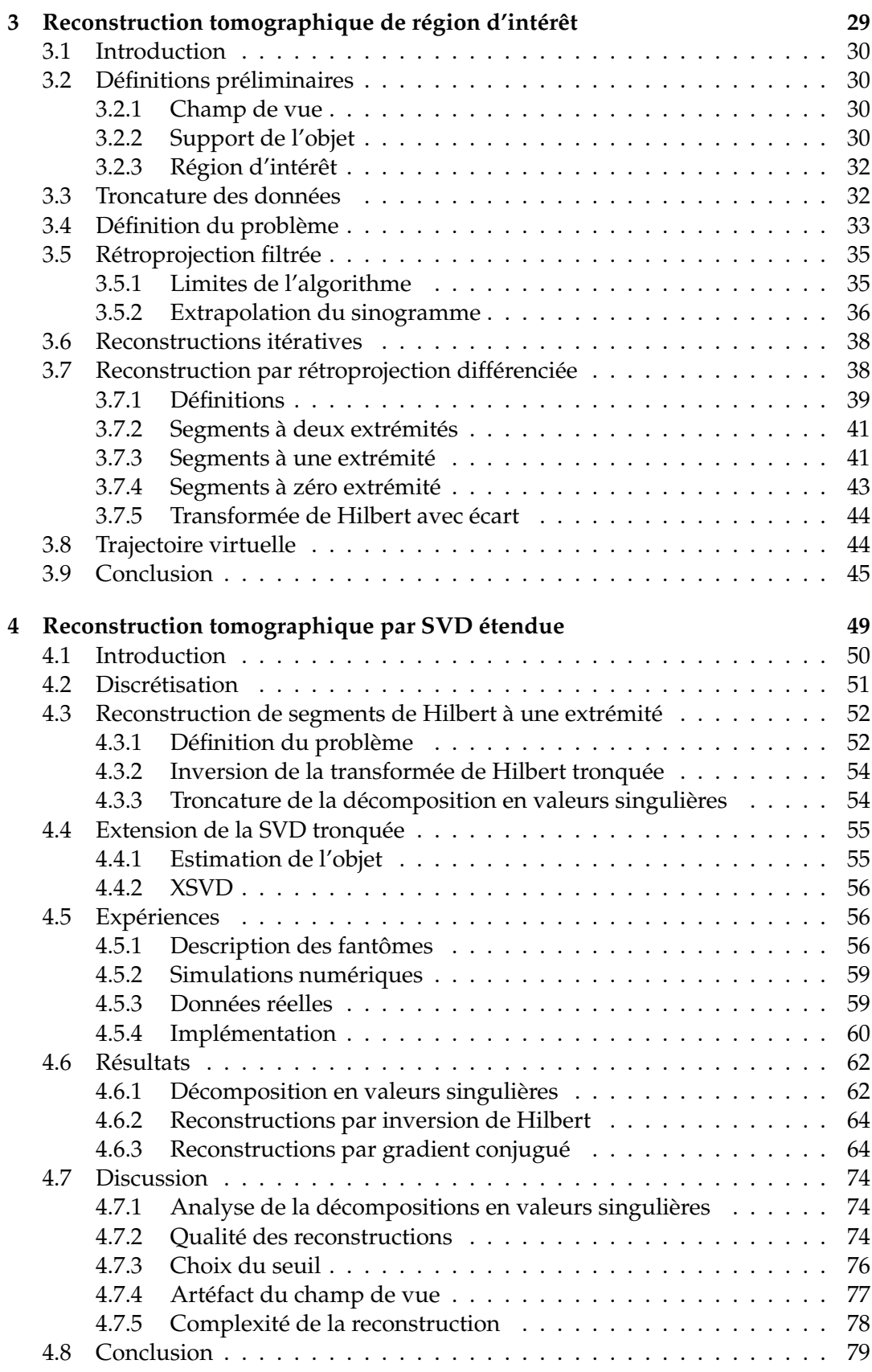

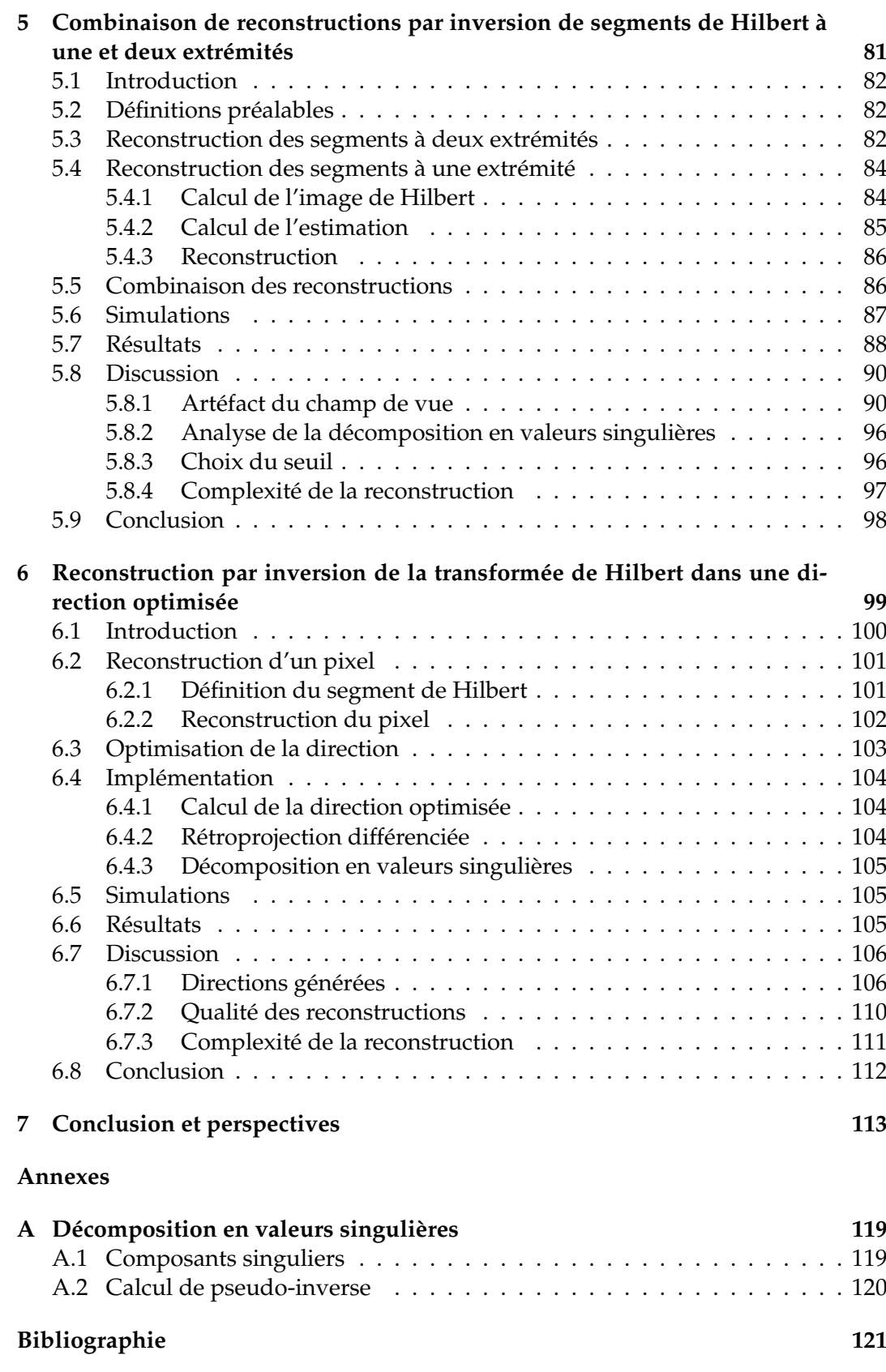

# **Table des figures**

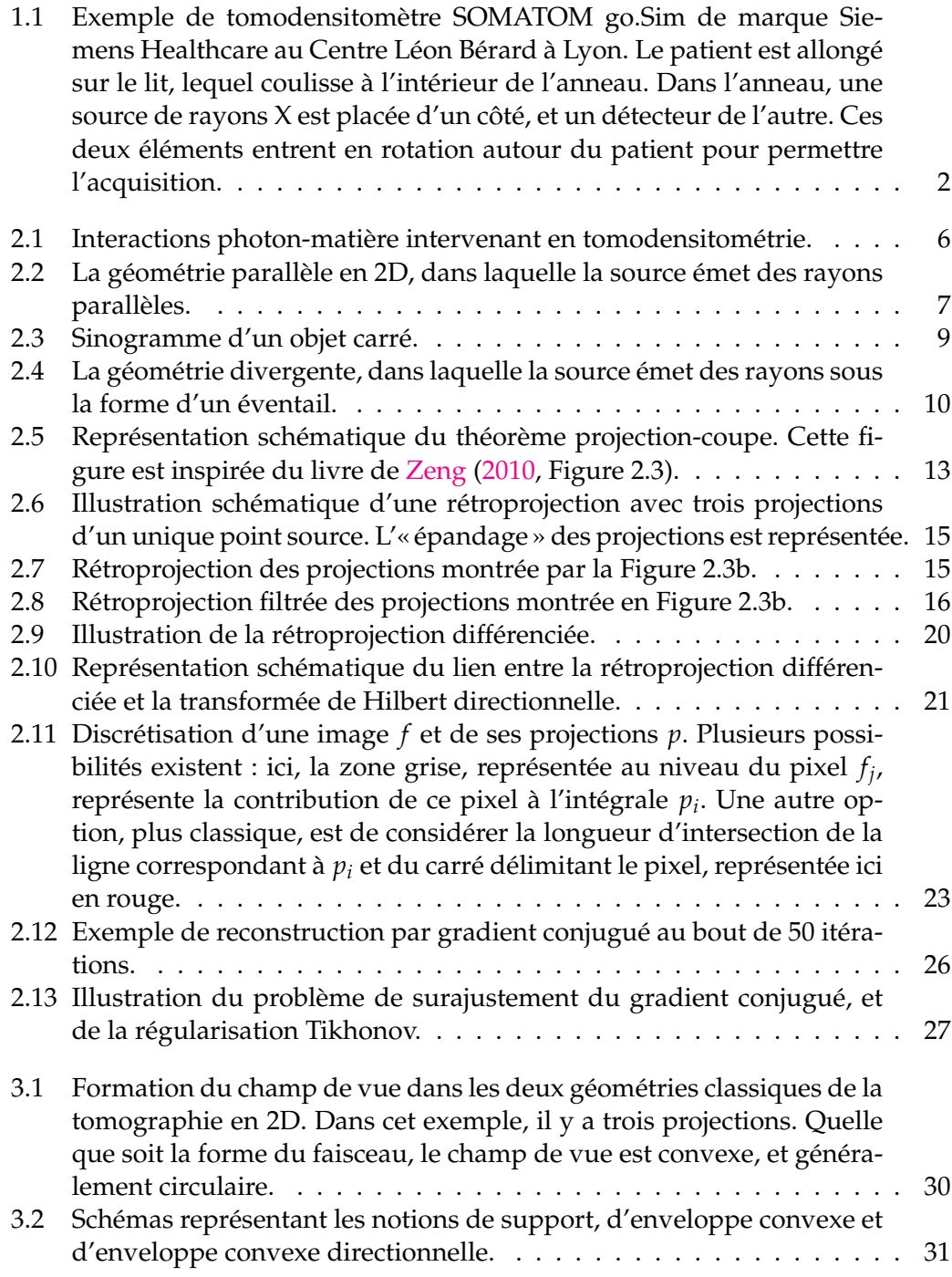

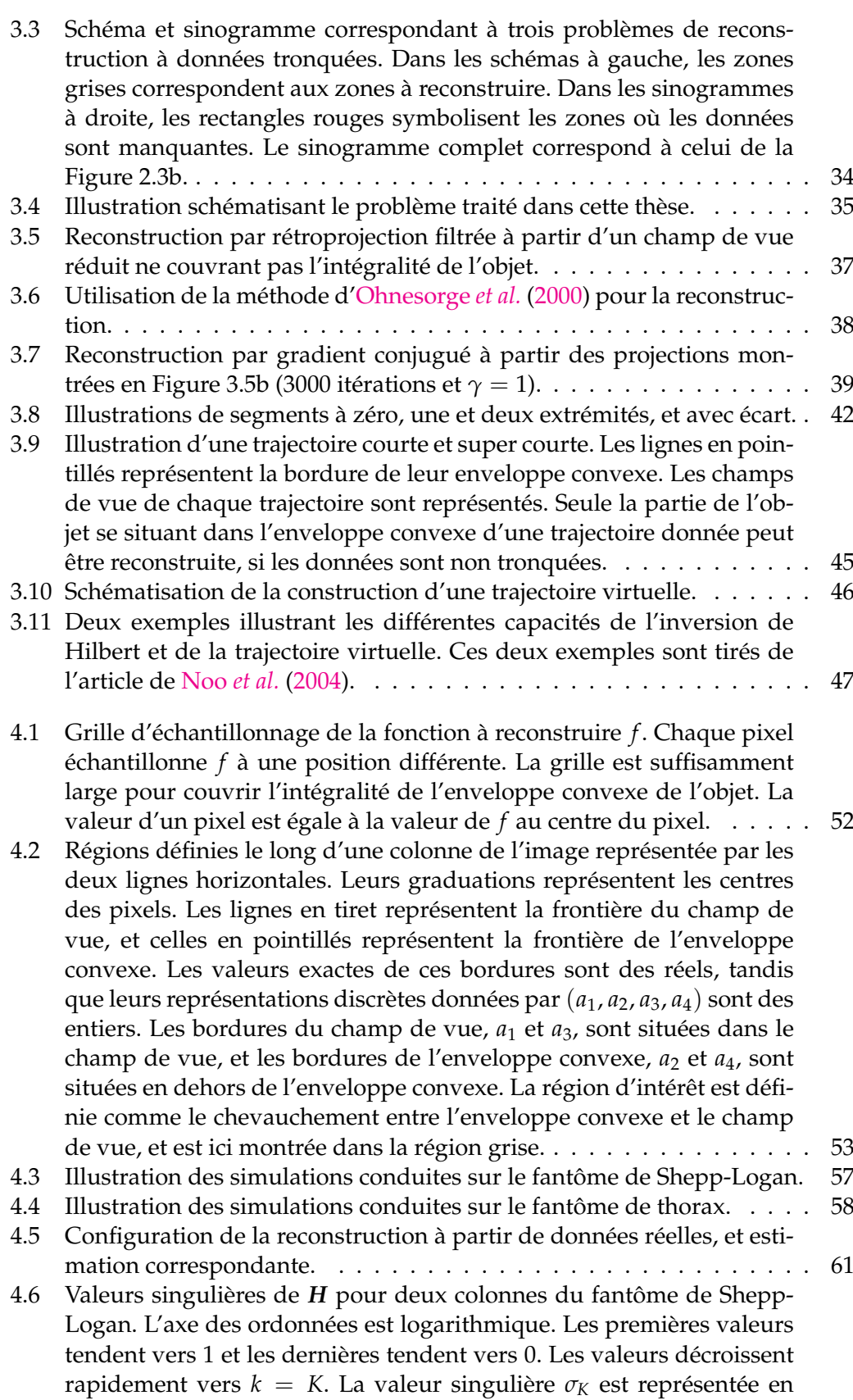

orange. . . . . . . . . . . . . . . . . . . . . . . . . . . . . . . . . . . . . . 62

xii

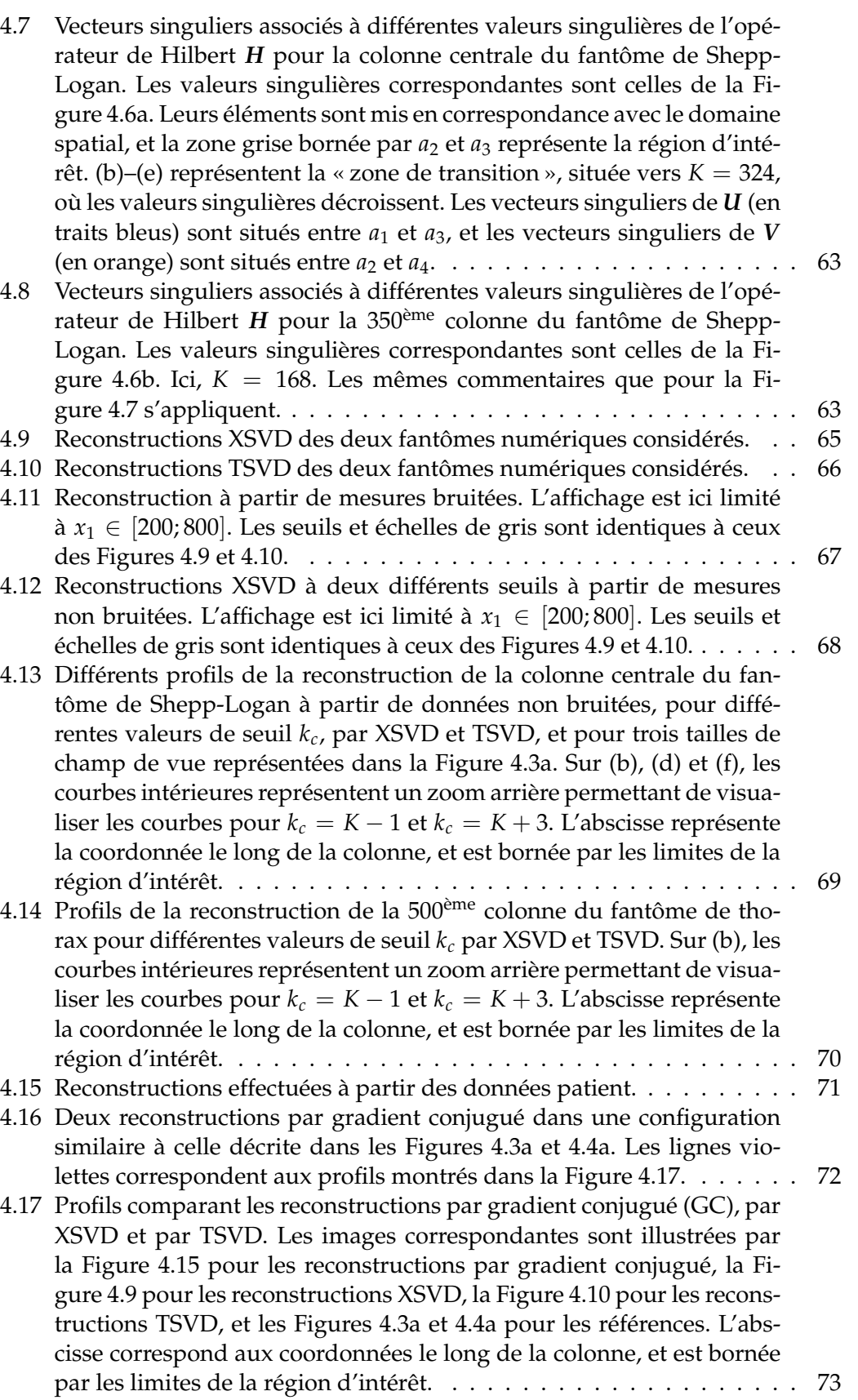

- 4.18 Reconstruction XSVD du fantôme de thorax avec une direction de Hilbert inclinée (*θ* = −45°). . . . . . . . . . . . . . . . . . . . . . . . . . . . 76
- 4.19 Termes de correction *c<sup>k</sup>* pour *k* > *K*, utilisés pour la XSVD de la colonne centrale du fantôme de Shepp-Logan. . . . . . . . . . . . . . . . . . 77

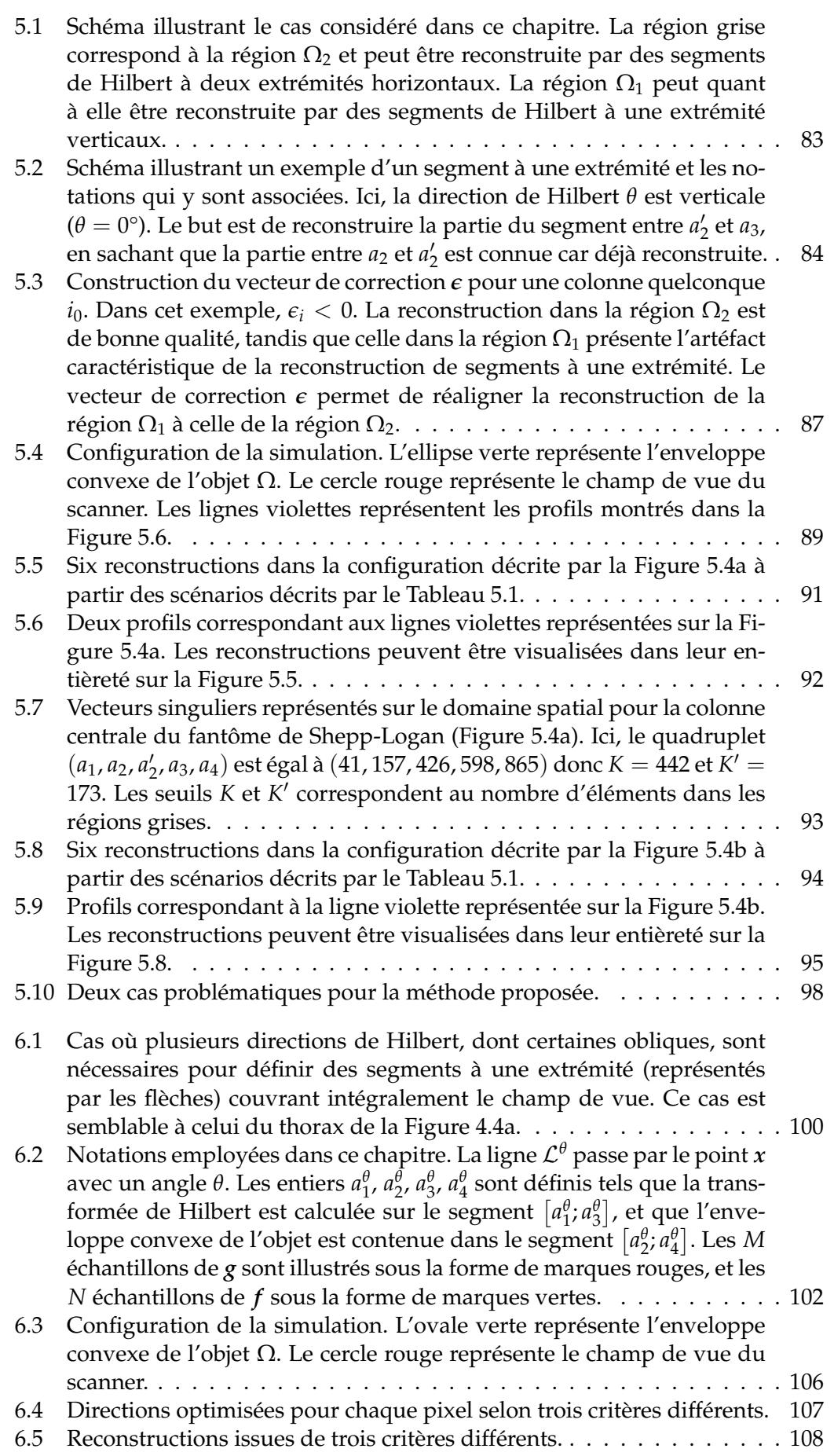

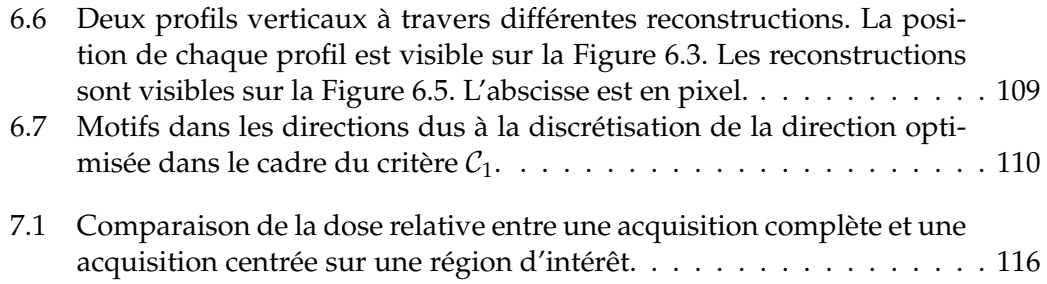

# **Liste des tableaux**

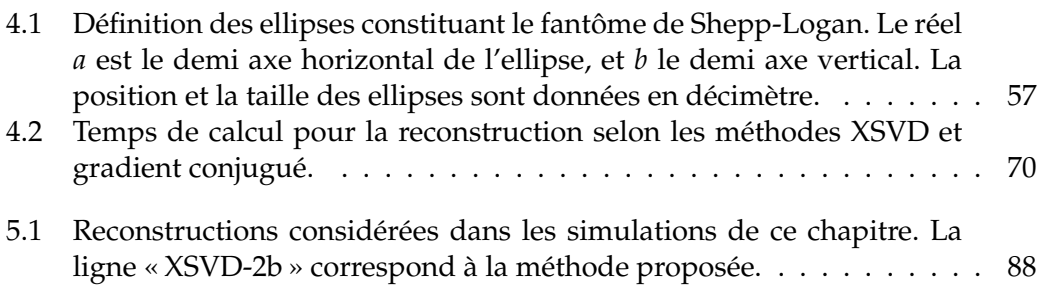

## **Acronymes**

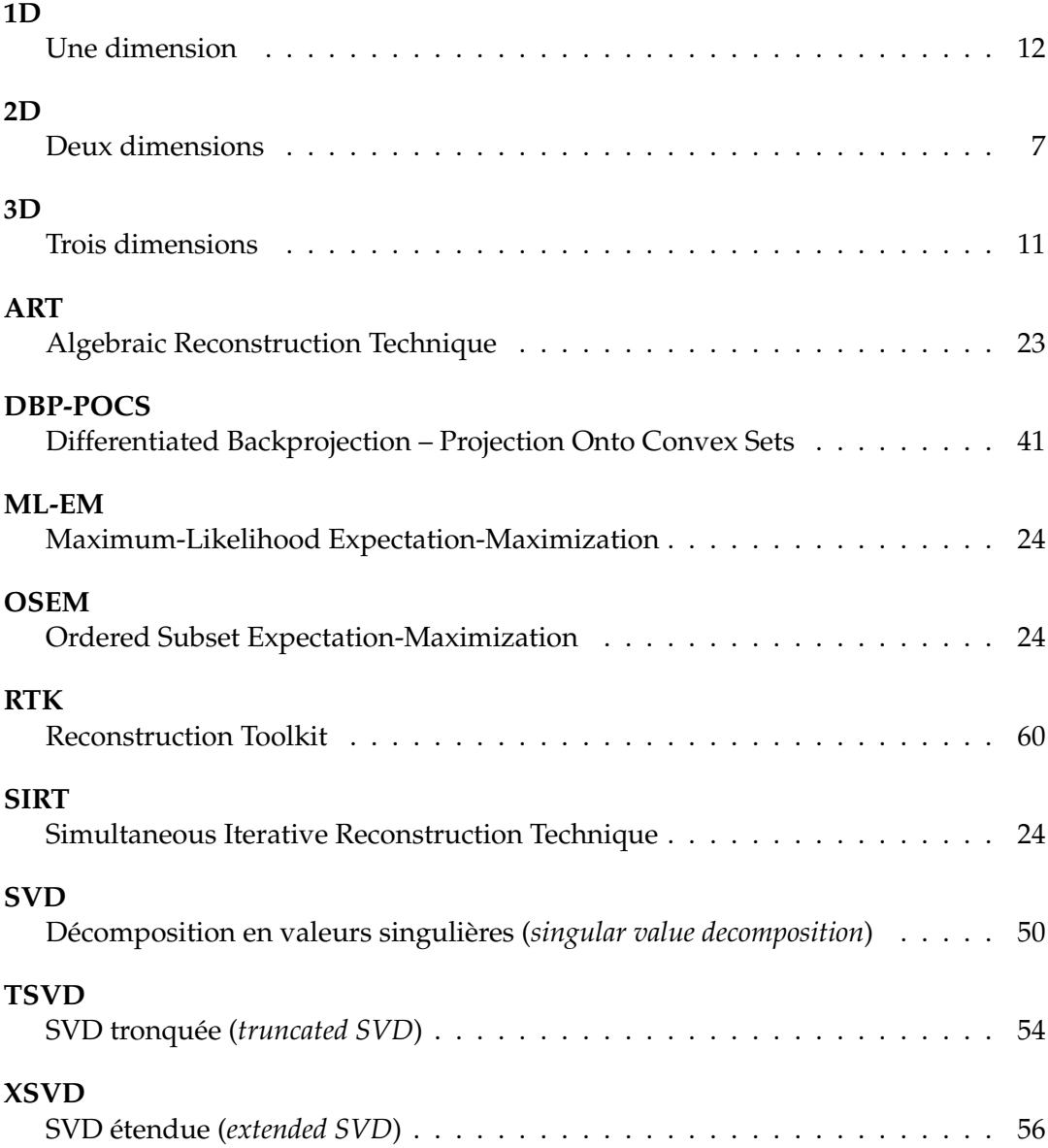

# **Liste des symboles**

### **Symboles généraux**

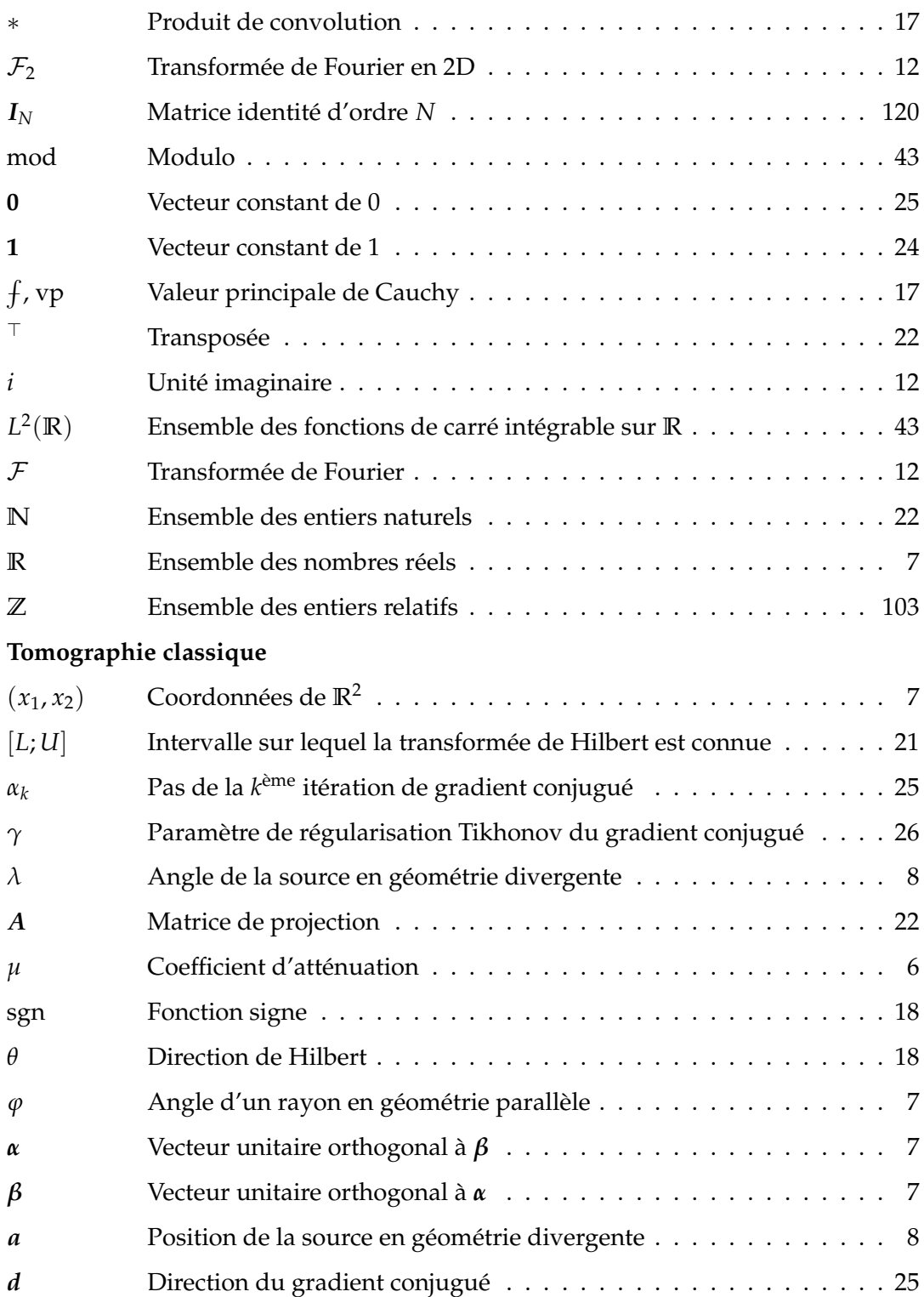

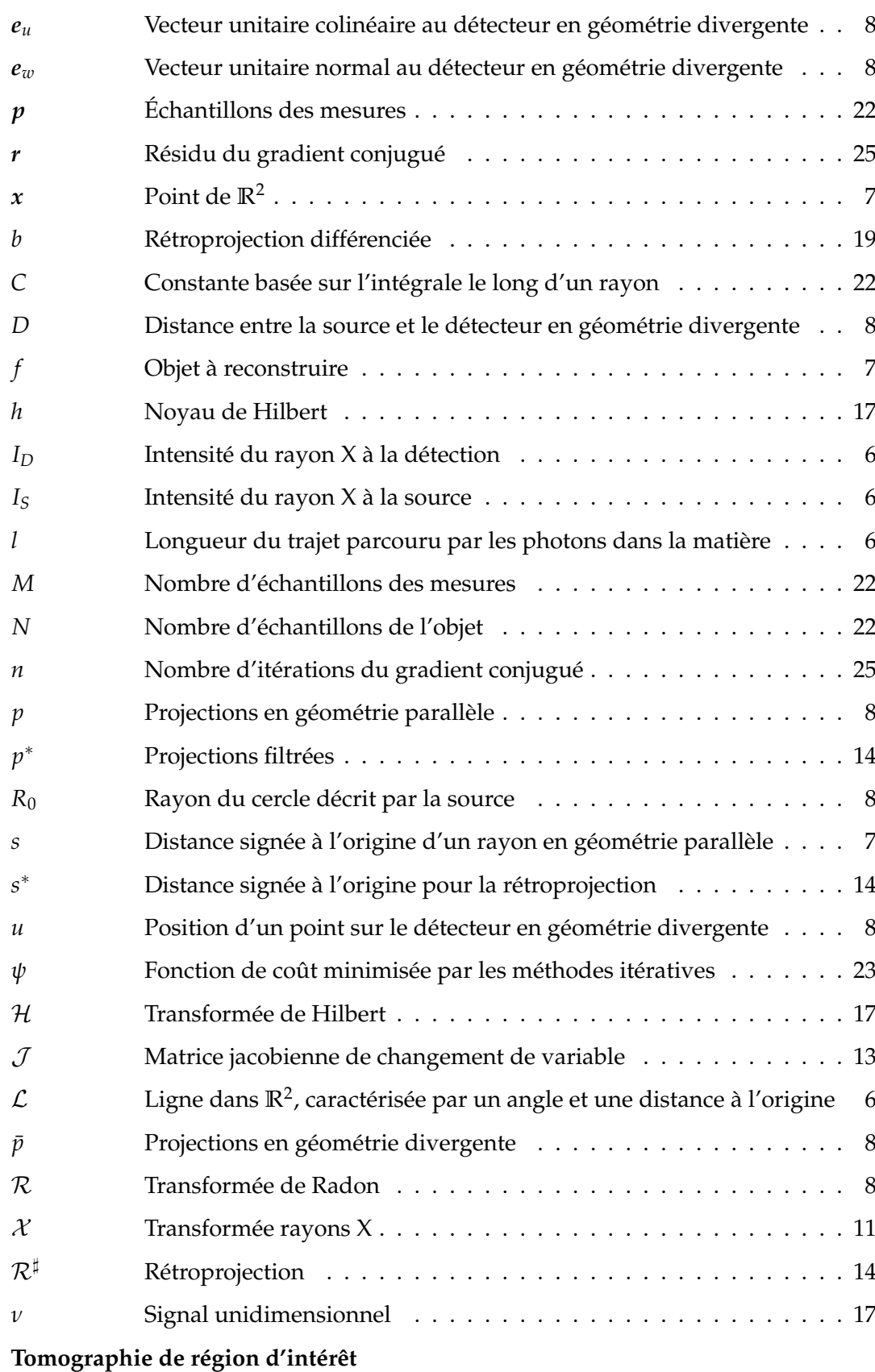

xxii

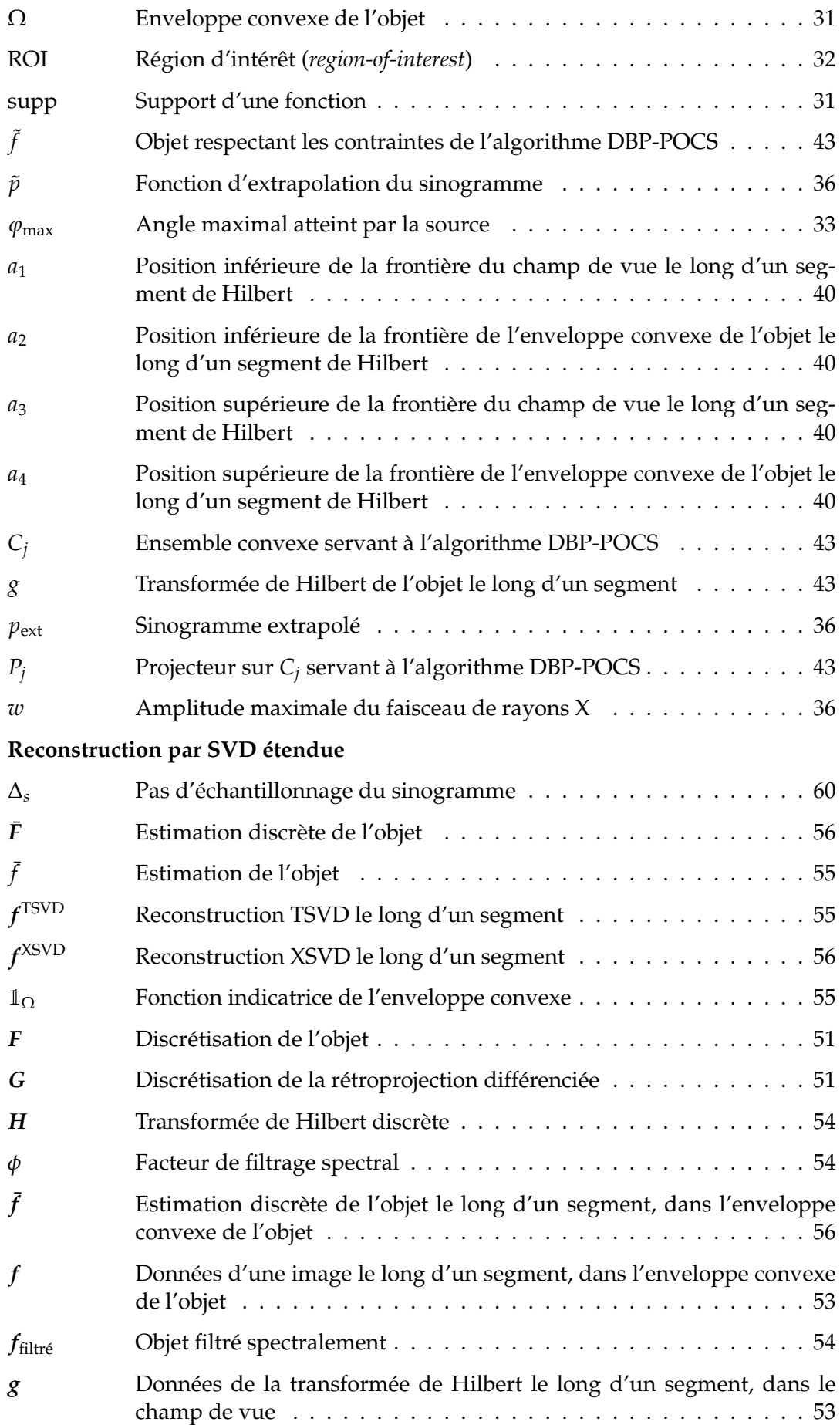

xxiv

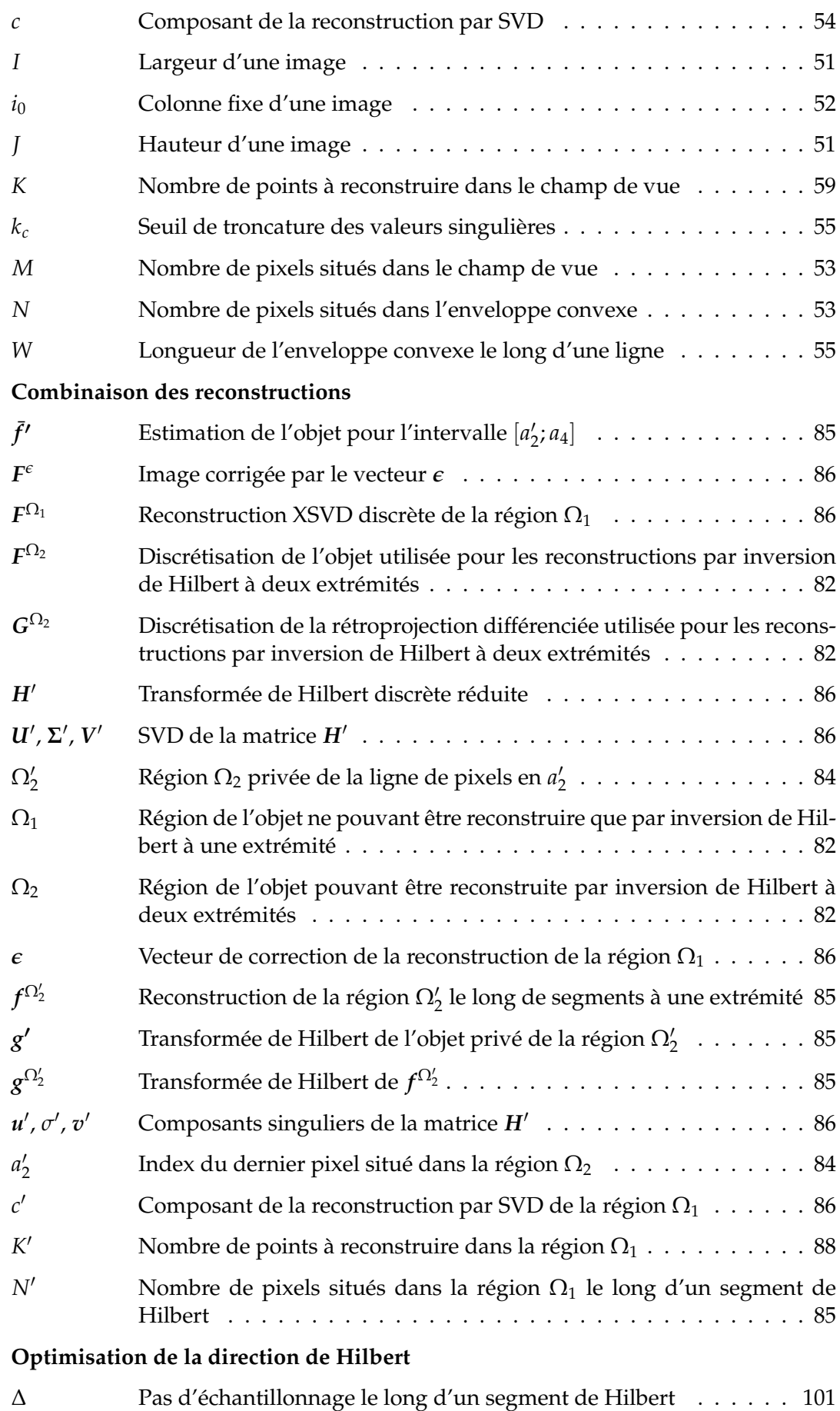

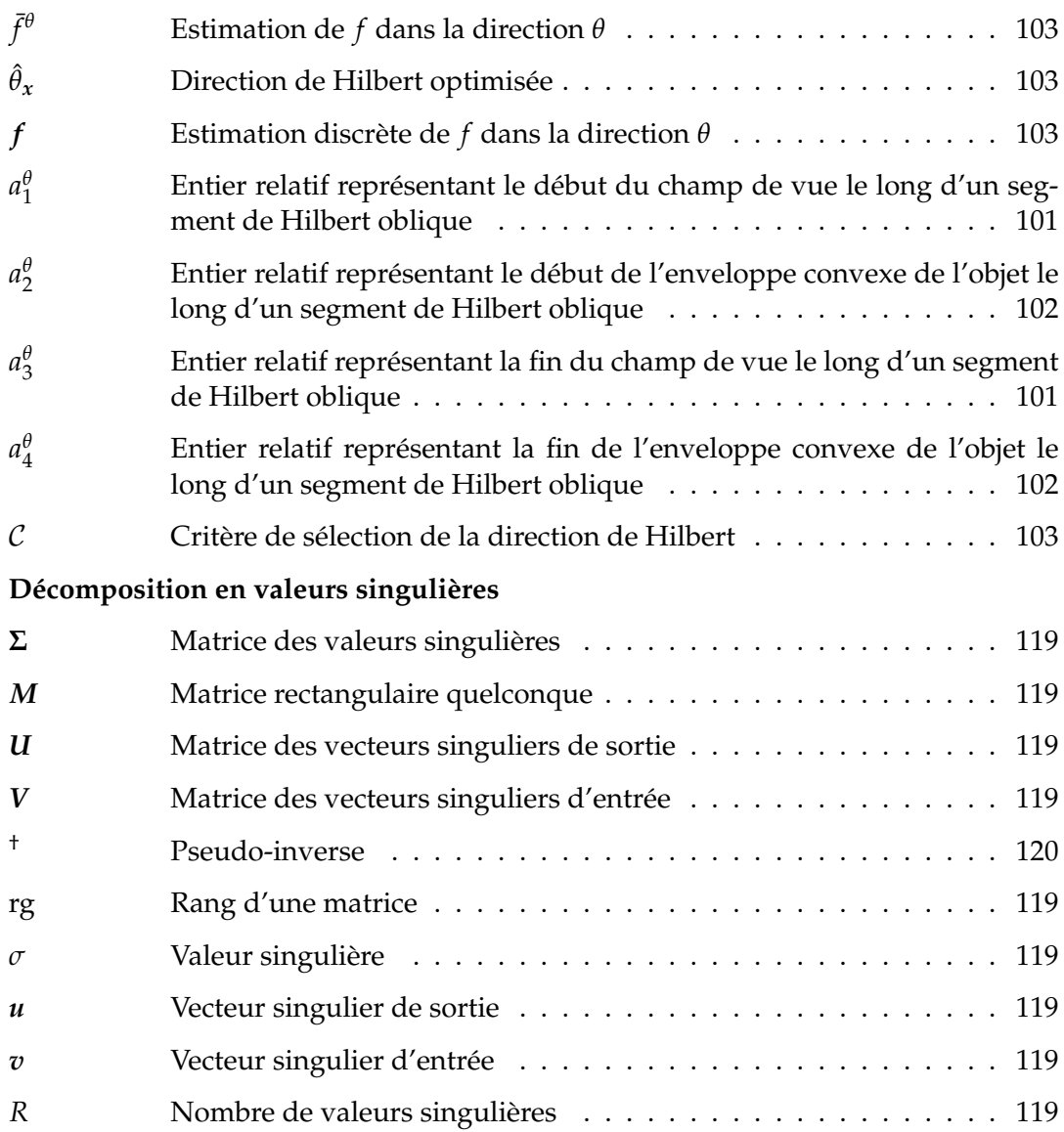

## **Chapitre 1**

## **Contexte**

L'imagerie médicale, majoritairement développée au cours du XX<sup>ème</sup> siècle, regroupe principalement les techniques de tomographie qui permettent la formation d'images de l'intérieur du corps humain. Ces procédés nécessitent généralement deux étapes : une étape d'acquisition, pendant laquelle un ou des phénomènes physiques permettent de mesurer différentes quantités caractéristiques des tissus du corps humain ; puis une étape de reconstruction, durant laquelle les données acquises lors de la première étape sont utilisées afin de former une image exploitable pour le diagnostic.

De nombreuses méthodes d'acquisition existent, telles que la résonance magnétique nucléaire dans le cas de l'imagerie par résonance magnétique, les ultrasons dans le cas de l'échographie, ou encore la désintégration radioactive d'un radiotraceur dans les cas de la tomographie par émission de positons ou de la tomographie par émission monophotonique. Cette thèse, bien que concentrée sur l'étape de reconstruction, suppose une acquisition effectuée par tomodensitométrie <sup>1</sup>, c'est-à-dire par mesure de l'absorption de rayons X émis de façon circulaire autour du patient. L'appareil permettant de telles mesures se nomme un tomodensitomètre, dont un exemple est illustré sur la Figure 1.1.

Les données acquises servent ensuite à la reconstruction de l'image. Ce problème est formulé mathématiquement sous la forme d'un problème inverse, dont la résolution peut s'effectuer par plusieurs méthodes pouvant être analytiques ou itératives. Les méthodes analytiques supposent un espace et des données continus afin d'établir des relations mathématiques entre les données et le corps du patient. Les méthodes itératives, quant à elles, formulent le problème de façon discrète, généralement sous la forme d'un système d'équations linéaires.

La plupart des méthodes de reconstruction supposent que les données sont complètes, c'est-à-dire que tous les points situés dans le corps du patient ont été traversés par un rayon X dans chaque direction possible. Cependant, des limitations physiques ou médicales peuvent conduire à la troncature de certaines parties des données, qui deviennent alors inaccessibles lors de la reconstruction. La méthode de reconstruction choisie doit alors potentiellement prendre en compte cette troncature.

Cette thèse traite du problème de reconstruction tomographique en deux dimensions depuis des données tronquées. Un résultat théorique important a permis d'établir qu'il est possible de formuler le problème de reconstruction tomographique sous la forme d'un ensemble de transformées de Hilbert en une dimension à inverser le long de segments. Avec cette formulation, la reconstruction de certaines parties de l'image n'est plus affectée par la troncature des données.

Le Chapitre 2 donne un rapide aperçu des caractéristiques de la physique des rayons X permettant la tomodensitométrie, et résume l'état de l'art des connaissances en matière de reconstruction tomographique à partir de données complètes.

<sup>1.</sup> Dans la littérature : *computed tomography*.

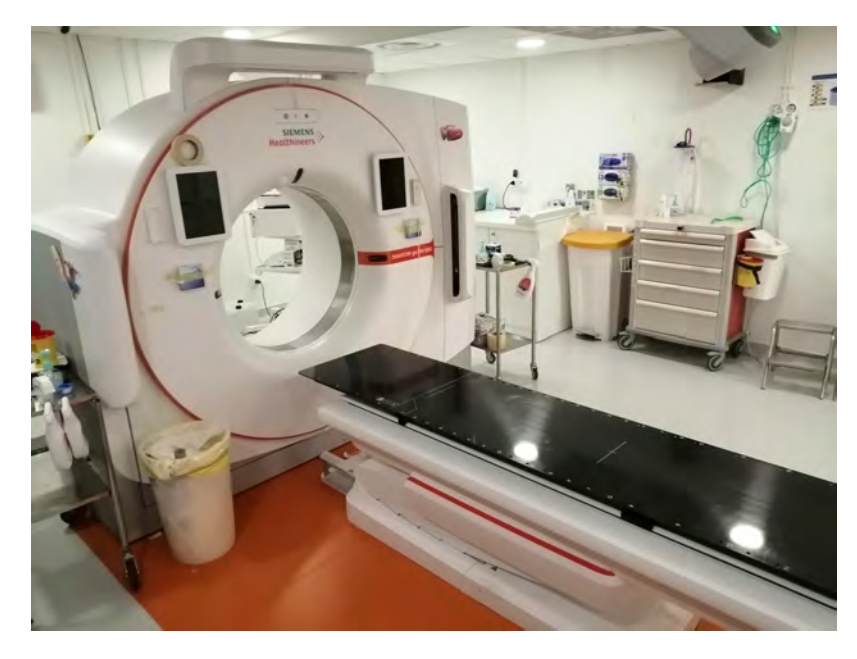

FIGURE 1.1 – Exemple de tomodensitomètre SOMATOM go.Sim de marque Siemens Healthcare au Centre Léon Bérard à Lyon. Le patient est allongé sur le lit, lequel coulisse à l'intérieur de l'anneau. Dans l'anneau, une source de rayons X est placée d'un côté, et un détecteur de l'autre. Ces deux éléments entrent en rotation autour du patient pour permettre l'acquisition.

Le Chapitre 3 détaille les diverses problématiques liées à la troncature des données et introduit précisément le problème considéré dans cette thèse. Le Chapitre 4 propose une méthode de reconstruction basée sur la décomposition en valeurs singulières de la transformée de Hilbert discrète et tronquée. Cette décomposition révèle une forte instabilité causée par certaines valeurs singulières proches de zéro, qui est partiellement corrigée en remplaçant ces valeurs singulières par une estimation. Le Chapitre 5 propose une procédure combinant la méthode du Chapitre 4 avec un inverse analytique calculable le long de certains segments, et une opération simple permettant le réalignement de ces deux reconstructions. Le Chapitre 6 porte sur la définition de critères cherchant à établir quelle direction de Hilbert choisir pour la reconstruction d'un pixel donné, et propose deux critères empiriques. Finalement, une dernière section conclut ces travaux par une synthèse et une mise en perspective de leurs débouchés.

## **Chapitre 2**

# **Reconstruction tomographique**

#### **Sommaire**

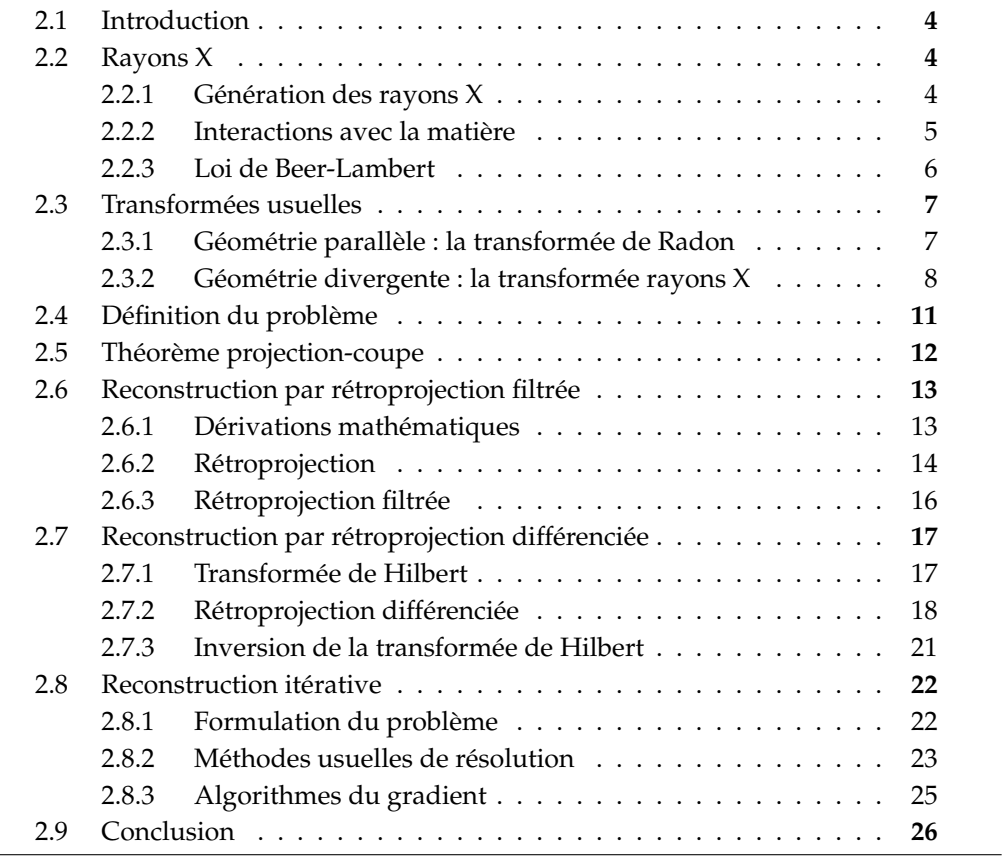

### **2.1 Introduction**

Les caractéristiques physiques des rayons X permettent de mesurer des intégrales de coefficients d'atténuation d'un objet le long de lignes. Le problème de reconstruction tomographique consiste à retrouver les coefficients d'atténuation à partir de ces mesures. Pour cela, le formalisme de Radon peut être employé. Ce formalisme permet d'établir des liens mathématiques entre les mesures acquises par un scanner et les coefficients d'atténuation de l'objet. Ce chapitre introduit ces liens et donne les principes théoriques généraux de la reconstruction tomographique. Les opérations de projection, rétroprojection, rétroprojection filtrée et rétroprojection différenciée sont notamment définies. Une brève discussion sur les méthodes itératives est également menée.

### **2.2 Rayons X**

Les rayons X sont des ondes électromagnétiques découvertes par le physicien allemand Wilhelm Röntgen (1845–1923). Leur longueur d'onde varie entre 10−<sup>3</sup> nm et 10 nm.

Les caractéristiques des rayons X les rendent adaptés à l'imagerie médicale. Un survol rapide de ces caractéristiques est effectué dans cette section. Les informations présentées ici sont principalement tirées des livres de Attix (1986); Bushberg et Boone (2011), auxquels il est possible de se référer pour plus de détails.

#### **2.2.1 Génération des rayons X**

Les rayons X peuvent être générés à l'aide d'un tube à rayons X. Un tube à rayons X est muni de deux électrodes : une anode, généralement en tungstène (W, Z=74) $^{\rm 1}$ , et une cathode. Une tension électrique (typiquement de 20 kV à 150 kV dans un contexte médical) est établie entre ces deux électrodes à l'aide d'un générateur de tension. Un courant électrique allant de la cathode vers l'anode est alors établi. En pénétrant l'anode, les électrons sont freinés suite à trois types d'interaction.

- 1. Un électron entre en collision avec un autre électron d'un atome de tungstène, transférant alors son énergie vers ce dernier. Cette énergie excédentaire est ensuite dissipée sous forme de chaleur.
- 2. Un électron approche suffisamment du noyau d'un atome de tungstène. L'interaction coulombienne engendre alors une redirection et une décélération de l'électron. La distance entre l'électron et le noyau se nomme le *facteur d'impact*. Lorsque l'électron frappe directement le noyau, le facteur d'impact est nul, et toute son énergie cinétique est convertie en radiations : c'est l'énergie maximale des rayons X produits. L'énergie des rayons X décroît proportionnellement à l'inverse du facteur d'impact. Le rayonnement émis par ce type d'interaction, de spectre continu, est nommé *rayonnement continu de freinage* 2 .
- 3. Sous certaines conditions énergétiques, un électron peut également éjecter un autre électron d'un atome de tungstène. Dans ce cas, un troisième électron, d'une des couches supérieures de l'atome, remplace l'électron éjecté en émettant un rayonnement de spectre discret dit *caractéristique*. Ce rayonnement se nomme *rayonnement de fluorescence*.

<sup>1.</sup> Le molybdène (Mo, Z=42) et le rhodium (Rh, Z=45) sont également employés en mammographie.

<sup>2.</sup> Dans la littérature : *Bremsstrahlung*.

Le premier type d'interaction est le plus fréquent : par exemple, en considérant des électrons d'une énergie de 100 keV, environ 99,1 % de l'énergie est dissipée en chaleur (et autres radiations inutiles pour l'imagerie).

Le rayonnement en sortie du tube est un rayonnement X car l'énergie des électrons émis par la cathode et le matériau de l'anode sont tous les deux choisis pour que les interactions décrites ci-dessus génèrent des rayons X.

#### **2.2.2 Interactions avec la matière**

Une fois les rayons X émis, ils traversent l'objet à imager, par exemple le corps d'un patient. Ce faisant, de multiples interactions se produisent entre les photons des rayons X et la matière. Ce sont ces interactions qui rendent l'imagerie médicale possible. Elles sont modélisées par différentes distributions de probabilités, dont les paramètres dépendent de l'énergie du faisceau et du matériau traversé. Concernant les rayons X, quatre types d'interactions sont dénombrées.

- **Diffusion de Rayleigh** Le photon incident excite un atome en interagissant avec son champ magnétique. La désexcitation de cet atome émet ensuite un nouveau photon, de même longueur d'onde et d'angle presque égal à celui du photon incident. Plus l'énergie du photon incident s'accroît, plus l'angle de la diffusion diminue. Cette interaction n'éjecte pas d'électron de l'atome et n'est donc pas ionisante. La diffusion de Rayleigh est plus probable à faibles énergies et n'a qu'une chance réduite d'avoir lieu à des énergies utilisées en tomodensitométrie. Par exemple, à 70 keV et dans des tissus mous, moins de 5 % des interactions sont dues à la diffusion de Rayleigh. Cette interaction est souvent négligée dans l'expression du coefficient d'atténuation linéique.
- **Diffusion Compton** Le photon incident entre en collision avec un des électrons de l'atome, généralement de la couche externe. L'électron est alors éjecté, et un photon diffusé est émis, de longueur d'onde supérieure à celle du photon incident. La diffusion Compton est donc ionisante et est l'interaction la plus probable aux énergies utilisées en tomodensitométrie. Elle dépend principalement de la densité de la matière traversée et non pas de son numéro atomique. Tout comme la diffusion de Rayleigh, mais dans une moindre mesure, plus l'énergie du photon incident est élevée, plus l'angle de la diffusion sera faible.
- **Effet photoélectrique** Le photon incident transfert l'intégralité de son énergie à un électron, généralement dans une couche proche du noyau, qui est alors éjecté de l'atome. Cela crée un vide dans la couche électronique où se situait l'électron : ce vide est comblé par une « chute » en cascade des électrons des couches extérieures. À chaque étape de cette relaxation atomique, soit un rayonnement de fluorescence est émis, soit un électron périphérique dit *Auger* est expulsé. Avec la diffusion Compton, l'effet photoélectrique est l'interaction la plus probable aux énergies considérées en tomodensitométrie.
- **Création de paires** Le photon incident interagit avec le noyau d'un atome, ce qui transforme son énergie en une paire électron-positon. Le positon s'annihilera par la suite, émettant deux photons dans des directions opposées. Cet effet ne peut se produire qu'à des énergies supérieures à 1,02 MeV et n'intervient donc pas aux énergies considérées ici.

En résumé, seules deux interactions jouent un rôle significatif dans le cadre de cette thèse : l'effet Compton et l'effet photoélectrique. Ces deux interactions sont schématisées dans la Figure 2.1.

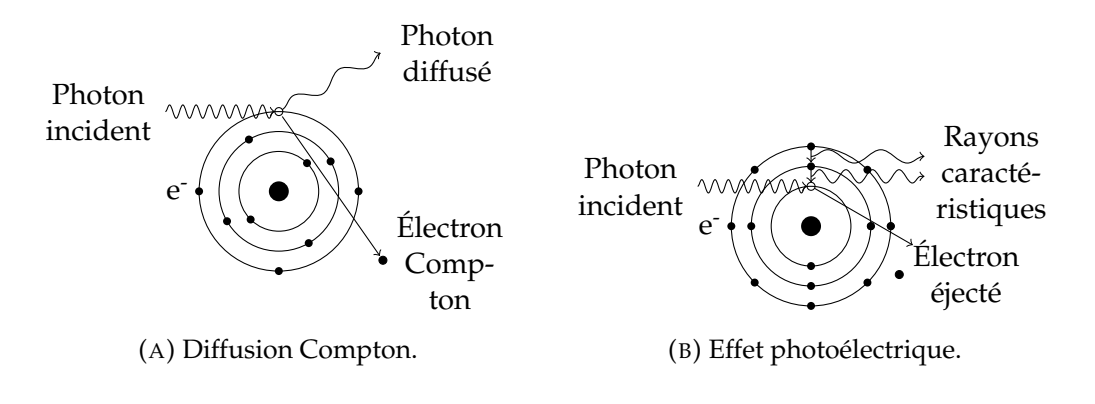

FIGURE 2.1 – Interactions photon-matière intervenant en tomodensitométrie.

#### **2.2.3 Loi de Beer-Lambert**

Les différentes interactions entre les photons et la matière sont à l'origine de l'atténuation de l'intensité du rayon X entre son émission et sa détection. Soient *I<sup>S</sup>* l'intensité en sortie du tube à rayons X, et *I<sup>D</sup>* celle mesurée par le détecteur, qui est supposé parfait tout au long de cette thèse. En supposant que l'objet imagé soit constitué d'un unique matériau homogène, et que le faisceau de rayons X soit monoénergétique, le lien entre *I<sup>S</sup>* et *I<sup>D</sup>* est donné par

$$
I_D = I_S e^{-\mu l} \tag{2.1}
$$

où *µ* est le coefficient d'atténuation de la matière traversée, et *l* la longueur du trajet parcouru par les photons dans cette matière.

De façon plus générale, les photons évoluent dans un milieu continu. On note alors  $\mu(x)$  une fonction qui à un point *x* le long du rayon *X* associe le coefficient d'atténuation en ce point, ce qui permet d'écrire

$$
I_D = I_S e^{-\int_{\mathcal{L}} \mu(x) dx}
$$
 (2.2)

où  $\mathcal L$  symbolise la ligne suivie par le rayon X. Cette loi, dite de Beer-Lambert, correspond à l'espérance de la mesure et permet une formulation mathématique précise du problème de reconstruction tomographique. En effet, il est possible de réécrire l'Équation 2.2 sous la forme

$$
-\ln\left(\frac{I_D}{I_S}\right) = \int_{\mathcal{L}} \mu(x) \, \mathrm{d}x,\tag{2.3}
$$

Comme *I<sup>S</sup>* et *I<sup>D</sup>* sont mesurés, l'intégrale du coefficient d'atténuation de l'objet le long du rayon est connue. Cette intégrale intervient dans la formulation mathématique de la tomographie. Par abus de langage, nous dirons par la suite que le détecteur mesure directement cette intégrale. Pour un aperçu des différentes technologies de détecteur existantes, se référer par exemple au livre de Bushberg et Boone (2011).

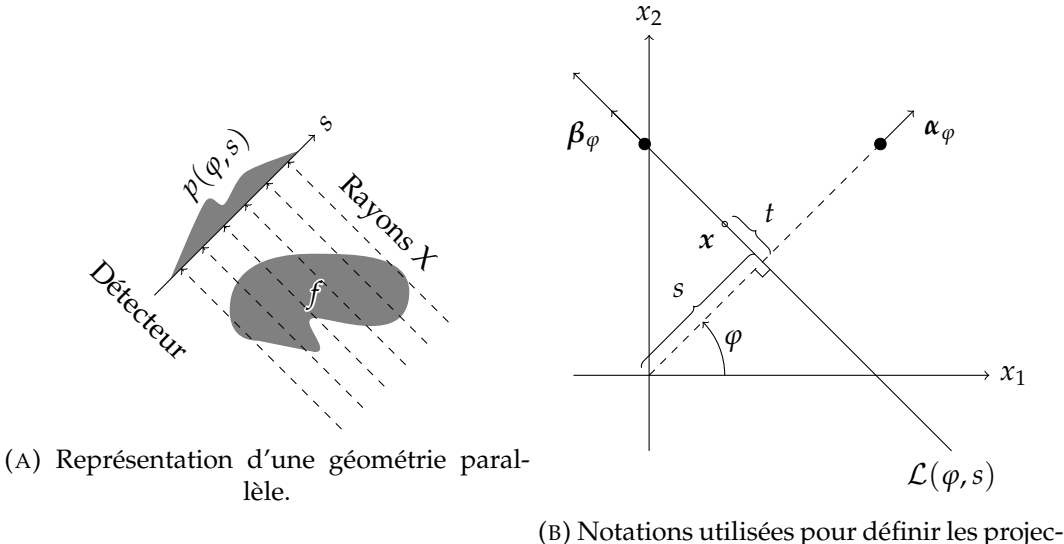

tions parallèles. Les grandeurs *s* et *t* peuvent être négatives.

FIGURE 2.2 – La géométrie parallèle en 2D, dans laquelle la source émet des rayons parallèles.

### **2.3 Transformées usuelles**

Les données acquises par le scanner peuvent être organisées de différentes façons. Cette organisation est déterminée par la *géométrie d'acquisition*. Plusieurs paramètres influent sur la géométrie d'acquisition, tels que la forme du faisceau de rayons X (parallèle ou divergent), la trajectoire de la source (circulaire, hélicoïdale, quelconque...) ou encore la forme du détecteur (plat, courbé...). Dans le cadre de cette thèse, seuls quelques cas seront considérés. La trajectoire de la source sera toujours circulaire, le détecteur sera considéré plat, et le faisceau d'acquisition parallèle ou divergent. De plus, l'objet est supposé en deux dimensions (2D), et la trajectoire de la source se situe sur le plan sur lequel est défini l'objet.

#### **2.3.1 Géométrie parallèle : la transformée de Radon**

En géométrie dite « parallèle », les rayons sont émis depuis la source de façon parallèle, comme illustré par la Figure 2.2a. Ce type de géométrie n'est plus employée sur les appareils de tomodensitométrie clinique, mais la simplicité de sa modélisation mathématique en fait un outil de choix pour l'analyse du problème de la reconstruction tomographique.

Chaque rayon est représenté par une ligne dans **R**<sup>2</sup> . Ces lignes sont caractérisées par leur angle avec l'axe des abscisses, noté *ϕ* ∈ [0; *π*), et leur distance signée à l'origine, notée *s* ∈ **R**. On note L(*ϕ*,*s*) une telle ligne. Soient *α<sup>ϕ</sup>* = (cos *ϕ*, sin *ϕ*) et *β<sup>ϕ</sup>* = (− sin *ϕ*, cos *ϕ*) deux vecteurs unitaires orthogonaux. On a donc

$$
\mathcal{L}(\varphi, s) = \{x \in \mathbb{R}^2 \mid x \cdot \alpha_{\varphi} = s\}.
$$
 (2.4)

Ces notations sont schématisées dans la Figure 2.2b.

L'objet à imager est lui représenté par une fonction  $f : \mathbb{R}^2 \to \mathbb{R}$  qui à tout point *x* =  $(x_1, x_2)$  ∈  $\mathbb{R}^2$  associe le coefficient d'atténuation de l'objet en *x*. L'intégrale de *f*  le long d'une ligne L(*ϕ*,*s*) est définie par

$$
p(\varphi, s) = \int_{\mathcal{L}(\varphi, s)} f(x) dx = \int_{-\infty}^{+\infty} f\left(s\alpha_{\varphi} + t\beta_{\varphi}\right) dt.
$$
 (2.5)

En faisant le lien avec l'Équation 2.3, il apparaît que le détecteur, une fois atteint par le rayon suivant la ligne L, mesure une des intégrales à travers *f* . Ces intégrales représentent donc les données acquises par le scanner. L'ensemble des données acquises pour un angle donné se nomme *projection*. Les projections sont également parfois notées  $p_{\varphi}(s)$ : avec cette notation, la nature parallèle des rayons pour un angle donné apparaît clairement.

La *transformée de Radon*, dénotée R, est l'opérateur qui à une fonction *f* associe la totalité de ses projections parallèles. Son nom vient du mathématicien autrichien Johan Radon (1887–1956) qui la développa en 1917 (Radon, 1917). On note

$$
(\mathcal{R}f)(\varphi, s) = p(\varphi, s). \tag{2.6}
$$

Un scanner émettant des rayons parallèles sur une rotation de 180° mesure donc la transformée de Radon des coefficients d'atténuation de l'objet à imager. Les rayons émis pour *ϕ* ≥ 180° sont en fait déjà mesurés, car L(*ϕ*,*s*) = L(*ϕ* + *π*, −*s*). On en déduit que  $p(\varphi, s) = p(\varphi + \pi, -s)$ .

Il est possible de représenter la transformée de Radon d'une fonction en plaçant en abscisse la distance ligne-origine *s* et en ordonnées l'angle *ϕ*. Sous une telle représentation, chaque point du domaine spatial correspond à une sinusoïde. Cette représentation est conséquemment nommée *sinogramme*. Un exemple de sinogramme d'un objet carré est montré dans la Figure 2.3.

#### **2.3.2 Géométrie divergente : la transformée rayons X**

La majorité des appareils d'imagerie médicale n'émettent pas les rayons X de façon parallèle, mais de façon divergente depuis un unique point correspondant à la source de rayons X. Les projections acquises sont donc dites divergentes, ou « en éventail »<sup>3</sup>.

La modélisation mathématique de ces projections dépend de la forme du détecteur utilisé. En effet, le détecteur peut être plat, avoir une courbure suivant celle de la rotation de l'appareil, ou tout autre type de courbure. Par simplicité, on considèrera ici uniquement les détecteurs plats, comme illustré par la Figure 2.4. Des résultats similaires à ceux présentés dans cette section existent pour d'autres types de courbure du détecteur (voir, par exemple, le livre de Kak et Slaney (1988)).

La source tourne autour de l'objet en décrivant un cercle de rayon *R*<sub>0</sub>. On note  $a(\lambda) = (R_0 \cos \lambda, R_0 \sin \lambda)$  la position de la source à l'angle  $\lambda \in [0, 2\pi)$ . Les rayons émis depuis cette position rencontrent le détecteur à une position *u* ∈ **R** le long de celui-ci. On note  $\bar{p}(\lambda, u): |0; 2\pi) \times \mathbb{R} \to \mathbb{R}$  ces projections. Elles sont définies par

$$
\bar{p}(\lambda, u) = \int_0^{+\infty} f\left(a(\lambda) + t \frac{u e_u - D e_w}{\sqrt{u^2 + D^2}}\right) dt
$$
\n(2.7)

où *eu* = (− sin *λ*, cos *λ*), *e*<sup>*w*</sup> = (cos *λ*, sin *λ*) et *D* représente la distance sourcedétecteur. Ces notations sont schématisées dans la Figure 2.4b.

<sup>3.</sup> Dans la littérature : *fan-beam*.

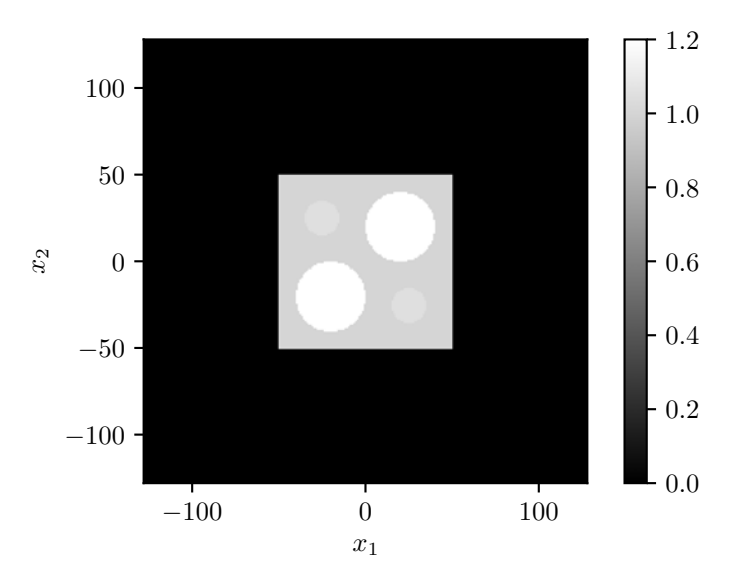

(A) Carré de 100 × 100 mm et de coefficient 1. Cet objet arbitraire présente quelques caractéristiques intérieures : deux cercles de coefficient 1,05 et deux cercles de coefficient 1,2.

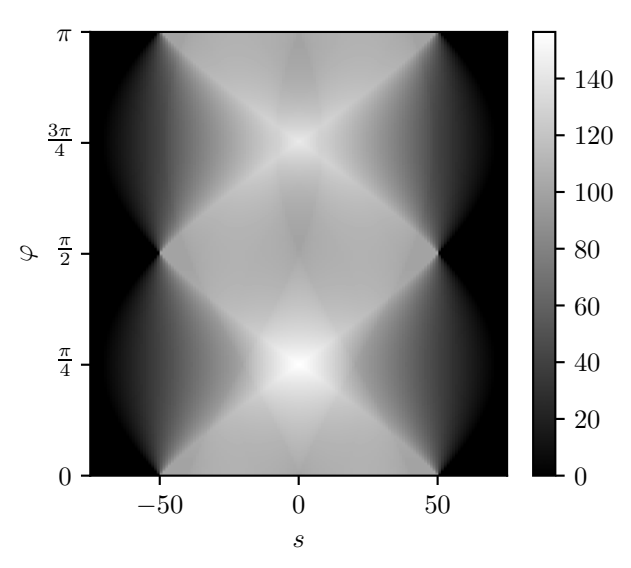

(B) Sinogramme correspondant à l'objet carré pour *ϕ* ∈ [0; *π*) et *s* ∈ [−75, 75].

FIGURE 2.3 – Sinogramme d'un objet carré.
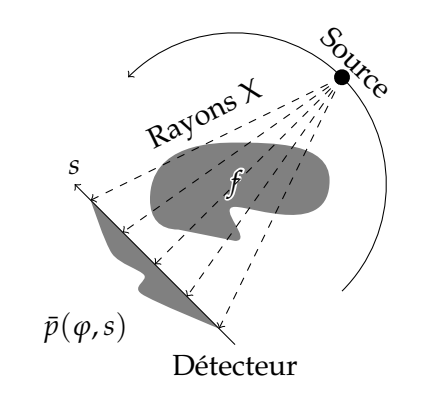

# (A) Représentation d'une géométrie divergente.

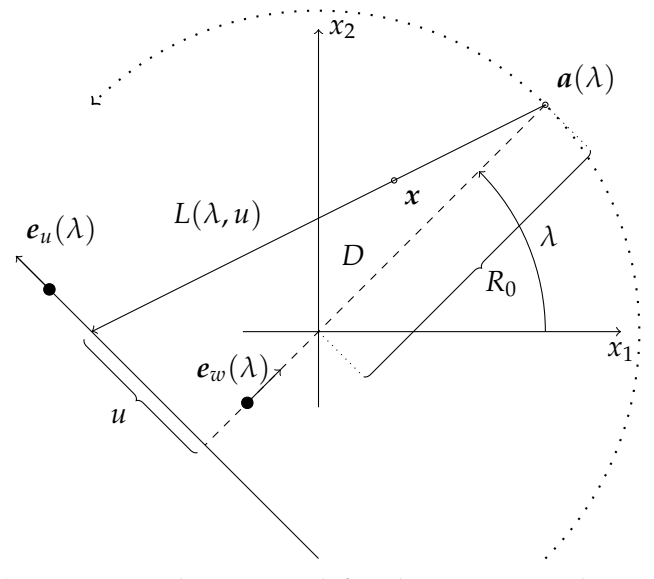

(B) Notations utilisées pour définir les projections divergentes.

FIGURE 2.4 – La géométrie divergente, dans laquelle la source émet des rayons sous la forme d'un éventail.

De façon similaire à la transformée de Radon, on définit la *transformée rayons X*, dénotée X , comme l'opérateur qui associe à *f* ses projections divergentes. On a donc

$$
(\mathcal{X}f)(\lambda, u) = \bar{p}(\lambda, u). \tag{2.8}
$$

Tout rayon peut être exprimé par le formalisme de Radon ou celui des rayons X. En effet, en posant

$$
\begin{cases}\ns = \frac{R_0 u}{\sqrt{u^2 + D^2}} \\
\varphi = \frac{\pi}{2} + \lambda - \tan^{-1} \frac{u}{D},\n\end{cases}
$$
\n(2.9)

on a  $(\mathcal{X}f)(\lambda, u) = (\mathcal{R}f)(\varphi, s).$ 

Il est donc aisé de passer d'une représentation à l'autre en réorganisant les projections<sup>4</sup>. Le formalisme de Radon, plus simple, sera favorisé pour la construction et la démonstration des méthodes de reconstruction par la suite. Cependant, lors de toute application pratique, le passage d'une représentation à l'autre implique une étape d'interpolation, suite à laquelle les données sont détériorées. Certaines opérations tomographiques ont donc une expression différente selon la représentation des données. Par exemple, la rétroprojection (définie par la Section 2.6.2) est aussi exprimable pour les projections divergentes (voir, par exemple, le livre de Kak et Slaney (1988, Section 3.4)).

# **2.4 Définition du problème**

Nous pouvons maintenant définir plus précisément en quoi consiste le problème de reconstruction tomographique. Soient

- une fonction en 2D *f* représentant un certain paramètre physique de l'objet ;
- un scanner mesurant ce paramètre physique sous la forme d'intégrales le long de lignes.

Le problème de reconstruction tomographique consiste à reconstruire *f* à partir des mesures effectuées par le scanner, ou autrement dit, à partir de ses projections. Il s'agit d'un *problème inverse* car, étant donné un ensemble de mesures (les projections), on cherche à déterminer quelle fonction *f* a produit ces mesures. De façon opposée, le *problème direct* consiste à trouver les mesures à partir de la fonction *f* , autrement dit, à la projeter (Équations 2.5 et 2.7). Dans le cas de la tomodensitométrie, *f* est une fonction représentant le coefficient d'atténuation de l'objet imagé.

Ce problème connaît de nombreuses déclinaisons. Limitons dès à présent le cadre de l'étude de ce problème pour cette thèse.

- Nous nous limitons au cas en 2D, c'est-à-dire que *<sup>f</sup>* ∈ **<sup>R</sup>**<sup>2</sup> . En réalité, la plupart des appareils d'imagerie médicale acquièrent des projections en 2D de volumes en trois dimensions (3D). Toutefois, les méthodes développées dans cette thèse se généralisent assez directement au problème de reconstruction en 3D (comme discuté dans le Chapitre 7).
- $-\overline{A}$  quelques exceptions près, seule la géométrie parallèle est considérée, bien que dans la majorité des cas, les rayons soient émis de façon divergente. De même, nous montrerons que les résultats présentés ici se généralisent à une géométrie divergente.
- Certains effets physiques perturbent l'acquisition des projections. Les photons ayant subi une diffusion Compton (Section 2.2), par exemple, n'ont pas

<sup>4.</sup> Dans la littérature : *rebinning*.

suivi une trajectoire rectiligne mais sont parfois mesurés par le détecteur. Ces effets, non modélisés par la loi de Beer-Lambert, sont ici négligés.

— Les détecteurs captent les photons avec un certain niveau de bruit et avec une certaine efficacité : l'énergie déposée n'est pas égale à l'énergie incidente. De plus, les détecteurs ont une réponse spatiale non parfaite. Ces phénomènes ne sont pas modélisés dans cette thèse : les détecteurs sont supposés parfaits, sauf indication contraire.

# **2.5 Théorème projection-coupe**

Avant de s'attaquer à la reconstruction de *f* à partir de ses projections, il convient d'établir que ce problème admet une solution unique. Cela peut être montré en analysant la transformée de Fourier 1D (notée F) d'une projection parallèle. En notant *p<sup>ϕ</sup>* la projection parallèle acquise à l'angle *ϕ*, on a

$$
(\mathcal{F}p_{\varphi})(\sigma) = \int_{-\infty}^{+\infty} p_{\varphi}(s)e^{-i2\pi\sigma s} ds.
$$
 (2.10)

En injectant la définition d'une projection parallèle (Équation 2.5), on obtient

$$
(\mathcal{F}p_{\varphi})(\sigma) = \int_{-\infty}^{+\infty} \int_{-\infty}^{+\infty} f\left(s\alpha_{\varphi} + t\beta_{\varphi}\right) e^{-i2\pi\sigma s} dt ds. \tag{2.11}
$$

On effectue maintenant le changement de variable  $x = (x_1, x_2) = s\alpha_{\varphi} + t\beta_{\varphi}$ . En remarquant que  $s = x \cdot \alpha_{\varphi}$ , on a

$$
(\mathcal{F}p)(\varphi,\sigma) = \int_{\mathbb{R}^2} f(x)e^{-i2\pi x \cdot (\sigma \alpha_{\varphi})} dx
$$
 (2.12)

$$
= (\mathcal{F}_2 f)(\sigma \alpha_{\varphi}) \tag{2.13}
$$

où F<sup>2</sup> représente la transformée de Fourier 2D.

Cela signifie que la transformée de Fourier d'une projection parallèle dans la direction *ϕ* est égale à la transformée de Fourier de l'objet cherché le long d'une ligne passant par l'origine et de même direction *ϕ*. Cette propriété est illustrée dans la Figure 2.5. La connaissance des projections parallèles de *f* pour tout  $\varphi \in [0; \pi)$  suffit donc à établir la transformée de Fourier 2D de *f* . La transformée de Fourier étant une bijection, il existe alors une reconstruction unique de *f* à partir de ses projections parallèles. Ce théorème se nomme le *théorème projection-coupe*, car chaque projection est liée à une coupe de l'objet cherché dans le domaine de Fourier (Herman, 1980; Natterer, 1986; Kak et Slaney, 1988).

Ce théorème permet d'établir un algorithme de reconstruction simple.

- 1. Pour chaque projection  $p_{\varphi}$ ,
	- (a) calculer  $(\mathcal{F} p_{\varphi})(\sigma)$ ;
	- (b) « placer » (F *pϕ*)(*σ*) le long de la droite d'angle *ϕ* et passant par l'origine dans une « image » dans **R**<sup>2</sup> .
- 2. Reconstruire *f* par la transformée de Fourier inverse en 2D.

En pratique, calculer l'inverse de cette transformée de Fourier en 2D nécessite un ré-échantillonnage de la grille polaire (issue de l'Équation 2.13) vers une grille cartésienne. Cette opération est difficile à mettre en œuvre, et la méthode de reconstruction présentée ci-dessus est donc rarement utilisée en 2D. Il est possible d'éviter cette étape de ré-échantillonnage avec l'algorithme de rétroprojection filtrée (Section 2.6).

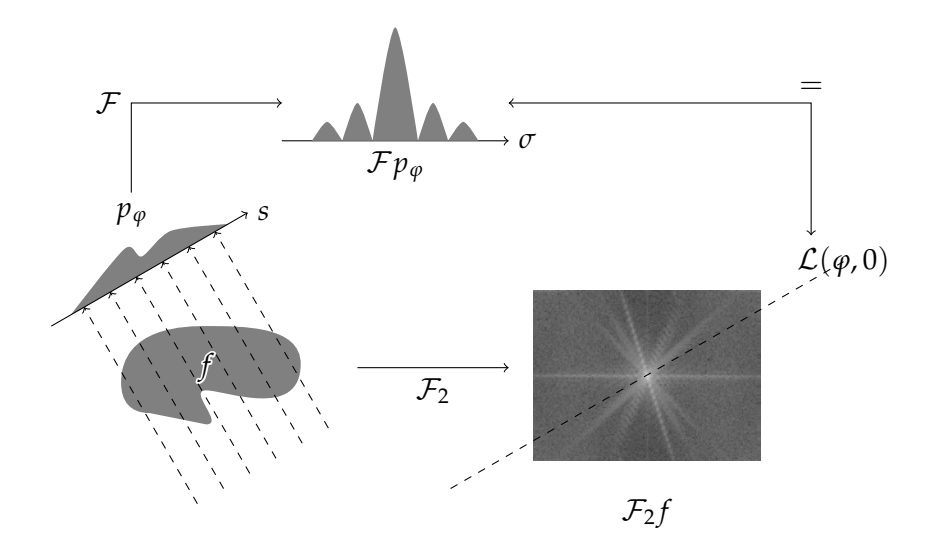

FIGURE 2.5 – Représentation schématique du théorème projectioncoupe. Cette figure est inspirée du livre de Zeng (2010, Figure 2.3).

# **2.6 Reconstruction par rétroprojection filtrée**

L'algorithme de *rétroprojection filtrée* (*filtered backprojection*, FBP) est un algorithme permettant la reconstruction sans devoir passer explicitement par la transformée de Fourier 2D de l'image à reconstruire. Il fonctionne en deux étapes : le filtrage des projections, puis leur rétroprojection. Cette section détaille le fonctionnement de cet algorithme.

#### **2.6.1 Dérivations mathématiques**

Pour dériver l'algorithme de rétroprojection filtrée, commençons par exprimer l'objet initial *f* comme la transformée de Fourier inverse de sa propre transformée de Fourier.

$$
f(\mathbf{x}) = (\mathcal{F}_2^{-1} \mathcal{F}_2 f)(\mathbf{x}) \tag{2.14}
$$

$$
=\int_{-\infty}^{+\infty}\int_{-\infty}^{+\infty}(\mathcal{F}_2f)(\omega_1,\omega_2)e^{2\pi i(x_1\omega_1+x_2\omega_2)}\,d\omega_1\,d\omega_2.
$$
 (2.15)

Effectuons à présent le changement de variable

$$
\begin{cases}\n\omega_1 = \sigma \cos \varphi \\
\omega_2 = \sigma \sin \varphi\n\end{cases}
$$
\n(2.16)

afin de passer de coordonnées cartésiennes en coordonnées polaires. Cela donne d*ω*<sup>1</sup> d*ω*<sup>2</sup> = | det J | d*σ* d*ϕ* où J est la matrice jacobienne du changement de variable. La valeur absolue du déterminant de cette matrice (appelé Jacobien) est égale à

$$
|\det \mathcal{J}| = \left| \det \begin{bmatrix} \frac{\partial \omega_1}{\partial \sigma} & \frac{\partial \omega_1}{\partial \phi} \\ \frac{\partial \omega_2}{\partial \sigma} & \frac{\partial \omega_2}{\partial \phi} \end{bmatrix} \right| = \left| \det \begin{bmatrix} \cos \varphi & -\sigma \sin \varphi \\ \sin \varphi & \sigma \cos \varphi \end{bmatrix} \right| = |\sigma| \,. \tag{2.17}
$$

En coordonnées polaires, l'Équation 2.15 devient alors

$$
f(x) = \int_0^{\pi} \int_{-\infty}^{+\infty} (\mathcal{F}_2 f)(\sigma \cos \varphi, \sigma \sin \varphi) e^{2\pi i \sigma (x_1 \cos \varphi + x_2 \sin \varphi)} |\sigma| d\sigma d\varphi.
$$
 (2.18)

Par application du théorème projection-coupe (voir Section 2.5) à l'Équation 2.18, on obtient alors

$$
f(x) = \int_0^{\pi} \int_{-\infty}^{+\infty} (\mathcal{F}p)(\varphi, \sigma) e^{2\pi i \sigma(x_1 \cos \varphi + x_2 \sin \varphi)} |\sigma| d\sigma d\varphi
$$
 (2.19)

$$
= \int_0^{\pi} p^*(\varphi, s^*) \, \mathrm{d}\varphi \tag{2.20}
$$

où *p* ∗ représente les projections filtrées par le filtre rampe dont la transformée de Fourier du noyau est  $|\sigma|$ , et où  $s^* = x \cdot \alpha_{\varphi}$ .

La même technique peut être dérivée pour des projections divergentes (Kak et Slaney, 1988). Cela est possible en réorganisant les projections divergentes en projections parallèles (voir Équation 2.9). Cependant, il existe aussi des formules de rétroprojection filtrée conçues directement pour les données divergentes (Kak et Slaney, 1988) afin d'éviter une étape d'interpolation.

Le nom de *rétroprojection filtrée* vient de l'Équation 2.20, qui est composée de deux étapes : un filtrage des projections, et une *rétroprojection*. La notion de rétroprojection est à présent introduite.

#### **2.6.2 Rétroprojection**

La rétroprojection est une opération fondamentale en tomographie. Elle consiste, pour chaque point de l'espace dans lequel on souhaite effectuer la rétroprojection (dans notre cas, **R**<sup>2</sup> ), à sommer la valeur de projections parallèles *p* (filtrées ou non) correspondant aux rayons qui traversent ce point. Notée  $\mathcal{R}^{\sharp}$ , la rétroprojection en géométrie parallèle est définie par

$$
(\mathcal{R}^{\sharp}p)(x) = \int_0^{\pi} p(\varphi, s^*) \, \mathrm{d}\varphi. \tag{2.21}
$$

L'intégration est bornée à [0; *π*) : en effet, le rayon *p*(*ϕ*,*s*) étant le même que le rayon  $p(\varphi + \pi, -s)$ , intégrer sur [0; 2 $\pi$ ] reviendrait à compter chaque rayon deux fois.

Une façon de conceptualiser la rétroprojection est d'imaginer que chaque projection est « diffusée en arrière » dans l'image. La somme de ces « diffusions » donne la rétroprojection. La Figure 2.6 illustre cette idée, en prenant comme exemple trois projections d'un unique point source. En guise d'illustration, la rétroprojection des projections montrées par la Figure 2.3b est montrée dans la Figure 2.7.

Si les projections ne sont pas filtrées par le filtre rampe, la rétroprojection n'est pas l'opération inverse de la projection, et n'est donc pas une méthode de reconstruction, comme cela peut se voir en comparant les Figures 2.3a et 2.7. Prenons comme contre-exemple le point situé en (0, 100), en supposant les valeurs des projections positives ou nulles. Comme ce point est situé en dehors de l'objet, on a *f* ((0, 100)) = 0. Cependant, il est traversé par au moins un rayon, par exemple celui produisant l'intégrale *p* (0°, 0) (que l'on suppose strictement positive). La valeur de la rétroprojection sur un intervalle  $\varphi \in [0, \pi)$  en (0,100) sera donc strictement positive :  $(\mathcal{R}^{\sharp}p)((0,100)) > 0$ , donc différente de  $f((0,100))$ . La rétroprojection est en fait l'opération adjointe de la projection.

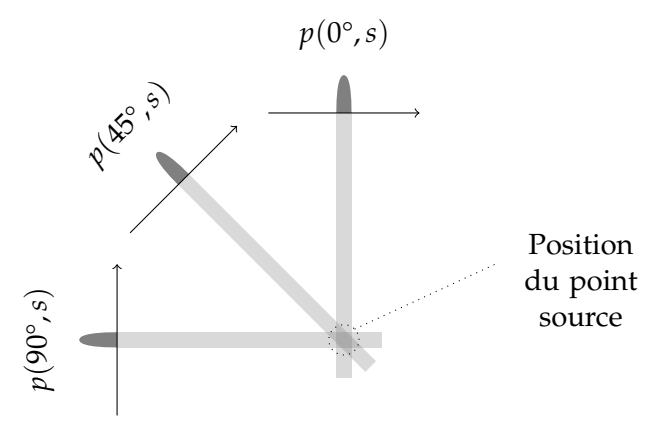

FIGURE 2.6 – Illustration schématique d'une rétroprojection avec trois projections d'un unique point source. L'« épandage » des projections est représentée.

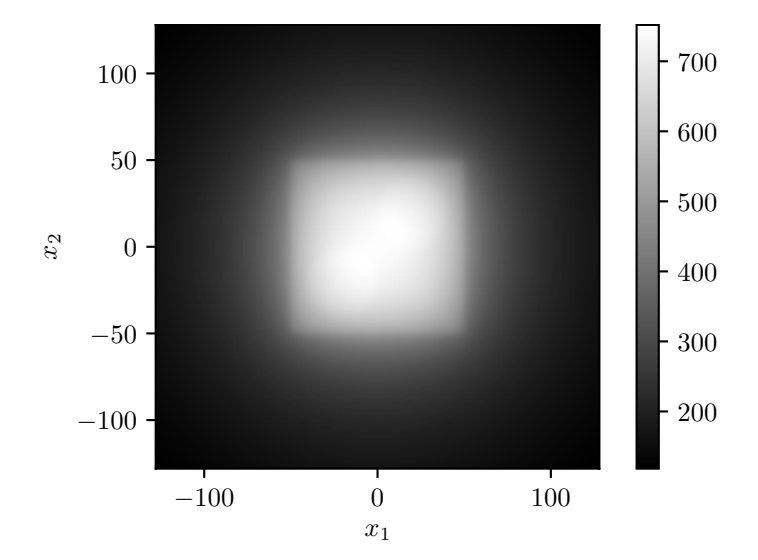

FIGURE 2.7 – Rétroprojection des projections montrée par la Figure 2.3b.

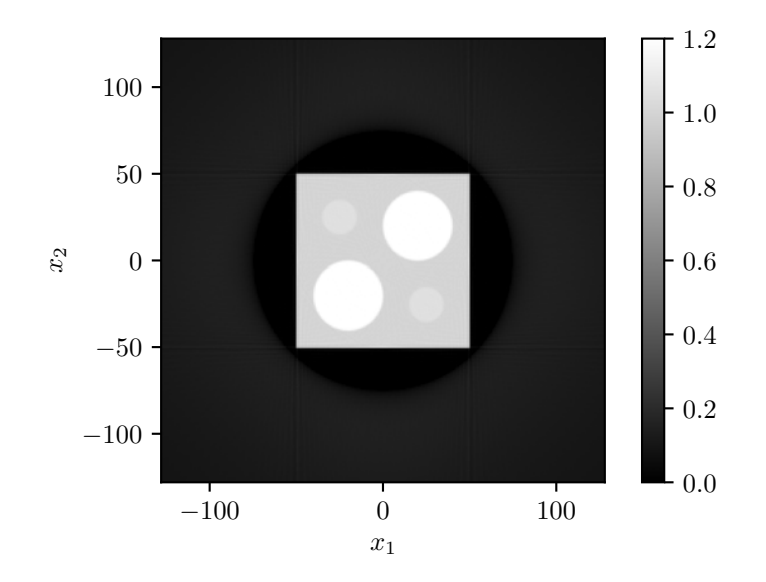

FIGURE 2.8 – Rétroprojection filtrée des projections montrée en Figure 2.3b.

Plus précisément, sans filtrage des projections, la rétroprojection permet d'obtenir l'objet original à une convolution en 2D près. Le filtrage des projections permet de reconstruire l'objet initial par une rétroprojection. Même si elle n'inverse pas la transformée de Radon, la rétroprojection est une brique élémentaire de la théorie de la reconstruction tomographique, et est largement employée par les algorithmes de reconstruction. En faisant le lien entre les Équations 2.20 et 2.21, on peut noter que  $f = \mathcal{R}^\sharp p^*$ .

#### **2.6.3 Rétroprojection filtrée**

Maintenant que les notions de filtrage des projections et de rétroprojection ont été introduites, la reconstruction par rétroprojection filtrée peut se résumer en trois étapes.

- 1. La transformée de Fourier 1D des projections  $\mathcal{F}p_{\varphi}$  est calculée pour tout angle *ϕ*.
- 2. Les fréquences des projections sont filtrées avec le filtre rampe tronqué dans le domaine de Fourier <sup>5</sup> pour obtenir *p*\*.
- 3. Finalement*,* la rétroprojection de  $p^*$  est calculée, et l'objet est reconstruit :  $\mathcal{R}^\sharp p^* = f.$

La Figure 2.8 montre un exemple de rétroprojection filtrée calculée à partir des projections montrées en Figure 2.3b. La différence avec la Figure 2.7, représentant une rétroprojection non filtrée, apparaît alors clairement.

Il est possible de donner au filtre rampe une interprétation intuitive. Nous avons remarqué dans la Section 2.5 que le théorème projection-coupe fournit la transformée de Fourier de l'objet, échantillonnée selon une grille polaire. Cette grille a une densité d'échantillonnage plus élevée vers l'origine. Le filtre rampe permet en fait de compenser l'hétérogénéité de cette densité d'échantillonnage, en agissant comme un filtre passe-haut qui diminue le poids des fréquences basses (donc proches de l'origine du domaine de Fourier) tout en augmentant celui des hautes fréquences (loin de l'origine).

<sup>5.</sup> Toute implémentation pratique nécessite la troncature du filtre rampe.

# **2.7 Reconstruction par rétroprojection différenciée**

Il est également possible de reconstruire une image en passant par un processus nommé *rétroprojection différenciée*. Ce processus possède des avantages que n'a pas la rétroprojection filtrée; les travaux présentés dans cette thèse se basent sur ces avantages. Nous présentons ici cette méthode, et ses avantages seront discutés dans la Section 3.7 page 38.

#### **2.7.1 Transformée de Hilbert**

Avant de définir la rétroprojection différenciée, il convient de définir la *transformée de Hilbert*, qui sera utilisée par la suite. Développée principalement par le mathématicien anglais Godfrey Harold Hardy (1877–1947), cette transformée a été nommée en l'honneur du mathématicien allemand David Hilbert (1862–1943). Les définitions et résultats présentés ici peuvent être retrouvés dans le livre de King (2009).

Cette transformation agit sur les signaux en 1D. Soit *ν* : **R** → **R** un tel signal. La transformée de Hilbert du signal *ν*, dénotée H*ν*, est définie par

$$
(\mathcal{H}\nu)(t) = \int_{-\infty}^{+\infty} \frac{\nu(t')}{\pi(t-t')} dt'.
$$
 (2.22)

Plusieurs points de cette définition méritent un commentaire.

Premièrement, il ne s'agit pas d'une intégrale classique, mais de la valeur principale de Cauchy de l'intégrale. Elle est ici dénotée par le symbole  $f$ , mais peut également être trouvée sous d'autres notations dans la littérature, comme *P* ou vp (King, 2009). Ce mécanisme permet d'associer une valeur à l'intégrale de l'Équation 2.22 malgré la singularité en *t* 0 = *t*. Cette valeur principale est définie grâce aux limites des intégrations au voisinage de la singularité :

$$
\int_{-\infty}^{+\infty} \frac{\nu(t')}{\pi(t-t')} dt' = \lim_{\epsilon \to 0} \left[ \int_{-\infty}^{t-\epsilon} \frac{\nu(t')}{\pi(t-t')} dt' + \int_{t+\epsilon}^{+\infty} \frac{\nu(t')}{\pi(t-t')} dt' \right].
$$
 (2.23)

Deuxièmement, cette intégration correspond à une convolution. En posant

$$
h(t) = \frac{1}{\pi t'},\tag{2.24}
$$

on peut alors réécrire l'Équation 2.22 sous la forme

$$
(\mathcal{H}\nu)(t) = \int_{-\infty}^{+\infty} \nu(t')h(t-t') dt' = \text{vp}\{(h * \nu)(t)\}\
$$
 (2.25)

où ∗ représente le produit de convolution, ici entre *h* et *ν*. Le signal *h* est communément appelé le *noyau de Hilbert*. La transformée de Hilbert est donc la convolution d'un signal en 1D par le noyau de Hilbert.

D'après le livre de King (2009, Équation 5.2), la transformée de Fourier du noyau de Hilbert est donnée par

$$
(\mathcal{F}h)(\tau) = -i \operatorname{sgn} \tau \tag{2.26}
$$

où sgn représente la fonction « signe », définie par

$$
sgn \tau = \begin{cases} 1 & \text{si } \tau > 0, \\ 0 & \text{si } \tau = 0, \\ -1 & \text{si } \tau < 0. \end{cases}
$$
 (2.27)

Par conséquent, d'après le théorème de convolution, (FH*ν*)(*τ*) = −*i* sgn *τ*(F*ν*)(*τ*). On en déduit que

$$
(\mathcal{H}^2 \nu)(t) = \mathcal{F}^{-1} \left( (-i)^2 \operatorname{sgn}^2 \tau \right) \mathcal{F}(\nu) \left( t \right) \tag{2.28}
$$

$$
= \mathcal{F}^{-1}\left(-\mathcal{F}(v)\right)(t) \tag{2.29}
$$

$$
=-\nu(t). \tag{2.30}
$$

Il découle de ce résultat que l'inverse de la transformée de Hilbert est son opposé, autrement dit, que  $\mathcal{H}^{-1} = -\mathcal{H}$ .

La *transformée de Hilbert directionnelle* d'un signal en 2D est définie comme la « concaténation » des transformées de Hilbert en 1D des « lignes » du signal dans une direction donnée. Soient *<sup>θ</sup>* ∈ [0; 2*π*) et *<sup>f</sup>* : **<sup>R</sup>**<sup>2</sup> → **<sup>R</sup>**. La transformée de Hilbert de *f* dans la direction *θ* est dénotée H*<sup>θ</sup> f* et est définie par

$$
(\mathcal{H}_{\theta}f)(x) = \int_{-\infty}^{+\infty} \frac{f(x - t'\beta_{\theta})}{\pi t'} dt'
$$
 (2.31)

par analogie avec l'Équation 2.22. La direction *θ* est appelée la *direction de Hilbert*.

#### **2.7.2 Rétroprojection différenciée**

Il est possible de réécrire la transformée de Fourier du noyau du filtre rampe vu en Section 2.6 de la façon suivante :

$$
|\sigma| = \sigma \operatorname{sgn} \sigma \tag{2.32}
$$

$$
= (-i \operatorname{sgn} \sigma)(i\sigma) \tag{2.33}
$$

$$
=\frac{1}{2\pi}(-i\operatorname{sgn}\sigma)(2\pi i\sigma).
$$
 (2.34)

Chacun des trois termes de l'Équation 2.34 est exprimé ici dans le domaine de Fourier : étudions leur expression dans le domaine spatial.

- Le facteur  $\frac{1}{2π}$  étant constant, il est équivalent à une multiplication par  $\frac{1}{2π}$  dans le domaine spatial.
- Le facteur −*i* sgn *σ* correspond à la transformée de Fourier du noyau de Hilbert, comme établit par l'Équation 2.26.
- Le facteur 2*πiσ*, dans le domaine de Fourier, correspond à une dérivation dans le domaine spatial.

En résumé, le filtrage des projections, vu dans l'Équation 2.19, peut s'effectuer dans le domaine spatial par

$$
p^*(\varphi, s^*) = \frac{1}{2\pi} \mathcal{H} \frac{\partial p(\varphi, s^*)}{\partial s^*}.
$$
\n(2.35)

Calculons à présent la rétroprojection de la dérivée des projections, en omettant volontairement le facteur  $\frac{1}{2\pi}$  et la transformée de Hilbert. Cette rétroprojection est

notée *b* et est définie sur le même modèle que l'Équation 2.21 :

$$
b(x) = \int_0^{\pi} \frac{\partial p(\varphi, s^*)}{\partial s^*} d\varphi
$$
 (2.36)

avec *s* <sup>∗</sup> = *x* · *αϕ*. En réécrivant la dérivation de l'Équation 2.36 dans le domaine de Fourier, on obtient

$$
b(x) = \int_0^{\pi} \int_{-\infty}^{+\infty} (2\pi i \sigma) (\mathcal{F}p)(\varphi, \sigma) e^{2\pi i \sigma s} d\sigma d\varphi
$$
 (2.37)

$$
=2\pi \int_0^{\pi} \int_{-\infty}^{+\infty} i \operatorname{sgn}(\sigma) (\mathcal{F}p)(\varphi, \sigma) e^{2\pi i \sigma s} |\sigma| d\sigma d\varphi.
$$
 (2.38)

Grâce au théorème projection-coupe (voir Section 2.5), on a

$$
b(x) = 2\pi \int_0^{\pi} \int_{-\infty}^{+\infty} i \operatorname{sgn}(\sigma) (\mathcal{F}_2 f)(\sigma \alpha_\varphi) e^{2\pi i \sigma s} |\sigma| d\sigma d\varphi.
$$
 (2.39)

Finalement, un changement de variable permet de passer des coordonnées polaires en coordonnées cartésiennes. Il s'agit du changement de variable inverse à celui effectué entre les Équations 2.16 et 2.17. En notant que sgn( $\sigma$ ) = sgn( $\sigma$ sin  $\varphi$ ) et avec  $\alpha_{\varphi} = (\cos \varphi, \sin \varphi)$ , on obtient (Noo *et al.*, 2004)

$$
b(x) = 2\pi \int_{-\infty}^{+\infty} \int_{-\infty}^{+\infty} i \operatorname{sgn}(\omega_2) (\mathcal{F}_2 f)(\omega_1, \omega_2) e^{2\pi i (x_1 \omega_1 + x_2 \omega_2)} d\omega_1 d\omega_2 \tag{2.40}
$$

$$
=-2\pi(\mathcal{H}_0f)(x). \tag{2.41}
$$

La rétroprojection des dérivées des projections est donc égale à la transformée de Hilbert directionnelle de *f* pour une direction de Hilbert de 0° (ce qui correspond à un filtrage vertical).

La Figure 2.9 montre comme exemple des résultats découlants de ces opérations. La Figure 2.9a représente la dérivée des projections montrées dans la Figure 2.3b, tandis que la Figure 2.9b représente le résultat de la rétroprojection de ces projections différenciées. Cela correspond, au facteur −2*π* près, à la transformée de Hilbert directionnelle verticale de l'objet montré dans la Figure 2.3a : chaque colonne de cette image correspond à la transformée de Hilbert de l'objet le long de la même colonne, comme prédit par l'Équation 2.41.

Ce résultat peut être généralisé en définissant

$$
b_{\theta}(x) = \int_{\theta}^{\theta + \pi} \frac{\partial p(\varphi, s^*)}{\partial s^*} \, d\varphi.
$$
 (2.42)

Même si les projections ne sont mesurées que pour  $\varphi \in [0; \pi)$ , on a  $p(\varphi + \pi, s) =$ *p*(*ϕ*, −*s*) donc *p* est bien défini pour tout *ϕ* dans l'Équation 2.42. Par comparaison avec l'Équation 2.36, on remarque également que  $b = b_0$ . Avec cette nouvelle définition, il est possible de réappliquer l'analyse des Équations 2.37 à 2.41, ce qui permet d'obtenir le résultat

$$
b_{\theta}(x) = -2\pi(\mathcal{H}_{\theta}f)(x). \tag{2.43}
$$

Ainsi, à partir de projections parallèles couvrant un arc de cercle d'au moins *π* radians, il est possible d'obtenir la transformée de Hilbert directionnelle de l'objet original dans n'importe quelle direction. Ce résultat important, illustré par la Figure 2.10, est le socle sur lequel la suite de la thèse est basée.

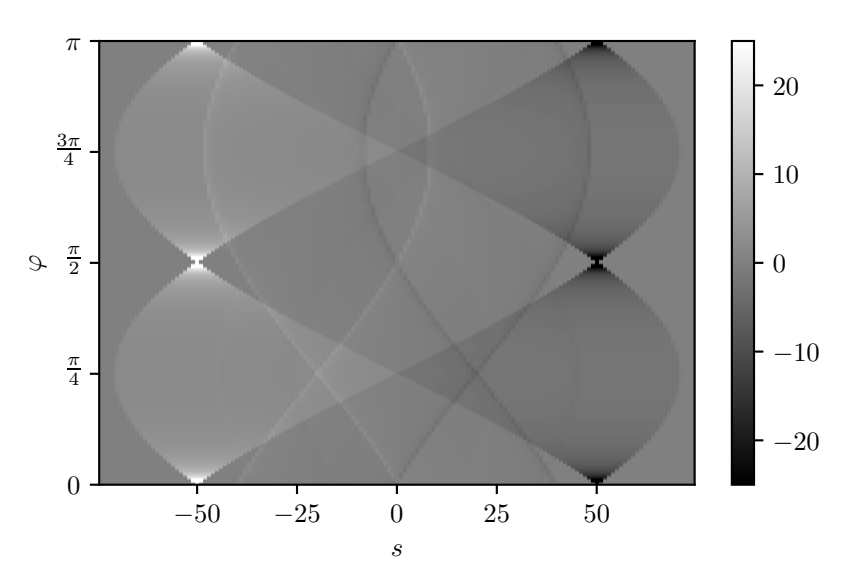

(A) Dérivée des projections montrées dans la Figure 2.3b.

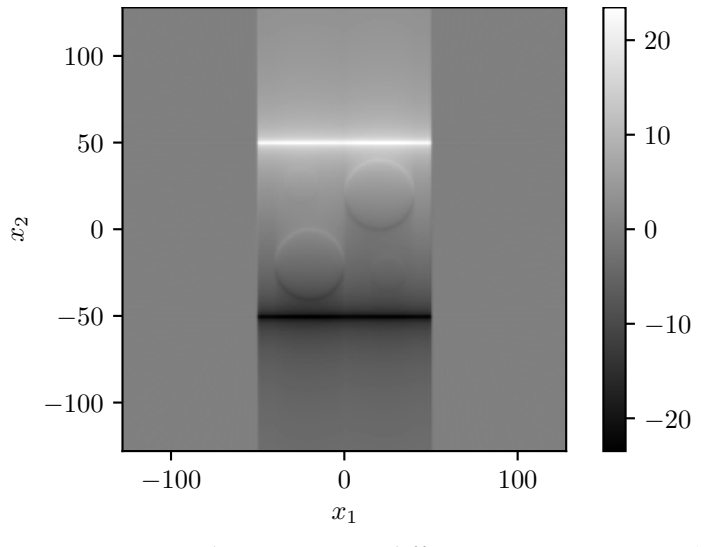

(B) Rétroprojection des projections différenciées montrées en (a).

FIGURE 2.9 – Illustration de la rétroprojection différenciée.

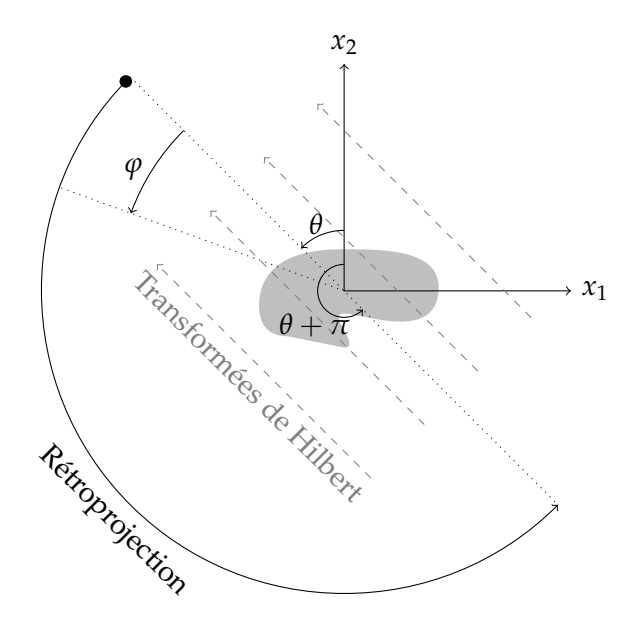

FIGURE 2.10 – Représentation schématique du lien entre la rétroprojection différenciée et la transformée de Hilbert directionnelle.

Les résultats présentés dans cette section, ainsi que des démonstrations plus détaillées, peuvent être retrouvés dans l'article original de Noo *et al.* (2004). De plus, la formule de *b<sup>θ</sup>* donnée par l'Équation 2.42 peut être adaptée pour fonctionner sur des projections divergentes, soit en dérivant selon *s* ∗ (Noo *et al.*, 2004), soit en dérivant angulairement (Clackdoyle et Defrise, 2010). Zeng (2007) a notamment montré que l'étape de dérivation peut être effectuée après celle de rétroprojection.

#### **2.7.3 Inversion de la transformée de Hilbert**

La Section 2.7.2 montre qu'il est possible d'obtenir la transformée de Hilbert directionnelle d'un objet à partir de ses projections grâce à la rétroprojection différenciée. L'étape suivante est d'inverser cette transformée de Hilbert afin d'achever la reconstruction de l'objet.

Il a été montré dans la Section 2.7.1 que la transformée de Hilbert admet −H comme inverse. Il suffirait donc, en pratique, de calculer  $-\mathcal{H}_{\theta}\left(\frac{-1}{2\pi}b_{\theta}\right)$  pour reconstruire *f* . Néanmoins, il est impossible d'employer un tel inverse pour la reconstruction. En effet, *f* représente généralement un objet limité dans l'espace, comme un corps humain : on dit que *f* est une *fonction à support compact*, c'est-à-dire qu'il existe un entier positif  $c < +\infty$  tel que, pour tout x tel que  $||x||_2 > c$ ,  $f(x) = 0$ . Le noyau de Hilbert, donné dans l'Équation 2.24, est quant à lui à support infini. La convolution d'une fonction à support compact par un noyau à support infini donne une nouvelle fonction à support infini. Par conséquent, *b<sup>θ</sup>* est à support infini, rendant toute implémentation informatique impossible.

Cependant, lorsque la transformée de Hilbert d'un signal *ν* : **R** → **R** est connue sur un intervalle [*L*; *U*], et que  $v(t) = 0$  pour  $t \notin [L + \epsilon; U - \epsilon]$ , alors le signal peut être reconstruit à partir de sa transformée de Hilbert (Mikhlin, 1957; Noo *et al.*, 2004) de la façon suivante :

$$
\nu(t) = \frac{-1}{\sqrt{(t-L)(U-t)}} \left( \int_L^U \sqrt{(t'-L)(U-t')} \frac{(\mathcal{H}\nu)(t')}{\pi(t-t')} dt' + C \right) \tag{2.44}
$$

avec

$$
C = \frac{1}{\pi} \int_{L}^{U} \nu(t') dt'.
$$
 (2.45)

Ce dernier terme est une constante qui ne dépend pas de *t*. Dans un contexte tomographique, cette constante est connue : elle correspond à une des projections de l'objet*,* au facteur  $\frac{1}{\pi}$  près.

L'Équation 2.44 est suffisante pour reconstruire l'intégralité de l'objet : pour un point donné, il suffit de reconstruire l'objet le long d'une ligne qui passe par ce point. En pratique, une direction verticale ou horizontale est choisie, et l'image est reconstruite ligne par ligne, ou colonne par colonne (pour rester aligné à la grille de pixels). La rétroprojection différenciée permet donc de réduire un problème de reconstruction en 2D à un ensemble de transformées de Hilbert en 1D à inverser. Plus de détails peuvent être trouvés dans l'article introduisant cette méthode (Noo *et al.*, 2004).

Cette méthode de reconstruction suppose, pour chaque segment, de connaître les bornes *L* et *U* en dehors desquelles *ν* s'annule. Cela revient à connaître, pour notre objet en 2D *f* , une région en dehors de laquelle *f* est nulle. Cette région peut en pratique être connue avec une forte imprécision, tant que l'objet est entièrement contenu dans cette région. Généralement nommée *support de l'objet*, cette région est une notion qui prendra toute son importance par la suite. Elle est discutée plus en détails dans la Section 3.2.2 page 30.

# **2.8 Reconstruction itérative**

Jusqu'ici, le problème de reconstruction tomographique a été traité exclusivement de façon analytique. En pratique, les images sont représentées sous la forme d'une grille discrète d'échantillons d'une fonction en 2D que l'on nomme *pixels*. En tirant profit de cette caractéristique, il est possible de formuler le problème de reconstruction tomographique sous la forme d'un système d'équations linéaires, et de le résoudre par des méthodes itératives.

#### **2.8.1 Formulation du problème**

Les *N* ∈ **N** échantillons de l'objet *f* sont notés sous forme vectorielle en tant que *<sup>f</sup>* ∈ **<sup>R</sup>***N*. Dans le cadre de l'imagerie médicale, ces échantillons sont vraisemblablement répartis sur une grille régulière en 2D. De même, soit *<sup>p</sup>* ∈ **<sup>R</sup>***<sup>M</sup>* un vecteur de *M* ∈ **N** échantillons représentant les *M* mesures acquises (les « pixels » du sinogramme).

Il est possible de construire une matrice *<sup>A</sup>* ∈ **<sup>R</sup>***M*×*<sup>N</sup>* où *<sup>A</sup>*(*i*,*j*) donne la contribution du *j* ème pixel à la *i* ème mesure. La Figure 2.11 illustre deux possibilités de construction de la matrice *A*. Grâce à une telle matrice, on peut modéliser le problème par le système d'équations linéaires

$$
Af = p. \tag{2.46}
$$

Comme l'opérateur *A* associe à un objet l'ensemble de ses projections, il s'agit d'un opérateur de projection. L'opération de rétroprojection, quant à elle, correspond à l'application de la transposée *A* > aux projections.

Lorsque l'inconnue est *p*, on cherche à résoudre le problème direct. Dans le problème qui nous intéresse, à savoir le problème inverse, l'inconnue est *f*. La solution à ce problème correspond à *A* <sup>−</sup>1*p*. La plupart des pixels ne contribuent pas à une

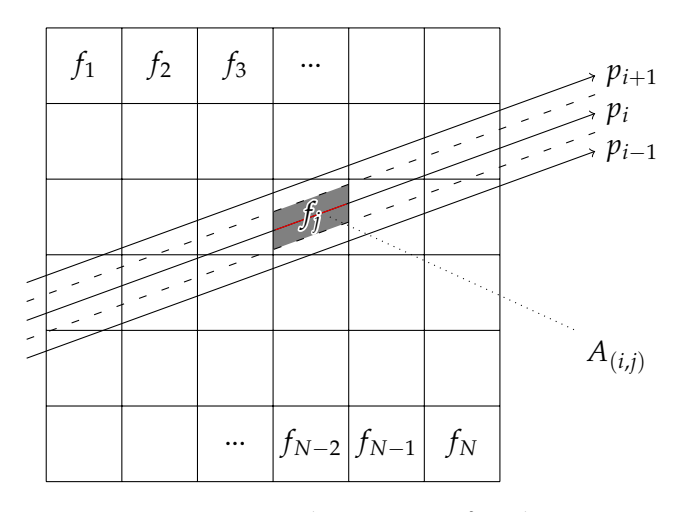

FIGURE 2.11 – Discrétisation d'une image *f* et de ses projections *p*. Plusieurs possibilités existent : ici, la zone grise, représentée au niveau du pixel *f<sup>j</sup>* , représente la contribution de ce pixel à l'intégrale *pi* . Une autre option, plus classique, est de considérer la longueur d'intersection de la ligne correspondant à *p<sup>i</sup>* et du carré délimitant le pixel, représentée ici en rouge.

mesure donnée : par conséquent, la matrice *A* est très creuse et semble aisée à inverser. Cependant, en pratique, *A* est bien trop volumineuse pour être facilement inversée <sup>6</sup>. De plus, la présence de bruit peut rendre le problème mal conditionné, voire singulier. C'est pourquoi *f* est préférablement reconstruit par des méthodes dites *itératives*.

Ces méthodes minimisent la fonction de coût

$$
\psi(f) = \|Af - p\|_2^2 \tag{2.47}
$$

Si le système d'équations donné par l'Équation 2.46 est sous-déterminé, alors plusieurs minima existent. Sinon, cette fonction admet un unique minimum. À moins qu'il n'existe une solution exacte, ce minimum est strictement positif.

### **2.8.2 Méthodes usuelles de résolution**

Il existe de nombreuses méthodes conçues pour résoudre un problème tel que celui posé par l'Équation 2.46. Les principales méthodes appliquées à la tomographie sont rapidement expliquées ici. Pour plus de détails, il est par exemple possible de se référer à Kak et Slaney (1988, Chapitre 7).

**ART** Dans l'espace des solutions à *N* dimensions, chacune des équations du système d'équation (2.46) peut être vue comme un hyperplan de dimension *N* − 1 auquel la solution doit appartenir. L'image reconstruite est donc le point à l'intersection de tous ces hyperplans. Le principe de l'*Algebraic Reconstruction Technique* (ART) est de partir d'une image  $f^{(0)}$  (généralement 0) puis, à chaque itération, de faire satisfaire l'image avec une des équations du système d'équation en projetant la solution courante sur l'hyperplan correspondant à cette équation. L'équation de mise à jour

<sup>6.</sup> Dans le sens de *pseudo-inversion*, car *A* est très probablement rectangulaire. Ce point est discuté dans l'Annexe A.2.

est donnée par

$$
f^{(k+1)} = f^{(k)} - \frac{A_{(i,\cdot)}f^{(k)} - p_i}{A_{(i,\cdot)}A_{(i,\cdot)}^\top}A_{(i,\cdot)}^\top
$$
\n(2.48)

où *i* est l'indice d'une des projections et où *A*(*i*,·) est le vecteur de composantes  $\left\{A_{(i,1)},A_{(i,2)},\ldots,A_{(i,M)}\right\}$ . Une itération consiste à traiter une et une seule fois chaque projection.

Cet algorithme ne converge que lorsque les données sont consistantes. Dans le cas contraire, il n'existe pas de point à l'intersection de tous les hyperplans, et la solution de l'algorithme va « rebondir » entre les différents hyperplans. Afin d'éviter cela, un critère d'arrêt est établi : le plus souvent, il consiste à vérifier que la différence de solution entre deux itérations successives est en dessous d'un certain seuil.

Développée originalement par Kaczmarz (1937), ART a été appliquée à la tomographie par Gordon *et al.* (1970); Hounsfield (1975). En ne mettant à jour l'image qu'après avoir calculé l'Équation 2.48 pour tous les rayons, on obtient la méthode nommée *Simultaneous Iterative Reconstruction Technique* (SIRT) (Gilbert, 1972). Pour ART comme pour SIRT, une itération est complétée lorsque tous les rayons ont été considérés une fois; seule la fréquence de mise à jour de l'image change. Plusieurs améliorations ont été apportées à ART, la plus connue étant la méthode *Simultaneous Algebraic Reconstruction Technique* (Andersen, 1984), qui consiste à faire chaque mise à jour de la solution à partir de tous les rayons d'une projection.

**ML-EM** *Maximum-Likelihood Expectation-Maximization* (ML-EM) est un algorithme introduit par Shepp et Vardi (1982). Il s'agit d'une méthode statistique dont la fonction objectif modélise la nature poissonnienne du bruit causé par les photons sur le détecteur. Sa formule de mise à jour peut être exprimée par

$$
f^{(k+1)} = f^{(k)} \frac{A^{\top} \left(\frac{p}{Af^{(k)}}\right)}{A^{\top} \mathbf{1}}
$$
 (2.49)

où **<sup>1</sup>** ∈ **<sup>R</sup>***<sup>N</sup>* représente un vecteur constant de 1. Une solution initiale *<sup>f</sup>* (0) doit être fournie à l'algorithme. Comme ML-EM possède une équation de mise à jour multiplicative, les pixels initialisés à 0 le resteront. Par conséquent, en l'absence de toute connaissance *a priori* sur l'objet reconstruit, un vecteur constant de 1 est généralement choisi comme solution initiale. ML-EM ne produit que des solutions positives ou nulles, ce qui est une propriété souhaitable dans le contexte de l'imagerie médicale. La convergence de ML-EM est prouvée, mais s'ajuste au bruit si aucune régularisation n'est ajoutée.

**OSEM** *Ordered Subset Expectation-Maximization* (OSEM) est une amélioration de la méthode ML-EM développée par Hudson et Larkin (1994). Son attrait principal est une accélération de la vitesse de convergence obtenue grâce à des mises à jour plus fréquentes de l'image. Contrairement à ML-EM, où l'image n'est mise à jour qu'après la considération de toutes les projections, OSEM divise les projections en différents sous-ensembles<sup>7</sup> et met à jour l'image après la considération de chaque sous-ensemble. La convergence d'OSEM s'en retrouve plus rapide que celle d'ML-EM.

<sup>7.</sup> Dans la littérature : *subsets*.

#### **2.8.3 Algorithmes du gradient**

La fonction de coût de l'Équation 2.47 peut être minimisée par l'algorithme de la *descente de gradient*. Étant donnée une estimation de la solution *f* (*k*) , une nouvelle estimation *f* (*k*+1) est cherchée dans la direction du minimum. Cette direction est trouvée en calculant le gradient de la fonction de coût en *f* (*k*) . L'équation de mise à jour est donnée par

$$
f^{(k+1)} = f^{(k)} - \alpha_k \nabla \psi \left( f^{(k)} \right) \tag{2.50}
$$

où *α<sup>k</sup>* est le pas de la *k* ème itération. Pour initialiser la descente de gradient, comme pour les autres algorithmes présentés dans la Section 2.8.2, une solution initiale  $f^{(0)}$ doit être fournie. Une approximation de la solution, lorsqu'elle est connue, est un bon candidat, car la convergence s'en retrouve accélérée. Dans le cas contraire, **0** est souvent employé. Lorsque le système d'équations est sous-déterminé et qu'il existe plusieurs minima, la solution à convergence dépend du choix de la solution initiale.

La direction obtenue à chaque itération de la descente de gradient n'est pas toujours optimale : en effet, les directions successives sont orthogonales, et il arrive souvent que l'algorithme « oscille » pour parvenir à la solution, c'est-à-dire que de nombreux petits pas sont effectués pour se rapprocher de la solution lorsque celle-ci n'est pas alignée à l'une des directions orthogonales. Le *gradient conjugué* est une amélioration de la descente de gradient qui résout ce problème en choisissant des directions conjuguées. Deux vecteurs *d*<sup>1</sup> et *d*<sup>2</sup> sont conjugués, ou *A*-orthogonaux, lorsque  $d_1^{\perp} A d_2 = 0$ . La vitesse de convergence est alors bien plus élevée, car chaque itération « aligne » la solution courante au minimum de *φ* dans une des *N* dimensions.

La méthode du *gradient conjugué*, introduite par Hestenes et Stiefel (1952), fonctionne de la façon suivante. Une solution initiale  $f^{(0)}$  est choisie. Le résidu à l'itération initiale 0 est noté  $r^{(0)} = p - Af^{(0)}$ , et la direction initiale est donnée par  $\boldsymbol{d}^{\hspace{0.02cm}(0)} = \boldsymbol{r}^{\hspace{0.02cm}(0)}.$  Une itération est définie par

$$
\begin{cases}\nf^{(k+1)} = f^{(k)} + \alpha^{(k)} d^{(k)} \\
r^{(k+1)} = r^{(k)} - \alpha^{(k)} A d^{(k)} \\
d^{(k+1)} = r^{(k+1)} + \beta^{(k)} d^{(k)}\n\end{cases} \tag{2.51}
$$

avec

$$
\begin{cases}\n\alpha^{(k)} = \frac{r^{(k)} \cdot r^{(k)}}{d^{(k)} \cdot (Ad^{(k)})} \\
\beta^{(k)} = \frac{r^{(k+1)} \cdot r^{(k+1)}}{r^{(k)} \cdot r^{(k)}}.\n\end{cases}
$$
\n(2.52)

En théorie, le gradient conjugué converge en un nombre d'itérations égal à la dimension du système linéaire, ici *N*. En pratique, dans le cadre de la reconstruction tomographique, un nombre bien inférieur donne déjà de bons résultats. Un nombre maximum d'itération *n* < *N* est donc choisi et la solution est donnée par *f* (*n*) .

En guise d'exemple, la Figure 2.12 montre un exemple de reconstruction effectuée par gradient conjugué à partir du sinogramme montré en Figure 2.3b. Afin de simuler une acquisition de 256 projections parallèles sur un détecteur de 150 pixels, ce sinogramme a été discrétisé en une image de  $150 \times 256$  pixels de 1 mm de large. Ici, l'image reconstruite fait  $128 \times 128$  pixels de  $2 \times 2$  mm. Le système d'équations est donc constitué de  $N = 128^2 = 16384$  inconnues. L'algorithme a été arrêté au bout de *n* = 50 itérations : le résultat semble déjà satisfaisant.

Les données *p* sont en pratique perturbées de nombreuses façons, telles que le bruit au niveau des détecteurs, ou les imprécisions causées par la discrétisation. Passé un certain nombre d'itérations, le gradient conjugué commencera à s'ajuster

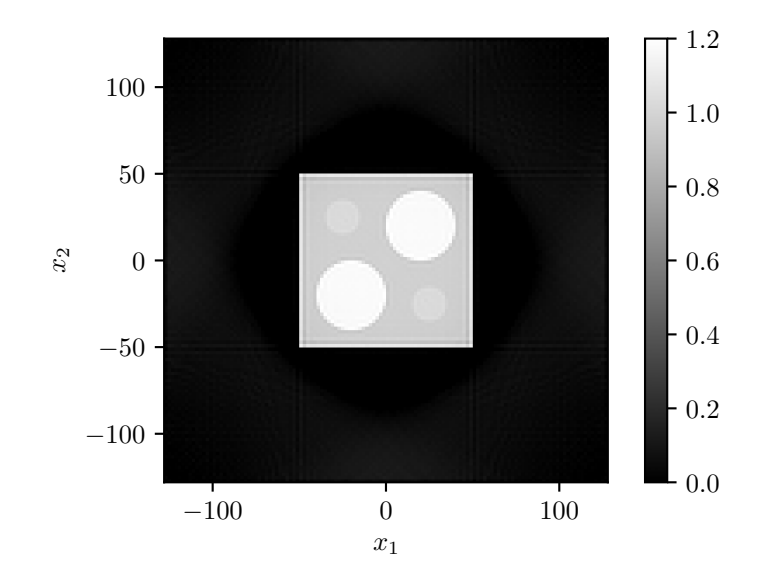

FIGURE 2.12 – Exemple de reconstruction par gradient conjugué au bout de 50 itérations.

à ces perturbations, et la solution va se détériorer d'itération en itération. Il s'agit d'une détérioration de la qualité visuelle de l'image; la solution continue, elle, de s'approcher du minimum de la fonction de coût de l'Équation 2.47. La Figure 2.13a illustre ce problème : la même reconstruction qu'en Figure 2.12 a été produite mais avec un nombre d'itérations *n* égal à 15 000 : on constate que la reconstruction de l'objet est détériorée.

Une solution est d'appliquer une régularisation Tikhonov, qui consiste à pénaliser la norme de la solution (Tikhonov, 1963). Ici, nous pénalisons les solutions présentant un fort gradient, signe de bruit haute fréquence sur l'image. La fonction de coût définie en Équation 2.47 est donc mise à jour en posant

$$
\psi(f) = \|Af - p\|_2^2 + \gamma \|\nabla f\|_2^2 \tag{2.53}
$$

où *γ* est le paramètre de régularisation. Plus *γ* est élevé, plus les solutions de fort gradient seront pénalisées. Le choix d'un *γ* approprié dépend de l'objet imagé. Par exemple, en choisissant  $\gamma = 50$ , la reconstruction présentée par la Figure 2.13a est de meilleure qualité, tel que montré par la Figure 2.13b.

Le gradient conjugué est l'algorithme retenu pour les reconstructions itératives présentées dans ce manuscrit. Il nécessite le réglage de deux paramètres principaux : le nombre d'itérations *n* et la régularisation Tikhonov *γ*. Il est possible de trouver plus de détails quant à sa dérivation dans la littérature, par exemple dans l'article de Shewchuk *et al.* (1994).

# **2.9 Conclusion**

Grâce aux propriétés d'atténuation des rayons X dans la matière, il est possible d'acquérir les intégrales du coefficient d'atténuation d'un objet le long de lignes. Ces mesures sont nommées les projections. Le problème de reconstruction tomodensitométrique peut alors se formuler sous la forme d'un problème inverse : étant donné un ensemble de mesures, modélisées par la transformée de Radon, reconstruire l'objet original. Ce problème admet différentes méthodes de résolution, qui peuvent se

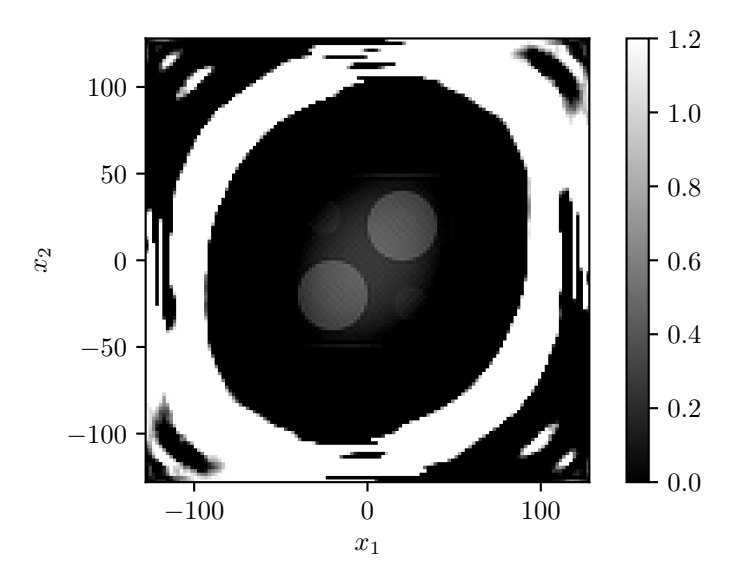

(A) Surajustement de la solution à la perturbation des données au bout de 15 000 itérations.

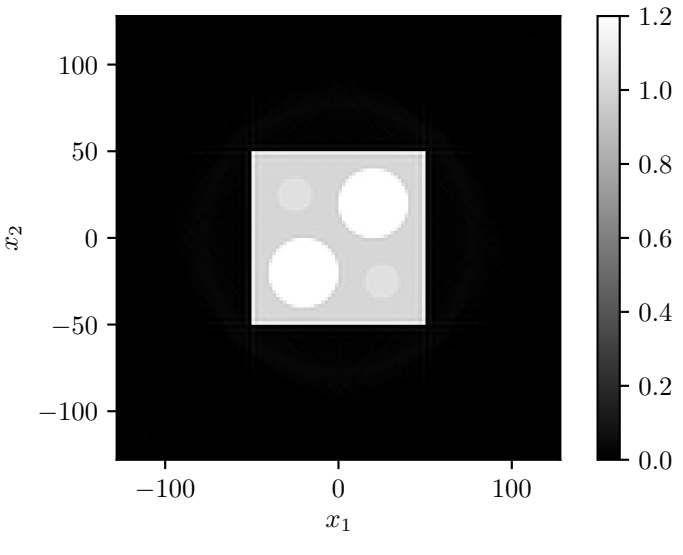

(B) Correction du surajustement par régularisation Tikhonov.

FIGURE 2.13 – Illustration du problème de surajustement du gradient conjugué, et de la régularisation Tikhonov.

ranger en deux grandes catégories. Les méthodes analytiques établissent mathématiquement des liens entre un objet et ses projections. Les méthodes itératives, quant à elles, discrétisent l'espace de reconstruction et résolvent le problème formulé sous la forme d'un système d'équations linéaires.

# **Chapitre 3**

# **Reconstruction tomographique de région d'intérêt**

# **Sommaire**

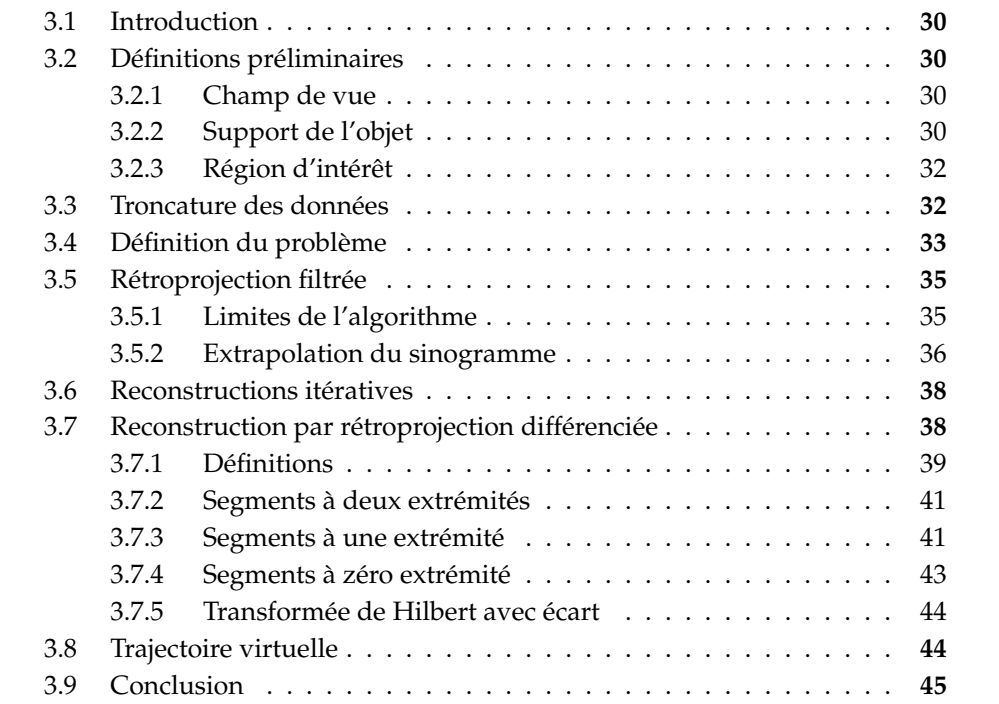

# **3.1 Introduction**

Pour de nombreuses raisons, les données acquises par un scanner peuvent être incomplètes, ou, autrement dit, une partie du sinogramme peut être manquante. Cela a de fortes implications sur les capacités de reconstruction de certains algorithmes de reconstruction. Ce chapitre mène une discussion sur l'application des algorithmes conçus pour données complètes sur des données incomplètes, pour le cas analytique et itératif. Un pan de la théorie de la tomographie est dédié à l'étude des problèmes à données incomplètes. Ce chapitre résume également une partie de cette théorie : les différents scénarios de troncature des données y sont décrits, et les deux familles principales de méthodes analytiques sont abordées.

# **3.2 Définitions préliminaires**

#### **3.2.1 Champ de vue**

En supposant un faisceau ajusté au détecteur, le *champ de vue* d'un scanner correspond à l'ensemble des points de l'espace qui sont illuminés quelle que soit la position de la source. Dans le cas discret, où seul un nombre fini de projections est acquis, le champ de vue correspond à l'ensemble des points illuminés par toutes les projections (en supposant une acquisition angulairement suffisamment dense). Cet ensemble est parfois noté FOV, de l'anglais *field-of-view* que l'on retrouve dans la littérature.

Le champ de vue est convexe <sup>1</sup> (Clackdoyle *et al.,* 2006a). De plus, en supposant que la forme du faisceau de rayons X est absolument identique pour toutes les projections, le champ de vue est circulaire. Dans cette thèse, nous ne considérerons que des champs de vue circulaires. La Figure 3.1 illustre la formation de champs de vue sous une géométrie parallèle ou divergente.

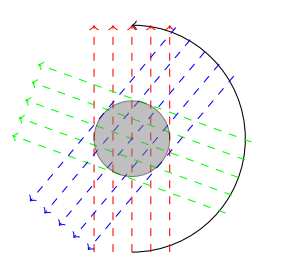

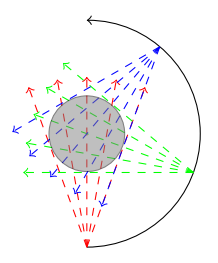

(A) Formation d'un champ de vue en géomé-(B) Formation d'un champ de vue en géométrie parallèle. trie divergente.

> FIGURE 3.1 – Formation du champ de vue dans les deux géométries classiques de la tomographie en 2D. Dans cet exemple, il y a trois projections. Quelle que soit la forme du faisceau, le champ de vue est convexe, et généralement circulaire.

#### **3.2.2 Support de l'objet**

La notion de *support de l'objet* a été évoquée dans la Section 2.7.3 page 21, mais aucune définition précise n'a été donnée. Détaillons à présent cette notion, en commençant par définir le support au sens mathématique du terme.

<sup>1.</sup> Ou, plus rarement, l'union d'ensembles convexes.

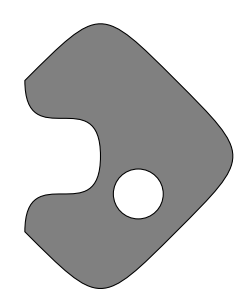

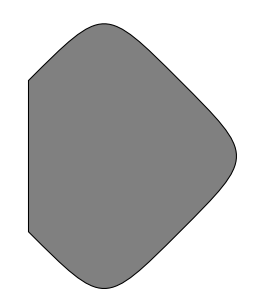

(A) Support compact d'un objet quelconque (B) Enveloppe convexe du support montré en *f* . Ce support n'est pas convexe (présence (a) : le renfoncement et le trou disparaissent. d'un renfoncement sur le flan gauche et présence d'un « trou »).

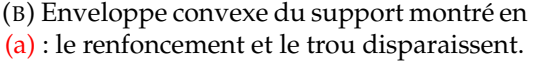

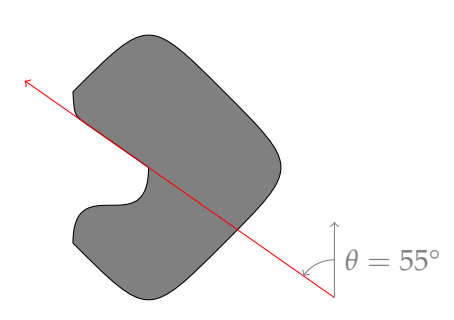

(C) Enveloppe convexe directionnelle du support montré en (a). Ici, la direction choisie est de  $\theta = 55^\circ$ .

FIGURE 3.2 – Schémas représentant les notions de support, d'enveloppe convexe et d'enveloppe convexe directionnelle.

Le *support* d'une fonction *f* définie sur un espace quelconque (**R**<sup>2</sup> , dans le cas qui nous intéresse) correspond au plus petit fermé de l'ensemble des points en lesquels la fonction n'est pas nulle. On note

$$
\operatorname{supp} f = \overline{\{x \in \mathbb{R}^2 \mid f(x) \neq 0\}}.\tag{3.1}
$$

Intuitivement, il s'agit de la plus petite région contenant les valeurs non nulles de la fonction. Dans la littérature, on trouve de nombreuses occurrences de l'expression *support de l'objet*, afin de désigner l'étendue de l'objet imagé dans l'espace. Cet objet est typiquement une fonction à support compact (voir Section 2.7.3 page 21). Un exemple de support est illustrée dans la Figure 3.2a.

On définit également l'*enveloppe convexe* d'un ensemble *E*. Notée Conv *E*, il s'agit du plus petit ensemble convexe contenant *E*. Elle peut être conceptualisée en imaginant un élastique se contractant autour des points de l'ensemble. Nous aurons parfois besoin de l'enveloppe convexe du support de l'objet, notée Conv(supp *f*). Cet ensemble sera noté Ω. Un exemple d'enveloppe convexe est illustré dans la Figure 3.2b.

Une notion similaire à celle d'enveloppe convexe est celle d'*enveloppe convexe directionnelle* d'un ensemble *E*. Il s'agit de l'union des enveloppes convexes en 1D prises le long de lignes dans une direction *θ*. Un exemple d'enveloppe convexe directionnelle est illustré dans la Figure 3.2c.

Il existe certains algorithmes de reconstructions, décrits plus loin, qui nécessitent

une connaissance *a priori* du support de l'objet, ou de son enveloppe convexe. Parfois, le support (et donc l'enveloppe convexe) ne sont pas connus *a priori*, et une approximation doit alors être fournie. Dans ce manuscrit, cette estimation sera dénotée *étendue de l'objet*. On supposera simplement qu'elle englobe le véritable support de l'objet, et qu'elle ne croise en aucun point la trajectoire de la source.

La plupart des objets reconstruits dans ce manuscrit sont déjà convexes, impliquant donc que supp  $f = \Omega$ . De plus, comme les expériences consistent majoritairement en des simulations numériques, l'étendue de l'objet peut être choisie comme étant exactement égale à son enveloppe convexe. Conséquemment, les nuances dans les définitions décrites ci-dessus n'auront qu'un intérêt mineur dans la suite du manuscrit. L'importance de la précision de l'étendue de l'objet est brièvement discuté dans la Section 4.7.2 page 74.

#### **3.2.3 Région d'intérêt**

Dans de nombreux scénarios d'imagerie, seule une sous-partie de l'objet est vraiment intéressante. Par exemple, dans un contexte clinique, il arrive que seule une partie d'un patient (par exemple une tumeur et son voisinage) soit intéressante à reconstruire. On nomme cette région la *région d'intérêt*, et on la note parfois ROI, de l'anglais *region-of-interest* que l'on retrouve dans la littérature.

La région d'intérêt est intégralement située dans le champ de vue du scanner. En guise de simplification, on considérera que la région d'intérêt est ici égale à l'intersection entre le champ de vue et le support de l'objet. On note ROI = FOV ∩ supp *f* . Autrement dit, on s'intéresse à la reconstruction de la partie de l'objet se situant dans le champ de vue.

Nous verrons par la suite que, sous certaines contraintes, l'intégralité de la partie de l'objet se situant dans le champ de vue peut être reconstruite. Par conséquent, n'importe quelle région d'intérêt se situant dans le champ de vue peut également être reconstruite.

# **3.3 Troncature des données**

Dans le Chapitre 2, nous avons considéré que les projections parallèles *p*(*ϕ*,*s*) étaient accessibles pour tout *ϕ* ∈ [0; *π*) et *s* ∈ **R**. Cela signifie que chaque point de l'objet était irradié sous tous les angles. En utilisant les définitions introduites en Section 3.2, cela correspond à un champ de vue englobant l'intégralité du support de l'objet (supp *f* ⊂ FOV).

Cependant, dans de nombreux cas pratiques, certaines de ces projections ne sont pas mesurées par le scanner. Cette limitation peut être volontaire pour limiter la dose déposée par les rayons X afin de protéger certaines régions potentiellement fragiles. Cette limitation peut également être fortuite : par exemple, certains patients obèses ne peuvent physiquement pas entrer dans le champ de vue du scanner. De façon similaire, les limitations physiques du scanner peuvent contraindre le champ de vue à une taille qui ne permet pas l'irradiation complète du patient. La présence d'objets opaques dans le patient (par exemple du plomb) peut également empêcher ou perturber la mesure de certaines projections.

Un sinogramme incomplet est dit *tronqué*. La question traitée par la tomographie de région d'intérêt est la suivante : quelle partie de l'objet peut-on reconstruire à partir d'un sinogramme tronqué, et sous quelles conditions ? Bien que le sinogramme puisse être tronqué de nombreuses façons différentes, certains types de troncature ont été principalement étudiés dans la littérature, tels que le problème intérieur, le problème extérieur et le problème d'angle limité. Nous en donnons ici un succinct aperçu : une analyse plus approfondie de ces problèmes se trouve par exemple dans le livre de Natterer (1986, Chapitre VI) ou l'article de Clackdoyle et Defrise (2010).

**Problème intérieur** Le *problème intérieur* consiste à reconstruire un objet à partir de projections acquises avec un champ de vue intégralement inclut dans le support de l'objet (FOV ⊂ supp *f*). Par conséquent, l'intégralité des projections sont tronquées des deux côtés, ou, autrement dit, la bordure de l'objet n'est visible sur aucune des projections. Un exemple schématique correspondant à un problème intérieur est montré par la Figure 3.3a. Ce problème n'admet pas de solution unique. Autrement dit, pour un champ de vue donné, il est possible de construire deux objets différents produisant le même sinogramme intérieur. La construction de tels objets est décrite dans l'article de Smith *et al.* (1978), et un exemple est donné dans l'article de Clackdoyle et Defrise (2010).

Toutefois, de légères contraintes appliquées au problème intérieur permettent, dans certains cas, une reconstruction. La Section 3.7.4 donne un rapide aperçu de telles approches.

**Problème extérieur** Le *problème extérieur* consiste à reconstruire un objet à partir de projections  $p(\varphi, s)$  mesurées uniquement pour  $|s| \geq s_{\min}$ . Le milieu du sinogramme est donc manquant. Cette situation peut survenir lorsqu'un insert opaque (par exemple en plomb) se situe au milieu de l'objet. Un exemple schématique correspondant à un problème extérieur est montré par la Figure 3.3b. Ce problème, bien qu'instable, admet une solution unique (Natterer, 1986, Chapitre VI).

**Problème d'angle limité** Contrairement aux problèmes intérieurs et extérieurs, où les données manquantes sont dues à un champ de vue ne couvrant pas intégralement l'objet, le *problème d'angle limité* survient lorsque la source de rayons X ne tourne pas suffisamment autour de l'objet. On ne mesure les projections  $p(\varphi, s)$  que pour *ϕ* ≤ *ϕ*max < 180°. Un exemple schématique correspondant à un problème d'angle limité est montré par la Figure 3.3c. Tout comme le problème extérieur, le problème d'angle limité est instable (Natterer, 1986, Chapitre VI).

# **3.4 Définition du problème**

Dans cette thèse, nous ne considérons aucune information supplémentaire aux intégrales de lignes traversant le champ de vue, donc le problème intérieur ne sera pas traité. De plus, nous supposons un champ de vue convexe, donc le problème n'est pas extérieur, et nous supposons que le sinogramme est angulairement complet, donc le problème n'est pas d'angle limité non plus. Ainsi, nous ne considérons dans cette thèse aucun des trois problèmes mentionnés dans la Section 3.3.

Cette thèse suppose que le champ de vue chevauche partiellement le support de l'objet. Cela implique qu'une partie du champ de vue, quelle qu'en soit la taille, se situe dans l'air entourant l'objet. Pour le sinogramme, cela signifie que la bordure de l'objet est visible sur au moins une projection, ou autrement dit, qu'au moins un point a une valeur nulle. La Section 3.7.3 explique que sous une telle condition, la reconstruction à l'intérieur du champ de vue semble possible. Nous supposons

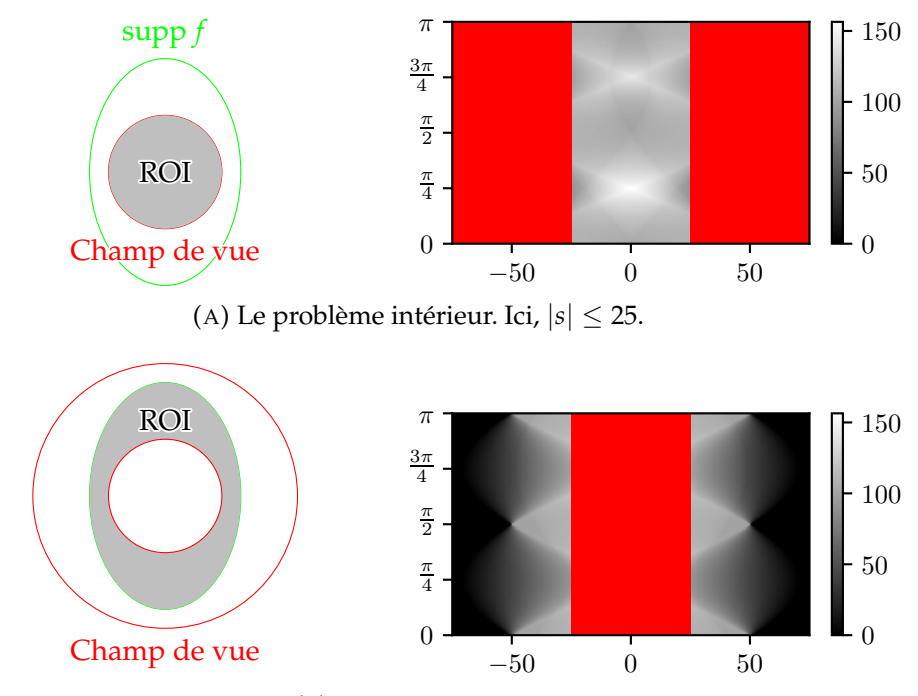

(B) Le problème extérieur. Ici, |*s*| ≥ 25. Aucun rayon ne traverse la zone blanche située au sein du champ de vue.

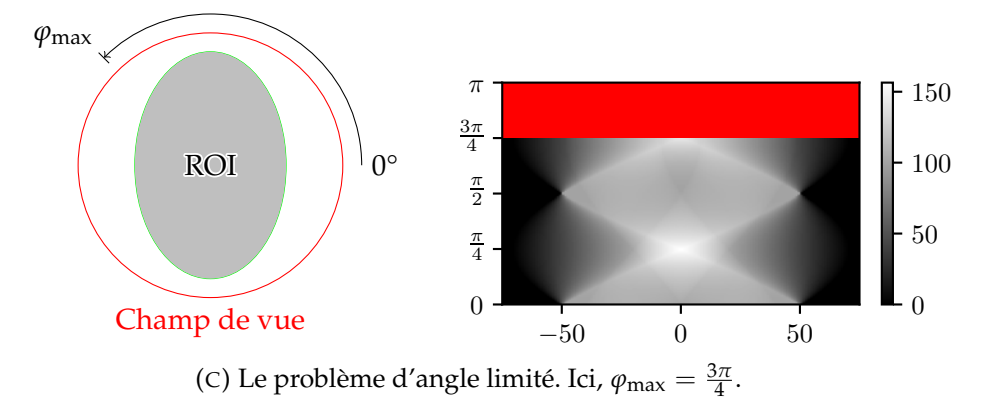

FIGURE 3.3 – Schéma et sinogramme correspondant à trois problèmes de reconstruction à données tronquées. Dans les schémas à gauche, les zones grises correspondent aux zones à reconstruire. Dans les sinogrammes à droite, les rectangles rouges symbolisent les zones où les données sont manquantes. Le sinogramme complet correspond à celui de la Figure 2.3b page 9.

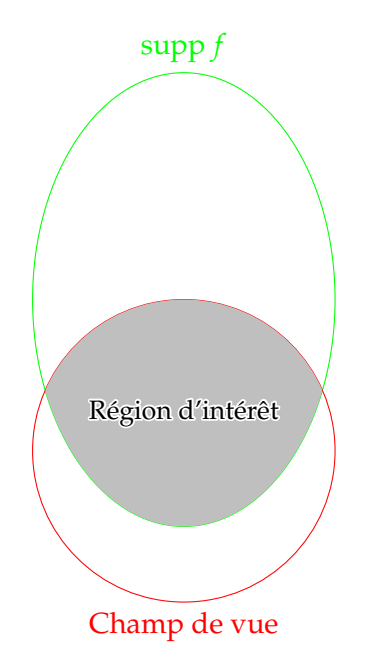

(A) La région grise est la région à reconstruire. Le champ de vue est situé à cheval entre l'air et le support de l'objet. Tous les rayons traversant le champ de vue de façon non-tangentielle sont mesurés. Aucun autre rayon n'est mesuré.

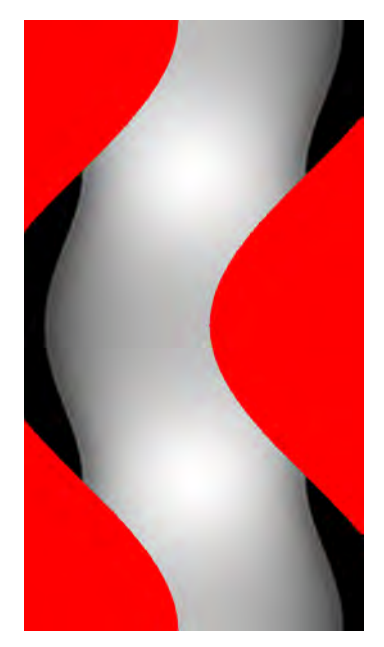

(B) Seules les données visibles du sinogramme sont accessibles, les autres (représentées en rouge) sont manquantes.

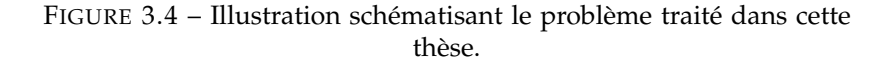

également que la région d'intérêt est égale à FOV ∩ supp *f* , c'est-à-dire que l'on s'intéresse à la reconstruction de la partie de l'objet située dans le champ de vue. Un exemple de cas traité est illustré dans la Figure 3.4.

# **3.5 Rétroprojection filtrée**

## **3.5.1 Limites de l'algorithme**

La Section 2.6 page 13 montre qu'il est possible, à partir d'un sinogramme complet, de reconstruire de façon exacte l'objet grâce à un filtrage des projections. Cela est-il toujours valable lorsque certaines données sont manquantes ?

La réponse apparaît en analysant l'Équation 2.20 page 14 décrivant la rétroprojection filtrée. Le filtre rampe, dans le domaine spatial, est à support infini, car il comprend une transformée de Hilbert à support infini (Équations 2.25 page 17 et 2.35 page 18). La moindre information manquante dans le domaine spatial affectera donc l'intégralité de la projection. La rétroprojection, quant à elle, s'effectue à partir des angles allant de 0 à *π*, donc toutes les projections contribuent à la rétroprojection de chaque point. Par conséquent, il suffit donc qu'une de ces projections soit perturbée pour que la valeur de la rétroprojection soit altérée : *en tout point de l'image reconstruite, tous les éléments non nuls du sinogramme ont une contribution non nulle à la reconstruction* (Clackdoyle et Defrise, 2010). On en déduit que la moindre donnée

© [A. Coussat], [2021], INSA Lyon, tous droits réservés

manquante, où qu'elle soit dans le sinogramme, perturbera la rétroprojection filtrée. Cette méthode exige des données complètes pour fonctionner correctement.

Dans la géométrie qui nous intéresse (Figure 3.4), les projections sont très abruptement discontinues à la frontière du champ de vue (on considère nulles les parties tronquées des projections). Cette forte discontinuité forme un artefact important proche de la frontière du champ de vue après une reconstruction par rétroprojection filtrée. Cela est illustré par un exemple montré en Figure 3.5. Un champ de vue de 75 mm centré en (0, −40) mm a été simulé sur l'objet présenté en Figure 2.3a page 9 afin d'obtenir un sinogramme tronqué à partir duquel une reconstruction par rétroprojection filtrée a été calculée. Cette reconstruction, montrée en Figure 3.5c, est de mauvaise qualité, en particulier proche de la bordure interne du champ de vue.

#### **3.5.2 Extrapolation du sinogramme**

Comme la rétroprojection filtrée nécessite des données complètes pour fonctionner, une approche intuitive consiste à extrapoler les données manquantes afin de transformer un sinogramme tronqué en sinogramme complet. Le but premier de cette approche est d'éliminer la discontinuité causée par la troncature du sinogramme à la bordure du champ de vue. Une fois le sinogramme complété, les algorithmes de reconstruction fonctionnant sur données complètes, comme la rétroprojection filtrée (Section 2.6 page 13), peuvent alors être appliqués.

Soit  $p(\varphi, s)$  un sinogramme tronqué accessible uniquement pour  $|s| \leq w$ . Grâce à la connaissance du support de l'objet supp *f* , on déduit, pour une projection donnée *p*<sup>*ϕ*</sup>, sur quel intervalle [*s*<sub>min</sub>; *s*<sub>max</sub>] la projection est non nulle (on parle de *support du sinogramme*, par analogie avec le support de l'objet). La région à extrapoler correspond alors à  $[s_{min}; -w]$  ∪  $[w; s_{max}]$ . (On suppose que si  $s_{min} > -w$ , ou si  $w > s_{max}$ , alors l'ensemble correspondant est vide.)

Le sinogramme extrapolé est défini par

$$
p_{\text{ext}}(\varphi, s) = \begin{cases} 0 & \text{pour } s < s_{\text{min}} \text{ ou } s > s_{\text{max}} \\ p_{\varphi}(s) & \text{pour } |s| \le w \\ \tilde{p}_{\varphi}(s) & \text{pour } s \in [s_{\text{min}}; -w] \cup [w; s_{\text{max}}] \end{cases} \tag{3.2}
$$

où  $\tilde{p}$  est une fonction lisse construite de façon à ce que  $\tilde{p}_{\varphi}(-w) = p_{\varphi}(-w)$ ,  $\tilde{p}_{\varphi}(w) =$  $p_{\varphi}(w)$  et  $\tilde{p}_{\varphi}(s_{\min}) = \tilde{p}_{\varphi}(s_{\max}) = 0.$ 

Dans la littérature sont décrites de nombreuses expressions pour  $\tilde{p}$ . Par exemple, la méthode de Lewitt et Bates (1978) utilise la projection d'une forme géométrique connue préalablement en guise de fonction *p*˜. La méthode d'Ohnesorge *et al.* (2000), quant à elle, estime la partie inconnue du sinogramme à l'aide d'une mise en miroir pondérée des données mesurées : un exemple de reconstruction effectuée avec cette technique est montré par la Figure 3.6. L'utilisation de conditions de cohérence<sup>2</sup> permet aussi l'extrapolation du sinogramme (Hsieh *et al.*, 2004; Sourbelle *et al.*, 2005). Des méthodes itératives ont également été développées pour effectuer cette extrapolation (Nassi *et al.*, 1982; Ogawa *et al.*, 1984; Kudo et Saito, 1991; Cho *et al.*, 1996), ainsi que des réseaux de neurones (Huang *et al.*, 2021).

<sup>2.</sup> Dans la littérature : *consistency conditions*.

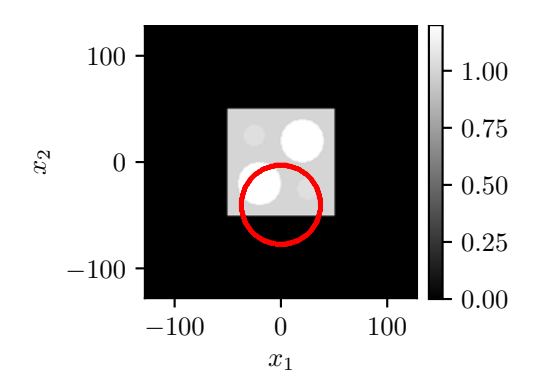

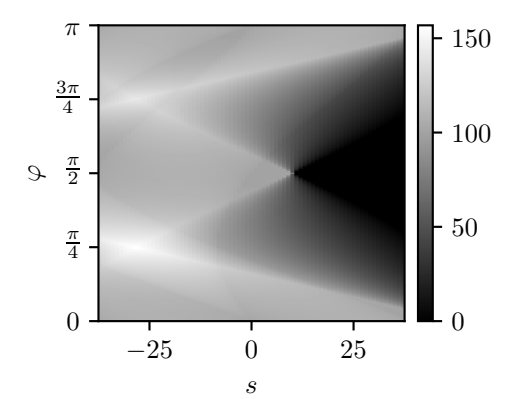

(A) Position du champ de vue (en rouge) par situés dans le champ de vue sont illuminés quelle que soit la position de la source.

rapport à l'objet considéré. Seuls les points crit en (a). Toutes les projections sont tron-(B) Sinogramme associé au champ de vue déquées, parfois même des deux côtés.

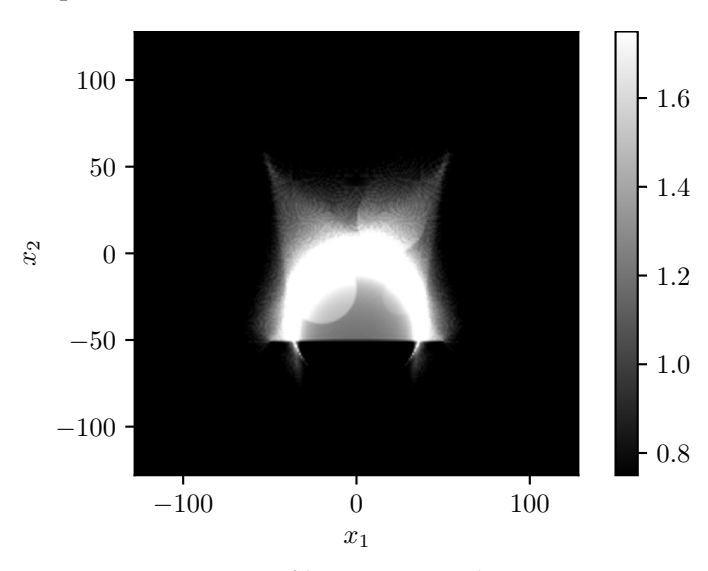

(C) Reconstruction par rétroprojection filtrée à partir des projections tronquées montrées en (b). Même au sein du champ de vue, la rétroprojection est fortement erronée, surtout proche de la bordure du champ de vue intérieure à l'objet. L'échelle de gris doit être élargie pour visualiser l'objet.

FIGURE 3.5 – Reconstruction par rétroprojection filtrée à partir d'un champ de vue réduit ne couvrant pas l'intégralité de l'objet.

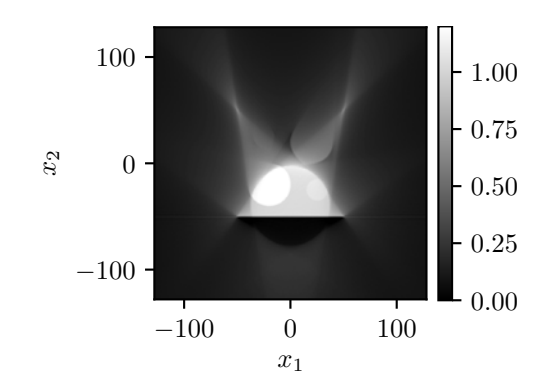

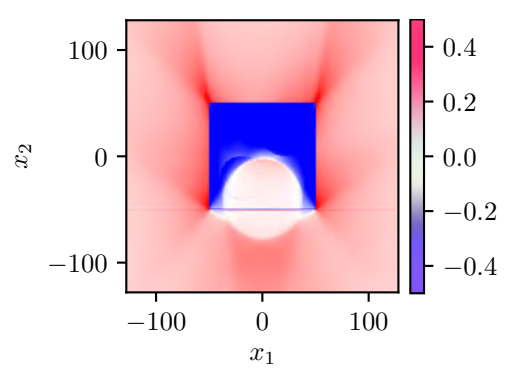

après extrapolation des projections.

(A) Reconstruction par rétroprojection filtrée (B) Différence entre la reconstruction montrée en (a) et la référence montrée par la Figure 3.5a. Dans le champ de vue, la reconstruction est de qualité satisfaisante.

FIGURE 3.6 – Utilisation de la méthode d'Ohnesorge *et al.* (2000) pour la reconstruction.

# **3.6 Reconstructions itératives**

La formulation itérative du problème de reconstruction tomographique vue en Section 2.8 page 22 reste valide pour des données tronquées. Contrairement à la rétroprojection filtrée, les méthodes itératives ne sont pas particulièrement perturbées par l'absence de certaines données (tant que le problème n'est pas intérieur).

Ainsi, des algorithmes basés sur ML-EM (voir Section 2.8.2 page 24) ont été appliqués avec succès à des données incomplètes au cas considéré ici, présenté dans la Figure 3.4. Par exemple, Clackdoyle *et al.* (2004) ont montré que l'algorithme OSEM supporte la troncature des données, bien que l'algorithme « ignore » tout de la théorie de la reconstruction tomographique à données tronquées. Zhang et Zeng (2007) ont effectué le même type de reconstructions en utilisant la méthode ML-EM. Rashed *et al.* (2009), quant à eux, ont analysé l'influence de la connaissance *a priori* du support de l'objet sur les reconstructions OSEM à partir de données tronquées.

L'algorithme du gradient conjugué, introduit en Section 2.8.3 page 25, a également été appliqué à des données tronquées, comme par exemple dans les travaux de Clackdoyle et Desbat (2015); Clackdoyle *et al.* (2017). En guise d'illustration, le scénario décrit par la Figure 3.5a a été reconstruit par gradient conjugué. La Figure 3.7 montre la reconstruction obtenue après 3000 itérations et une régularisation Tikhonov réglée à *γ* = 1 (voir Section 2.8.3 page 25). Dans le champ de vue, la reconstruction est de qualité satisfaisante.

Certains algorithmes itératifs ont également été spécifiquement conçus pour résoudre des problèmes à données tronquées. C'est le cas, par exemple, de DBP-POCS, qui est détaillé dans la Section 3.7.3. Sidky *et al.* (2014) ont également conçu un algorithme itératif de façon à faciliter des reconstructions de régions d'intérêt.

# **3.7 Reconstruction par rétroprojection différenciée**

La Section 3.5.1 établit pourquoi la troncature des données rend l'algorithme de la rétroprojection filtrée inapplicable. Pour résumer, cela est dû à la nature non locale

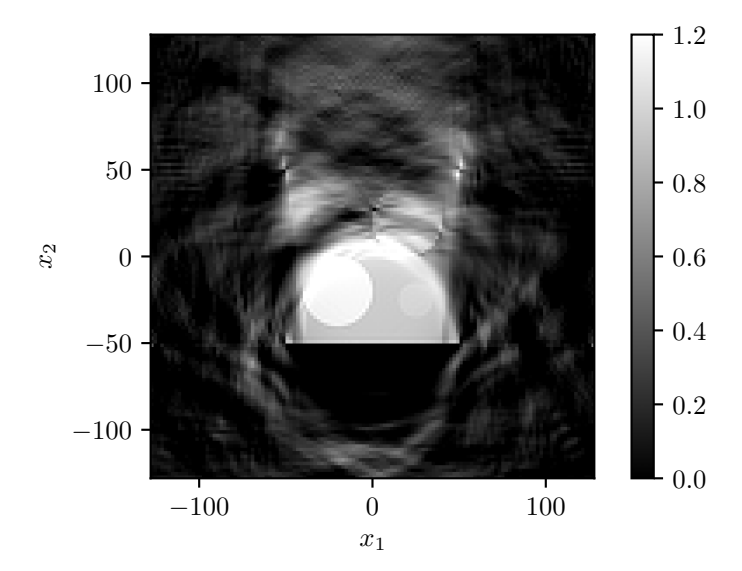

FIGURE 3.7 – Reconstruction par gradient conjugué à partir des projections montrées en Figure 3.5b (3000 itérations et  $\gamma = 1$ ).

du filtre rampe : la perturbation d'un seul point d'une projection donnée affecte l'intégralité de la projection. La Section 2.7.2 page 18, quant à elle, établit que le filtrage des projections dans le domaine de Fourier était équivalent à une dérivation, une pondération par <sup>1</sup> 2*π* , et une transformée de Hilbert dans le domaine spatial. Parmi ces trois opérations, seule la transformée de Hilbert est une opération non locale. On en déduit que la transformée de Hilbert est la raison de la non-localité du filtre rampe. La rétroprojection différenciée, décrite en Section 2.7 page 17, consiste à ne pas appliquer le filtre rampe « en entier » : seule l'opération de dérivation est effectuée avant la rétroprojection. Nous avons vu que cela « reportait » la transformée de Hilbert du domaine de Radon vers le domaine spatial.

Par conséquent, si les projections sont tronquées, la dérivation peut quand même être calculée (sauf aux points à la bordure du champ de vue). Dans la région où les projections sont disponibles sur l'ensemble de l'intervalle angulaire [0; *π*), la rétroprojection de la dérivée des données tronquées produira donc le même résultat que la rétroprojection de la dérivée des données complètes. Cette région correspond, par définition, au champ de vue du scanner. Autrement dit, la rétroprojection différenciée permet d'obtenir la transformée de Hilbert de l'objet original dans le champ de vue du scanner.

Ce résultat est capital, car il permet d'obtenir une transformée de Hilbert non perturbée dans le champ de vue à partir de données tronquées. La reconstruction se termine alors par l'inversion de la transformée de Hilbert. Cependant, cette inversion n'est pas directe : en fonction de la géométrie selon laquelle la transformée de Hilbert est accessible de façon exacte, différentes techniques de reconstruction existent.

#### **3.7.1 Définitions**

À l'aide des Équations 2.42 page 19 et 2.43 page 19, il est possible d'obtenir la transformée de Hilbert directionnelle de l'objet original dans la direction souhaitée (Figure 2.10 page 21). Chacune des transformées de Hilbert en 1D ainsi obtenues est à inverser indépendamment pour obtenir la reconstruction de l'objet. Nous nous concentrons à présent sur la reconstruction d'une seule de ces lignes, que nous nommons *ligne de Hilbert*.

Une telle reconstruction consiste à calculer la rétroprojection différenciée dans la partie de la ligne se situant dans le champ de vue, puis à inverser la transformée de Hilbert afin de reconstruire l'objet dans la partie de la ligne se situant dans le support de l'objet. Comme la transformée de Hilbert n'est connue qu'au sein du champ de vue, et non pas sur l'intégralité de son support, on parle de *transformée de Hilbert tronquée*. Dans la littérature, le terme de *transformée de Hilbert finie* existe aussi (Tricomi, 1951; King, 2009).

Avant de se concentrer sur l'inversion, quelques notions doivent être définies.

**Frontière du champ de vue** La ligne de Hilbert considérée croise la frontière du champ de vue en aucune, une ou deux intersections. Il n'est pas possible d'avoir plus de deux intersections car le champ de vue est supposé convexe (et circulaire). Cependant, avec une intersection ou moins, le cas présente peu d'intérêt pratique. En effet, s'il n'y a aucune intersection, la ligne ne croise pas le champ de vue. La transformée de Hilbert n'est alors accessible en aucun point, donc aucune inversion n'est possible. Avec une seule intersection, la ligne est tangente à la frontière du champ de vue : ce cas limite n'est pas considéré ici.

Nous supposons donc que la ligne de Hilbert croise la frontière du champ de vue en deux intersections distinctes. Les coordonnées de ces deux intersections le long de la ligne sont notées *a*<sup>1</sup> et *a*3. Comme nous travaillons le long d'une ligne en 1D, ces deux points sont deux scalaires représentant la distance signée entre l'intersection et un certain point de référence. Ce point de référence variera en fonction des différentes méthodes présentées dans cette thèse ; pour l'instant, supposons simplement qu'il existe. Par définition, on pose  $a_1 < a_3$ .

**Frontière de l'enveloppe convexe** La ligne de Hilbert considérée croise la frontière de l'enveloppe convexe de l'objet en aucune, une, ou deux intersections. Attention, nous nous concentrons ici sur l'enveloppe convexe de l'objet, et non pas sur son support. En effet, le support n'a aucune garantie de convexité, et il pourrait alors avoir plus de deux intersections avec le support de l'objet, ce qui complexifierait la suite de la formulation du problème. S'il n'y a aucune intersection, il n'y a pas d'objet à reconstruire le long de cette ligne et la transformée de Hilbert est nulle en tous points : ce cas n'a donc aucun intérêt pratique. S'il n'y a qu'une intersection, cette ligne est tangent au support de l'objet : ce cas limite n'est pas considéré ici.

Nous supposons donc que la ligne croise la frontière de l'enveloppe convexe de l'objet en exactement deux intersections distinctes. À l'instar de  $a_1$  et  $a_3$ , les coordonnées de ces deux intersections le long de la ligne de Hilbert sont définies comme deux scalaires  $a_2$  et  $a_4$ . De même, on pose  $a_2 < a_4$ .

**Segment de Hilbert** Nous appelons *segment de Hilbert* la partie de la ligne de Hilbert située entre les deux intersection *a*<sup>1</sup> et *a*3. Une caractéristique importante du segment de Hilbert concerne la position de ses extrémités *a*<sup>1</sup> et *a*<sup>3</sup> par rapport à l'enveloppe convexe de l'objet. Le segment est dit à *zéro*, *une* ou *deux extrémités*, selon qu'aucune, une seule, ou deux de ses extrémités sont situées dans le support

de l'objet<sup>3</sup>. Cette caractéristique a une importance majeure sur les possibilités de reconstruction du segment.

#### **3.7.2 Segments à deux extrémités**

Les segments à deux extrémités ont leurs deux extrémités  $a_1$  et  $a_3$  situées en dehors de l'enveloppe convexe de l'objet. Ce cas survient lorsque l'enveloppe convexe de l'objet est entièrement contenue dans le champ de vue le long du segment de Hilbert, c'est-à-dire que  $a_1 < a_2 < a_4 < a_3$ . Un tel segment est illustré dans la Figure 3.8a. Il s'agit du même type de segments que ceux inversés à partir de données complètes dans la Section 2.7.3 page 21. Par conséquent, il est possible d'utiliser la même formule de reconstruction analytique (Équation 2.44 page 21).

La reconstruction de ces segments est donc directe. Malheureusement, certaines parties du champ de vue ne peuvent pas être reconstruites par cette méthode. Par exemple, tous les points situés dans la région hachurée de la Figure 3.8a n'admettent aucun segment à deux extrémités, et donc ne peuvent pas être reconstruits. Dans certains cas, cette région peut être infime ; dans d'autres, il peut s'agir de l'intégralité de la région d'intérêt.

L'utilisation de la formule donnée par l'Équation 2.44 page 21 pour la reconstruction par segments de Hilbert à deux extrémités a été introduite par Noo *et al.* (2004), qui l'ont appliquée avec succès à des données tronquées dans un cas en 2D. La même approche a été également introduite pour des cas en 3D (Zou et Pan, 2004a).

#### **3.7.3 Segments à une extrémité**

Les segments à une extrémité n'ont qu'une seule des deux extrémités  $a_1$  et  $a_3$ située dans l'enveloppe convexe de l'objet. La Figure 3.8b illustre un exemple d'un tel segment. Cela correspond au cas où  $a_1 < a_2 < a_3 < a_4$ .

Sous les conditions posées dans la Section 3.4, pour tout point du champ de vue, il existe un segment à une extrémité traversant ce point. Par conséquent, en inversant la transformée de Hilbert le long de tels segments, tous les points situés dans le champ de vue peuvent être reconstruits.

Cependant, comme l'enveloppe convexe de l'objet n'est plus intégralement située dans le champ de vue, l'Équation 2.44 page 21 n'est plus applicable. Une autre approche doit donc être employée pour inverser la transformée de Hilbert. Un inverse stable existe (Defrise *et al.*, 2006), bien qu'aucune formule d'inversion analytique n'est encore connue. La stabilité de cet inverse est à prendre au sens mathématique du terme, c'est-à-dire qu'une perturbation des données (ici, la transformée de Hilbert) résulte en une erreur bornée. La stabilité de cet inverse croît proportionnellement à la distance avec *a*3, c'est-à-dire à l'éloignement de la bordure intérieure du champ de vue (Defrise *et al.*, 2006). Autrement dit, une perturbation des données résulte en une erreur d'autant plus grande que le point se situe proche d'*a*3.

Comme aucune formule analytique d'inversion n'est connue, d'autres approches doivent être suivies pour calculer un inverse ˜ *f* . Une des méthodes proposées par Defrise *et al.* (2006) s'intitule *Differentiated Backprojection – Projection Onto Convex Sets* (DBP-POCS). Basée sur l'algorithme Projection Onto Convex Sets (Youla, 1978), elle

<sup>3.</sup> On parle en anglais de *zero-*, *one-* ou *two-endpoint Hilbert line-segment*. D'autres noms existent mais cette terminologie est celle qui sera suivie dans cette thèse. Certaines dénominations alternatives sont données par la suite.

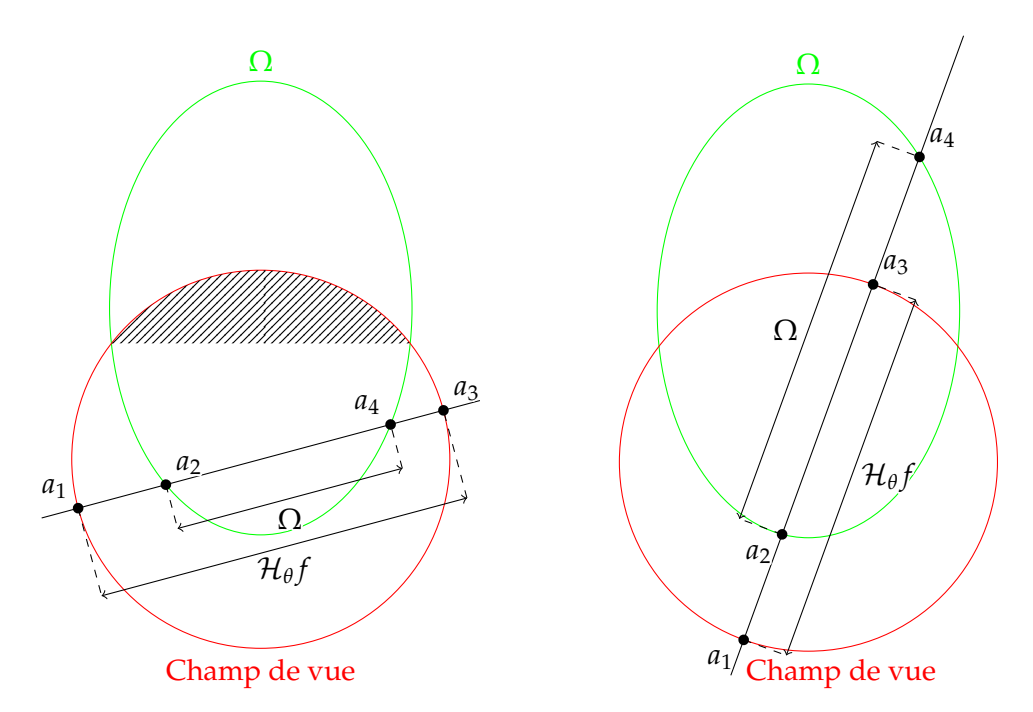

(A) Exemple de segment de Hilbert à deux (B) Exemple de segment de Hilbert à une exextrémités. trémité.

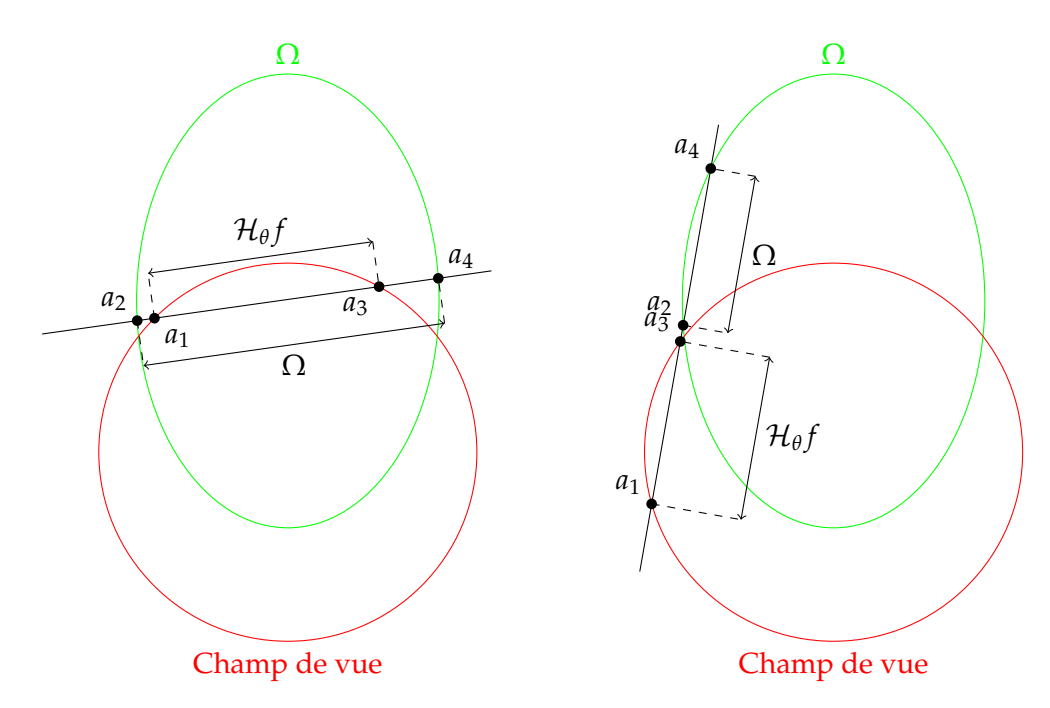

(C) Exemple de segment de Hilbert à zéro ex-(D) Exemple de segment de Hilbert avec trémité. écart.

FIGURE 3.8 – Illustrations de segments à zéro, une et deux extrémités, et avec écart.

consiste à définir quatre ensembles convexes

$$
\begin{cases}\nC_1 = \{\tilde{f} \in L^2(\mathbb{R}) \mid |(\mathcal{H}\tilde{f}) (t) - g(t)| = 0, t \in [a_1; a_3]\} \\
C_2 = \{\tilde{f} \in L^2(\mathbb{R}) \mid \tilde{f}(t) = 0, t \notin [a_2; a_4]\} \\
C_3 = \{\tilde{f} \in L^2(\mathbb{R}) \mid \frac{1}{\pi} \int_{a_2}^{a_4} \tilde{f}(t) dt = C\} \\
C_4 = \{\tilde{f} \in L^2(\mathbb{R}) \mid \tilde{f}(t) \ge 0, t \in [a_2; a_4]\}\n\end{cases}
$$
\n(3.3)

où *g* représente la transformée de Hilbert de l'objet à reconstruire obtenue par rétroprojection différenciée le long du segment de Hilbert, et où *C*, défini par l'Équation 2.45 page 22, est obtenu depuis le sinogramme. L'ensemble *L* 2 (**R**) désigne l'ensemble des fonctions de carré intégrable sur **R**. Chacun des ensembles convexes *C*1, *C*2, *C*3, *C*<sup>4</sup> représente une contrainte que doit respecter la solution. On note *P<sup>j</sup>* le projecteur orthogonal sur *C<sup>j</sup>* . Une itération est alors définie par

$$
f^{(k+1)}(t) = (P_j f^{(k)}) (t)
$$
 (3.4)

avec  $j = 1 + (k \mod 4)$ . Si l'intersection des quatre ensembles convexes n'est pas vide, alors DBP-POCS converge vers l'une des solutions.

Ce problème est parfois également dénommé *transformée de Hilbert avec recouvrement* 4 (Alaifari et Katsevich, 2014; Alaifari *et al.*, 2015), en référence à la transformée de Hilbert qui est accessible uniquement le long d'un segment recouvrant partiellement l'enveloppe convexe de l'objet. Il s'agit du cas principalement étudié dans cette thèse.

#### **3.7.4 Segments à zéro extrémité**

Les segments à zéro extrémité n'ont aucune des deux extrémités  $a_1$  et  $a_3$  située dans l'enveloppe convexe de l'objet. La Figure 3.8c illustre un exemple d'un tel segment. Cela correspond au cas où  $a_2 < a_1 < a_3 < a_4$ . Les segments à zéro extrémité sont les plus difficiles à inverser.

Un point situé dans le champ de vue peut être traversé simultanément par différents segments à zéro, à une et à deux extrémités. Supposons à présent qu'un des points du champ de vue n'est traversé que par des segments à zéro extrémité : cela implique qu'aucune région du champ de vue n'est située hors de l'enveloppe convexe de l'objet, sinon le point considéré admettrait au moins un segment à une extrémité. Par conséquent, le problème est intérieur (Section 3.3).

L'inversion le long de segments à zéro extrémité n'est donc uniquement nécessaire que lorsque le problème est intérieur : lorsque le problème n'est pas intérieur, chaque point admet un segment à une ou deux extrémités plus simple à inverser. Dans le cadre de cette thèse, défini par la Section 3.4, tous les points acceptent au moins un segment à au moins une extrémité. L'inversion de segments à zéro extrémité ne sera donc pas considérée.

Il est intéressant de noter que la formulation du problème intérieur sous la forme d'inversions en 1D de transformées de Hilbert permet de le résoudre sous certaines conditions. Par exemple, l'objet peut être reconstruit dans le champ de vue si une partie de l'objet est connue dans le champ de vue (Ye *et al.*, 2007; Courdurier *et al.*, 2008; Kudo *et al.*, 2008). En effet, une région connue dans le champ de vue est conceptuellement identique à la région située en dehors de l'enveloppe convexe de l'objet dans le cas des segments à une extrémité : ces deux régions ont des valeurs connues

<sup>4.</sup> Dans la littérature : *Hilbert transform with overlap*.

*a priori*. Alternativement, les segments à zéro extrémité peuvent être reconstruits si l'objet est connu comme étant lisse par morceaux (Ward *et al.*, 2015) ou si une partie de l'objet située dans le champ de vue est presque constante par morceaux (Taguchi *et al.*, 2011). L'utilisation de réseaux de neurones permet également l'inversion de tels segments (Han et Ye, 2019).

## **3.7.5 Transformée de Hilbert avec écart**

Il existe une autre configuration pour le problème de l'inversion de la transformée de Hilbert tronquée. Il survient lorsque le champ de vue et l'enveloppe convexe de l'objet sont complètement distincts le long du segment. Cela correspond aux cas  $a_1 < a_3 < a_2 < a_4$  et  $a_2 < a_4 < a_1 < a_3$ . Cette situation est illustrée par la Figure 3.8d. On parle alors de *transformée de Hilbert avec écart* 5 . Cette configuration, plus rare, a été étudiée par Katsevich (2010); Katsevich et Tovbis (2012); Alaifari *et al.* (2016b).

# **3.8 Trajectoire virtuelle**

Il existe une autre approche permettant également de résoudre certains problèmes de troncature des données : la méthode de la *trajectoire virtuelle* 6 , introduite par Clackdoyle *et al.* (2004). Avant de décrire cette méthode, il convient de définir la notion d'*acquisition super courte*.

Pour reconstruire un objet dans son intégralité dans une géométrie divergente, il faut que la trajectoire soit au moins celle d'une *acquisition courte* 7 : l'objet doit se situer entièrement dans l'enveloppe convexe de la trajectoire de la source. Lorsque la trajectoire est plus petite qu'une acquisition courte, on parle d'*acquisition super courte* 8 . Dans ce cas, l'enveloppe convexe de la trajectoire de la source ne recouvre pas l'intégralité de l'objet. Cependant, Noo *et al.* (2002) ont montré que la région de l'objet se trouvant dans cette enveloppe convexe pouvait néanmoins être reconstruite, tant que les projections le long de la trajectoire super courte sont complètes. De nouveaux algorithmes ont ensuite émergé pour reconstruire des objets depuis une acquisition super courte (Kudo *et al.*, 2003). Ces définitions sont illustrées dans la Figure 3.9.

La méthode de la trajectoire virtuelle consiste à réarranger les projections de façon à pouvoir effectuer la reconstruction en utilisant les méthodes pour acquisition super courte. La réorganisation des projections produit un nouveau sinogramme non tronqué correspondant à une nouvelle trajectoire pour la source. Cette trajectoire est dite *virtuelle*. La procédure est illustrée par la Figure 3.10, où la trajectoire virtuelle choisie suit la frontière du champ de vue. Tout point source virtuel du champ de vue produit, par définition, des projections non tronquées. Une partie du champ de vue peut donc être reconstruit. Cependant, seule la reconstruction de l'objet dans l'enveloppe convexe de la trajectoire virtuelle est possible. Cette méthode ne permet donc pas la reconstruction de l'intégralité du champ de vue. La Figure 3.10b illustre une telle région.

Dans de nombreux cas, dont celui illustré par la Figure 3.10, la zone pouvant être reconstruite par cette méthode est la même que celle pouvant être reconstruite par inversion de segments de Hilbert à deux extrémités (Section 3.7.2). Pourtant, ce n'est pas toujours le cas. La Figure 3.11 illustre deux exemples où les capacités

<sup>5.</sup> Dans la littérature : *Hilbert transform with a gap*.

<sup>6.</sup> Dans la littérature : *virtual fanbeam*.

<sup>7.</sup> Dans la littérature : *short scan*.

<sup>8.</sup> Dans la littérature : *super short scan*.

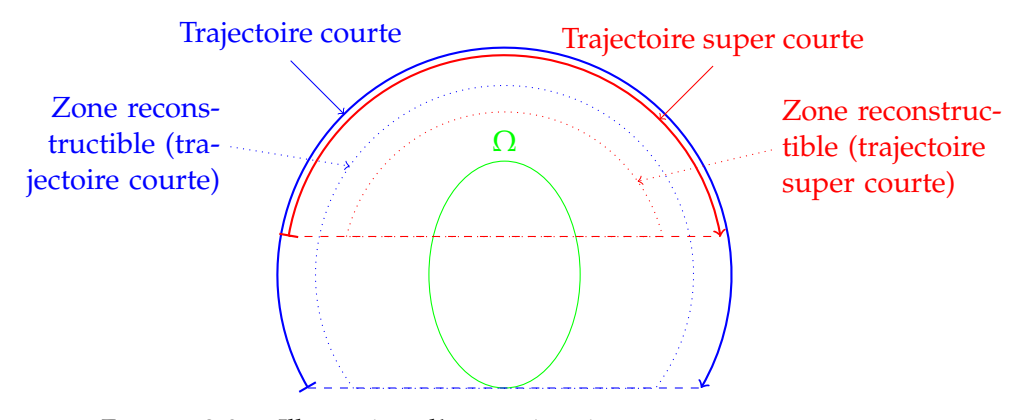

FIGURE 3.9 – Illustration d'une trajectoire courte et super courte. Les lignes en pointillés représentent la bordure de leur enveloppe convexe. Les champs de vue de chaque trajectoire sont représentés. Seule la partie de l'objet se situant dans l'enveloppe convexe d'une trajectoire donnée peut être reconstruite, si les données sont non tronquées.

de reconstruction de ces deux méthodes diffèrent. Dans la Figure 3.11a, la région grise peut être reconstruite grâce à des segments de Hilbert à deux extrémités, tandis qu'aucune trajectoire virtuelle ne permet une telle reconstruction. En effet, la nonconvexité du support de l'objet empêche la construction d'une trajectoire virtuelle adéquate. On remarque également qu'utiliser l'enveloppe convexe du support de l'objet est ici impossible car cela rendrait le problème intérieur, sauf en considérant l'enveloppe convexe directionnelle dans la direction verticale (Figure 3.2c), qui est ici égale au support de l'objet. La Figure 3.11b, quant à elle, illustre un problème différent, où l'utilisation de segments de Hilbert n'est d'aucune aide. En effet, seuls les points situés au milieu du triangle ont été mesurés en tout angle, donc tous les segments de Hilbert sont à zéro extrémité (Section 3.7.4). Cependant, la méthode de la trajectoire virtuelle permet la reconstruction de la partie de l'objet située dans le triangle au sein du support de l'objet. Ces deux exemples sont extraits des travaux de Noo *et al.* (2002, 2004).

Par conséquent, aucune de ces deux méthodes n'est strictement supérieure à l'autre. Des exemples d'utilisation de trajectoires virtuelles peuvent être trouvés dans la littérature (Clackdoyle *et al.*, 2004, 2006b; Ould Mohamed *et al.*, 2008). Cette méthode n'est pas étudiée ni utilisée dans le cadre de cette thèse.

# **3.9 Conclusion**

Des situations variées, fortuites ou non, produisent des données incomplètes, que l'on dit tronquées. Un nouveau pan de la théorie de la tomographie a été développé pour comprendre quelles régions de l'objet pouvaient être reconstruites, et sous quelles conditions. Des résultats théoriques récents ont permis l'émergence de deux nouvelles familles de méthodes de reconstruction analytique : la trajectoire virtuelle, et l'inversion de Hilbert par rétroprojection différenciée. Les problèmes non intérieurs peuvent notamment être résolus par l'inversion de segments de Hilbert à une extrémité. C'est à ce problème que la suite de cette thèse est consacrée.
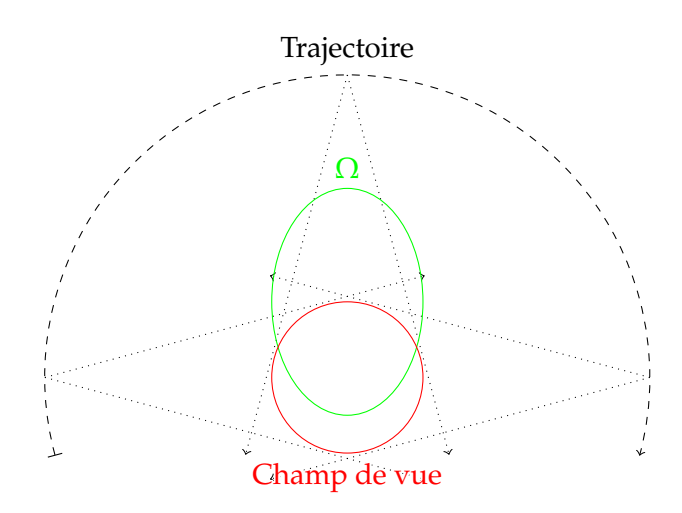

(A) Acquisition divergente produisant des données tronquées. Le champ de vue chevauche partiellement l'enveloppe convexe de l'objet.

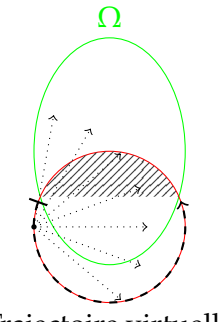

Trajectoire virtuelle

(B) Trajectoire virtuelle suivant la frontière du champ de vue. Un exemple de projection virtuelle est représentée en pointillé. Aucune des projections virtuelle n'est tronquée. La région hachurée représente la région du champ de vue qui ne peut pas être reconstruite quelle que soit la trajectoire virtuelle.

> FIGURE 3.10 – Schématisation de la construction d'une trajectoire virtuelle.

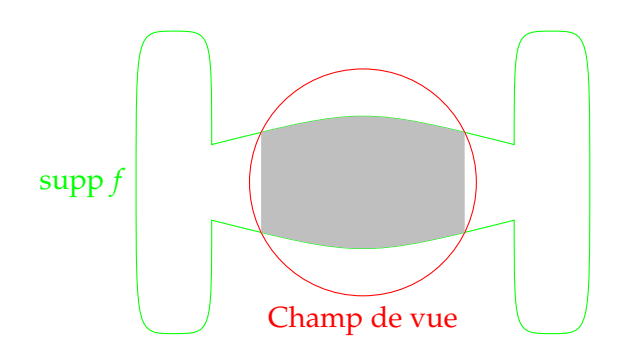

(A) Exemple de situation où une partie du champ de vue (montrée en gris) peut être reconstruite par inversion de segments de Hilbert à deux extrémités verticaux, mais où aucune trajectoire virtuelle ne permet un tel résultat.

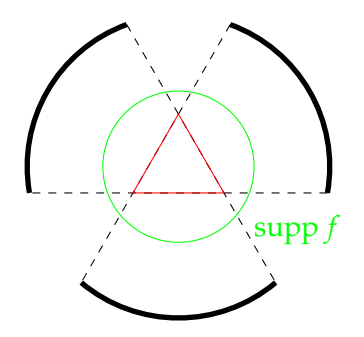

(B) Exemple artificiel où seuls les points situés au milieu du triangle rouge sont mesurés en tout angle. Ici, une approche par inversion de Hilbert ne peut reconstruire aucun point, tandis que la méthode de la trajectoire virtuelle peut reconstruire les points situés au sein du triangle.

> FIGURE 3.11 – Deux exemples illustrant les différentes capacités de l'inversion de Hilbert et de la trajectoire virtuelle. Ces deux exemples sont tirés de l'article de Noo *et al.* (2004).

Cette thèse est accessible à l'adresse : http://theses.insa-lyon.fr/publication/2021LYSEI063/these.pdf © [A. Coussat], [2021], INSA Lyon, tous droits réservés

## **Chapitre 4**

# **Reconstruction tomographique par SVD étendue**

## **Sommaire**

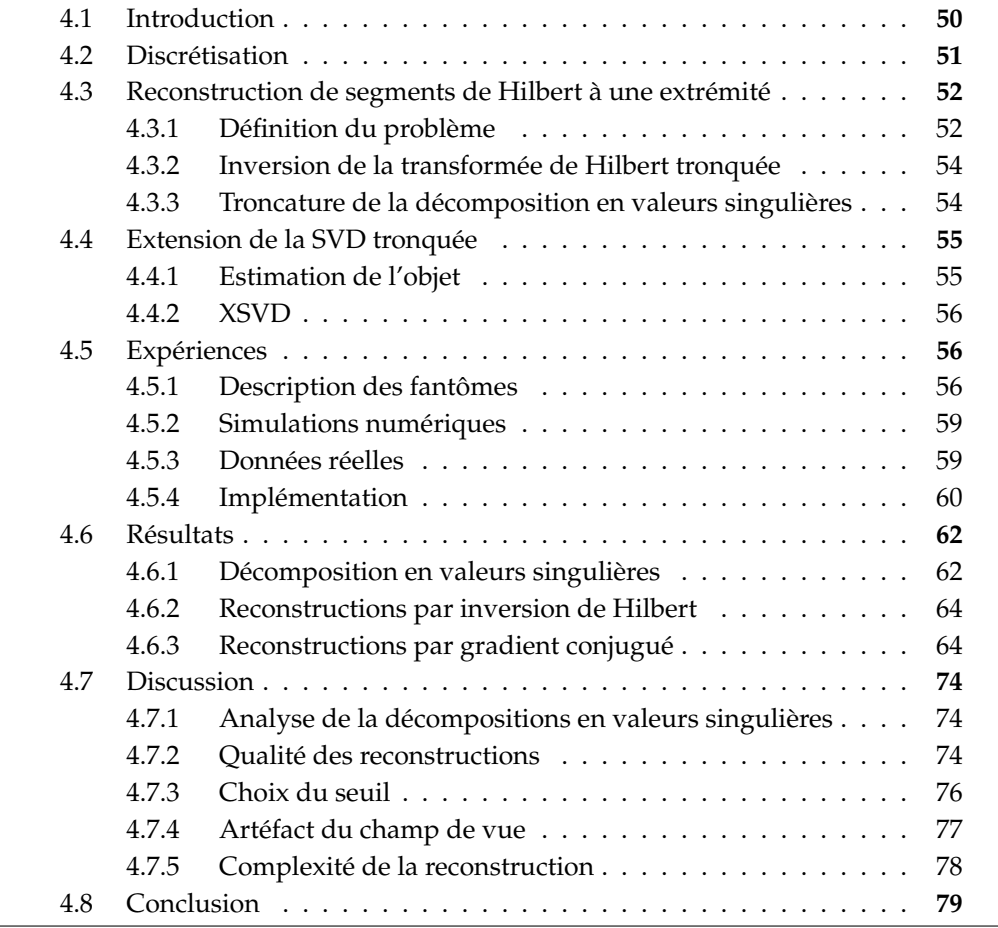

## **4.1 Introduction**

Le Chapitre 3 introduit différentes méthodes permettant la reconstruction tomographique à partir de données tronquées. L'une d'elles, l'inversion de Hilbert, se base sur la rétroprojection différenciée, qui consiste à rétroprojeter la dérivée des projections afin d'obtenir la transformée de Hilbert directionnelle de l'objet (Section 2.7 page 17). La reconstruction est alors achevée par l'inversion de cette transformée de Hilbert tronquée.

La Section 3.7 page 38 définit que, le long d'un segment de Hilbert, la transformée de Hilbert est accessible sur l'intervalle [*a*1; *a*3] tandis que l'objet se situe sur l'intervalle  $[a_2; a_4]$ . Les scalaires  $a_1$  et  $a_3$  bornent le champ de vue, et  $a_2$  et  $a_4$  bornent l'enveloppe convexe de l'objet. Par définition,  $a_1 < a_3$  et  $a_2 < a_4$ . Les quatre scalaires *a*1, *a*2, *a*<sup>3</sup> et *a*<sup>4</sup> sont illustrés sur la Figure 3.8 page 42. En fonction des positions relatives de ces deux intervalles, les possibilités de reconstruction varient. Nous ne considérons ici que les segments à une extrémité, correspondant à  $a_1 < a_2 < a_3 < a_4$ , car ils permettent une reconstruction intégrale du champ de vue tant que celui-ci chevauche partiellement l'enveloppe convexe de l'objet (voir Section 3.7.3 page 41). Ainsi, le cas traité correspond à celui décrit par la Figure 3.4 page 35.

La reconstruction d'un objet dans une telle configuration a été effectuée de différentes façons dans la littérature. Citons, par exemple, l'utilisation d'algorithmes itératifs basés sur ML-EM (voir Section 2.8.2 page 24) (Clackdoyle *et al.*, 2004; Defrise *et al.*, 2006; Zhang et Zeng, 2007; Rashed *et al.*, 2009; Clackdoyle et Defrise, 2010) ou sur le gradient conjugué (voir Section 2.8.3 page 25) (Clackdoyle et Desbat, 2015; Clackdoyle *et al.*, 2017). Cependant, ces méthodes, bien que performantes, nécessitent de nombreuses itérations et le stockage de l'intégralité de l'objet en mémoire; elles restent donc coûteuses. Les méthodes d'extrapolation du sinogramme (voir Section 3.5.2 page 36) ont également été employées avec succès (Lewitt, 1979; Ogawa *et al.*, 1984; Ohnesorge *et al.*, 2000; Hsieh *et al.*, 2004). Cependant, ni les algorithmes itératifs ni la méthode d'extrapolation du sinogramme ne procèdent par inversion de la transformée de Hilbert. Bien qu'une formule analytique d'inversion soit connue pour les segments à deux extrémités, aucune formule n'existe pour les segments à une extrémité, pour lesquels l'existence d'un inverse stable a été néanmoins montrée (voir Section 3.7 page 38). Defrise *et al.* (2006) ont proposé l'algorithme DBP-POCS pour calculer itérativement un inverse, comme décrit dans la Section 3.7.3 page 41.

En plus de l'inversion de segments de Hilbert à une extrémité, ce chapitre s'intéresse à la perte de stabilité lors de l'inversion, comme décrit dans la Section 3.7.3 page 41. D'autres méthodes effectuant des reconstructions dans la configuration considérée ici (Figure 3.4 page 35) présentent un artefact proche de la frontière intérieure du champ de vue (Clackdoyle *et al.*, 2004; Rashed *et al.*, 2009; Sidky *et al.*, 2014; Clackdoyle *et al.*, 2017). Cela suggère que cet effet est intrinsèque au problème étudié et non pas juste à l'inversion de Hilbert le long de segments à une extrémité.

La *décomposition en valeurs singulières* (*singular value decomposition*, SVD) peut être utilisée pour analyser et inverser la transformée de Hilbert discrète, donc pour reconstruire un objet, et cette inversion peut être régularisée. Ce chapitre propose une analyse de l'artefact apparaissant proche de la frontière intérieure du champ de vue grâce à la SVD. Une procédure permettant une correction partielle de cet artefact est également décrite. La procédure est la suivante :

— la rétroprojection différenciée des projections mesurées donne la transformée de Hilbert directionnelle verticale (*θ* = 0°) de l'objet imagé (Section 2.7 page 17), qui consiste en un ensemble de segments de Hilbert parallèles;

- chaque segment de Hilbert forme un problème inverse linéaire en 1D, dont la représentation matricielle dépend du nombre de pixels situés dans le champ de vue, dans l'enveloppe convexe de l'objet, et de la position relative de ces deux ensembles ;
- une SVD est effectuée pour la matrice correspondant à chaque segment de Hilbert ;
- chaque problème inverse linéaire est résolu par une régularisation standard (SVD tronquée) à laquelle est ajoutée un terme de correction basé sur l'enveloppe convexe de l'objet;
- l'image finale est obtenue en réassemblant les segments de Hilbert reconstruits.

La SVD de la transformée de Hilbert tronquée a été examinée analytiquement dans plusieurs travaux (Katsevich, 2010, 2011; Alaifari et Katsevich, 2014; Alaifari *et al.*, 2015, 2016a). Ce chapitre se concentre sur les aspects numériques de la transformée de Hilbert discrète. La méthode proposée est comparée avec le gradient conjugué muni d'une régularisation Tikhonov (Section 2.8.3 page 25).

Le contenu de ce chapitre est tiré de contributions soumises à *Medical Imaging Conference* 2019 (Coussat *et al.*, 2019) et au journal *Transactions on Radiation and Plasma Medical Sciences* (Coussat *et al.*, 2021a).

## **4.2 Discrétisation**

Comme mentionné précédemment, les segments de Hilbert à une extrémité n'ont pas d'inverse analytique connu et doivent donc être inversés numériquement. Pour cela, il convient de définir une discrétisation de l'espace dans lequel *f* est défini (ici, **R**<sup>2</sup> ). Cette section détaille la discrétisation suivie durant ce chapitre. On suppose que l'enveloppe convexe  $\Omega$  de l'objet est connue (voir Section 3.2.2 page 30), et on va considérer que la direction de Hilbert est verticale, c'est-à-dire que *θ* = 0°.

L'espace de reconstruction est discrétisé selon une grille de pixels. L'objet *f* est discrétisé par échantillonnage aux points correspondant aux centres des pixels. Par simplicité, ce chapitre considère des pixels de  $1 \times 1$  unité, même si les résultats présentés dans ce chapitre se généralisent à n'importe quelle taille de pixels rectangulaires. Ainsi, l'homologue discret de *f*, dénoté *F*, est défini comme étant un échantillonnage de *f* de *I* × *J*  $\in \mathbb{N}^2$  pixels :

$$
F_{i,j} = f\left(-\frac{I}{2} + i, -\frac{J}{2} + j\right)
$$
 (4.1)

avec 1 ≤ *i* ≤ *I* et 1 ≤ *j* ≤ *J*. On désigne par « colonnes » les éléments *Fi*,*<sup>j</sup>* avec une valeur fixée de *i*. De façon similaire, on désigne par « lignes » les éléments *Fi*,*<sup>j</sup>* avec une valeur fixée de *j*. L'image *F* est la solution cherchée au problème de reconstruction et l'échantillonnage défini par *F* est schématisé sur la Figure 4.1.

De façon similaire, *G* est une image  $I \times J$  correspondant à la rétroprojection différenciée de *f* sur la même grille que *F* mais décalée d'un demi-pixel le long de l'axe *x*<sup>2</sup> (verticalement, dans la direction de Hilbert) :

$$
G_{i,j} = -\frac{1}{2\pi}b_0\left(\frac{I}{2} + i, -\frac{J}{2} + j - \frac{1}{2}\right)
$$
(4.2)

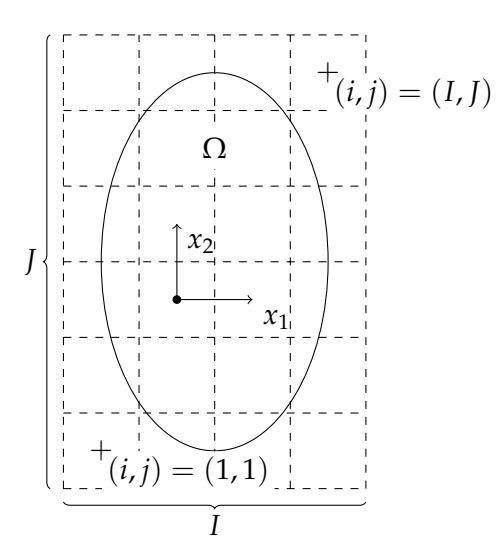

FIGURE 4.1 – Grille d'échantillonnage de la fonction à reconstruire *f* . Chaque pixel échantillonne *f* à une position différente. La grille est suffisamment large pour couvrir l'intégralité de l'enveloppe convexe de l'objet. La valeur d'un pixel est égale à la valeur de *f* au centre du pixel.

avec  $1 \le i \le I$  et  $1 \le j \le J$ . D'après la définition de  $b_0$  donnée par l'Équation 2.43 page 19, *G* est calculé par rétroprojection différenciée des projections dans une direction choisie verticale (bien que d'autres directions pourraient être considérées).

Les échantillons de l'image *G* sont verticalement décalés d'une distance d'un demi-échantillon par le terme  $-\frac{1}{2}$  de l'Équation 4.2. Afin de comprendre ce décalage, il faut considérer la discrétisation de la transformée de Hilbert, introduite dans l'Équation 2.22 page 17. Un échantillonnage régulier aligné aux pixels pose un problème au niveau de la singularité en 0, qui ne peut pas être échantillonnée. Deux solutions s'offrent alors : ne prendre qu'un échantillon sur deux, afin d'éviter la singularité en 0, ou décaler les échantillons d'un demi pixel. Cette dernière solution est celle retenue pour cette thèse, car ce décalage est connu pour améliorer la résolution de la modélisation de la transformée de Hilbert discrète, donc évite certains artéfacts (Noo *et al.*, 2003). Le livre de King (2009, Chapitre 14) détaille la discrétisation d'intégrales comportant une valeur principale de Cauchy, comme la transformée de Hilbert.

Les grilles de pixels de *F* et *G* sont supposées suffisamment larges pour contenir le champ de vue et l'enveloppe convexe de l'objet. Le but est de reconstruire, depuis *G*, la partie de *F* se situant dans le champ de vue.

## **4.3 Reconstruction de segments de Hilbert à une extrémité**

## **4.3.1 Définition du problème**

D'après l'Équation 4.2, la direction de Hilbert est choisie verticale, donc chaque colonne de *G* fournit les données d'un problème inverse discret pour reconstruire la même colonne de *F*. Chaque problème étant indépendant, nous nous concentrons sur un seul de ces problèmes, ou, autrement dit, sur la reconstruction d'une seule colonne de l'image *F*. En d'autres termes, nous nous concentrons sur la reconstruction d'une colonne fixe  $i = i_0$  de l'image, et nous omettrons cet index.

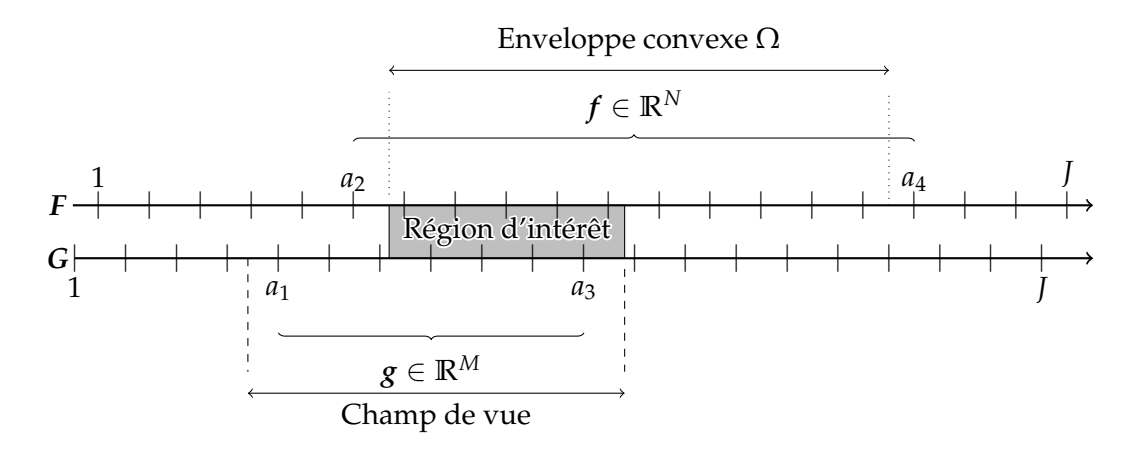

FIGURE 4.2 – Régions définies le long d'une colonne de l'image représentée par les deux lignes horizontales. Leurs graduations représentent les centres des pixels. Les lignes en tiret représentent la frontière du champ de vue, et celles en pointillés représentent la frontière de l'enveloppe convexe. Les valeurs exactes de ces bordures sont des réels, tandis que leurs représentations discrètes données par  $(a_1, a_2, a_3, a_4)$  sont des entiers. Les bordures du champ de vue,  $a_1$  et *a*3, sont situées dans le champ de vue, et les bordures de l'enveloppe convexe, *a*<sup>2</sup> et *a*4, sont situées en dehors de l'enveloppe convexe. La région d'intérêt est définie comme le chevauchement entre l'enveloppe convexe et le champ de vue, et est ici montrée dans la région grise.

Les valeurs de *a*1, *a*2, *a*<sup>3</sup> et *a*<sup>4</sup> sont ici des entiers naturels représentant l'indice d'un pixel depuis le bas de l'image. Ainsi, les entiers *a*<sup>2</sup> et *a*<sup>4</sup> sont définis tels que  $1 \le a_2 < a_4 \le J$  de façon à ce qu'ils bornent intégralement les deux intersections entre l'enveloppe convexe et la ligne d'équation  $x_1 = -\frac{1}{2} + i_0$ . De même, les entiers naturels  $a_1$  et  $a_3$  sont définis tels que  $1 \le a_1 < a_3 \le J$  de façon à ce que tout point *x*<sub>2</sub> =  $-\frac{1}{2} + j - \frac{1}{2}$  avec *a*<sub>1</sub> ≤ *j* ≤ *a*<sub>3</sub> appartienne strictement au champ de vue. Le quadruplet (*a*1, *<sup>a</sup>*2, *<sup>a</sup>*3, *<sup>a</sup>*4) ∈ **<sup>N</sup>**<sup>4</sup> dépend de la colonne considérée (c'est-à-dire de la valeur de *i*0), mais deux colonnes différentes peuvent partager le même quadruplet. Ces définitions correspondent à une version discrète des définitions données dans la Section 3.7.1 page 39. Elles sont illustrées par la Figure 4.2.

Le problème consiste alors à reconstruire  $F_{i_0,j}$  pour  $a_2 \leq j \leq a_4$  à partir de  $G_{i_0,j}$ pour *a*<sub>1</sub> ≤ *j* ≤ *a*<sub>3</sub>. On définit *N* = *a*<sub>4</sub> − *a*<sub>2</sub> + 1 le nombre de pixels situés dans (ou à la bordure de) l'enveloppe convexe, et  $M = a_3 - a_1 + 1$  le nombre de pixels situés strictement dans le champ de vue. Ainsi, on pose les vecteurs  $f \in \mathbb{R}^N$  et  $g \in \mathbb{R}^M$  tels que

$$
f_{j-a_2+1} = F_{i_0,j} \quad \text{pour} \quad a_2 \le j \le a_4 \tag{4.3}
$$

et

$$
g_{j-a_1+1} = G_{i_0,j} \quad \text{pour} \quad a_1 \leq j \leq a_3. \tag{4.4}
$$

La relation entre *f* et *g* est obtenue par discrétisation de la transformée de Hilbert (Équation 2.22 page 17), ce qui donne

$$
g = Hf \tag{4.5}
$$

où *H* est une matrice de *M* × *N* éléments définis par

$$
H_{j-a_1+1,j'-a_2+1} = \frac{1}{\pi} \frac{1}{j-j'-\frac{1}{2}} \tag{4.6}
$$

avec  $a_1 \leq j \leq a_3$  et  $a_2 \leq j' \leq a_4$ . Cette matrice représente une transformée de Hilbert discrète dans la direction verticale (*θ* = 0°). À chaque colonne est associée sa propre matrice *H*, seules les colonnes ayant le même quadruplet (*a*1, *a*2, *a*3, *a*4) au décalage près auront la même matrice  $H$ . Le facteur  $\frac{1}{2}$  correspond au décalage d'un demi pixel de l'Équation 4.2.

#### **4.3.2 Inversion de la transformée de Hilbert tronquée**

L'Équation 4.5 illustre la relation entre *f* et *g*. En considérant le pseudo-inverse de *H*, défini dans l'Annexe A.2, on peut écrire que

$$
f = H^{\dagger}g,\tag{4.7}
$$

permettant ainsi la reconstruction 1 . En supposant que les matrices *<sup>U</sup>* ∈ **<sup>R</sup>***M*×*M*, **<sup>Σ</sup>** ∈  $\mathbb{R}^{M \times N}$  et  $V \in \mathbb{R}^{N \times N}$  forment une SVD de  $H$ , on a, par application de l'Équation A.6 page 120,

$$
f = \sum_{k=1}^{R} c_k v_k \quad \text{avec} \quad c_k = \frac{g \cdot u_k}{\sigma_k} \tag{4.8}
$$

où (*u<sup>k</sup>* , *σ<sup>k</sup>* , *vk*) forment les composants singuliers de *H*, et *R* = rg(*H*). Pour plus de détails quant à la SVD, se référer à l'Annexe A.

Il est montré dans la Section 4.6.1 que les valeurs singulières peuvent s'approcher très fortement de zéro (de l'ordre de 10−14), résultant alors en une valeur très élevée pour <sup>1</sup> *σk* . L'Équation 4.8 présente alors une forte instabilité numérique : une légère perturbation des données du vecteur *g* peut conduire à une erreur très importante. L'inversion doit donc être régularisée afin de diminuer sa sensibilité à la perturbation des données.

#### **4.3.3 Troncature de la décomposition en valeurs singulières**

Les méthodes dites de *filtrage spectral* ont pour but de régulariser l'Équation 4.8 en réduisant les effets de la division par les valeurs singulières basses. Elles sont de la forme

$$
f_{\text{filter}} = \sum_{k=1}^{R} \phi_k \frac{\mathcal{S} \cdot \mathbf{u}_k}{\sigma_k} \mathbf{v}_k \tag{4.9}
$$

où *φ<sup>k</sup>* sont des facteurs choisis de sorte que *φ<sup>k</sup>* ≈ 1 lorsque *σ<sup>k</sup>* est élevée, et *φ<sup>k</sup>* ≈ 0 lorsque *σ<sup>k</sup>* est basse. Deux méthodes principales existent pour choisir les facteurs *φ<sup>k</sup>* : la méthode par troncature des valeurs singulières, et la méthode de Tikhonov. Nous utilisons ici la troncature des valeurs singulières. Pour plus de détails, il est possible de se référer au livre de Hansen (2006).

La troncature des valeurs singulières consiste à régulariser l'inversion en ignorant les valeurs singulières provoquant l'instabilité : cette procédure se nomme *SVD*

<sup>1.</sup> L'Équation 4.7 ne se vérifie en fait que sous certaines conditions, notamment l'absence de bruit sur les données. Calculer  $H^{\dagger}g$  approxime en fait la solution du système d'équations linéaires  $Hf = g$ lorsque celui-ci n'accepte pas de solution exacte, ou pas de solution unique. Pour simplifier l'écriture des équations, la notation *f* est ici conservée.

*tronquée* (*truncated SVD*, TSVD). Un seuil est choisi, après lequel les valeurs singulières seront ignorées. On dénote  $k_c \in \mathbb{N}$  le seuil choisi tel que  $1 \leq k_c \leq R$ . Les facteurs *φ<sup>k</sup>* sont définis par

$$
\phi_k = \begin{cases} 1 & \text{si } k \le k_c \\ 0 & \text{sinon.} \end{cases} \tag{4.10}
$$

Cette expression revient à arrêter la somme de l'Équation 4.8 à *k<sup>c</sup>* :

$$
f^{\text{TSVD}} = \sum_{k=1}^{k_c} c_k \mathbf{v}_k.
$$
 (4.11)

## **4.4 Extension de la SVD tronquée**

Cette section introduit la contribution originale de ce chapitre : une extension de la TSVD. Elle consiste à remplacer les valeurs singulières tronquées par une estimation produite à partir de la connaissance de l'enveloppe convexe de l'objet, et de la projection de l'objet dans la direction de Hilbert, avec pour objectif l'amélioration des reconstructions obtenues par la méthode de la TSVD.

## **4.4.1 Estimation de l'objet**

Pour estimer les valeurs singulières tronquées, une estimation de *f* est construite en reproduisant certaines propriétés supposées connues de l'objet à reconstruire *f* . Dénoté  $\bar{f}: \mathbb{R}^2 \to \mathbb{R}$ , cet objet respecte les propriétés suivantes :

- l'enveloppe convexe de  $\bar{f}$  est la même que celle de  $f$  : Conv(supp  $\bar{f}$ ) = Ω;
- les projections de ¯ *f* et de *f* sont égales dans la direction de Hilbert (ici verticale) :

$$
\int_{-\infty}^{+\infty} f(x_1, x_2) dx_2 = \int_{-\infty}^{+\infty} \bar{f}(x_1, x_2) dx_2 = p(0, x_1); \tag{4.12}
$$

— chaque ligne dans la direction de Hilbert (ici, chaque colonne indexée par *x*1) a une valeur nulle en dehors de l'enveloppe convexe, et constante dans l'enveloppe convexe.

Étant données ces propriétés, ¯ *f* peut être définie par

$$
\bar{f}(x_1, x_2) = \begin{cases} \frac{p(0, x_1)}{W(x_1)} & \text{si } (x_1, x_2) \in \Omega \\ 0 & \text{sinon} \end{cases}
$$
(4.13)

où *W*(*x*1) est une fonction donnant la longueur de l'enveloppe convexe le long de la colonne située en *x*1. Cette fonction est définie par

$$
W(x_1) = \int_{-\infty}^{+\infty} \mathbb{1}_{\Omega}(x_1, x_2) \, \mathrm{d}x_2 \tag{4.14}
$$

où 1<sup>Ω</sup> est la fonction indicatrice de l'enveloppe convexe, définie par

$$
\mathbb{1}_{\Omega}(x_1, x_2) = \begin{cases} 1 & \text{si } (x_1, x_2) \in \Omega \\ 0 & \text{sinon.} \end{cases}
$$
 (4.15)

La valeur constante de chaque colonne de l'estimation  $\bar{f}$  peut être intuitivement vue comme la moyenne des valeurs de *f* le long de cette colonne.

La procédure de discrétisation décrite dans la Section 4.2 est appliquée de façon  $\sum_{i=1}^{n}$  fin de définir l'image en 2D  $\bar{F} \in \mathbb{R}^{I \times J}$ . Le vecteur  $\bar{\bar{f}} \in \mathbb{R}^{N}$  est quant à lui défini par analogie avec l'Équation 4.3.

## **4.4.2 XSVD**

L'estimation  $\bar{f}$  permet d'estimer les valeurs singulières tronqués, c'est-à-dire les différents *σ<sup>k</sup>* pour *k* > *k<sup>c</sup>* . Pour cela, la somme de l'Équation 4.11 est complétée par une deuxième somme portant sur des valeurs singulières pour *k* > *k<sup>c</sup>* calculées à partir de ¯ *f* . Nous avons nommé cette procédure *SVD étendue* (*extended SVD*, XSVD), et elle est définie par

$$
f^{\text{XSVD}} = f^{\text{TSVD}} + \sum_{k=k_c+1}^{N} \bar{c}_k v_k \quad \text{avec} \quad \bar{c}_k = \bar{f} \cdot v_k. \tag{4.16}
$$

La méthode XSVD, et notre choix de  $\bar{f}$ , sont les principales contributions originales de ce chapitre.

## **4.5 Expériences**

Afin d'évaluer la méthode XSVD, différentes expériences ont été menées : des simulations numériques, et des reconstructions sur données réelles. Les simulations numériques consistaient à reconstruire un fantôme par TSVD, XSVD, et par l'algorithme du gradient conjugué. Les données réelles sont des images de la tête d'un patient reconstruite par TSVD et XSVD. Cette section est consacrée à la description de ces expériences.

## **4.5.1 Description des fantômes**

**Fantôme de Shepp-Logan** Le *fantôme de Shepp-Logan* est un objet numérique standard utilisé en imagerie médicale pour tester différents algorithmes, principalement de reconstruction. Afin que l'évaluation des algorithmes soit partiellement transposable à la réalité, cet objet imite certaines caractéristiques d'une tête humaine : différents tissus de faible contraste sont entourés par une enveloppe de fort contraste représentant un crâne. Initialement défini en 2D par Shepp et Logan (1974), il existe également une version 3D. Nous utiliserons ici la version 2D. Le fantôme est défini comme la somme de dix ellipses situées dans une région de l'espace d'environ  $20 \times 20$  cm. Le Tableau 4.1 donne les valeurs de construction de ces ellipses. Le fantôme est représenté sur la Figure 4.3a.

**Fantôme de thorax** Des simulations ont également été réalisées sur un fantôme de thorax. Ce fantôme, plus complexe, représente les parties importantes du thorax usuellement imagées : les poumons, le cœur, l'aorte, les côtes, la colonne vertébrale, le sternum et les épaules. Il est possible de trouver en ligne plus de détails quant à sa définition<sup>2</sup>. Le fantôme est représenté sur la Figure 4.4a.

<sup>2.</sup> <http://www.imp.uni-erlangen.de/phantoms/thorax/thorax.htm>

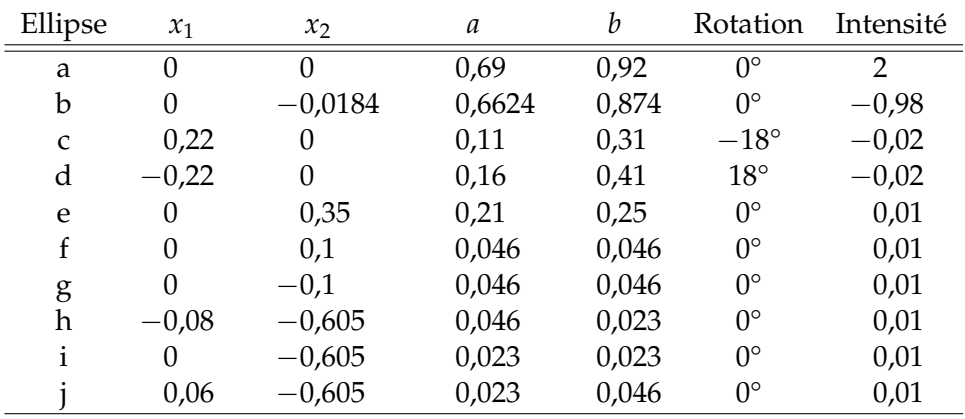

TABLE 4.1 – Définition des ellipses constituant le fantôme de Shepp-Logan. Le réel *a* est le demi axe horizontal de l'ellipse, et *b* le demi axe vertical. La position et la taille des ellipses sont données en décimètre.

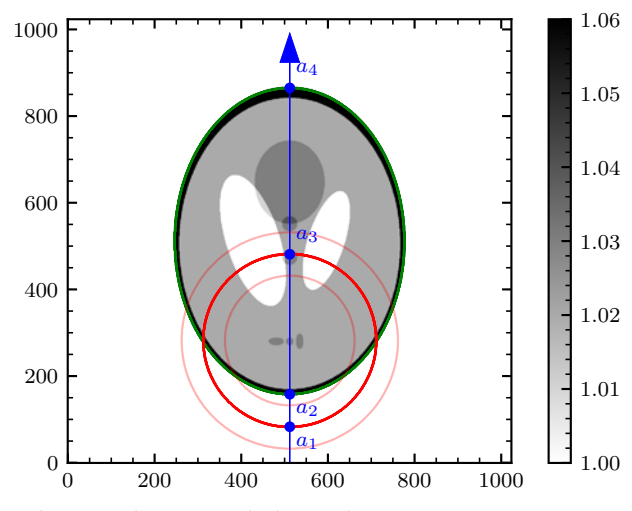

(A) Position des champs de vue et de l'enveloppe convexe par rapport au fantôme.

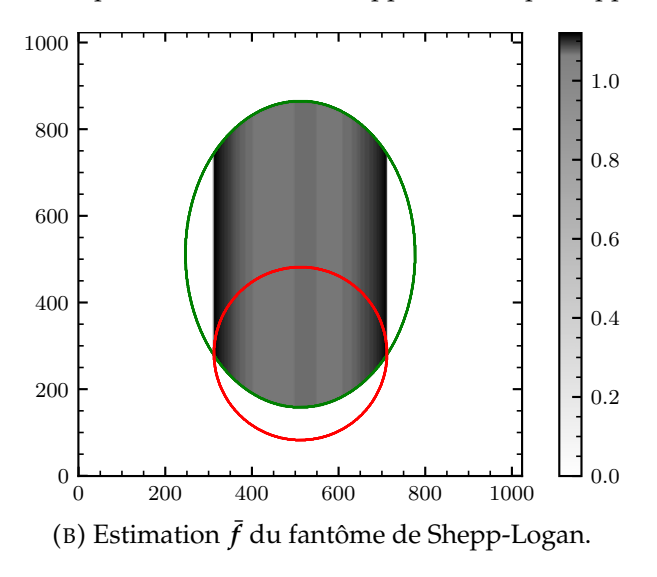

FIGURE 4.3 – Illustration des simulations conduites sur le fantôme de Shepp-Logan.

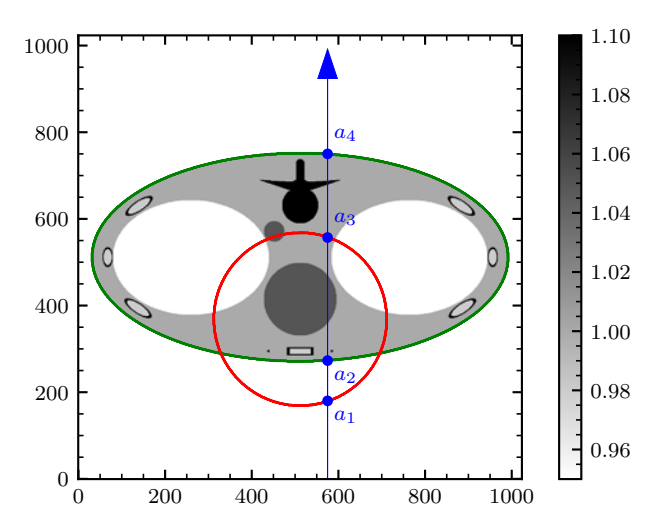

(A) Position du champ de vue et de l'enveloppe convexe par rapport au fantôme.

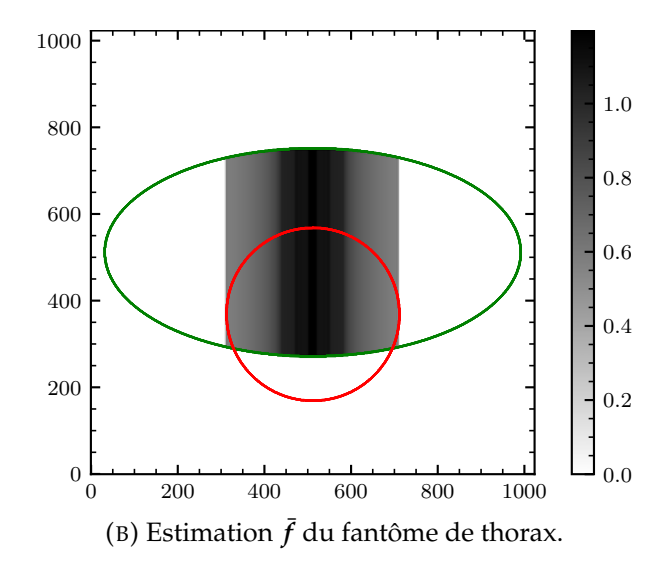

FIGURE 4.4 – Illustration des simulations conduites sur le fantôme de thorax.

#### **4.5.2 Simulations numériques**

Pour chacun des fantômes décrits dans la Section 4.5.1, une acquisition de 720 projections tronquées a été simulée. Pour chacune de ces projections espacées régulièrement sur un arc de 180°, 6  $\times$  400 rayons ont été simulés à partir de la description analytique des fantômes. Pour chaque pixel du détecteur, la moyenne des six rayons a été calculée, produisant un champ de vue d'un rayon de 400 pixels. Dans le cas du fantôme de Shepp-Logan, deux champs de vue additionnels de 300 et 500 pixels ont également été simulés en ajustant le nombre de rayons en conséquence. La position des champs de vue est illustrée sur les Figures 4.3a et 4.4a. Les enveloppes convexes des objets y sont également représentées.

La direction de Hilbert est choisie verticale ( $\theta = 0^{\circ}$ , voir Équation 4.2) afin d'éviter toute interpolation diagonale. Ainsi, tous les segments de Hilbert sont à une extrémité, et respectent les préconditions de la méthode décrite en Section 4.4. Les flèches bleues sur les Figures 4.3a et 4.4a illustrent certains des segments de Hilbert considérés. Les quatre valeurs  $(a_1, a_2, a_3, a_4)$  y sont également représentés. Elles semblent tomber exactement aux frontières du champ de vue et de l'enveloppe convexe à cause de la finesse de l'échantillonnage, mais sont en réalité légèrement décalés car ce sont des entiers.

Les estimations  $\vec{F}$  (Section 4.4.1) des deux fantômes ont été calculées et sont représentées dans les Figures 4.3b et 4.4b.

Les reconstructions ont été effectuées sur des grilles de  $I \times J = 1024 \times 1024$ pixels, d'où la graduation des axes des Figures 4.3a et 4.4a. Les pixels mesurent ainsi  $0.2 \times 0.2$  mm dans le cas du fantôme de Shepp-Logan, et  $0.4 \times 0.4$  mm pour le fantôme de thorax.

Soit  $K = a_3 - a_2 + 1$  le nombre de points de *f* à reconstruire dans le champ de vue. Deux procédures de reconstruction ont été considérées :

 $-$  par TSVD (Section 4.3.3) en choisissant un seuil par colonne  $k_c = K + 1$ ;

 $\sim$  par XSVD (Section 4.4) en choisissant un seuil par colonne  $k_c = K$ .

Les seuils ont été choisis de façon empirique et sont ceux qui produisent les meilleurs résultats (Figures 4.13 et 4.14).

De plus, une acquisition bruitée a été simulée en ajoutant du bruit de Poisson aux projections, en suivant une méthodologie introduite dans les travaux de Rit *et al.* (2016). Les densités du fantôme ont été pondérées par 0,018 79 mm<sup>-1</sup>, ce qui correspond au coefficient d'atténuation linéaire de l'eau à 75 keV. Le nombre de photons reçus par pixel du détecteur sans objet était constant et fixé à  $1.5 \times 10^6$ . Cet ajout de bruit ne se veut pas réaliste mais permet une évaluation de la robustesse de la méthode au bruit.

À des fins de comparaison, les reconstructions ont également été effectuées par l'algorithme du gradient conjugué, introduit en Section 2.8.3 page 25. L'enveloppe convexe a également été fournie comme connaissance *a priori* de l'algorithme. Le paramètre de régularisation *γ* et le nombre d'itérations ont été réglés empiriquement de façon à produire des images de bonne qualité à coût modéré.

#### **4.5.3 Données réelles**

Afin d'évaluer plus en détail la méthode proposée, des reconstructions ont également été effectuées à partir de données réelles. Des projections en 2D de la tête d'un patient ont été acquises avec un tomodensitomètre à faisceau conique XVI Elekta. Afin de former des projections en 1D, seule la ligne correspondant au plan de rotation de la source (au niveau de la mâchoire) a été conservée dans chaque projection. La rangée de détecteurs était ainsi constituée de 256 pixels de 1,6 mm de large. Le sinogramme obtenu consistait en 195 projections divergentes couvrant une plage angulaire d'environ 198°. Ces données non tronquées ont été utilisées afin de pouvoir reconstruire une image de référence par rétroprojection filtrée (Section 2.6 page 13).

Les projections ont ensuite été tronquées afin de simuler un champ de vue correspondant au cas étudié dans ce chapitre (Section 3.4 page 33). L'enveloppe convexe exacte de l'objet étant inconnue, l'étendue approximative de l'objet a été choisie afin d'englober grossièrement la tête du patient. Grâce à cette étendue, l'estimation  $\bar{f}$  peut être calculée, en devant interpoler le sinogramme pour pouvoir calculer *p*(0, *x*1). La tête reconstruite à partir de données complètes, le champ de vue et l'étendue de l'objet sont illustrés sur la Figure 4.5.

Comme l'Équation 2.42 page 19 ne s'applique qu'aux données parallèles, la rétroprojection filtrée a ici été calculée à l'aide d'une formule adaptée aux géométries divergentes (Noo *et al.*, 2004, Équation 35).

Les reconstructions par TSVD et XSVD ont ici été effectuées sur une grille de  $256 \times 256$  pixels de  $1 \times 1$  mm. Tout comme pour les simulations numériques, les seuils ont été choisis égaux à *K* pour la XSVD, et à *K* + 1 pour la TSVD.

#### **4.5.4 Implémentation**

L'implémentation des simulations décrites ici s'appuie sur le *Reconstruction Toolkit* (RTK*,* Rit *et al.,* 2014) <sup>3</sup>. RTK est un logiciel libre de reconstruction tomographique écrit en C++ et basé sur l'*Insight Toolkit* (ITK, McCormick *et al.*, 2014) 4 . RTK fournit, entre autres, des implémentations pour plusieurs opérations standards de la tomographie dont nous avons ici besoin, notamment la projection et la rétroprojection. Ainsi, la rétroprojection en un point donné est approximée en projetant le point en tout angle, puis en interpolant la valeur de cette projection depuis le sinogramme. RTK propose également une implémentation de l'algorithme du gradient conjugué et de la régularisation Tikhonov.

Afin d'améliorer la précision des projections, six rayons ont été simulés pour chaque pixel du détecteur, puis leur moyenne calculée, comme précisé dans la Section 4.5.2. Les projections *p* ne sont donc accessibles que sur les pixels du détecteur : ces échantillons sont dénotés *s<sup>i</sup>* où *i* est compris entre 1 et le nombre de pixels du détecteur, et ces points sont espacés d'une distance de ∆*<sup>s</sup>* . La dérivation de l'Équation 2.42 page 19 a été implémentée avec une différence finie à deux points, c'est-àdire que la dérivation en un point  $s_i + \frac{1}{2}\Delta_s$  a été approximée de la façon suivante :

$$
\frac{\partial p(\varphi, s)}{\partial s}\Big|_{s=s_i+\frac{1}{2}\Delta_s} \approx \frac{p(\varphi, s_{i+1}) - p(\varphi, s_i)}{\Delta_s}.
$$
\n(4.17)

La formule de rétroprojection différenciée en géométrie divergente (Noo *et al.*, 2004, Équation 35), quant à elle, a été implémentée en utilisant NumPy (Harris *et al.*, 2020).

Les temps de reconstruction ont été mesurés sur un processeur Intel<sup>®</sup> Xeon(R) E-2176M cadencé à 2,70 GHz sur 12 cœurs. Le code sources des simulations peut être retrouvé en ligne<sup>5</sup>.

<sup>3.</sup> <http://www.openrtk.org/>

<sup>4.</sup> <https://itk.org/>

<sup>5.</sup> <https://gitlab.in2p3.fr/acoussat/xsvd>

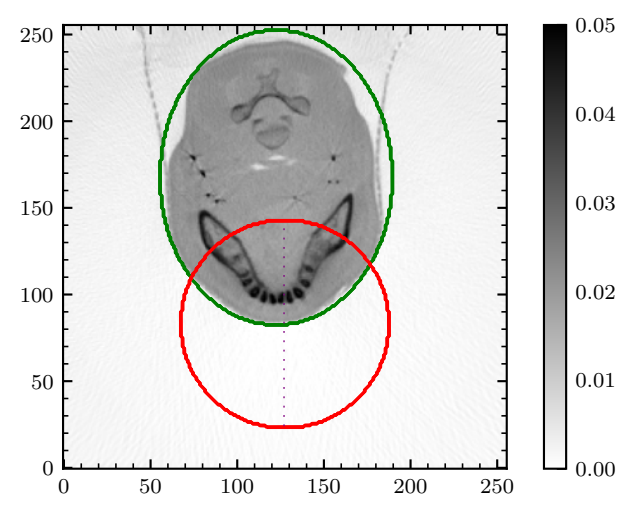

(A) Configuration pour la reconstruction à partir de données réelles. L'étendue de l'objet, en vert, englobe l'enveloppe convexe de l'objet. Le cercle rouge représente un champ de vue simulé à partir de projections non tronquées. La ligne violette correspond au profil montré dans la Figure 4.15c. La reconstruction montrée ici correspond à une rétroprojection filtrée calculée à partir de données non tronquées. Cette reconstruction sert de référence à laquelle comparer les reconstructions.

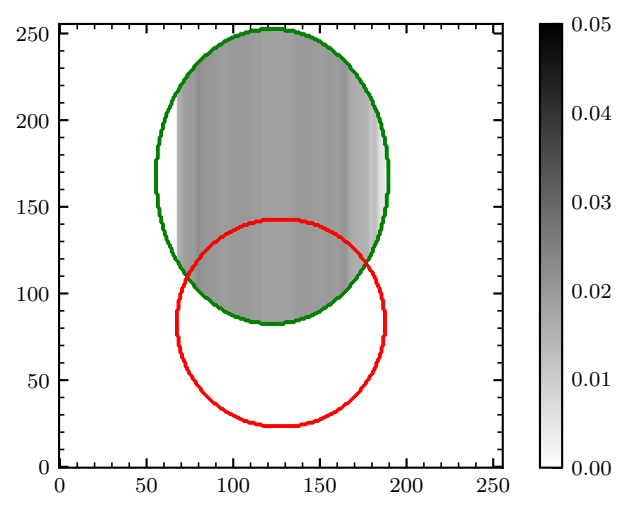

(B) Estimation  $\bar{f}$  de l'objet calculée à partir d'une unique rétroprojection dans la direction de Hilbert verticale.

FIGURE 4.5 – Configuration de la reconstruction à partir de données réelles, et estimation correspondante.

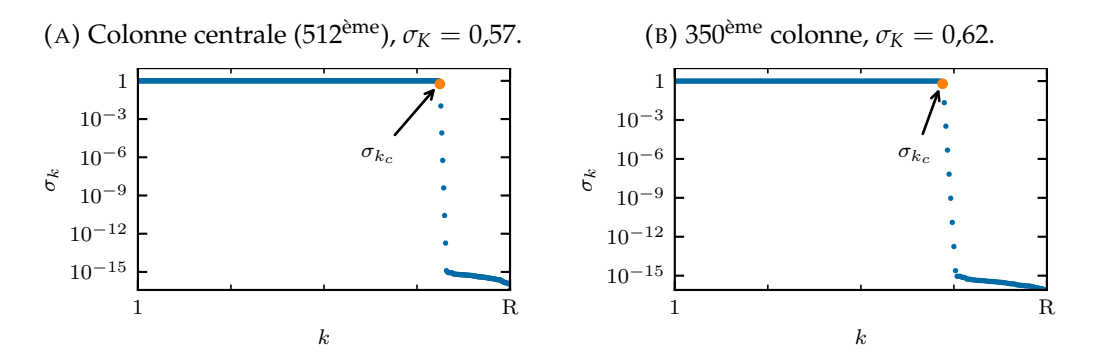

FIGURE 4.6 – Valeurs singulières de *H* pour deux colonnes du fantôme de Shepp-Logan. L'axe des ordonnées est logarithmique. Les premières valeurs tendent vers 1 et les dernières tendent vers 0. Les valeurs décroissent rapidement vers  $k = K$ . La valeur singulière  $\sigma_K$ est représentée en orange.

## **4.6 Résultats**

#### **4.6.1 Décomposition en valeurs singulières**

Un aperçu du comportement de la matrice *H* a été obtenu par analyse de sa décomposition en valeurs singulières. Deux cas ont été considérés.

- $= (a_1, a_2, a_3, a_4) = (83, 158, 481, 865)$ . Ces valeurs correspondent à celles obtenues le long du segment de Hilbert longeant la colonne centrale (la 512<sup>ème</sup>) du fantôme de Shepp-Logan, c'est-à-dire le segment dessiné en bleu sur la Figure 4.3a. Dans cette configuration,  $M = a_3 - a_1 + 1 = 399$  et  $N = a_4$  $a_2 + 1 = 708$ . La matrice *H* contient donc 399  $\times$  708 éléments.
- (*a*1, *a*2, *a*3, *a*4) = (166, 231, 398, 792). Ces valeurs correspondent à celles obtenues le long du segment de Hilbert longeant la colonne 350ème colonne du fantôme de Shepp-Logan. Dans cette configuration,  $M = a_3 - a_1 + 1 = 233$  et *N* = *a*<sub>4</sub> − *a*<sub>2</sub> + 1 = 562. La matrice *H* contient donc 233 × 562 éléments.

Les valeurs singulières *σ<sup>k</sup>* ont été triées de façon décroissante et tracées dans la Figure 4.6. Les spectres ainsi obtenus montrent que toutes les valeurs singulières de *H* tendent vers 1 ou 0, à l'exception d'une petite région de transition commençant vers  $k = a_3 - a_2 + 1$  où les valeurs singulières décroissent rapidement de 1 vers 0. Ce comportement a été retrouvé pour toutes les colonnes des deux fantômes, et la région de transition commençait toujours à  $k = a_3 - a_2 + 1 = K$ , ce qui correspond au nombre de points de *f* à reconstruire dans le champ de vue.

Comme décrit dans l'Annexe A.1, à la *k* ème valeur singulière *σ<sup>k</sup>* est associé une paire de vecteurs singuliers (*u<sup>k</sup>* , *vk*) respectivement égaux à la *k* ème colonne de *U* et *V*. Les éléments de ces deux vecteurs peuvent directement être mis en correspondance avec l'espace des données ou de l'objet. Les Figures 4.7 et 4.8 montrent leurs formes pour différentes valeurs singulières *σ<sup>k</sup>* et pour différents quadruplets (*a*1, *a*2, *a*3, *a*4). Pour les valeurs singulières proches de 1, les éléments des vecteurs singuliers oscillent fortement dans la région d'intérêt (entre  $a_2$  et  $a_3$ ), et sont extrêmement bas hors de la région d'intérêt. À mesure que la valeur singulière diminue vers 0, les oscillations se dissipent dans la région d'intérêt et se développent en dehors de la région d'intérêt. Finalement, pour les valeurs singulières proches de 0, les oscillations se trouvent seulement hors de la région d'intérêt.

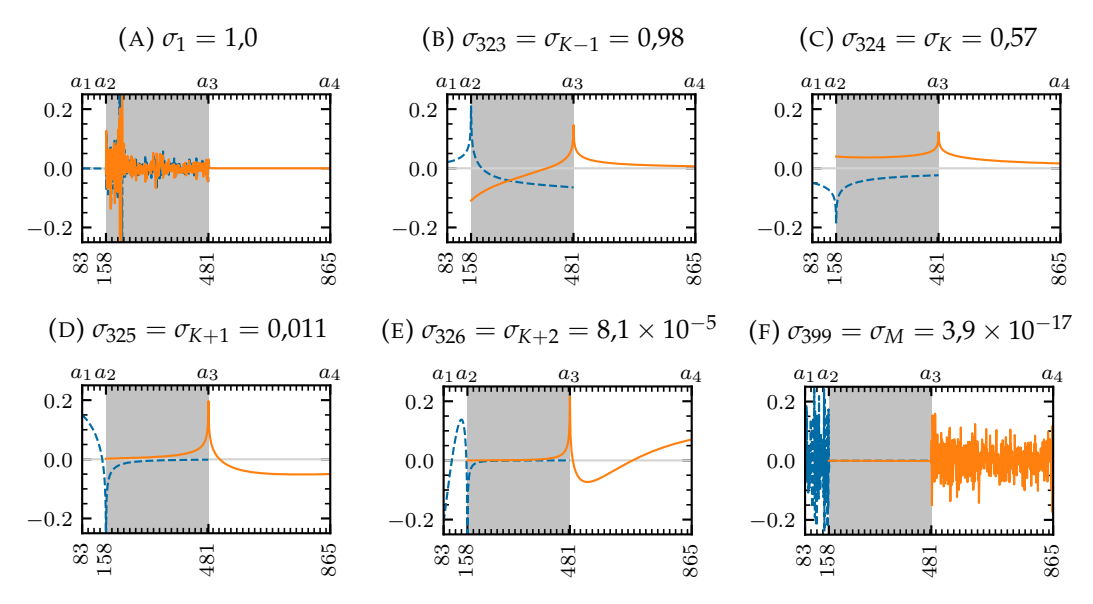

FIGURE 4.7 – Vecteurs singuliers associés à différentes valeurs singulières de l'opérateur de Hilbert *H* pour la colonne centrale du fantôme de Shepp-Logan. Les valeurs singulières correspondantes sont celles de la Figure 4.6a. Leurs éléments sont mis en correspondance avec le domaine spatial, et la zone grise bornée par *a*<sup>2</sup> et *a*<sup>3</sup> représente la région d'intérêt. (b)–(e) représentent la « zone de transition », située vers *K* = 324, où les valeurs singulières décroissent. Les vecteurs singuliers de *U* (en traits bleus) sont situés entre *a*<sup>1</sup> et *a*3, et les vecteurs singuliers de *V* (en orange) sont situés entre  $a_2$  et  $a_4$ .

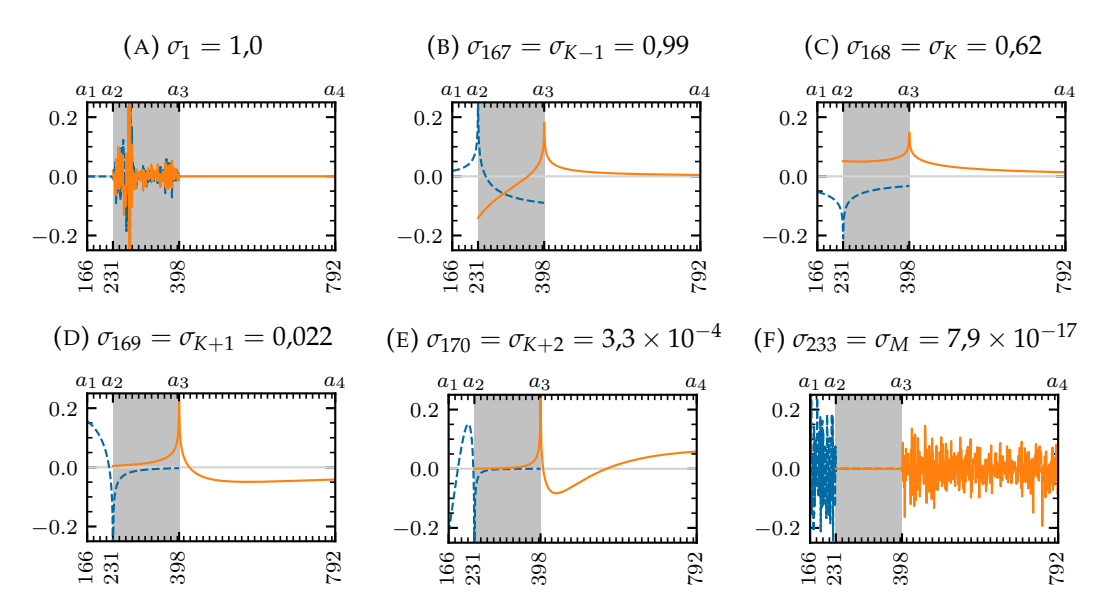

FIGURE 4.8 – Vecteurs singuliers associés à différentes valeurs singulières de l'opérateur de Hilbert *H* pour la 350ème colonne du fantôme de Shepp-Logan. Les valeurs singulières correspondantes sont celles de la Figure 4.6b. Ici, *K* = 168. Les mêmes commentaires que pour la Figure 4.7 s'appliquent.

#### **4.6.2 Reconstructions par inversion de Hilbert**

Les fantômes montrés sur les Figures 4.3a et 4.4a ont été reconstruits par TSVD ou XSVD. Les reconstructions par XSVD sont montrées dans la Figure 4.9, et les reconstructions TSVD dans la Figure 4.10. Le seuil choisi était  $k_c = K$  pour chaque colonne des reconstructions XSVD, et  $k_c = K + 1$  pour chaque colonne des reconstructions TSVD. L'intégralité de l'image est montrée, mais la seule région où une reconstruction satisfaisante est attendue est la région d'intérêt, c'est-à-dire la partie de l'objet située dans le champ de vue.

Les mêmes reconstructions ont été effectuées avec des données bruitées, comme montré dans la Figure 4.11. Les seuils choisis étaient les mêmes : *k<sup>c</sup>* = *K* pour XSVD, et *k<sup>c</sup>* = *K* + 1 pour TSVD. Les reconstructions sont détériorées par le bruit, notamment celles effectuées par TSVD.

Différentes valeurs de seuil *k<sup>c</sup>* ont également été testées aux alentours de *K* (pour des reconstructions non bruitées). Ainsi, les Figures 4.12a et 4.12b montrent les reconstructions XSVD du fantôme de Shepp-Logan pour  $k_c = K - 1$  et  $k_c = K + 1$ , respectivement. De même, les Figures 4.12c et 4.12d montrent les reconstructions XSVD du fantôme de thorax pour  $k_c = K - 1$  et  $k_c = K + 1$ , respectivement.

Des profils extraits des images reconstruites du fantôme de Shepp-Logan ont été tracés dans la Figure 4.13. Les trois tailles des champs de vue montrés dans la Figure 4.3a, ainsi que différentes valeurs du seuil *k<sup>c</sup>* , ont été considérées. De même, la Figure 4.14 représente des profils extraits des reconstructions du fantôme de thorax pour différentes valeurs du seuil *k<sup>c</sup>* .

Les reconstructions à partir des données d'un patient sont montrées dans les Figures 4.15a et 4.15b. Le niveau de gris est plus serré que pour la Figure 4.5a afin d'accentuer les différences entre les reconstructions XSVD et TSVD. La Figure 4.15c compare ces reconstructions avec la reconstruction par rétroprojection différenciée à partir de données complètes par le biais d'un profil de la colonne centrale de l'image.

## **4.6.3 Reconstructions par gradient conjugué**

À des fins de comparaison, les problèmes de reconstruction illustrés dans les Figures 4.3a et 4.4a ont été résolus par la méthode du gradient conjugué (Section 2.8.3 page 25) sur des données non bruitées. Le paramètre de régularisation *γ* a été empiriquement réglé à *γ* = 3 pour le fantôme de Shepp-Logan, et *γ* = 0,4 pour le fantôme de thorax. Une limite de 1000 itérations a été fixée, après avoir confirmé qu'un nombre d'itérations plus élevé n'améliorait pas la reconstruction de façon perceptible. Afin de faciliter la comparaison entre les reconstructions par gradient conjugué et celles par XSVD ou TSVD, des profils verticaux sont montrés dans la Figure 4.17. Une comparaison avec les vraies intensités du fantôme est inclue.

Les temps de reconstruction approximatifs ont été calculés pour les reconstructions par gradient conjugué et par XSVD. Les résultats sont donnés dans le Tableau 4.2. La reconstruction XSVD est séparée en deux étapes : celle de la rétroprojection différenciée, et celle de la SVD. Pour le gradient conjugué, la durée approximative d'une itération est donnée.

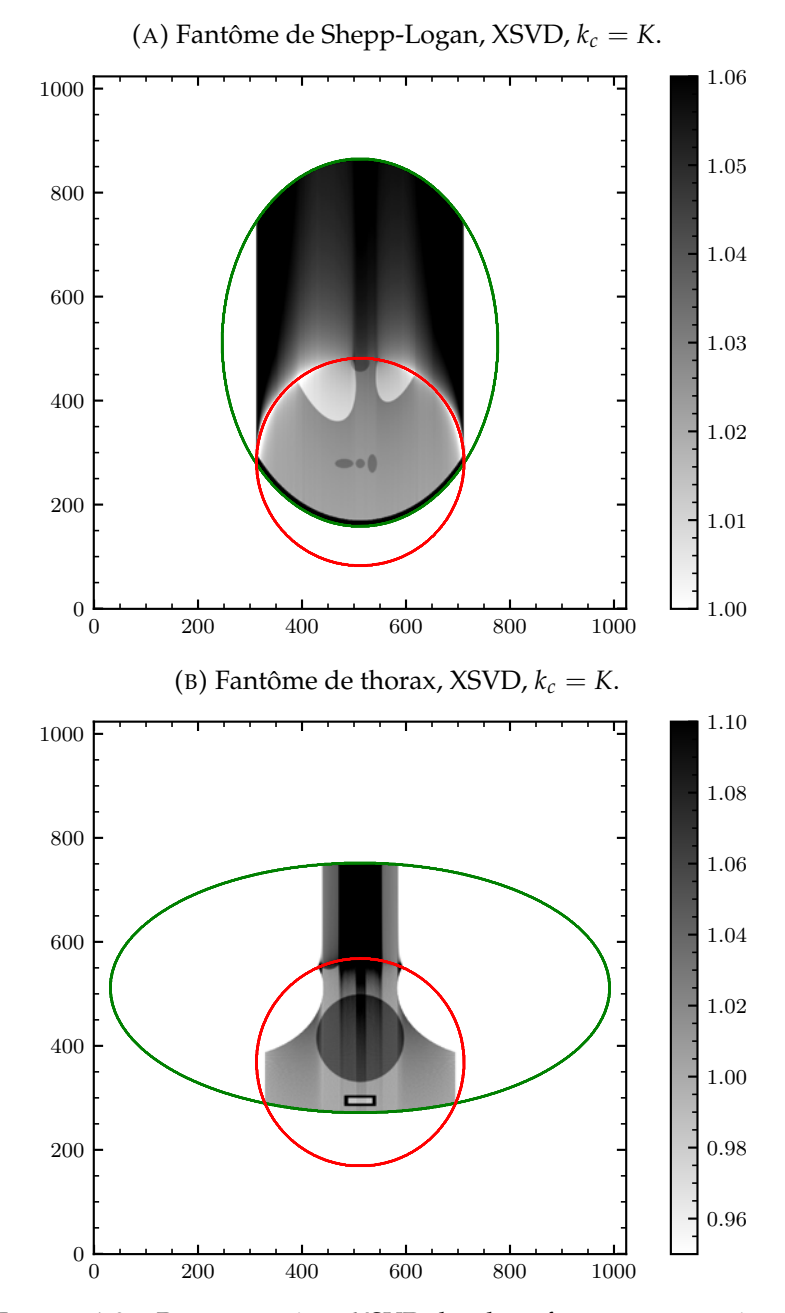

FIGURE 4.9 – Reconstructions XSVD des deux fantômes numériques considérés.

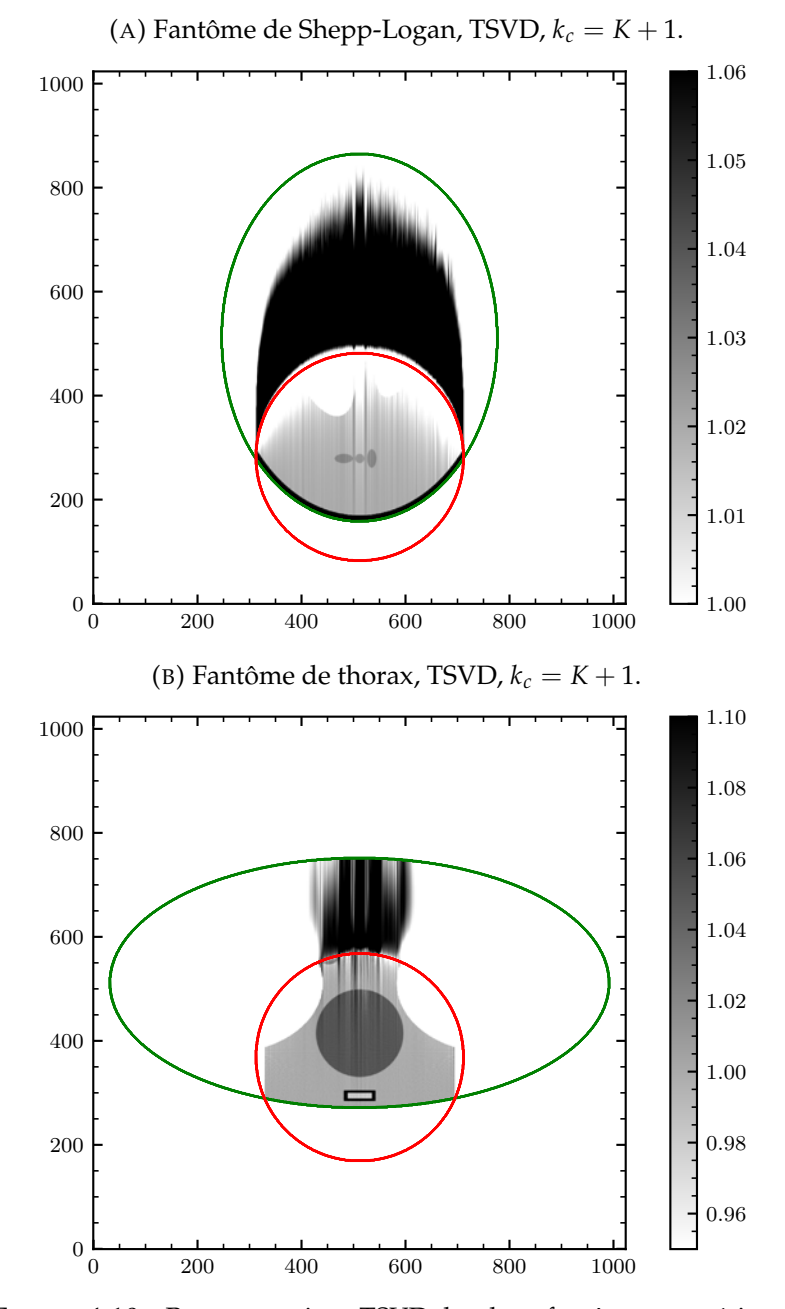

FIGURE 4.10 – Reconstructions TSVD des deux fantômes numériques considérés.

Cette thèse est accessible à l'adresse : http://theses.insa-lyon.fr/publication/2021LYSEI063/these.pdf © [A. Coussat], [2021], INSA Lyon, tous droits réservés

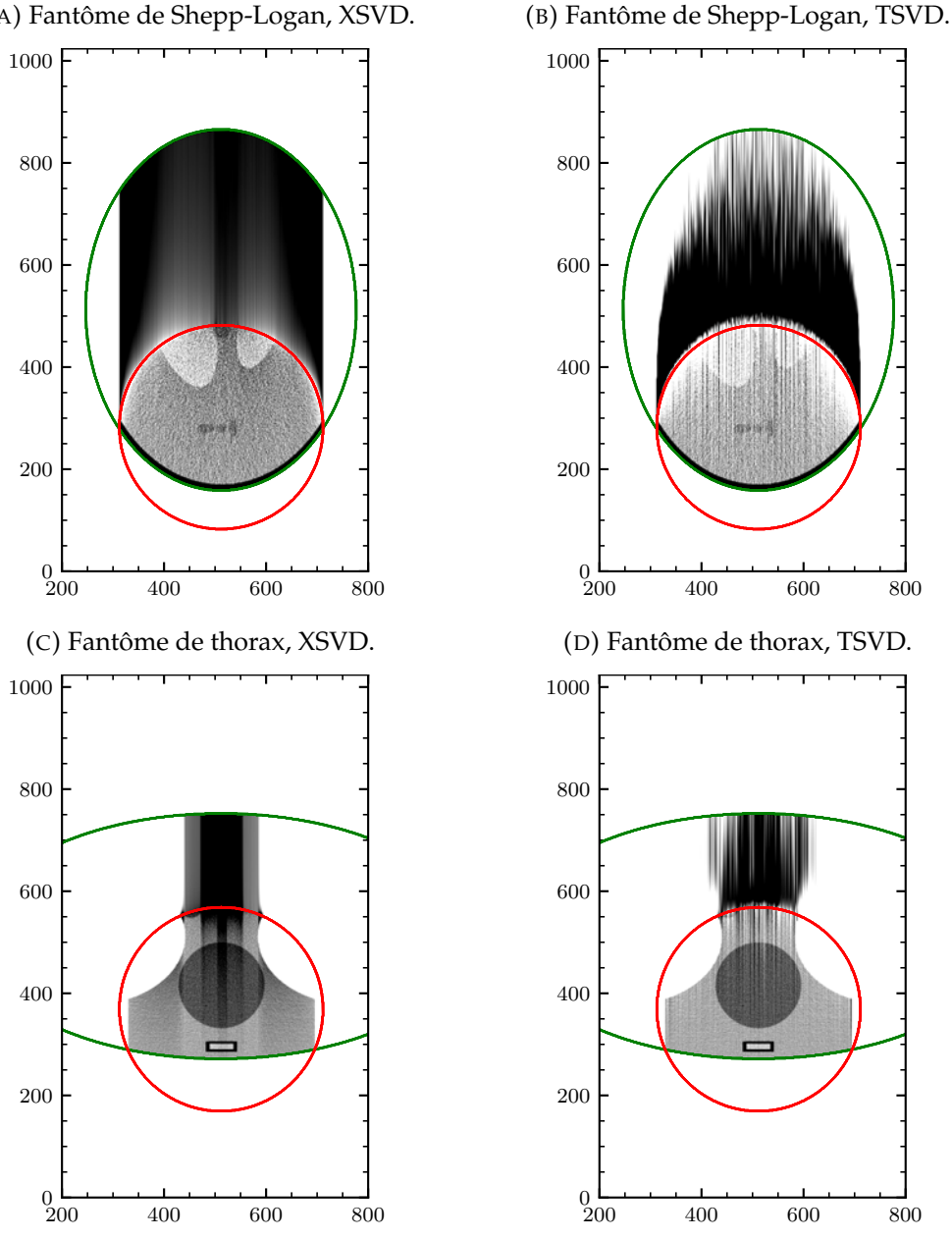

(A) Fantôme de Shepp-Logan, XSVD.

FIGURE 4.11 – Reconstruction à partir de mesures bruitées. L'affichage est ici limité à  $x_1 \in [200; 800]$ . Les seuils et échelles de gris sont identiques à ceux des Figures 4.9 et 4.10.

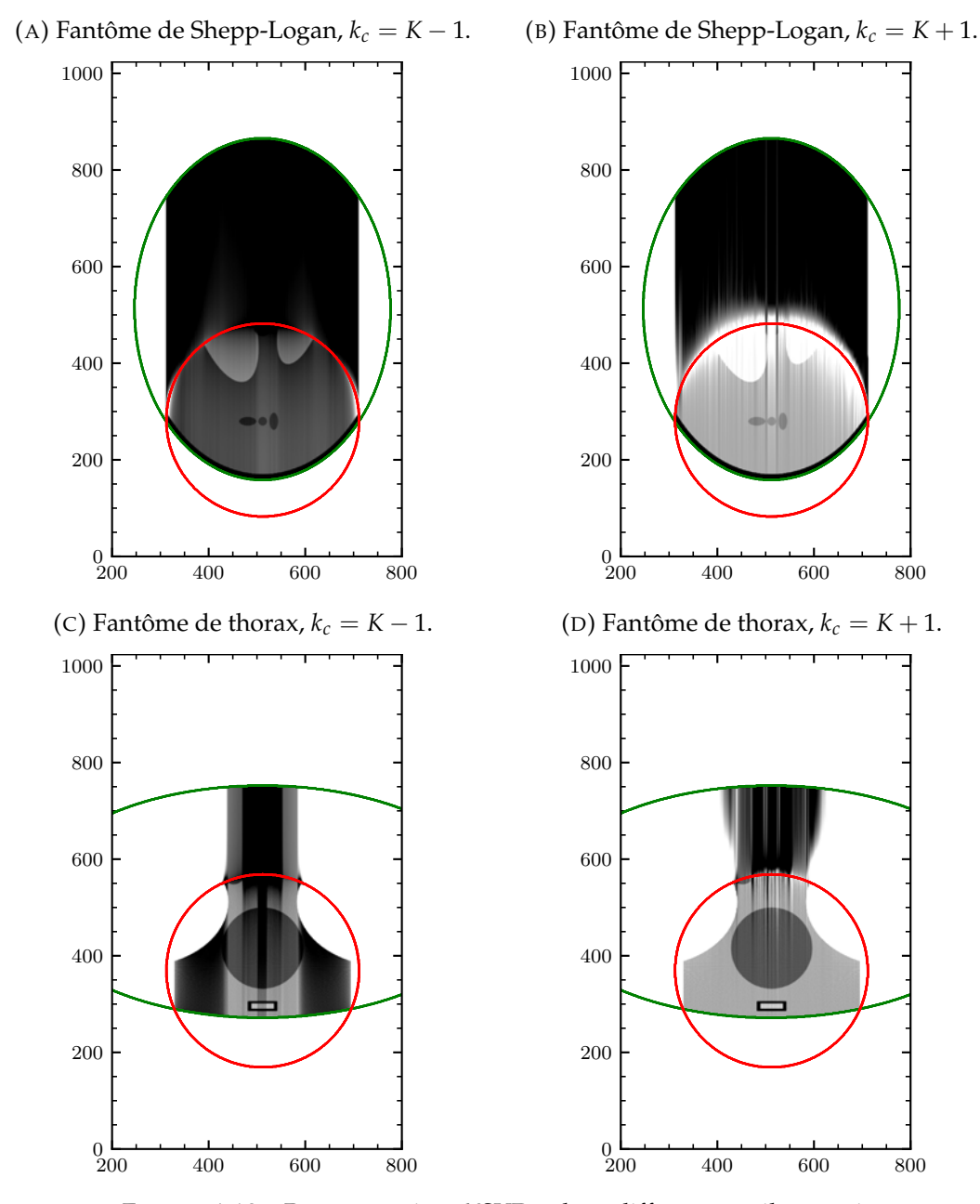

FIGURE 4.12 – Reconstructions XSVD à deux différents seuils à partir de mesures non bruitées. L'affichage est ici limité à  $x_1 \in [200, 800]$ . Les seuils et échelles de gris sont identiques à ceux des Figures 4.9 et 4.10.

Cette thèse est accessible à l'adresse : http://theses.insa-lyon.fr/publication/2021LYSEI063/these.pdf © [A. Coussat], [2021], INSA Lyon, tous droits réservés

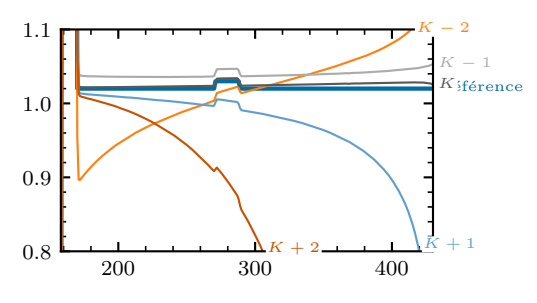

(A) XSVD, champ de vue de 300 pixels de (B) TSVD, champ de vue de 300 pixels de diadiamètre.

mètre.

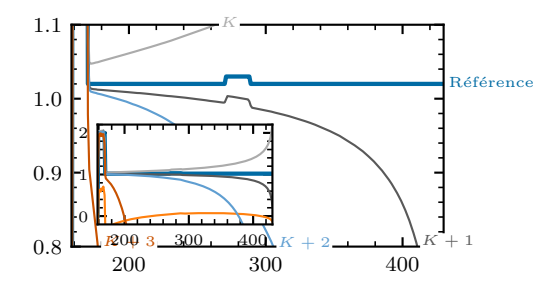

(C) XSVD, champ de vue de 400 pixels de dia-

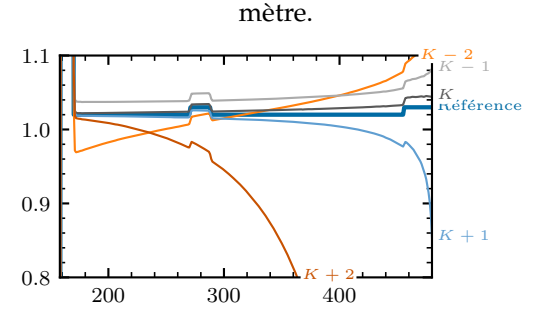

(D) TSVD, champ de vue de 400 pixels de diamètre.

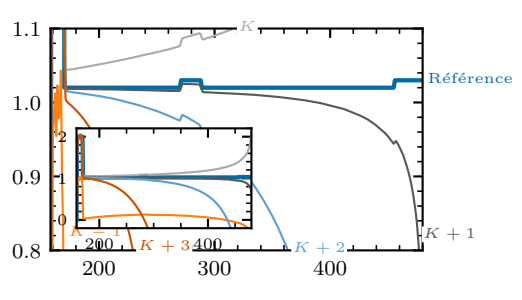

(E) XSVD, champ de vue de 500 pixels de diamètre.

(F) TSVD, champ de vue de 500 pixels de diamètre.

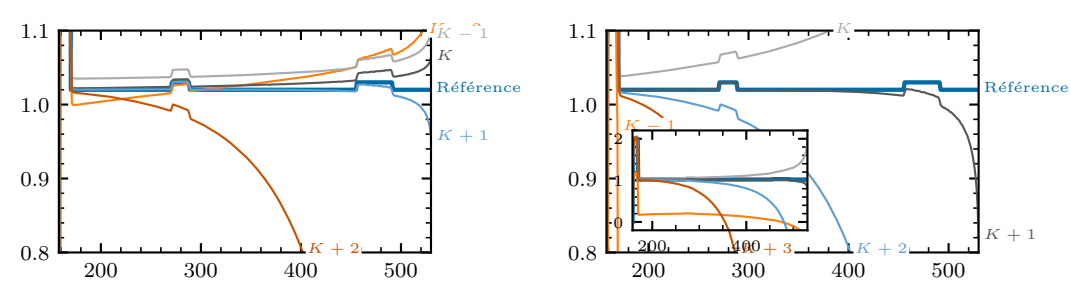

FIGURE 4.13 – Différents profils de la reconstruction de la colonne centrale du fantôme de Shepp-Logan à partir de données non bruitées, pour différentes valeurs de seuil *kc*, par XSVD et TSVD, et pour trois tailles de champ de vue représentées dans la Figure 4.3a. Sur (b), (d) et (f), les courbes intérieures représentent un zoom arrière permettant de visualiser les courbes pour  $k_c$  =  $K − 1$  et  $k_c$  =  $K + 3$ . L'abscisse représente la coordonnée le long de la colonne, et est bornée par les limites de la région d'intérêt.

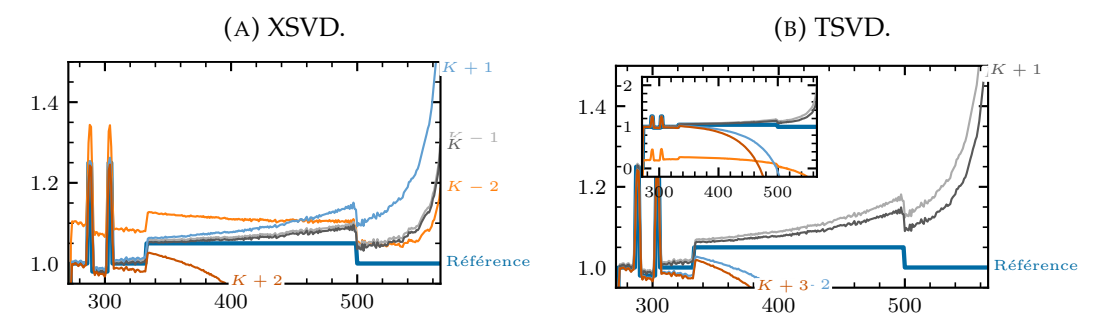

FIGURE 4.14 – Profils de la reconstruction de la 500ème colonne du fantôme de thorax pour différentes valeurs de seuil *k<sup>c</sup>* par XSVD et TSVD. Sur (b), les courbes intérieures représentent un zoom arrière permettant de visualiser les courbes pour  $k_c = K - 1$  et  $k_c = K +$ 3. L'abscisse représente la coordonnée le long de la colonne, et est bornée par les limites de la région d'intérêt.

|            | <b>XSVD</b>                    |        | Gradient conjugué   |                   |
|------------|--------------------------------|--------|---------------------|-------------------|
| Shep-Logan | Rétroprojection différenciée   | 1.8 s  |                     |                   |
|            | Reconstruction XSVD (sans SVD) | 3.6s   | Une itération       | 6.1 s             |
|            | Total (SVDs pré-calculées)     | 5.4 s  | Nombre d'itérations | 1000              |
|            | Calcul des SVDs                | 14,5s  | <b>Total</b>        | 6085 s            |
|            | Total avec calcul des SVDs     | 19.9 s |                     |                   |
| Thorax     | Rétroprojection différenciée   | 1.9 s  |                     |                   |
|            | Reconstruction XSVD (sans SVD) | 2,2s   | Une itération       | 6.2 s             |
|            | Total (SVDs pré-calculées)     | 4.0 s  | Nombre d'itérations | 1000              |
|            | Calcul des SVDs                | 10,8s  | <b>Total</b>        | 6168 <sub>s</sub> |
|            | Total avec calcul des SVDs     | 14.9 s |                     |                   |

TABLE 4.2 – Temps de calcul pour la reconstruction selon les méthodes XSVD et gradient conjugué.

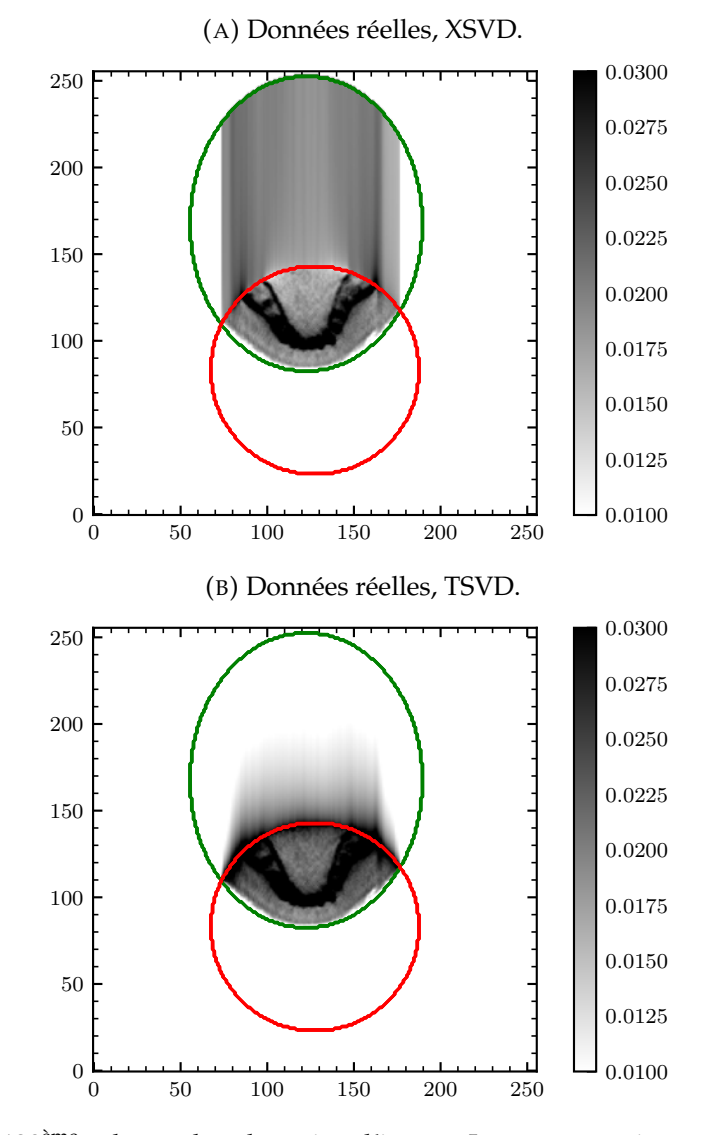

(C) Profil de la 128ème colonne dans la région d'intérêt. La reconstruction par rétroprojection filtrée avec données complètes (montrée en Figure 4.5a) est utilisée comme référence.

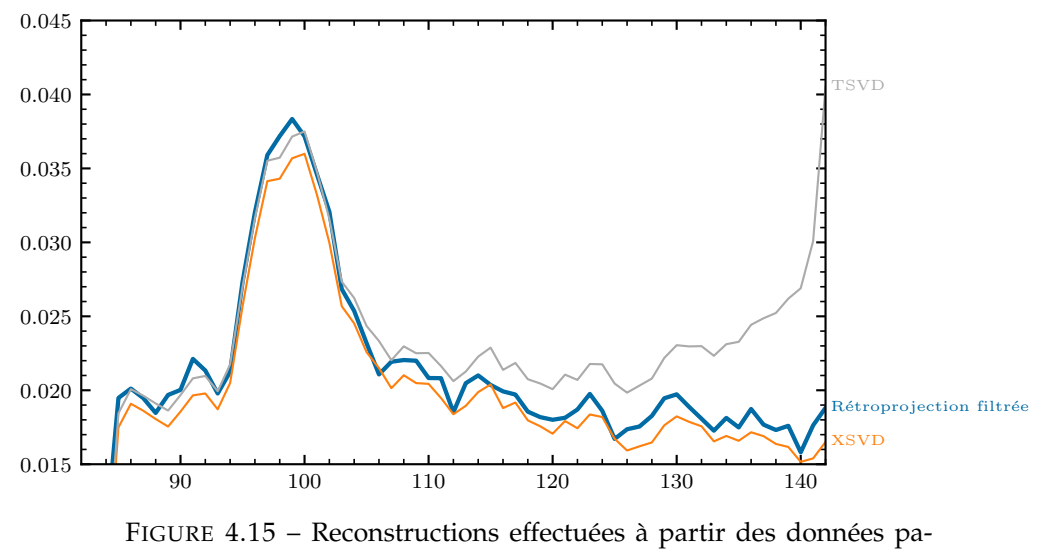

tient.

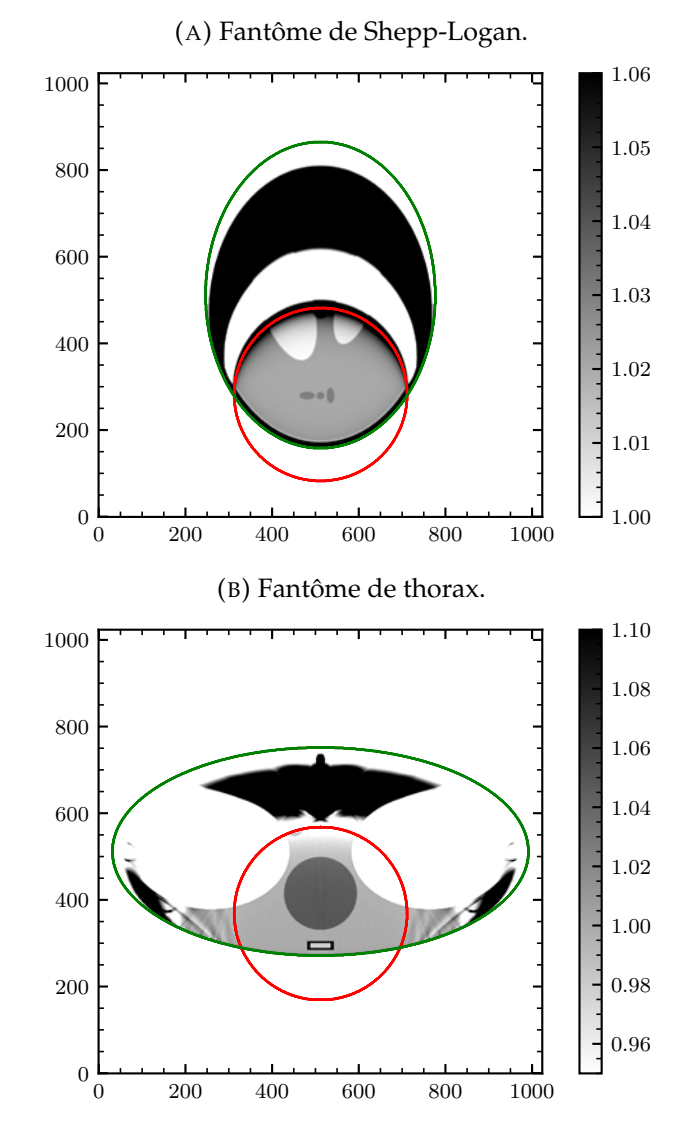

FIGURE 4.16 – Deux reconstructions par gradient conjugué dans une configuration similaire à celle décrite dans les Figures 4.3a et 4.4a. Les lignes violettes correspondent aux profils montrés dans la Figure 4.17.

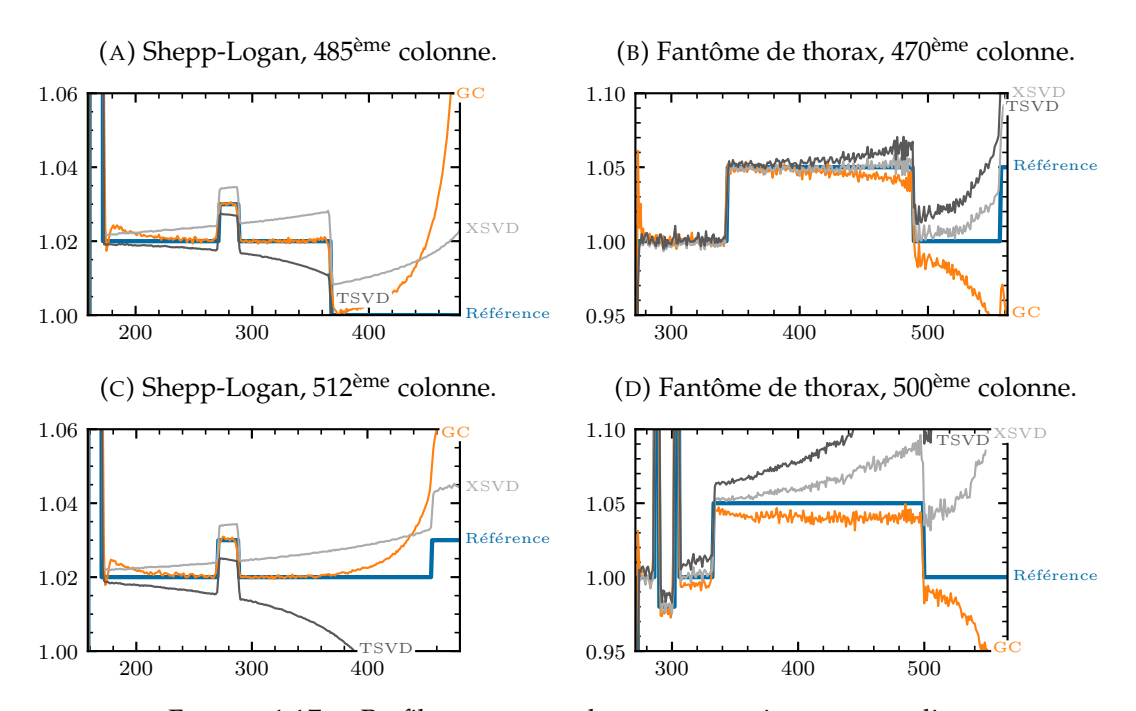

FIGURE 4.17 – Profils comparant les reconstructions par gradient conjugué (GC), par XSVD et par TSVD. Les images correspondantes sont illustrées par la Figure 4.15 pour les reconstructions par gradient conjugué, la Figure 4.9 pour les reconstructions XSVD, la Figure 4.10 pour les reconstructions TSVD, et les Figures 4.3a et 4.4a pour les références. L'abscisse correspond aux coordonnées le long de la colonne, et est bornée par les limites de la région d'intérêt.

## **4.7 Discussion**

#### **4.7.1 Analyse de la décompositions en valeurs singulières**

L'avantage majeur de la SVD est sa capacité à décomposer le processus de reconstruction en une somme de vecteurs orthonormaux pondérés (Équation 4.8). Ainsi, établir à quelle partie de la reconstruction contribue chaque composant singulier devient immédiat. La régularisation est alors intuitive, car la SVD permet de comprendre comment la reconstruction sera affectée par chaque composant singulier ignoré.

Une caractéristique majeure de la transformée de Hilbert discrète est son spectre des valeurs singulières, dont les valeurs s'accumulent soit vers 1, soit vers 0 (Figure 4.6), avec la forme typique de ses vecteurs singuliers (Figures 4.7 et 4.8). Par définition, ces vecteurs singuliers forment une base de l'espace dans lequel ils sont définis (l'espace des données pour les vecteurs *u<sup>k</sup>* , et l'espace de l'objet pour les vecteurs *v<sup>k</sup>* ). Par conséquent, leur forme rend compte de leur contribution à la reconstruction le long du segment de Hilbert. Les valeurs singulières les plus élevées (*σ<sup>k</sup>* égal ou presque égal à 1) sont associées à des vecteurs singuliers ayant une contribution négligeable en dehors de la région d'intérêt (Figures 4.7a et 4.8a). De façon similaire, les valeurs singulières les plus basses (*σ<sup>k</sup>* égal ou presque égal à 0) sont associées avec des vecteurs singuliers ayant une contribution négligeable dans la région d'intérêt (Figures 4.7f et 4.8f), correspondant aux composants causant l'instabilité numérique de l'inversion de la transformée de Hilbert. Enfin, les vecteurs singuliers associés aux valeurs singulières dans la région de transition (*σ<sup>k</sup>* aux alentours de *K*, le nombre de points à reconstruire dans le champ de vue) contribuent à la fois dans et en dehors de la région d'intérêt (Figures 4.7b à 4.7e et 4.8b à 4.8e), mais leurs valeurs diminuent rapidement vers 0, comme illustré par la Figure 4.6.

Reconstruire à partir de ces composants singuliers implique l'inversion des valeurs singulières, comme indiqué par l'Équation A.6 page 120. Cette inversion ne pose aucun problème lorsque la valeur singulière est suffisamment élevée. Cependant, les dernières valeurs singulières ont des valeurs extrêmement basses, de l'ordre de 10−<sup>14</sup> (Figure 4.6). L'inversion numérique d'une telle valeur étant fatalement imprécise à cause des limitations des opérations à virgule flottante, ces valeurs singulières doivent être tronquées.

Une autre propriété importante des vecteurs singuliers dans la région de transition est la singularité visible aux points *a*<sup>2</sup> et *a*3, pouvant être observée sur les Figures 4.7b à 4.7e et 4.8b à 4.8e. Alaifari et Katsevich (2014); Alaifari *et al.* (2015) ont étudié ces caractéristiques et ont montré qu'elles avaient un comportement logarithmique. La forme du spectre et celle des vecteurs singuliers sont essentiellement indépendantes du quadruplet (*a*1, *a*2, *a*3, *a*4), qui définit la matrice *H*, même si seuls deux exemples sont donnés par les Figures 4.6 à 4.8. Les observations décrites cidessus se généralisent donc à toutes les colonnes des images considérées dans ce chapitre.

### **4.7.2 Qualité des reconstructions**

Les reconstructions par XSVD montrées dans la Figure 4.9 mettent en évidence les améliorations venant du terme de correction appliqué dans l'Équation 4.16. Ces reconstructions sont effectuées avec un seuil de  $k_c = K$ , contre  $k_c = K + 1$  pour celles effectuées par TSVD. Les valeurs singulières *σK*+<sup>1</sup> sont basses, comme montré par les Figures 4.7d et 4.8d, et conduisent à une estimation instable de *cK*+<sup>1</sup> dans le cas d'une reconstruction TSVD (Équations 4.8 et 4.11). Cela explique les artefacts de stries verticales observés dans la Figure 4.10. La méthode proposée, XSVD, utilise à la place une estimation plus stable de *cK*+1, basée sur l'image **¯** *f*.

Les artefacts de stries verticales sont également dus au fait que la reconstruction de chaque colonne est un problème indépendant. En effet, la géométrie de la colonne, définie par (*a*1, *a*2, *a*3, *a*4), change légèrement de colonne en colonne, ainsi que les données représentées par *g*. Les stries verticales pourraient potentiellement être lissées par un post-traitement, comme par exemple un débruitage de la variation totale.

Les Figures 4.11a et 4.11c montrent des reconstructions XSVD obtenues à partir de mesures bruitées. Bien que l'image soit détériorée, les structures internes des fantômes peuvent toujours être discernées. D'autre part, les mêmes reconstructions obtenues par TSVD, montrées par les Figures 4.11b et 4.11d, sont fortement affectées par le bruit car la faible valeur de *σK*+<sup>1</sup> résulte en une forte amplification du bruit.

La reconstruction TSVD des données patient, visible sur la Figure 4.15b, montre le même type d'artefacts que ceux présents sur les reconstructions TSVD des données simulées. Les fortes variations de colonne en colonne qui étaient présentes sur les Figures 4.10, 4.11b et 4.11d sont cependant moins visibles sur les données patient à cause du niveau de bruit plus élevé. La reconstruction XSVD s'approche plus de la référence obtenue par rétroprojection différenciée que la reconstruction TSVD, comme illustré par la Figure 4.15c.

Les améliorations apportées par la méthode XSVD apparaissent plus clairement sur les reconstructions du fantôme de Shepp-Logan (Figures 4.9a et 4.11a) que sur les reconstructions du fantôme de thorax (Figures 4.9b et 4.11c). Plus précisément, les reconstructions du thorax présentent des artefacts de bande verticaux. La correction apportée par l'Équation 4.16 est probablement plus adaptée au fantôme de Shepp-Logan qu'à celui de thorax. Une explication possible est que le fantôme de Shepp-Logan ne possède pas d'éléments à contraste élevé en dehors du champ de vue (à l'exception du crâne) et est conséquemment mieux estimé par la constante de l'Équation 4.13 que ne l'est le fantôme de thorax, ce dernier possédant des poumons et une colonne vertébrale de fort contraste. De plus, les artefacts de bande sont alignés avec les éléments à fort contraste des fantômes, ce qui suggère qu'ils sont la cause directe de l'artefact. Afin de confirmer cette explication, le même thorax que celui montré par la Figure 4.4a a été reconstruit avec une direction de Hilbert oblique *θ* = −45°. L'absence d'artefacts de bande sur l'image ainsi obtenue (Figure 4.18) suggère qu'ils étaient causés par les poumons et la colonne vertébrale. Choisir des directions de Hilbert évitant de traverser les éléments à fort contraste devrait réduire les artefacts de bande.

De façon plus générale, l'estimation de l'objet **¯** *f* utilisée pour corriger la TSVD n'a pas à être limitée à la définition donnée par l'Équation 4.13. Cette estimation pourrait incorporer n'importe quelle autre forme de connaissance *a priori*, comme la localisation et la densité d'un organe situé en dehors du champ de vue du scanner. Bien que cela reste à montrer, nous supposons qu'une amélioration de l'estimation **¯** *f* résulterait en une amélioration des reconstructions XSVD.

Les méthodes de reconstruction TSVD et XSVD sont toutes deux valides tant que *f*(*x*) = 0 en dehors du segment délimité par *a*<sup>2</sup> et *a*<sup>4</sup> le long de chaque segment de Hilbert. Dans nos exemples numériques, nous avons supposé que l'enveloppe convexe de l'objet était parfaitement connue (Section 4.2). Toutefois, en pratique, seule une estimation grossière de cette enveloppe convexe est connue, comme, par exemple, dans nos expériences sur données réelles (Figure 4.5a). Par sécurité, il faut alors choisir des segments [*a*2; *a*4] plus longs que si l'enveloppe convexe était connue,

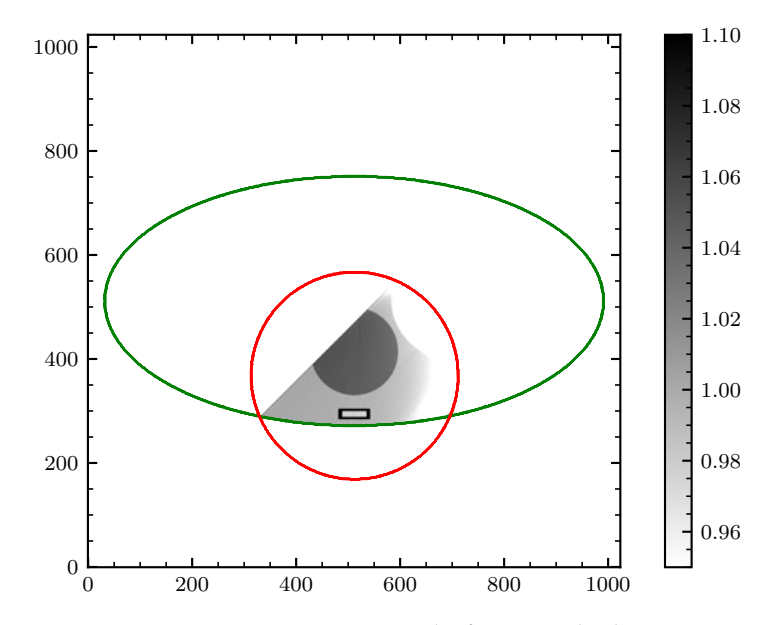

FIGURE 4.18 – Reconstruction XSVD du fantôme de thorax avec une direction de Hilbert inclinée (*θ* = −45°).

et l'on peut s'attendre à ce que cela dégrade la qualité de la reconstruction bien que nous n'ayons pas évalué cet effet. En particulier, augmenter la taille du segment  $[a_2; a_4]$  conduit à une estimation  $\bar{f}$  de plus mauvaise qualité. Il est intéressant de remarquer que l'estimation  $\bar{f}$  tend vers le vecteur nul quand  $a_4$  tend vers l'infini (Équation 4.13). À cette limite, XSVD devient identique à TSVD, si le même seuil est utilisé, dans la mesure où tous les composants remplacés seront nuls.

Les cas étudiés dans ce chapitre sont relativement simples et ne représentent pas la complexité des configurations que l'on peut trouver dans un contexte clinique. Cependant, l'objet imagé n'a pas à être convexe : seule l'étendue de l'objet, fournie comme connaissance *a priori*, doit l'être. C'est pourquoi l'étendue de l'objet est généralement choisie comme égale à l'enveloppe convexe de l'objet, lorsque celle-ci est connue. Une condition encore plus faible peut en réalité être établie : l'étendue de l'objet ne doit être convexe que dans la direction de Hilbert (voir Figure 3.2c page 31).

## **4.7.3 Choix du seuil**

Les résultats illustrés dans les Figures 4.12, 4.13a, 4.13c, 4.13e et 4.14a montrent que les reconstructions XSVD sont très sensibles au choix du seuil *k<sup>c</sup>* . En effet, augmenter ou diminuer *k<sup>c</sup>* d'une seule unité dégrade la reconstruction, ce qui est normal car les vecteurs singuliers proches de la valeur  $k_c$  correspondent à des composantes « basses fréquences » (Figures 4.7b à 4.7e et 4.8b à 4.8e). La valeur semblant produire les résultats de meilleure qualité semble être *K*, c'est-à-dire que le nombre de points de *f* à reconstruire dans le champ de vue. Ce résultat est assez intuitif si on fait le parallèle avec une transformée de Fourier discrète, qui donne autant de fréquences que d'échantillons.

La valeur optimale de *k<sup>c</sup>* , *K*, est identique pour tous les jeux de données et les diamètres de champ de vue testés. Cette observation suggère que ce paramètre ne nécessite pas de réglage manuel, contrairement au paramètre de régularisation *γ* du gradient conjugué. De façon remarquable, le même seuil produit des reconstructions satisfaisantes à partir de données bruitées, au moins pour les niveaux de bruits considérés dans ce chapitre (Figure 4.11). Cette observation est une conséquence de

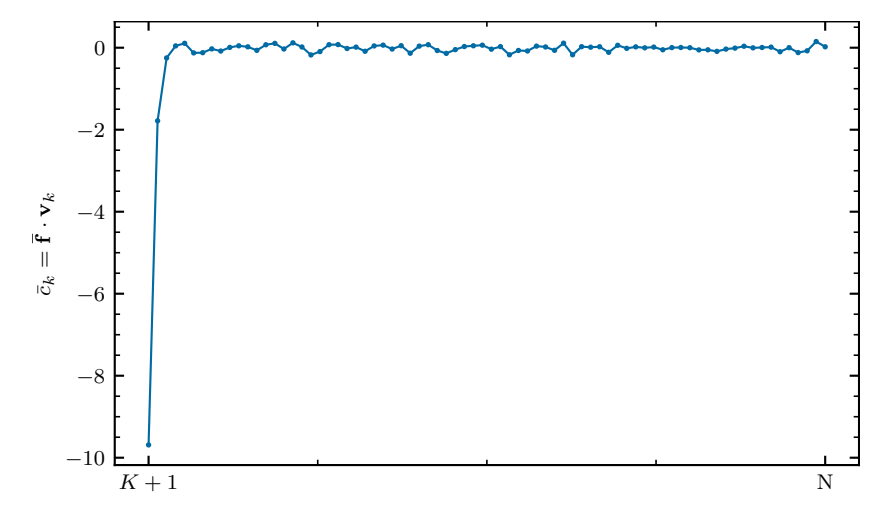

FIGURE 4.19 – Termes de correction  $c_k$  pour  $k > K$ , utilisés pour la XSVD de la colonne centrale du fantôme de Shepp-Logan.

la décroissance extrêmement rapide des valeurs singulières pour *k* > *K*, ce qui explique que la valeur du seuil *k<sup>c</sup>* n'évolue que très lentement, à peu près proportionnellement au logarithme du niveau de bruit (Alaifari *et al.*, 2015). Des observations similaires peuvent être faites pour la méthode TSVD, en regardant les Figures 4.13b, 4.13d, 4.13f et 4.14b, mais cette fois, le seuil optimal semble être égal à *K* + 1.

Une comparaison de la Figure 4.12b avec la Figure 4.10a, et de la Figure 4.12d avec la Figure 4.10b, révèle que les reconstructions TSVD et XSVD sont très similaires lorsque le même seuil *k<sup>c</sup>* = *K* + 1 est utilisé pour les deux méthodes. Cela peut également être remarqué sur les Figures 4.13 et 4.14. On en déduit que le terme de correction constant **¯** *f* a un produit scalaire non nul avec *vK*+1, et un produit scalaire proche de zéro pour  $k > K + 1$ . Calculer la correction  $\bar{c}$  (Équation 4.16) pour différentes colonnes de nos reconstructions semble confirmer cette déduction : le ratio entre  $\bar{c}_{K+1}$  et  $\bar{c}_{K+2}$  vaut environ 5, tandis que celui entre  $\bar{c}_{K+1}$  et  $\bar{c}_k$  pour  $k > K+2$ vaut environ 50, comme illustré par la Figure 4.19.

### **4.7.4 Artéfact du champ de vue**

Un problème survient avec l'inversion des segments de Hilbert à une extrémité : un artefact apparaît, dont l'intensité augmente à mesure que l'on s'approche d'*a*3. Cet artéfact est également visible sur la reconstruction effectuée par gradient conjugué montrée dans la Figure 4.16a et, dans une moindre mesure, sur celle montrée par la Figure 4.16b. Un effet similaire peut être observé dans la littérature (Zhang et Zeng, 2007; Rashed *et al.*, 2009; Taguchi *et al.*, 2011; Clackdoyle *et al.*, 2017) et est causé par la stabilité réduite pour les pixels proches de la frontière intérieure du champ de vue (Defrise *et al.*, 2006).

Les spectres des valeurs singulières montrés par la Figure 4.6 combinés avec les vecteurs singuliers des Figures 4.7 et 4.8 fournissent une explication à la présence de cet artéfact. À mesure que les valeurs singulières approchent 0, les contributions de leurs vecteurs singuliers associés s'accumulent à la bordure interne du champ de vue, comme illustré, par exemple, sur les Figures 4.7e et 4.8e. De plus, les données utilisées pour la reconstruction, bien que non bruitées, souffrent néanmoins de faibles perturbations principalement causées par le bruit numérique et la discrétisation. L'inverse  $\frac{1}{\sigma_k}$ , issu de l'Équation 4.8, amplifie fortement ces perturbations lorsque

*σ<sup>k</sup>* est petit. La sensibilité à ces perturbations est donc plus forte proche d'*a*3, ce qui explique l'artéfact observé dans toutes nos reconstructions.

Pour ces raisons, les reconstructions effectuées sans aucune régularisation (non illustrées ici) ne sont d'aucune aide. La méthode classique de la TSVD conduit à de meilleurs résultats en omettant les composants singuliers instables, comme représenté dans les Figures 4.10, 4.11b, 4.11d et 4.15b. Cette omission est la cause de l'artéfact proche d'*a*3, qui augmente proportionnellement à la valeur du seuil *k<sup>c</sup>* . La méthode introduite dans ce chapitre, XSVD, compense favorablement ceci en assignant des valeurs singulières approximatives mais stables aux composants singuliers omis. Cette approche simple conduit à des reconstructions de meilleure qualité, comme illustré par les Figures 4.9, 4.11a, 4.11c et 4.15a. Les profils de la Figure 4.17 illustrent que l'amélioration apportée par XSVD consiste principalement en une réduction de l'artéfact proche d'*a*3. Bien que les reconstructions par gradient conjugué soient de meilleure qualité, les reconstructions XSVD produisent un artéfact de moindre intensité, et une meilleure reconstruction proche de la bordure intérieure du champ de vue.

## **4.7.5 Complexité de la reconstruction**

Les méthodes itératives, comme le gradient conjugué, nécessitent que l'intégralité de l'objet soit modélisé, même si seule une petite région d'intérêt est connue comme pouvant être reconstruite. Cette caractéristique apparaît clairement sur la Figure 4.16, où la zone complète de reconstruction est représentée. À l'inverse, la rétroprojection filtrée produit des problèmes en 1D qui, au total, requièrent un plus petit modèle (les segments de Hilbert qui ne croisent pas le champ de vue, connus comme impossibles à reconstruire sans hypothèse préalable, ne sont pas modélisés). De plus, chaque problème en 1D est traité indépendamment, réduisant d'autant plus les exigences en matière de mémoire et de puissance de calcul. En outre, les SVDs ne dépendent d'aucune données, et pourraient donc être pré-calculées et enregistrées. Le Tableau 4.2 illustre que la reconstruction de l'intégralité de l'objet par XSVD prend autant de temps que deux ou trois itérations de gradient conjugué, représentant une accélération importante (ici, 1000 itérations ont été appliquées). Il est important de remarquer que les temps de calcul de la rétroprojection différenciée sont ici donnés pour la totalité de l'image de  $1024 \times 1024$  pixels, mais pourraient être fortement réduits en ne la calculant que sur les pixels situés dans le champ de vue, car c'est la seule région où les données sont utilisées pour former le vecteur *g*.

Une reconstruction intégrale du champ de vue requiert généralement la combinaison de plusieurs directions de Hilbert sélectionnées de façon à ce que les segments correspondants recouvrent l'intégralité du champ de vue. Par exemple, sur les reconstructions du thorax, on remarque que les segments à une extrémité verticaux ne couvrent pas l'intégralité du champ de vue : deux régions, à gauche et à droite du champ de vue, ne sont pas reconstruites (voir Figures 4.9b, 4.10b, 4.11c et 4.11d par exemple). La reconstruction de ces régions peut être effectuée en choisissant différentes directions *θ* comme direction de Hilbert afin d'obtenir des segments inclinés atteignant ces régions. Dans le cas du thorax, il faudrait des directions approximativement égales à −20°, 0° et 20° de façon à recouvrir intégralement le champ de vue. Les reconstructions pour différentes valeurs de *θ* devraient alors être combinées d'une certaine façon pour reconstruire l'intégralité de l'objet dans le champ de vue. Cela augmenterait les temps de calcul linéairement par rapport au nombre de directions, mais pourrait peut-être améliorer aussi la qualité d'image et réduirait

Bien que seulement appliquée ici à des problèmes tomographiques en 2D, la méthode XSVD est applicable à n'importe quelle procédure produisant des segments de Hilbert à une extrémité, comme la rétroprojection différenciée en géométrie conique (Zou et Pan, 2004a). Les propriétés de la XSVD mentionnés ci-dessus sont d'autant plus importantes en géométrie conique car la troisième dimension augmente fortement la taille du problème de reconstruction. L'efficacité numérique de la XSVD serait donc plus grande pour ces problèmes en 3D.

## **4.8 Conclusion**

Ce chapitre analyse les aspects numériques de la transformée de Hilbert discrète et tronquée. Sa SVD éclaire comment et pourquoi la stabilité diminue de manière inversement proportionnelle à la distance avec la frontière intérieure du champ de vue, et explique aussi un artéfact caractéristique observé le long de segments de Hilbert à une extrémité. La méthode introduite ici, nommée XSVD, estime les composants singuliers omis par la TSVD, résultant en une amélioration de la qualité de l'image. Dans le reste de la reconstruction, l'artéfact caractéristique est réduit mais toujours visible, avec des artéfacts de bande supplémentaires alignés avec les structures anatomiques de haut contraste. Le gradient conjugué produit des reconstructions de meilleure qualité mais a un coût de calcul bien plus élevé.

Cette thèse est accessible à l'adresse : http://theses.insa-lyon.fr/publication/2021LYSEI063/these.pdf © [A. Coussat], [2021], INSA Lyon, tous droits réservés

## **Chapitre 5**

# **Combinaison de reconstructions par inversion de segments de Hilbert à une et deux extrémités**

## **Sommaire**

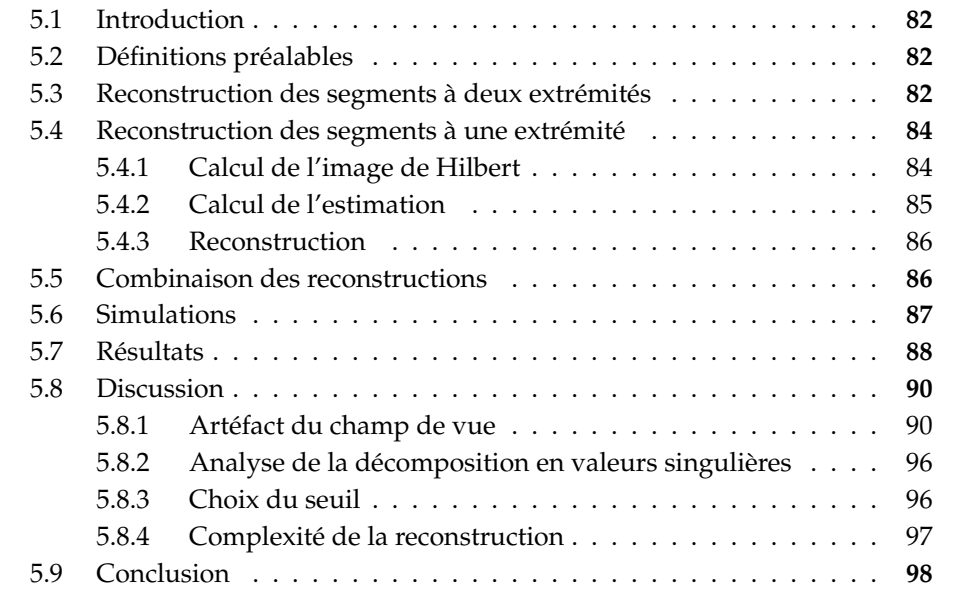
## **5.1 Introduction**

Le Chapitre 4 introduit une procédure, la XSVD, permettant la reconstruction de l'intégralité du champ de vue par l'inversion de segments de Hilbert à une extrémité. Les reconstructions obtenues par cette méthode présentent des artéfacts pouvant être expliqués par une décroissance de la stabilité le long du segment. Cependant, certains pixels des images présentées dans le Chapitre 4 acceptent au moins un segment à deux extrémités. La reconstruction de segments à deux extrémités est quant à elle plus aisée : une formule numériquement stable d'inversion analytique est connue (voir l'Équation 2.44 page 21). Ainsi, reconstruire les pixels admettant un segment de Hilbert à deux extrémités par la formule d'inversion analytique devrait produire des reconstructions de meilleure qualité, au moins dans la région admettant de tels segments. C'est l'idée principale derrière la contribution originale introduite dans ce chapitre.

Afin de reconstruire le reste de l'image, le problème inverse est modifié afin de retirer des données la partie issue des reconstructions des segments à deux extrémités. Grâce à ce nouveau jeu de données, le reste du champ de vue peut être reconstruit par XSVD. Les reconstructions à une et deux extrémités sont finalement combinées en une seule et unique image. Afin d'éviter toute discontinuité dans l'image finale, un terme de correction est ajouté à la reconstruction obtenue par inversion à une extrémité, celle-ci étant moins précise.

Le contenu de ce chapitre est tiré d'une contribution soumise à la conférence *CT Meeting* 2020 (Coussat *et al.*, 2020).

## **5.2 Définitions préalables**

Le cas considéré est toujours celui défini par la Figure 3.4 page 35, c'est-à-dire un champ de vue chevauchant partiellement l'enveloppe convexe de l'objet. L'intérieur du champ de vue peut être partitionné en trois ensembles. Premièrement, la région du champ de vue contenant l'air (FOV \ Ω), pour laquelle aucune reconstruction n'est nécessaire. Deuxièmement, la région contenant les pixels admettant un segment de Hilbert à deux extrémités : nous nommons cette région  $\Omega_2$ . Cette région est délimitée d'une part par la bordure de  $\Omega$  dans le champ de vue, et d'autre part par la ligne reliant les deux points d'intersection entre le champ de vue et l'enveloppe convexe de l'objet. Troisièmement, la région contenant les pixels admettant un segment de Hilbert à une seule extrémité : nous nommons cette région  $\Omega_1$ . Elle peut être définie par (FOV ∩ Ω)  $\setminus$  Ω<sub>2</sub>. Les régions Ω<sub>1</sub> et Ω<sub>2</sub> ainsi que le cas considéré dans ce chapitre sont illustrés dans la Figure 5.1.

## **5.3 Reconstruction des segments à deux extrémités**

La région  $\Omega_2$  est par définition la région des pixels admettant au moins un segment de Hilbert à deux extrémités (Section 5.2). Elle peut donc être reconstruite par de tels segments. Afin d'expliciter la procédure de reconstruction, une discrétisation similaire à celle donnée par la Section 4.2 page 51 est établie.

Ainsi, soit  $(I, J) \in \mathbb{N}^2$ , soit  $F^{\Omega_2} \in \mathbb{R}^{I \times J}$  une discrétisation de la solution définie selon l'Équation 4.8 page 54, et soit  $G^{\Omega_2} \in \mathbb{R}^{I \times J}$  une discrétisation de la rétroprojection différenciée. Dans le cas considéré ici (Figure 5.1), un filtrage de Hilbert horizontal suffit à reconstruire la région Ω<sub>2</sub>. La définition de  $G<sup>Ω<sub>2</sub></sup>$  est donc similaire à l'Équation 4.2 page 51, sauf que la direction de Hilbert (et donc celle du décalage

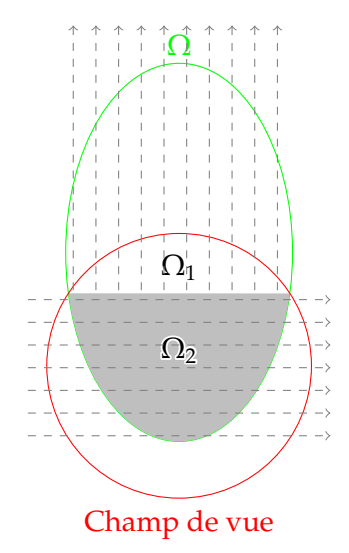

FIGURE 5.1 – Schéma illustrant le cas considéré dans ce chapitre. La région grise correspond à la région  $\Omega_2$  et peut être reconstruite par des segments de Hilbert à deux extrémités horizontaux. La région  $\Omega_1$ peut quant à elle être reconstruite par des segments de Hilbert à une extrémité verticaux.

d'un demi pixel, voir Section 4.2 page 51) devient horizontale ( $\theta = -\frac{\pi}{2}$ ):

$$
G_{i,j}^{\Omega_2} = -\frac{1}{2\pi} b_{-\frac{\pi}{2}} \left( \frac{I}{2} + i - \frac{1}{2}, -\frac{I}{2} + j \right). \tag{5.1}
$$

Les entiers *a*1, *a*2, *a*<sup>3</sup> et *a*<sup>4</sup> sont définis comme dans la Section 4.2 page 51, mais la direction de Hilbert étant horizontale, ces entiers représentent ici l'indice d'un pixel depuis le côté gauche de l'image. On cherche à reconstruire les segments de Hilbert à deux extrémités, donc seules les lignes de l'image où  $a_1 < a_2 < a_4 < a_3$  sont considérées. Chaque ligne de l'image définit un problème inverse indépendant en 1D : nous nous concentrons donc sur une seule de ces lignes. En d'autres termes, nous nous concentrons sur la reconstruction d'une ligne fixe  $j = j_0$  de l'image, en supposant qu'elle corresponde à la localisation d'un segment de Hilbert à deux extrémités.

Ainsi, la reconstruction est approximée par la discrétisation de l'Équation 2.44 page 21, à savoir

$$
F_{i,j_0}^{\Omega_2} = \frac{-1}{\sqrt{\left(i + \frac{1}{2} - a_2\right)\left(a_4 - i - \frac{1}{2}\right)}} \left( \sum_{i'=a_2}^{a_4} \sqrt{\left(i'-a_2\right)\left(a_4 - i'\right)} \frac{G_{i',j_0}^{\Omega_2}}{\pi \left(i - i' + \frac{1}{2}\right)} + C \right)
$$
\n(5.2)

 $\text{pour } a_2 ≤ i ≤ a_4 \text{ et où } C \text{ est l'intégrale (pondérée par  $\frac{1}{\pi}$ ) de  $f$  le long du segment de$ Hilbert pouvant être obtenue par interpolation du sinogramme (voir Équation 2.45 page 22). Le facteur  $\frac{1}{2}$  correspond au décalage d'un demi pixel (Section 4.2 page 51). Cette discrétisation est uniquement valable pour des pixels d'une taille de  $1 \times 1$ , ce qui est supposé vrai tout du long de la description de la méthode. Si la *j* ème ligne ne correspond pas à un segment de Hilbert à deux extrémités, alors on suppose que  $F_{i,j}^{\Omega_2} = 0$  pour  $1 \leq i \leq I$ .

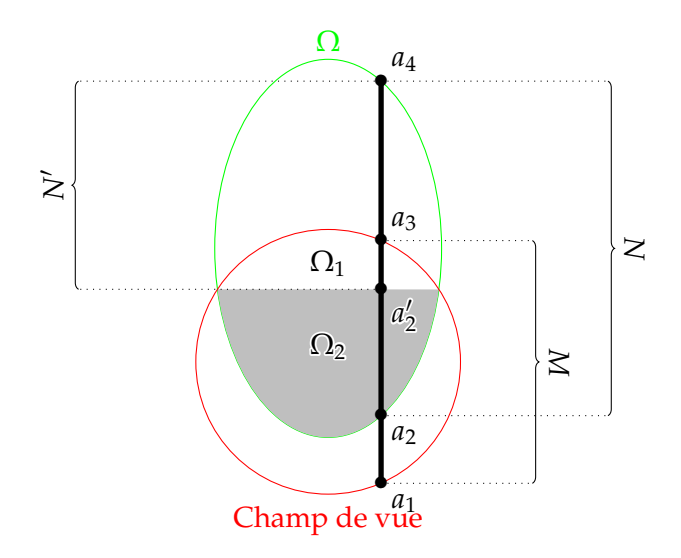

FIGURE 5.2 – Schéma illustrant un exemple d'un segment à une extrémité et les notations qui y sont associées. Ici, la direction de Hilbert *θ* est verticale ( $θ = 0°$ ). Le but est de reconstruire la partie du segment entre  $a'_2$  et  $a_3$ , en sachant que la partie entre  $a_2$  et  $a'_2$  est connue car déjà reconstruite.

### **5.4 Reconstruction des segments à une extrémité**

Maintenant que la partie de l'image située dans  $\Omega_2$  est reconstruite, il reste à reconstruire celle située dans  $Ω_1$ . Les données du problème sont altérées afin de transformer le problème en un problème de reconstruction de segments de Hilbert  $\alpha$  une extrémité. Plus précisément, la reconstruction de la région  $\Omega_2$  est retirée des données : les données corrigées correspondent alors à celles du reste de l'objet.

Afin de travailler le long de segments à une extrémité, une direction de Hilbert verticale ( $\theta = 0^{\circ}$ ) est maintenant choisie. Comme dans le Chapitre 4, nous nous concentrons sur la reconstruction d'une seule colonne  $i = i_0$  et nous omettrons cet index. Les scalaires *M*, *N*,  $(a_1, a_2, a_3, a_4)$  et vecteurs  $f \in \mathbb{R}^N$ ,  $g \in \mathbb{R}^M$  sont définis suivant les définitions données par la Section 4.3.1 page 52. De plus, on introduit ici *a'*<sub>2</sub> comme l'index du dernier pixel situé dans la région Ω<sub>2</sub>. Ces notations sont résumées par la Figure 5.2.

#### **5.4.1 Calcul de l'image de Hilbert**

Soit  $\Omega_2'$  la région de l'objet correspondant à la région  $\Omega_2$  privée de sa ligne de pixels située au point  $a_2'$ . Une nouvelle image de Hilbert doit être produite*,* correspondant à l'image de Hilbert de l'objet original sans la partie située dans la région  $\Omega'_2$ . En effet*,* la ligne située en  $a'_2$  va être reconstruite à la fois par inversion de segments de Hilbert à une et à deux extrémités : cela permettra le réalignement des reconstructions, comme décrit dans la Section 5.5.

Pour cela, une possibilité serait de projeter la reconstruction de la région  $\Omega_2^{\prime}$ , soustraire ces projections à celles de l'objet original, puis de calculer la rétroprojection différenciée de ces nouvelles projections. Cependant, cette procédure comprend deux discrétisations, la projection puis la rétroprojection différenciée, chacune apportant de légères imprécisions qui s'accumulent au cours des calculs. Il convient donc de limiter le nombre d'opérations nécessaires au calcul de la nouvelle image de Hilbert.

Une seconde option limitant le nombre d'interpolations est possible. On pose, par analogie avec l'Équation 4.3 page 53, le vecteur *f* Ω0 <sup>2</sup> ∈ **<sup>R</sup>***<sup>N</sup>* tel que

$$
f_{j-a_2+1}^{\Omega_2'} = \begin{cases} F_{i_0,j}^{\Omega_2} & \text{pour } a_2 \le j \le a_2' - 1\\ 0 & \text{ sinon.} \end{cases}
$$
(5.3)

Comme il représente la reconstruction de la région  $\Omega_2'$ , ce vecteur s'annule lorsque Le pixel désigné par *j* ne se situe pas dans Ω'<sub>2</sub>. En utilisant *H* ∈  $\mathbb{R}^{M \times N}$  la matrice définie par l'Équation 4.6 page 54, on peut obtenir *g*<sup>Ω'</sup><sub>2</sub> ∈ ℝ<sup>*M*</sup>, la transformée de Hilbert discrétisée de *f*<sup>Ω′</sup>2, par application de l'Équation 4.5 page 53 :

$$
g^{\Omega_2'} = Hf^{\Omega_2'}.
$$
\n(5.4)

La transformée de Hilbert de l'objet privé de la région  $\Omega_2'$ , nommée  $g' \in \mathbb{R}^M$ , peut alors être obtenue par linéarité de la transformée de Hilbert :

$$
g'=g-g^{\Omega_2'}.
$$
\n
$$
(5.5)
$$

Cette approche n'implique aucune interpolation de l'image  $f^{\Omega_2}$  et semble donc plus précise que l'alternative passant par le domaine de Radon.

#### **5.4.2 Calcul de l'estimation**

Afin de pouvoir appliquer la méthode XSVD introduite en Section 4.4 page 55, une estimation de l'objet sans sa région  $\Omega_2'$  est nécessaire. L'enveloppe convexe de cette estimation doit être limitée à  $\Omega \setminus \Omega'_2$ , car c'est cette région que l'on reconstruit par XSVD.

Les colonnes où  $a_3 < a'_2$  peuvent être intégralement reconstruites par inversion de segment de Hilbert à deux extrémités, et les colonnes où *a*<sup>1</sup> > *a*<sup>2</sup> correspondent au problème intérieur : ces types de colonnes ne sont pas considérées dans ce chapitre. Ainsi, les segments de Hilbert considérés sont exclusivement à une extrémité, impliquant que  $a_1 < a_2 < a'_2 < a_3 < a_4$ . Comme  $a_2$  est le dernier pixel en dehors de l'enveloppe convexe de long du segment dans une reconstruction XSVD classique (Figure 4.2 page 53), on veut ici que *a*'<sub>2</sub> soit le dernier pixel en dehors de la région  $\Omega \setminus \Omega_2'$ . Ce pixel correspond à la position  $a_2' - 1$ . La reconstruction par XSVD se fait donc sur l'intervalle  $[a'_2 - 1, a_4]$ . Soit  $N' = a_4 - a'_2 + 2$  le nombre de pixels situés dans cet intervalle. L'estimation doit donc être un vecteur constant de *N'* éléments. Les nouvelles notations  $a_2'$  et  $N'$  sont illustrées sur la Figure <mark>5.2.</mark>

Il est possible d'obtenir la projection de l'objet limité à sa région  $\Omega_1$  par soustraction à  $p$  de la projection de la reconstruction de sa région  $\Omega_2'.$  Ainsi, l'estimation  $\bar{f}^{\prime} \in \mathbb{R}^{N^{\prime}}$  est définie par

$$
\bar{f'}_i = \frac{1}{N'} \left( p(0, x_1) - \sum_{j=a_2}^{a'_2 - 1} f_{j-a_2+1}^{\Omega'_2} \right)
$$
(5.6)

pour tout entier strictement positif  $i \leq N'$ . Ici,  $x_1$  représente la position de la  $i_0$ <sup>ème</sup> colonne.

#### **5.4.3 Reconstruction**

En utilisant les Équations 5.5 et 5.6, il est possible d'appliquer la XSVD (Équation 4.16 page 56) dans Ω<sub>1</sub>. Soit *H*<sup>*i*</sup> ∈ **R**<sup>*M*×*N'*</sup> la transformée de Hilbert discrète définie de façon similaire à l'Équation 4.6 page 54 en remplaçant *N* par *N'*. Sa SVD produit trois matrices  $\boldsymbol{U}' \in \mathbb{R}^{M \times M}$ ,  $\boldsymbol{\Sigma}' \in \mathbb{R}^{M \times N'}$  et  $V' \in \mathbb{R}^{N' \times N'}$ , représentant  $R$  $\mathcal{L}$  composants singuliers  $(\boldsymbol{u}_k', \sigma_k', \boldsymbol{v}_k')$  pour  $1 \leq k \leq R$ .

La reconstruction XSVD discrète de la région  $\Omega_1$  de l'objet est donc définie par

$$
F_{i_0,j}^{\Omega_1} = \begin{cases} \left( \sum_{k=1}^{k_c} c'_k \mathbf{v}'_k + \sum_{k=k_c+1}^N \bar{c}'_k \mathbf{v}'_k \right)_j & \text{pour } a'_2 \le j \le a_4\\ 0 & \text{ sinon} \end{cases}
$$
(5.7)

avec  $c'_k = \frac{g'\cdot u'_k}{\sigma'_k}$  et  $\bar{c}'_k = \bar{f'}\cdot v'_k$ .

Le pixel situé en  $a'_2$  est reconstruit à la fois par XSVD dans l'Equation 5.7 (alors qu'il se situe dans la région  $\Omega_2$ ), et par l'Équation 5.2 grâce à l'inversion de segments de Hilbert à deux extrémités. Ce chevauchement des reconstructions permet le réalignement des reconstructions, tel que décrit dans la Section 5.5.

## **5.5 Combinaison des reconstructions**

La Section 5.3 détaille la reconstruction de la région  $\Omega_2$  de l'objet, tandis que la Section 5.4 détaille la reconstruction de la région  $\Omega_1$  de l'objet. Afin de compléter la procédure de reconstruction, les deux reconstructions doivent à présent être combinées.

L'image finale  $F \in \mathbb{R}^{I \times J}$  peut est obtenue par simple concaténation des reconstructions :

$$
F_{i,j} = \begin{cases} F_{i,j}^{\Omega_2} & \text{pour } i \leq a_2' \\ F_{i,j}^{\Omega_1} & \text{pour } i > a_2'. \end{cases}
$$
 (5.8)

Néanmoins, un problème est attendu suite à l'application de l'Équation 5.8. La reconstruction *F*<sup>Ω</sup><sub>2</sub> est supposément de bonne qualité, car l'Équation 5.2 est connue comme étant numériquement stable, mais la reconstruction *F*<sup>Ω</sup>1 l'est moins, à cause de l'artéfact caractéristique de ce genre de reconstruction (voir Section 4.7.4 page 77). On peut donc s'attendre à la présence d'une discontinuité à la frontière entre ces deux reconstructions.

L'ajout d'une constante le long de chaque colonne de F<sup>Ω</sup>1 peut résoudre ce problème en « réalignant » la reconstruction à celle de  $F^{\Omega_2}.$  Pour calculer cette constante, on peut utiliser le fait qu'avec les définitions données en Sections 5.3 et 5.4, les pixels situés en  $j = a'_2$  sont reconstruits à la fois par inversion de Hilbert à une et à deux extrémités. Ainsi, il est possible de connaître la valeur de l'artéfact de  $F^{\Omega_1}$  en  $a_2^{\prime}$ , donc de procéder au réalignement des reconstructions. La Figure 5.3 illustre ce procédé.

Soit  $\epsilon \in \mathbb{R}^I$  le vecteur qui à une colonne associe la correction à apporter à  $F^{\Omega_1}$ . Ses éléments sont définis par

$$
\epsilon_i = F^{\Omega_2}_{i, a'_2} - F^{\Omega_1}_{i, a'_2} \tag{5.9}
$$

pour 1 ≤ *i* ≤ *I*. Ainsi, l'image finale corrigée *F e* est obtenue par

$$
F_{i,j}^{\epsilon} = \begin{cases} F_{i,j}^{\Omega_2} & \text{pour } i \leq a_2' \\ F_{i,j}^{\Omega_1} + \epsilon_i & \text{pour } i > a_2'. \end{cases}
$$
(5.10)

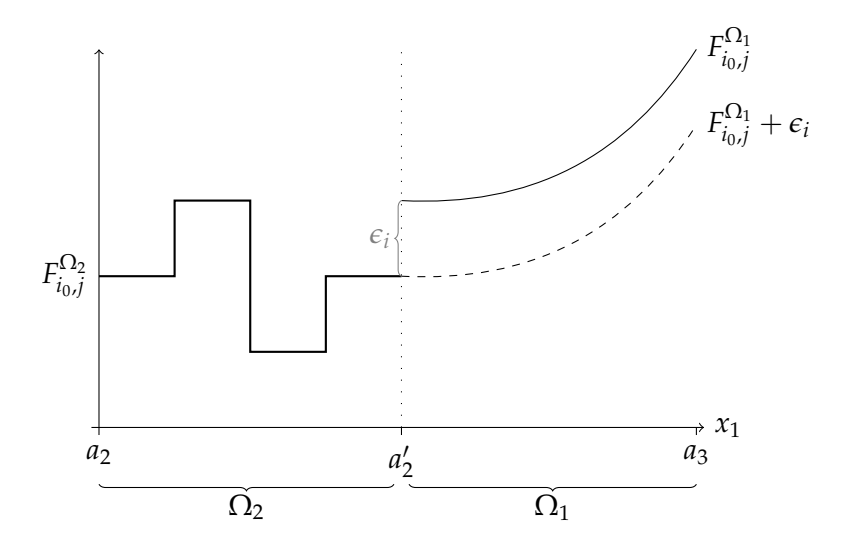

FIGURE  $5.3$  – Construction du vecteur de correction  $\epsilon$  pour une colonne quelconque  $i_0$ . Dans cet exemple,  $\epsilon_i < 0$ . La reconstruction dans la région  $Ω_2$  est de bonne qualité, tandis que celle dans la région  $Ω_1$ présente l'artéfact caractéristique de la reconstruction de segments à une extrémité. Le vecteur de correction *e* permet de réaligner la reconstruction de la région  $\Omega_1$  à celle de la région  $\Omega_2$ .

On remarque que l'Équation 5.8 est similaire à l'Équation 5.10 avec  $\epsilon = 0$ .

## **5.6 Simulations**

La méthode proposée dans ce chapitre réunit deux nouveautés : la combinaison de deux reconstructions différentes, et la correction de la reconstruction de la région  $\Omega_1$  par l'introduction d'une constante par colonne (Équations 5.9 et 5.10). Afin de mettre en évidence l'intérêt de chacune de ces nouveautés, trois types de reconstructions ont été effectués.

- La reconstruction entière du champ de vue par XSVD, comme si FOV =  $\Omega_1$ et  $\Omega_2 = \emptyset$ . Ce comportement, similaire à celui présenté dans le Chapitre 4, peut être émulé dans l'Équation 5.10 en posant  $a'_2 = a_2$  et  $\epsilon = 0$ . Ces reconstructions sont nommées « XSVD » par la suite.
- La reconstruction par combinaison des reconstructions, sans correction ( $\epsilon$  = **0**), définie par l'Équation 5.8. Ces reconstructions sont nommées « XSVD-2 » par la suite.
- La reconstruction par combinaison des reconstructions avec correction, définie par l'Équation 5.10. Ces reconstructions sont nommées « XSVD-2b » par la suite.

Afin de mettre en valeur les améliorations apportées par la méthode XSVD, ces trois reconstructions ont également été effectuées par TSVD. Ce comportement est obtenu en fixant la deuxième somme de l'Équation 5.7 à 0. Ces trois nouveaux types de reconstruction sont similairement nommés « TSVD », « TSVD-2 » et « TSVD-2b ». Le Tableau 5.1 présente un résumé des six scénarios de reconstruction considérés.

Ces scénarios de reconstruction ont été évaluées à l'aide de simulation numériques basées sur le fantôme de Shepp-Logan en 2D (voir Section 4.5.1 page 56). Un ensemble de 720 projections parallèles de 560 rayons chacune ont été calculées analytiquement sur un arc de 180°. Les reconstructions ont été calculées sur une grille de

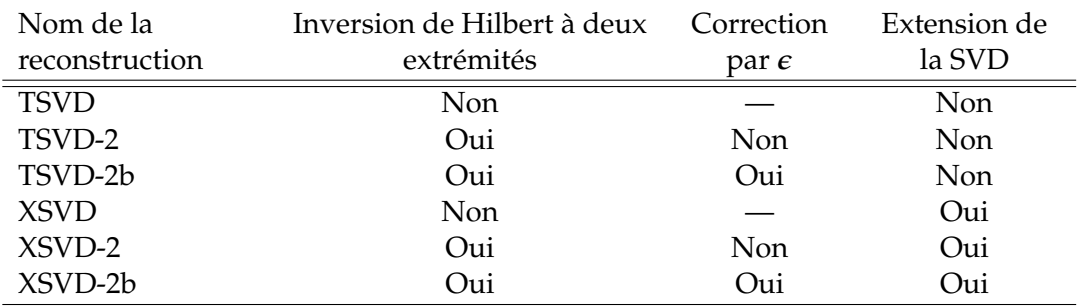

TABLE 5.1 – Reconstructions considérées dans les simulations de ce chapitre. La ligne « XSVD-2b » correspond à la méthode proposée.

 $I \times J = 1024 \times 1024$  pixels, chaque pixel mesurant environ  $0.2 \times 0.2$  mm. La configuration est illustrée sur la Figure 5.4a.

La méthode proposée a également été évaluée à l'aide de données réelles d'une acquisition axiale d'une tête humaine. Il s'agit du même cas que celui considéré dans la Section 4.5.3 page 59 : nous répétons ici ses caractéristiques principales. Des projections en 2D de la tête d'un patient ont été acquises avec un tomodensitomètre à faisceau conique XVI Elekta. Afin de former des projections en 1D, seule la ligne correspondant au plan de rotation de la source, au niveau de la mâchoire, a été conservée dans chaque projection. La rangée de détecteurs était ainsi constituée de 256 pixels de 1,6 mm de large. Le sinogramme obtenu consistait en 195 projections divergentes couvrant une plage angulaire d'environ 198°. Les données non tronquées sont utilisées pour reconstruire une image de référence par rétroprojection différenciée (Section 2.6 page 13). Cette image de référence est illustrée dans la Figure 5.4b.

Pour les reconstructions purement TSVD et XSVD, le seuil  $k_c$  a été réglé sur  $k_c$  =  $K = a_3 - a_2 + 1$ . Ici encore, *K* représente le nombre de points à reconstruire dans le champ de vue pour une colonne donnée. Contrairement à l'étude menée dans le Chapitre 4, le seuil de *K* + 1 n'a pas été retenu pour les reconstructions TSVD car celui-ci produit de trop fortes oscillations qui rendent difficile la réalisation de profils horizontaux. Pour les autres reconstructions (TSVD-2, TSVD-2b, XSVD-2 et XSVD-2b), le choix du seuil s'est porté sur  $k_c = K' = a_3 - a'_2 + 1$ . La constante  $K'$ représente le nombre de points à reconstruire dans la région  $\Omega_1$  pour une colonne donnée.

Comme décrit dans les Sections 5.3 et 5.4, la direction de Hilbert choisie est horizontale (*θ* = 0°) pour les segments de Hilbert à deux extrémités, et verticale (*<sup>θ</sup>* = −*<sup>π</sup>* 2 ) pour les segments de Hilbert à une extrémité. Ainsi, chaque segment est convenablement aligné à la grille de pixels, écartant alors le besoin d'interpolations. Les segments à deux extrémités ne respectant par la contrainte  $a_1 < a_2 < a_3 < a_4$ , et à une extrémité ne respectant pas la contrainte  $a_1 < a_2 < a_2' < a_3 < a_4$ , ne sont pas traités. L'implémentation suit par ailleurs la description de la Section 4.5.4 page 60.

Le code sources des simulations peut être retrouvé en ligne  $^1\!\!$ .

### **5.7 Résultats**

La Figure 5.5 illustre les reconstructions obtenue d'après les six configurations décrites par le Tableau 5.1. Dans les Figures 5.5a et 5.5b, l'intégralité du champ de

<sup>1.</sup> <https://gitlab.in2p3.fr/acoussat/reconstruction-combination>

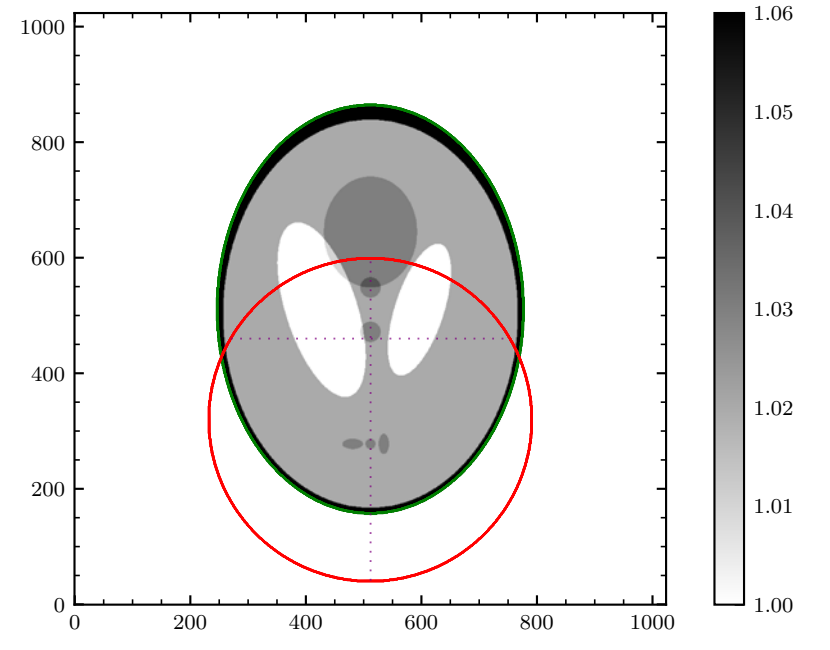

(A) Simulation sur le fantôme de Shepp-Logan. Le profil horizontal se situe dans la région  $\Omega_1$ .

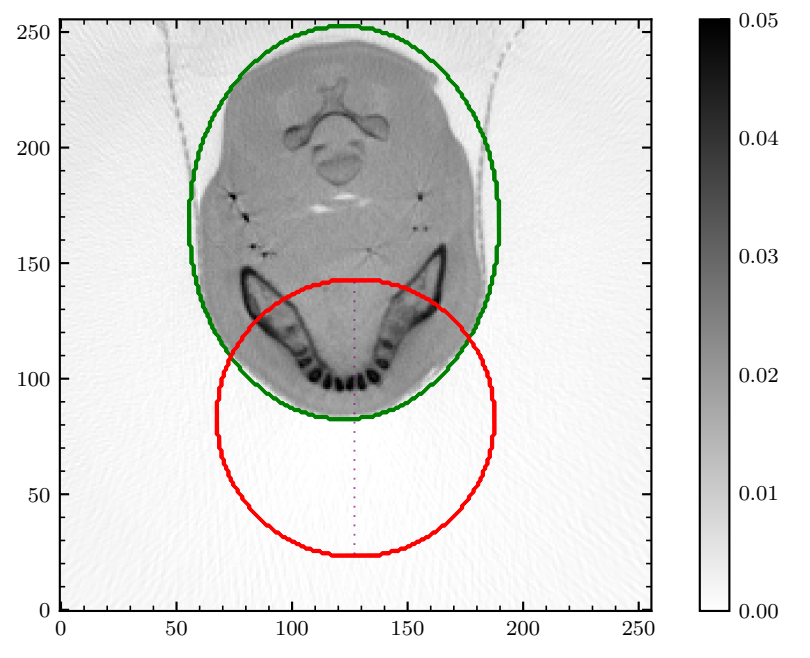

(B) Expérience sur données réelles. Ici, la reconstruction a été obtenue par rétroprojection filtrée à partir des données complètes.

FIGURE 5.4 – Configuration de la simulation. L'ellipse verte représente l'enveloppe convexe de l'objet Ω. Le cercle rouge représente le champ de vue du scanner. Les lignes violettes représentent les profils montrés dans la Figure 5.6.

vue est reconstruit soit par TSVD, soit par XSVD. Dans les Figures 5.5c et 5.5d, la reconstruction de la région  $\Omega_2$  est incorporée suivant la procédure décrite par l'Équation 5.8, mais aucune correction n'est apportée à la reconstruction de la région  $\Omega_1$ (autrement dit,  $\epsilon = 0$ ). Cela correspond aux configurations TSVD-2 et XSVD-2. Finalement, dans les Figures 5.5e et 5.5f, le vecteur *e* est calculé suivant l'Équation 5.9 et permet d'éviter toute discontinuité entre les reconstructions. Cela correspond aux configurations TSVD-2b et XSVD-2b. La Figure 5.5f correspond à la méthode proposée. Dans les Figures 5.5c à 5.5f, les reconstructions de la région  $\Omega_2$  sont parfaitement identiques, mais les reconstructions de la région  $\Omega_1$  changent pour chaque reconstruction.

Pour une comparaison plus fine, la Figure 5.6 représente des profils correspondant aux lignes violettes de la Figure 5.4a. La Figure 5.6a est un profil vertical de la colonne centrale, et la Figure 5.6b est un profil horizontal se situant dans la région  $\Omega_1$ .

La colonne centrale du fantôme de Shepp-Logan a été reconstruite par le calcul du pseudo-inverse de *H* (pour les reconstructions TSVD et XSVD) ou celui de *H*0 (pour les reconstructions TSVD-2, TSVD-2b, XSVD-2 et XSVD-2b). Les vecteurs singuliers de ces deux opérateurs ont été examinés. La Figure 5.7 illustre ces vecteurs singuliers. Les vecteurs singuliers sont représentés en fonction de leur espace respectif (celui des données ou celui de la solution). La région d'intérêt est représentée.

Les six configurations du Tableau 5.1 ont également été employées pour les reconstructions de données réelles. Les reconstructions sont représentées sur la Figure 5.8. La Figure 5.9 représente quant à elle un profil de la colonne centrale des reconstructions, correspondant à la ligne violette de la Figure 5.4b.

## **5.8 Discussion**

#### **5.8.1 Artéfact du champ de vue**

Sur toutes les reconstructions issues d'une inversion de Hilbert à une extrémité (Figures 5.5 et 5.8), il semble y avoir un artéfact sous la forme d'un décalage dont l'intensité croît à mesure que l'on s'approche d'*a*3. Cet artéfact est le même que celui observé dans la Section 4.7.4 page 77 et est attribué à la perte de stabilité connue pour survenir dans cette configuration (Defrise *et al.*, 2006). Comme mentionné précédemment, le fait que le même effet survienne dans d'autres travaux étudiant une configuration similaire à la nôtre (Zhang et Zeng, 2007; Rashed *et al.*, 2009; Taguchi *et al.*, 2011; Clackdoyle *et al.*, 2017) suggère que cet artéfact n'est pas une limitation propre à notre approche par SVD mais une difficulté intrinsèque de ce problème.

Sur les données synthétiques, appliquer l'inversion de Hilbert à deux extrémités dans la plus grande région possible permet de bénéficier d'une meilleure qualité d'image. Sur la Figure 5.6a, on peut voir que la reconstruction dans la région  $\Omega_2$ est d'excellente qualité et ne souffre aucunement de la perte de stabilité mentionnée plus haut. De plus, appliquer l'inversion de Hilbert à deux extrémités permet également de réduire le plus possible la taille du problème d'inversion de Hilbert à une extrémité. En effet, une fois que la région  $\Omega_2$  est reconstruite (Figures 5.5c à 5.5f), la taille du problème de reconstruction pour  $\Omega_1$  diminue, car la taille de la région d'intérêt passe de *K* =  $a_3 - a_2 + 1$  à *K*<sup> $\prime$ </sup> =  $a_3 - a_2' + 1$  éléments. Cependant, cette réduction n'apporte que peu à la reconstruction dans  $\Omega_1$ , comme cela peut être vu sur les Figures 5.5a, 5.5b, 5.5e et 5.5f à l'aide du profil de la Figure 5.6a, mais aussi sur les données réelles avec les Figures 5.8a, 5.8b, 5.8e, 5.8f et 5.9. Cet apport décevant est expliqué dans la Section 5.8.2.

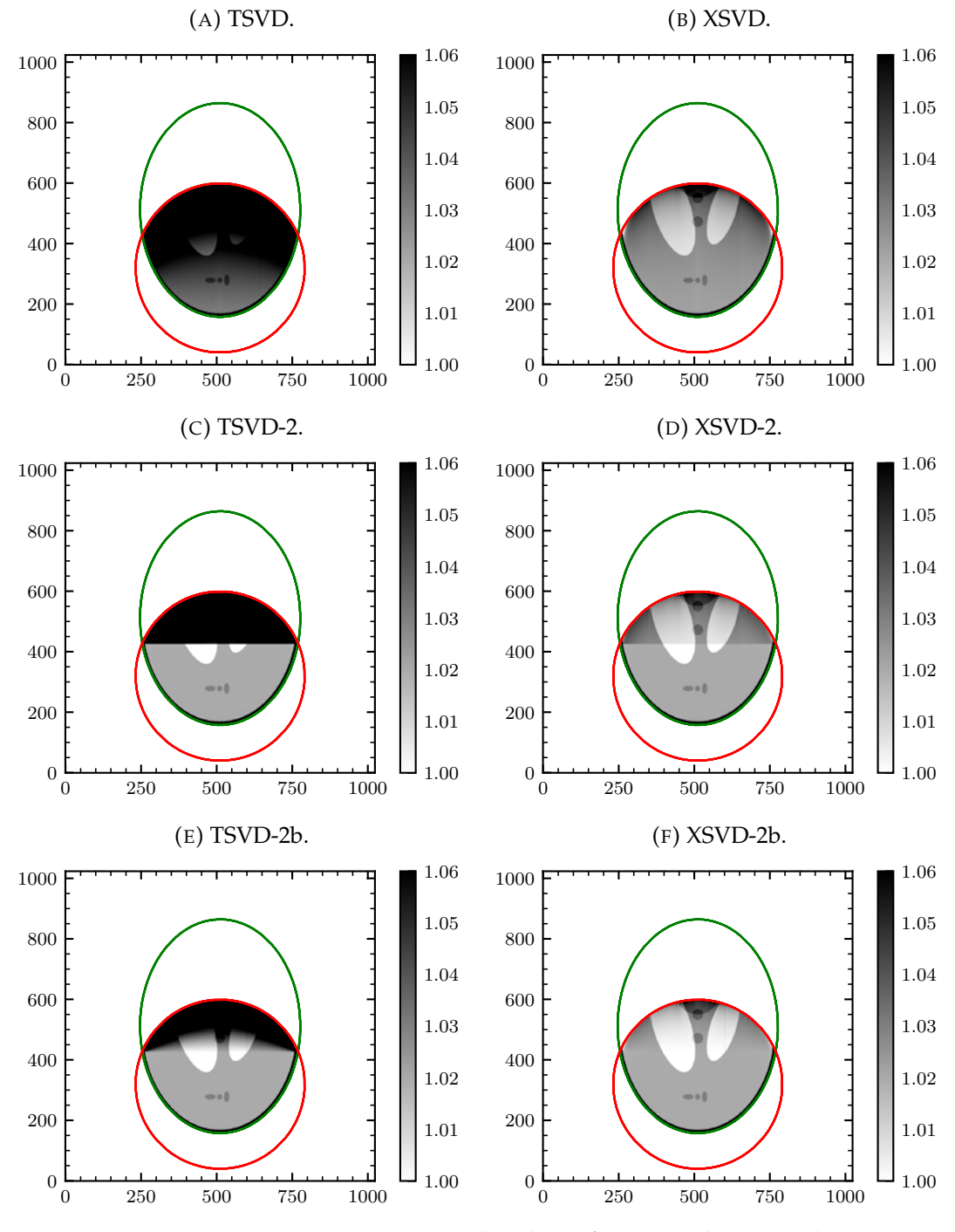

FIGURE 5.5 – Six reconstructions dans la configuration décrite par la Figure 5.4a à partir des scénarios décrits par le Tableau 5.1.

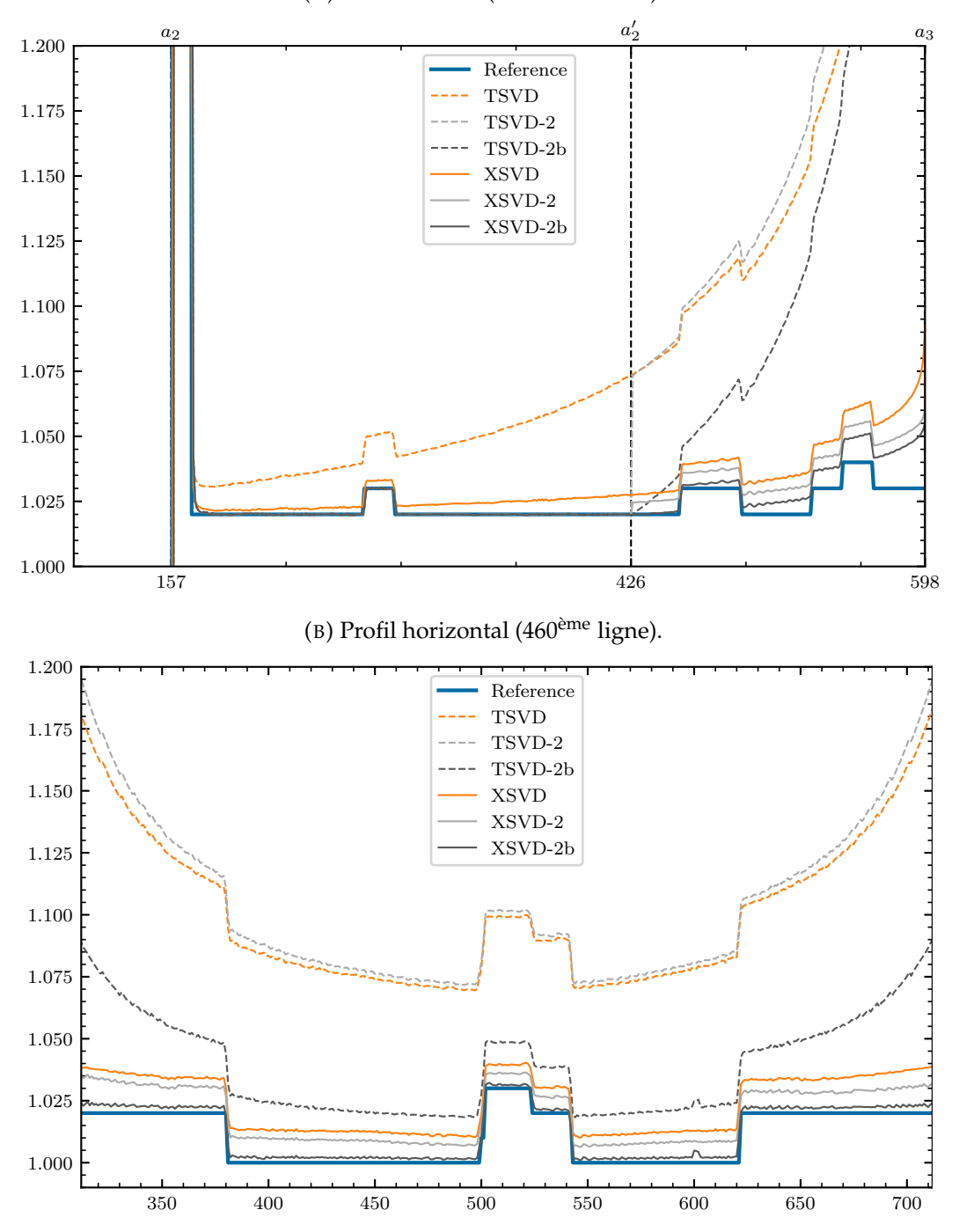

(A) Profil vertical (512ème colonne).

FIGURE 5.6 – Deux profils correspondant aux lignes violettes représentées sur la Figure 5.4a. Les reconstructions peuvent être visualisées dans leur entièreté sur la Figure 5.5.

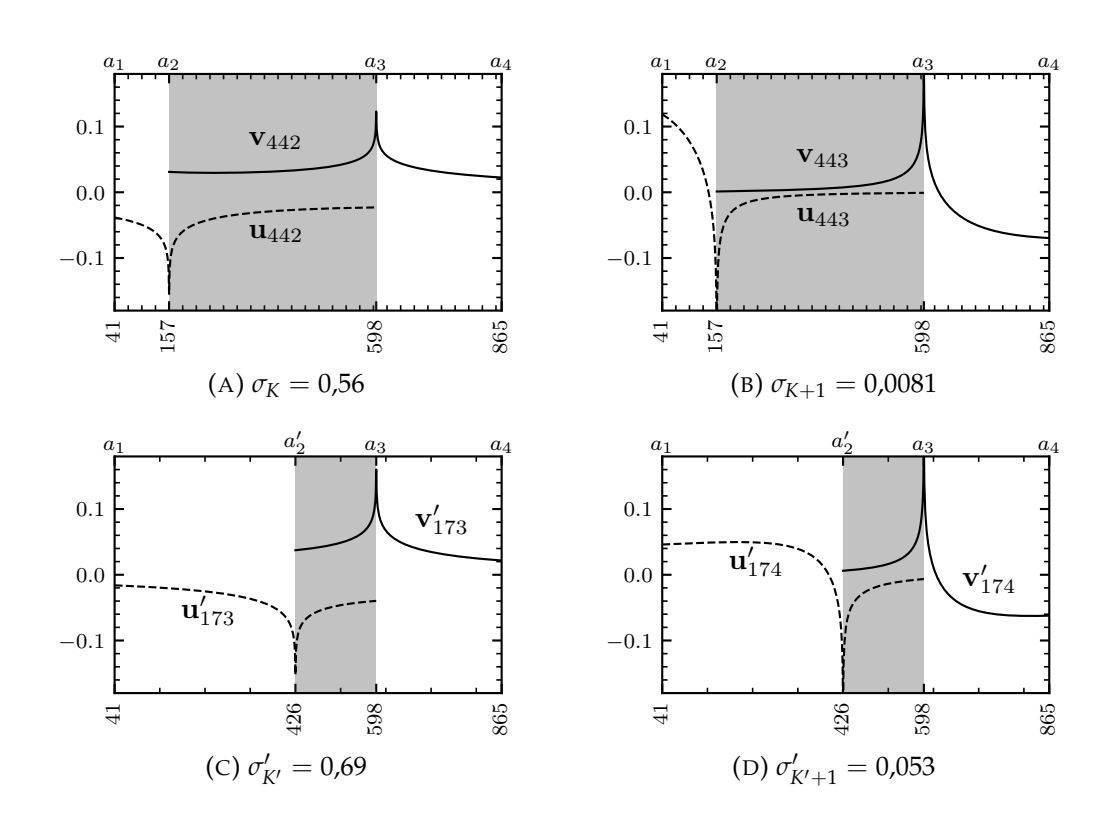

FIGURE 5.7 – Vecteurs singuliers représentés sur le domaine spatial pour la colonne centrale du fantôme de Shepp-Logan (Figure 5.4a). Ici, le quadruplet  $(a_1, a_2, a'_2, a_3, a_4)$  est égal à  $(41, 157, 426, 598, 865)$ donc *K =* 442 et *K' =* 173. Les seuils *K* et *K'* correspondent au nombre d'éléments dans les régions grises.

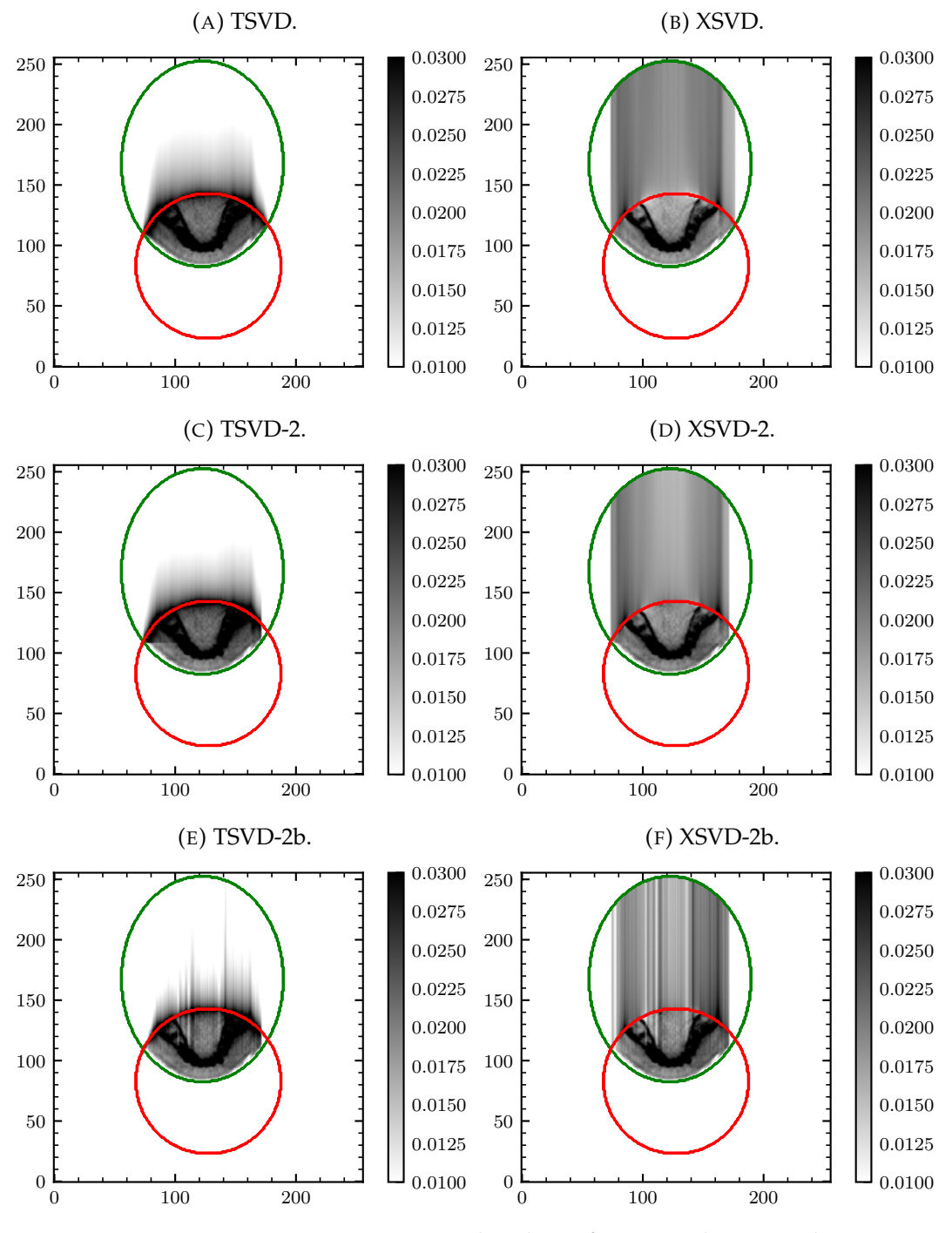

FIGURE 5.8 – Six reconstructions dans la configuration décrite par la Figure 5.4b à partir des scénarios décrits par le Tableau 5.1.

Cette thèse est accessible à l'adresse : http://theses.insa-lyon.fr/publication/2021LYSEI063/these.pdf © [A. Coussat], [2021], INSA Lyon, tous droits réservés

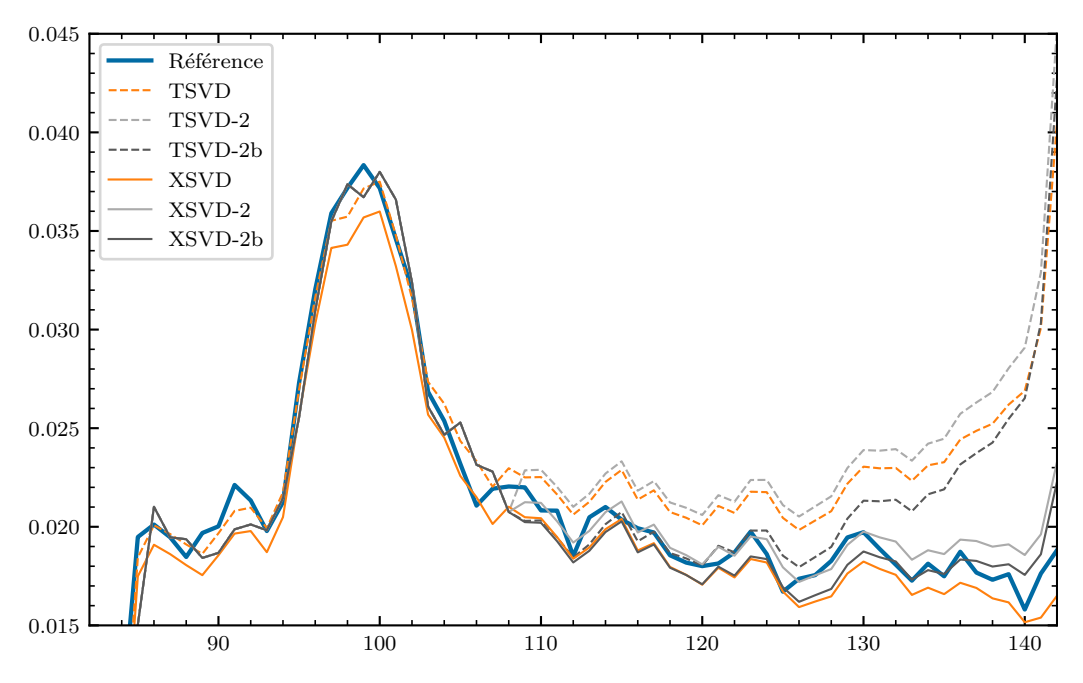

FIGURE 5.9 – Profils correspondant à la ligne violette représentée sur la Figure 5.4b. Les reconstructions peuvent être visualisées dans leur entièreté sur la Figure 5.8.

Comme anticipé par la Section 5.5, la reconstruction de la région  $\Omega_2$  produit un artéfact absent de la reconstruction de la région  $\Omega_1$ . Cela cause une discontinuité entre les deux reconstructions, située entre les pixels  $a'_2$  et  $a'_2 + 1$ . La discontinuité apparaît clairement lorsque les reconstructions sont combinées sans la correction de l'Équation 5.8, c'est-à-dire lorsque  $\epsilon = 0$ , comme cela peut être vu sur les Figures 5.5c, 5.5d et 5.6a. C'est pourquoi nous avons choisi de reconstruire le pixel en *a'*<sub>2</sub> avec les deux méthodes (Sections 5.3 et 5.4). Cela permet de calculer le terme de correction *e* (Équation 5.9) grâce auquel la discontinuité est éliminée (Figures 5.5e et 5.5f). De plus, l'intensité de l'artéfact situé dans la région  $\Omega_1$  est diminuée, comme illustré par la Figure 5.6a.

Cette méthode de correction d'artéfact possède néanmoins un léger inconvénient. Bien qu'exacte en théorie, la formule d'inversion de segments de Hilbert à deux extrémités pâtit de la discrétisation (Équation 5.2) ainsi que du bruit, lorsqu'il y en a. Les effets de la discrétisation sont d'autant plus visibles lorsqu'il s'agit de reconstruire les interfaces au sein de l'objet. Ainsi, les colonnes où  $a'_2$  se situe sur une interface sont plus susceptibles de provoquer un calcul erroné de l'élément de *e* correspondant. Cette erreur explique les petites « bosses » que l'on peut observer sur la Figure 5.6b, par exemple aux alentours de  $x_1 = 600$ . Plus l'interface est marquée, plus cet effet est escompté. Cet effet indésirable pourrait potentiellement être réduit par certaines techniques de post-traitement, comme la régularisation par variation totale.

Cependant, sur les reconstructions des données patient de la Figure 5.8, les observations faites à partir des données synthétiques ne sont pas autant visibles. Seule l'amélioration apportée par la XSVD reste visible sur les Figures 5.8b et 5.9. Nous supposons qu'il y a plusieurs raisons à cela. Premièrement, les données de cette acquisition sont bruitées et l'objet n'est pas constant par morceaux, contrairement aux données synthétiques des Figures 5.5 et 5.6 : l'échelle de gris ne peut conséquemment pas être aussi précise, ce qui ne fait pas apparaître autant la discontinuité. Deuxièmement, nous nous servons de la reconstruction par rétroprojection filtrée comme référence, ce qui empêche une comparaison et une évaluation précise. Enfin, sur les Figures 5.8e et 5.8f, on remarque que le terme de correction *e* cause des artéfacts verticaux, ce qui laisse supposer que cette approche atteint ses limites en présence de bruit. Par comparaison des Figures 5.8b et 5.8d, la reconstruction par XSVD semble déjà de très bonne qualité, et l'apport de la reconstruction d' $\Omega$ <sub>2</sub> semble négligeable.

#### **5.8.2 Analyse de la décomposition en valeurs singulières**

Afin d'expliquer les observations mentionnées dans la Section 5.8.1, nous avons examiné la SVD des opérateurs  $H$  et  $H'$ . Comme illustré par l'Équation 4.6 page 54, chacune des deux matrices  $H$  et  $H'$  ne dépend que de quatre des cinq paramètres (*a*<sub>1</sub>, *a*<sub>2</sub>, *a*<sub>2</sub>, *a*<sub>3</sub>, *a*<sub>4</sub>) du segment de Hilbert à une extrémité (Figure 5.2). Nous avons conduit l'analyse sur un seul exemple correspondant à la colonne centrale du fantôme de Shepp-Logan, bien que n'importe quelle autre colonne aurait pu être choisie. Les observations décrites ci-dessous se retrouvent pour toutes les colonnes du fantôme, et la position relative des cinq paramètres n'influe pas sur les caractéristiques de la SVD soulignées ici.

La colonne centrale du fantôme de Shepp-Logan définit un segment de Hilbert à une extrémité où  $(a_1, a_2, a'_2, a_3, a_4) = (41, 157, 426, 598, 865)$ . Par conséquent,  $M =$  $a_3 - a_1 + 1 = 558$ ,  $N = a_4 - a_2 + 1 = 709$  et  $N' = a_4 - a'_2 + 1 = 268$ . L'opérateur *H* est donc une matrice de 558 × 709 éléments, et *H<sup>1</sup>* de 558 × 268 éléments. Les seuils sont ici égaux à  $K = a_3 - a_2 + 1 = 442$  et  $K' = a_3 - a'_2 + 1 = 173$ . Nous avons examiné les vecteurs singuliers pour  $k = K$  et  $k = K + 1$  (respectivement  $k = K'$ et  $k=K^\prime+1$ ), correspondant au dernier composant inclus et au dernier composant exclu. Ces vecteurs singuliers sont affichés dans la Figure 5.7.

Les mêmes remarques que celles données dans la Section 4.7.1 page 74 s'appliquent ici, y compris au cas réduit entre  $a'_2$  et  $a_3$ . L'artéfact décrit dans la Section 5.8.1 s'explique par la forme logarithmique en  $a_3$  des contributions des vecteurs singuliers. En excluant les vecteurs singuliers  $\sigma_k$  pour  $k > k_c$  (Equation 5.7), leur contribution, susceptible de contrebalancer l'artéfact, est perdue.

Nous attendions une amélioration de la qualité des reconstructions induite par la réduction de la région d'intérêt de *a*<sub>2</sub> à *a'<sub>2</sub>,* c'est-à-dire une amélioration de la qualité dans la région  $\Omega_1$  entre les Figures 5.5a et 5.5b et les Figures 5.5c à 5.5f. Cette amélioration est cependant faible, comme mentionné dans la Section 5.8.1. En comparant la Figure 5.7a avec la Figure 5.7c, et la Figure 5.7b avec la Figure 5.7d, on remarque que la forme générale des vecteurs singuliers reste identique, même si la région d'intérêt est étirée ou rétrécie. Cela peut expliquer pourquoi la réduction de la taille du problème n'améliore pas sensiblement la qualité de l'image.

#### **5.8.3 Choix du seuil**

La reconstruction XSVD, représentée par les Figures 5.5b et 5.8b, a pour seuil optimal *k<sup>c</sup>* = *K*, c'est-à-dire le nombre de pixels de la reconstruction situés dans la région d'intérêt. Cette propriété intéressante de l'inversion de segments de Hilbert à une extrémité est justifiée et discutée plus en détail dans la Section 4.7.3 page 76. En examinant les Figures 5.5d, 5.5f, 5.8d et 5.8f, on remarque qu'un seuil similaire, à savoir  $k_c = K'$ , semble optimal pour les reconstructions par XSVD entre  $a'_2$  et  $a_3$ . Cela semble cohérent avec les observations précédentes, étant donné que K' est le nombre de pixels situés dans la région d'intérêt réduite  $Ω_1$ .

Incrémenter ou décrémenter le seuil d'une ou deux unités ne fait que détériorer la qualité de la reconstruction (voir Section 4.7.3 page 76 pour plus de détails). Ainsi, que le problème résolu par XSVD s'étende entre  $a_2$  et  $a_3$ , ou entre  $a_2'$  et  $a_3$ , ne change en rien la façon d'obtenir la valeur optimale du seuil *k<sup>c</sup>* . Le seuil *k<sup>c</sup>* n'est donc pas un paramètre nécessitant un ajustement manuel, comme pourrait l'être, par exemple, le paramètre de régularisation Tikhonov *γ* du gradient conjugué (Équation 2.53 page 26).

Le Chapitre 4 établit qu'un seuil optimal pour les reconstructions par TSVD est  $k_c = K + 1$ , c'est-à-dire une unité de plus que les reconstructions montrées dans ce chapitre. Ce propos peut être nuancé. À un tel seuil, les reconstructions par TSVD sont beaucoup plus sensibles au bruit, et les variations entre les colonnes de l'image sont d'autant plus importantes. Il en résulte de fortes oscillations dans la direction orthogonale à celle de Hilbert, comme cela peut être vu par exemple sur la Figure 4.10a page 66. En procédant ainsi, certaines colonnes peuvent être très proches de la référence, et pas leurs voisines. En choisissant un seuil plus bas de *k<sup>c</sup>* = *K* (ou *k<sup>c</sup>* = *K* 0 ), la sensibilité au bruit est réduite, menant à des reconstructions par TSVD pouvant sembler moins exactes (Figure 5.5a), mais plus lisses. C'est pourquoi la Figure 5.6b ne présente pas de fortes oscillations pour la courbe TSVD.

Le choix du seuil pour les reconstructions par TSVD dépend donc des caractéristiques de l'image que l'on souhaite faire ressortir : avec un seuil de *K* (ou *K* 0 ), on accorde plus d'importance à lisser la reconstruction pour l'obtention d'informations structurelle sur l'objet*;* avec un seuil de K + 1 (ou K′ + 1), on accorde plus d'importance à l'obtention d'informations quantitatives sur l'objet, même si le bruit résultant détériore les structures.

#### **5.8.4 Complexité de la reconstruction**

Comme montré dans le Chapitre 4, le problème tomographique considéré ici peut être résolu par des méthodes itératives. Les mêmes commentaires que ceux de la discussion menée par la Section 4.7.5 page 78 s'appliquent donc ici : procéder par inversion de segments de Hilbert permet une forte réduction des coûts de calcul de la reconstruction comparé aux méthodes itératives.

La combinaison de deux directions (Figures 5.5c à 5.5f et 5.8c à 5.8f) nécessite des calculs plus légers qu'une reconstruction par inversion de segments de Hilbert à une extrémité uniquement (Figures 5.5a, 5.5b, 5.8a et 5.8b). En effet, la région  $\Omega_2$  est peu coûteuse à reconstruire, grâce à la formule d'inversion donnée par l'Équation 5.7 : cette dernière ne nécessite qu'un nombre d'opérations linéaire à *N* une fois que la rétroprojection différenciée est calculée. La région  $\Omega_1$ , quant à elle, est plus petite que le champ de vue, et nécessite donc des SVDs plus petites qu'une reconstruction entière du champ de vue avec des segments à une extrémité. De plus, comme discuté dans la Section 4.7.5 page 78, rien n'empêche les SVDs d'être pré-calculées ou réutilisées d'une colonne à l'autre lorsque cela est possible. Notons également que la région dans laquelle est calculée chaque rétroprojection différenciée peut être limitée aux pixels situés dans la partie du champ de vue correspondante, ce qui réduirait le coût de son calcul. Enfin, la procédure de reconstruction décrite dans ce chapitre est également aisée à paralléliser : la seule dépendance entre tous les problèmes d'inversion en 1D est que les segments de Hilbert à deux extrémités doivent être reconstruits avant ceux à une extrémité.

Toutefois, la méthode proposée possède certains inconvénients. Si l'image de reconstruction a une résolution très fine, le calcul des SVDs peut devenir fastidieux. En outre, nous avons considéré, dans les simulations présentées ici, que les segments

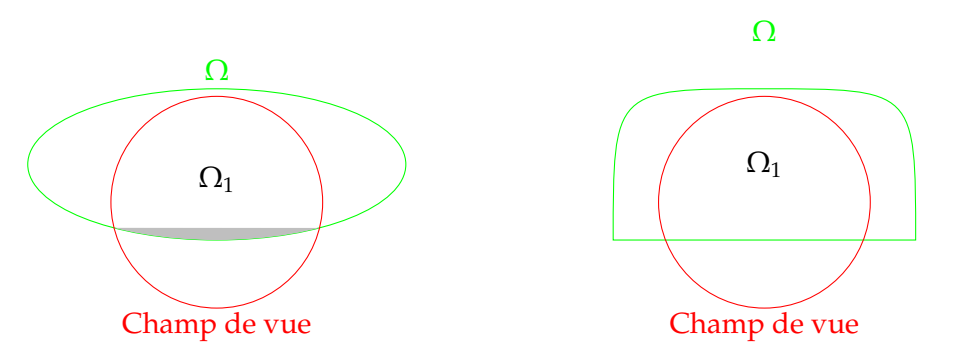

gris) est très petite. Ce cas ressemble à ce Ici, la méthode proposée n'apporte aucun béqu'on obtiendrait avec le fantôme de thorax illustré sur la Figure 4.4a page 58. Ici, la méthode proposée n'apporterait qu'une infime amélioration.

(A) Cas problématique où la région  $\Omega_2$  (en (B) Cas limite où la région  $\Omega_2$  n'existe pas. néfice.

FIGURE 5.10 – Deux cas problématiques pour la méthode proposée.

de Hilbert étaient toujours alignés avec la grille de pixels. Si cette condition n'est pas respectée, comme cela peut être le cas dans des configurations plus proches de la réalité, des étapes d'interpolation supplémentaires sont susceptibles d'alourdir la méthode et de détériorer les résultats. De plus, le champ de vue du cas considéré ici (Figure 5.4a) peut être intégralement reconstruit par deux directions de Hilbert, mais ce n'est pas toujours le cas. Dans certains cas plus difficiles, des directions additionnelles doivent être considérées. Cela est étudié plus en détail dans le Chapitre 6. Finalement, la région  $\Omega_2$  peut potentiellement être infime, voire inexistante dans certains cas critiques, comme illustré par la Figure 5.10. Dans ce cas, la méthode proposée apporte peu, ou rien, à la qualité de la reconstruction.

## **5.9 Conclusion**

Ce chapitre introduit une méthode de reconstruction tomographique qui combine deux méthodes d'inversion de segments de Hilbert. La formule d'inversion analytique des segments de Hilbert à deux extrémités est utilisée dans la mesure du possible et produit des reconstructions de très bonne qualité. Le reste du champ de vue, quant à lui reconstruit par la méthode de la XSVD, présente un artéfact caractéristique, malgré la réduction de la taille du problème. Une analyse de la SVD de l'opérateur de Hilbert permet d'expliquer cet artéfact, mais aussi pourquoi réduire la taille du problème d'inversion de Hilbert à une extrémité n'améliore que peu la qualité de la reconstruction. Cet artéfact est néanmoins réduit grâce au réalignement de la reconstruction à celle obtenue par inversion de Hilbert à deux extrémités. Après combinaison, la reconstruction finale montre une nette amélioration sur données synthétiques comparée à une reconstruction effectuée purement par XSVD. Cette amélioration est d'autant plus importante proche de la frontière intérieure du champ de vue. Sur données patient, donc en présence de bruit, l'amélioration semble anecdotique en combinant la reconstruction par inversion de Hilbert à deux extrémités, voire détériore la qualité de l'image en appliquant le terme de correction.

## **Chapitre 6**

# **Reconstruction par inversion de la transformée de Hilbert dans une direction optimisée**

#### **Sommaire**

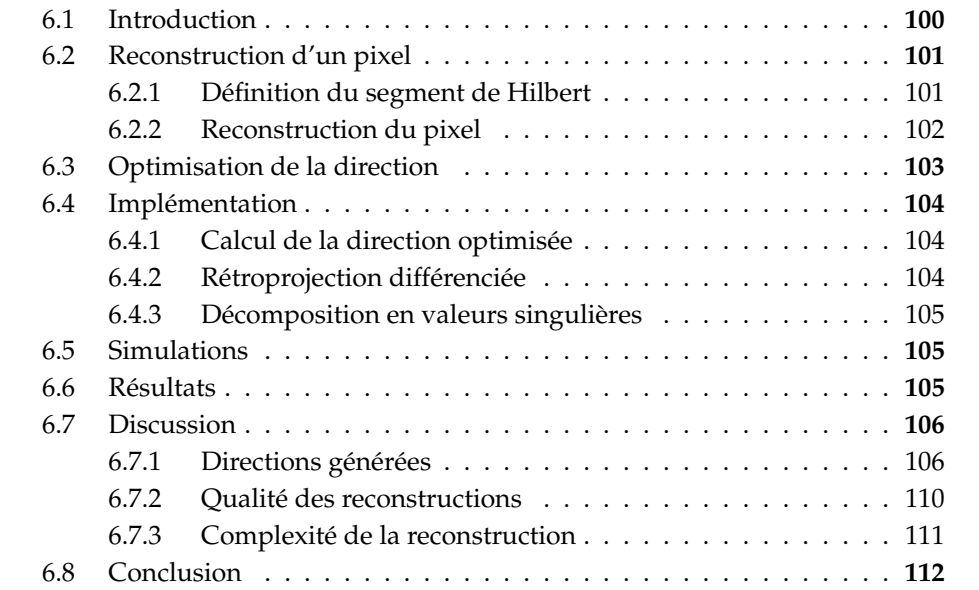

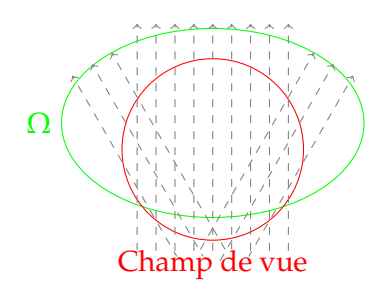

FIGURE 6.1 – Cas où plusieurs directions de Hilbert, dont certaines obliques, sont nécessaires pour définir des segments à une extrémité (représentés par les flèches) couvrant intégralement le champ de vue. Ce cas est semblable à celui du thorax de la Figure 4.4a page 58.

## **6.1 Introduction**

Le Chapitre 4 mentionne que l'inversion de segments de Hilbert à une extrémité est suffisante pour reconstruire l'intégralité du champ de vue, tant qu'une partie (même infime) du champ de vue se situe dans l'air entourant l'enveloppe convexe de l'objet. Toujours dans le même chapitre, les cas considérés sont choisis de sorte que la quasi-intégralité du champ de vue puisse être reconstruite en employant une seule direction de Hilbert : cela permet de ne calculer qu'une unique rétroprojection différenciée, et garantit que la grille de pixels est alignée à la direction de Hilbert.

Ces conditions sont relativement contraignantes : dans un cas réel, rien n'assure qu'une seule direction suffise, ni que la direction soit alignée avec les pixels de l'image. La Figure 6.1 illustre un cas limite où plusieurs directions de Hilbert sont nécessaires, et où deux d'entre elles, diagonales, ne sont pas alignées avec la grille de pixels. La procédure de reconstruction du Chapitre 4 doit donc être généralisée afin de pouvoir supporter de tels cas. Ce chapitre propose ici une telle généralisation, et a également pour but d'apporter une amélioration de la qualité de la reconstruction grâce aux pixels traversés par un segment de Hilbert à deux extrémités.

Pour la reconstruction d'un pixel donné, une infinité de segments de Hilbert traversant ce pixel peut exister. Une question se pose alors : y a-t-il certains segments le long desquels l'inversion de la transformée de Hilbert produit une reconstruction du pixel meilleure que les autres ? Autrement dit, comment choisir la direction de Hilbert afin que la reconstruction du pixel soit de la meilleure qualité possible ? Ce chapitre propose une procédure basée sur des observations théoriques permettant de choisir cette direction.

La méthode proposée dans ce chapitre fonctionne de la façon suivante :

- Dans un premier temps, un critère de sélection de la direction optimale est choisi empiriquement. Grâce à la minimisation d'une fonction de coût basée sur ce critère, les directions optimales sont calculées pour tous les pixels dans le champ de vue.
- Dans un second temps, la reconstruction de chaque pixel est effectuée. Pour cela, un échantillonnage du segment dans la direction sélectionnée pour le pixel est établi de façon à ce que l'un des échantillons corresponde au pixel considéré. La rétroprojection différenciée en 1D est alors calculée le long du même segment au sein du champ de vue. Finalement, le pixel est reconstruit par la méthode de la XSVD introduite dans le Chapitre 4.

La méthode est évaluée à l'aide de simulations numériques. Une comparaison avec la méthode décrite dans le Chapitre 4 est effectuée afin de rendre compte des différences en qualité d'image.

Le contenu de ce chapitre est tiré d'une contribution soumise à la conférence *Fully3D* 2021 (Coussat *et al.*, 2021b).

## **6.2 Reconstruction d'un pixel**

La méthode de reconstruction introduite dans ce chapitre procède pixel par pixel, et non plus colonne par colonne comme cela est le cas dans le Chapitre 4. Cette méthode est donc définie pour un pixel *x* ∈ ROI. À des fins de simplicité, la dépendance des notations à *x* est omise par la suite.

#### **6.2.1 Définition du segment de Hilbert**

Soit L *<sup>θ</sup>* une ligne passant par *x* avec un angle *θ*. On suppose que le segment de Hilbert défini par cette ligne est à une extrémité, c'est-à-dire qu'il croise la frontière du champ de vue en deux intersections, dont seule l'une d'entre elles se situe à l'intérieur de l'enveloppe convexe de l'objet (Section 3.7.3 page 41). Soit  $\Delta > 0$  le pas d'échantillonnage le long de la ligne L *θ* .

Comme dans les Chapitres 4 et 5, quatre entiers sont définis pour représenter les indices des échantillons situés aux bordures du champ de vue et de l'enveloppe convexe le long de la ligne L *θ* . Cependant, deux différences importantes sont à noter. Premièrement, pour un point *x* donné, ces entiers dépendent de l'angle *θ* : ils sont donc notés  $a_1^{\theta}, a_2^{\theta}, a_3^{\theta}$  et  $a_4^{\theta}$  (la dépendance de ces entiers à  $x$  est ignorée pour alléger les notations). Deuxièmement, il est plus difficile de choisir comme point de référence (c'est-à-dire comme « 0 » le long de la ligne L *θ* ) une des bordures de l'image, comme cela est le cas dans les Chapitres 4 et 5, car les segments peuvent ici avoir n'importe quelle orientation. Le point de référence choisi est donc le point *x*. Comme  $x \in \text{ROI}$ , et que l'on ne considère que des segments à une extrémité, la relation  $a_1^{\theta} < a_2^{\theta} < a_3^{\theta}$ 0 < *a θ* <sup>3</sup> < *a θ* 4 se vérifie pour tout *x*. Si cette inégalité n'est pas respectée, alors soit le segment de Hilbert défini par L *<sup>θ</sup>* n'est pas à une extrémité, soit le point *x* ne se situe pas dans la région d'intérêt.

Avec cette nouvelle façon de définir les bordures du champ de vue et de l'enveloppe convexe, les échantillons le long de la ligne L *θ* sont accessibles à partir de *x* aux positions données par *x* + *k*∆*β<sup>θ</sup>* pour *k* ∈ **Z** et *β<sup>θ</sup>* = (− sin *θ*, cos *θ*) le vecteur unitaire le long de la ligne  $\mathcal{L}^{\theta}$  (voir Section 2.3 page 7). Ainsi, pour  $k = a_1^{\theta}$  (respectivement *k* = *a θ* 3 ), le premier (respectivement dernier) échantillon situé dans le champ de vue est atteint. De façon similaire, pour  $k = a_2^{\theta}$  (respectivement  $k = a_4^{\theta}$ ), le premier (respectivement dernier) échantillons situé hors de l'enveloppe convexe de l'objet est atteint. Finalement, lorsque *k* = 0, l'échantillon correspondant à *x* est atteint. La Figure 6.2 illustre les notations utilisées à travers ce chapitre.

Grâce à ces définitions, les vecteurs *g* et *f* peuvent à présent être définis. Soit *<sup>g</sup>* ∈ **<sup>R</sup>***<sup>M</sup>* le vecteur représentant la discrétisation de la transformée de Hilbert le long du segment de Hilbert défini par L *θ* . Ses composantes sont définies par

$$
g_{i-a_1^{\theta}+1} = \frac{1}{2\pi} b_{\theta} \left( x + \left( i - \frac{1}{2} \right) \Delta \beta_{\theta} \right) \quad \text{pour} \quad a_1^{\theta} \le i \le a_3^{\theta}.
$$
 (6.1)

La fonction *b<sup>θ</sup>* représente la rétroprojection différenciée dans la direction *θ* et est définie par l'Équation 2.42 page 19. Les entiers relatifs  $a_1^{\theta}$  et  $a_3^{\theta}$  sont choisis tels que *g* échantillonne l'intégralité du champ de vue le long de L *θ* . Finalement, *M* = *a*<sup>θ</sup> − *a*<sup>θ</sup> + 1 représente le nombre d'échantillons dans le champ de vue. Le terme

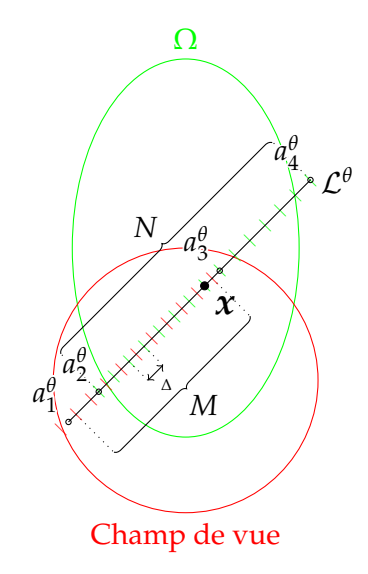

FIGURE 6.2 – Notations employées dans ce chapitre. La ligne L *θ* passe par le point *x* avec un angle  $\theta$ . Les entiers  $a_1^{\theta}$ ,  $a_2^{\theta}$ ,  $a_3^{\theta}$ ,  $a_4^{\theta}$  sont définis tels que la transformée de Hilbert est calculée sur le segment  $\left[a_1^{\theta},a_3^{\theta}\right]$ , et que l'enveloppe convexe de l'objet est contenue dans le segment  $[a_2^{\theta}, a_4^{\theta}]$ . Les *M* échantillons de *g* sont illustrés sous la forme de marques rouges, et les *N* échantillons de *f* sous la forme de marques vertes.

 $-\frac{1}{2}$  correspond quant à elle au décalage d'un demi pixel, justifié dans la Section 4.2 page 51.

De façon similaire, soit *<sup>f</sup>* ∈ **<sup>R</sup>***<sup>N</sup>* le vecteur représentant la discrétisation de l'objet le long du segment de Hilbert appartenant à L *θ* . Ses composantes sont définies par

$$
f_{j-a_2^{\theta}+1} = f(x+j\Delta\beta_{\theta}) \quad \text{pour} \quad a_2^{\theta} \le j \le a_4^{\theta}.
$$
 (6.2)

Les entiers relatifs  $a_2^{\theta}$  et  $a_4^{\theta}$  sont choisis tels que *f* échantillonne entièrement l'enveloppe convexe le long de  $\mathcal{L}^{\theta}$ . Ainsi,  $N = a_4^{\theta} - a_2^{\theta} + 1$  représente le nombre d'échantillons dans l'enveloppe convexe de l'objet. De plus, le pixel *x* correspond bien à l'un des échantillons du vecteur  $f$ : celui pour  $j = 0$ . La reconstruction du pixel x sera alors donnée par  $f_{-a_2^{\theta}+1} = f(x)$ .

#### **6.2.2 Reconstruction du pixel**

Maintenant que les vecteurs *f* et *g* sont définis, la procédure de la XSVD peut être appliquée (voir Section 4.4 page 55). Pour cela, la transformée de Hilbert discrète *<sup>H</sup>* ∈ **<sup>R</sup>***M*×*<sup>N</sup>* est établie selon l'Équation 4.6 page 54, en remplaçant *<sup>a</sup>*1, *<sup>a</sup>*2, *<sup>M</sup>* et *<sup>N</sup>* par les définitions données ci-dessus, ce qui donne

$$
H_{i-a_{1}^{\theta},j-a_{2}^{\theta}+1} = \frac{1}{\pi} \frac{1}{i-j-\frac{1}{2}} \quad \text{pour} \quad \begin{cases} a_{1}^{\theta} \leq i \leq a_{3}^{\theta} \\ a_{2}^{\theta} \leq j \leq a_{4}^{\theta} \end{cases} \tag{6.3}
$$

avec *H f* = *g*. Encore une fois, à des fins de clarté, les dépendances à *θ* et à *x* de *f*, *g* et *H* ont été omises.

Afin d'appliquer la XSVD, l'estimation de *f* dans la direction θ, nommée  $\bar{f}^{\theta}$ , doit également être calculée. Par généralisation de l'Équation 4.13 page 55, on obtient

$$
\bar{f}^{\theta}(x) = \begin{cases} \frac{p(\theta, x \cdot \alpha_{\theta})}{W(x)} & \text{si } x \in \Omega\\ 0 & \text{sinon} \end{cases}
$$
(6.4)

où *x* · *α<sup>θ</sup>* représente la distance entre L *θ* et l'origine, et où

$$
W(x) = \int_{\mathcal{L}^{\theta}} \mathbb{1}_{\Omega}(x') dx' \tag{6.5}
$$

représente la largeur de l'enveloppe convexe de l'objet le long de la ligne L *θ* , cette dernière dépendant du point *x*. Afin de discrétiser  $\bar{f}^{\theta}$ , la portion de la ligne  $\mathcal{L}^{\theta}$  située sur Ω est échantillonnée. Cela forme un vecteur, dénoté  $\bar{f}^{\theta} \in \mathbb{R}^{N}$ , dont les composantes sont données de façon similaire à l'Équation 6.2 par

$$
\bar{f}_{j-a_2^{\theta}+1}^{\theta} = \bar{f}\left(x + j\Delta\beta_{\theta}\right) \quad \text{pour} \quad a_2^{\theta} \le j \le a_4^{\theta}.\tag{6.6}
$$

Ce vecteur représente donc les mêmes échantillons que le vecteur *f*.

Finalement, la reconstruction XSVD le long de la ligne  $\mathcal{L}^{\theta}$  pour un seuil  $k_c \in \mathbb{N}$ , nommée *f* XSVD ∈ **<sup>R</sup>***N*, est donnée par

$$
f^{\text{XSVD}} = \sum_{k=1}^{k_c} c_k v_k + \sum_{k=k_c+1}^{R} \bar{c}_k v_k \tag{6.7}
$$

avec, comme précédemment,  $c_k = \frac{g \cdot u_k}{\sigma_k}$ ,  $\bar{c}_k = \bar{f} \cdot v_k$ , et  $R \in \mathbb{N}$  le nombre de valeurs singulières non nulles de la matrice *H*. La reconstruction du point *x* est alors donnée par l'Équation 6.2 pour *j* = 0, c'est-à-dire par *f* XSVD  $-a_2^{\theta}+1$ 

Ce pixel peut alors être placé dans l'image finale de reconstruction, et l'intégralité du processus est répété pour un autre pixel situé dans la région d'intérêt. Ainsi, la partie de l'objet située dans le champ de vue peut être entièrement reconstruite.

## **6.3 Optimisation de la direction**

Afin d'appliquer la procédure de reconstruction décrite dans la Section 6.2, n'importe quel angle *θ* fonctionne tant que la ligne L *<sup>θ</sup>* définit un segment de Hilbert à une extrémité. Toutefois, la méthode d'inversion XSVD produit un artéfact caractéristique dont l'intensité dépend de la distance d'un point avec *a θ* 3 (Sections 4.7.4 page 77 et 5.8.1 page 90). Nous conjecturons alors que, pour un point donné, certaines directions sont susceptibles de produire de meilleurs résultats que d'autres, et proposons une méthode pour choisir une direction optimisée selon un certain critère choisi empiriquement.

Soit  $C: \mathbb{Z}^4 \to \mathbb{R}$  un critère quelconque établissant un score pour une direction et un pixel donnés en fonction des quatre scalaires  $a_1^{\theta}$ ,  $a_2^{\theta}$ ,  $a_3^{\theta}$  et  $a_4^{\theta}$ . Pour un point *x*, la direction minimisant le critère <sup>C</sup> est notée <sup>ˆ</sup>*θ<sup>x</sup>* et est donnée par

$$
\hat{\theta}_x = \arg\min_{\theta} \mathcal{C}\left(a_1^{\theta}, a_2^{\theta}, a_3^{\theta}, a_4^{\theta}\right).
$$
 (6.8)

Deux critères ont été conçus pour cette étude.

**Minimisation de la région non-reconstructible** Le premier critère, dénoté C1, a pour but la minimisation de la distance entre  $a_3^{\theta}$  et  $a_4^{\theta}$ , car c'est la partie du segment qui ne peut pas être reconstruite. Afin de normaliser cette distance, elle est pondérée par la distance entre  $a_3^{\theta}$  et  $a_2^{\theta}$ , qui correspond à la partie du segment qui peut être reconstruite. Cela donne

$$
C_1 \left( a_1^{\theta}, a_2^{\theta}, a_3^{\theta}, a_4^{\theta} \right) = \frac{a_4^{\theta} - a_3^{\theta}}{a_3^{\theta} - a_2^{\theta}}.
$$
 (6.9)

**Maximisation de la distance point-bordure** L'artéfact caractéristique des reconstructions par XSVD prend la forme d'un biais dont l'intensité décroît en fonction de l'éloignement du point avec la bordure intérieure du champ de vue (Sections 4.7.4 page 77 et 5.8.1 page 90). Ce deuxième critère, nommé  $C_2$ , cherche donc à maximiser la distance entre *x* et la bordure du champ de vue située en *a θ* 3 . Cela donne

$$
\mathcal{C}_2\left(a_1^{\theta}, a_2^{\theta}, a_3^{\theta}, a_4^{\theta}\right) = -a_3^{\theta}.\tag{6.10}
$$

## **6.4 Implémentation**

Contrairement aux méthodes introduites dans les Chapitres 4 et 5, il n'y a plus d'alignement entre la grille de pixels et les divers échantillons considérés (ceux de la rétroprojection différenciée, ou ceux de la reconstruction d'un segment de Hilbert). Quelques détails d'implémentation ont donc leur importance et sont discutés ici.

#### **6.4.1 Calcul de la direction optimisée**

Une étape importante de la méthode proposée dans ce chapitre concerne la minimisation effectuée dans l'Équation 6.8. Plusieurs stratégies existent pour effectuer cette minimisation.

La méthode choisie, relativement simple, est dite « exhaustive ». Les angles considérés pour rechercher la minimisation sont ceux considérés dans les projections acquises par le scanner (donc discrètes), et uniquement ceux-ci. Pour chaque angle, les valeurs de *α*<sup>θ</sup>, *α*<sup>θ</sup>, *α*<sup>θ</sup>, *α*<sup>θ</sup>, *α*<sup>θ</sup>, sont calculées d'après les descriptions analytiques de l'enveloppe convexe et du champ de vue. Finalement, parmi les directions pour lesquelles *a θ* <sup>1</sup> < *a θ* <sup>2</sup> < *a θ* <sup>3</sup> < *a θ* 4 , celle produisant la plus faible valeur pour le critère considéré est retenue. Outre sa simplicité, l'avantage de cette procédure est que la rétroprojection différenciée peut être calculée précisément entre *θ* et *θ* + *π*, comme requis par l'Équation 2.42 page 19, tant que le nombre de projections est pair. Toutefois, cette méthode ne donne pas la solution optimale, car il est probable que la valeur de *θ* minimisant réellement l'Équation 6.8 se situe entre deux échantillons angulaires des projections. Plus le nombre d'angles testés est élevé, plus la valeur trouvée par cette méthode sera proche de la véritable valeur optimisée.

La Section 6.7.3 donne quelques détails sur des méthodes alternatives qui pourraient également permettre le calcul de la direction optimisée.

#### **6.4.2 Rétroprojection différenciée**

Une autre étape critique concerne le calcul de la rétroprojection différenciée *b<sup>θ</sup>* (Équation 2.42 page 19) sur les échantillons représentés par le vecteur *g* (Équation 6.1). Ici aussi, plusieurs stratégies existent.

La procédure choisie ici est la suivante. Les positions des *M* échantillons du vecteur *g* sont d'abord calculées, puis la rétroprojection différenciée est calculée sur ces échantillons (correspondant aux marques rouges sur la Figure 6.2). De ce fait, aucune interpolation n'est effectuée au moment de la lecture de la rétroprojection différenciée, et aucune donnée inutilisée n'est calculée. Cependant, cette méthode est susceptible d'amplifier les coûts de calcul, car une nouvelle rétroprojection doit être effectuée pour chaque pixel, et non pas pour chaque direction.

#### **6.4.3 Décomposition en valeurs singulières**

Dans les Chapitres 4 et 5, une SVD est calculée par colonne de l'image traversant la région d'intérêt. Ici, une SVD est calculée par pixel de la région d'intérêt, ce qui est bien plus coûteux. Afin de limiter la durée des calculs, les SVDs sont mises en cache dès leur calcul. Elles sont alors réutilisées dès que possible. En effet, lorsque les quatre paramètres *a*<sup>θ</sup><sub>1</sub>, *a*<sup>θ</sup><sub>2</sub>, *a*<sup>θ</sup><sub>4</sub>, *a*<sup>θ</sup><sub>4</sub> sont égaux à une translation près, alors les matrices *H* correspondantes sont identiques. Il est donc inutile de recalculer la SVD. Le seul inconvénient de la mise en cache des SVDs est l'importante utilisation de la mémoire qui peut en découler.

## **6.5 Simulations**

La méthode proposée a été évaluée par le biais de simulations numériques avec le fantôme Shepp-Logan en 2D, décrit dans la Section 4.5.1 page 56. Un ensemble de 720 projections parallèles de 800 rayons chacune ont été calculées analytiquement sur un arc de 180°. L'espacement entre deux pixels du détecteur est de 0,25 mm. Les reconstructions ont été calculées sur une grille de  $256 \times 256$  pixels espacés de 1 mm. Seuls les pixels situés dans le champ de vue sont reconstruits. Bien qu'un sous-ensemble de ces pixels peut être reconstruit par inversion de segment de Hilbert à deux extrémités, nous avons choisi de ne considérer ici que des segments à une extrémité. Un champ de vue a été simulé en utilisant seulement les données de la rétroprojection filtrée situées à l'intérieur d'une région circulaire se trouvant près du bas du fantôme. L'estimation de l'enveloppe convexe de l'objet est un ovale englobant le fantôme avec une marge de 1 %. Le pas d'échantillonnage ∆ a été choisi égal à 0,25 mm. À des fins de comparaison, la même reconstruction a été effectuée en forçant la direction de Hilbert à être verticale ( $\theta = 0^{\circ}$ ) pour tous les pixels. Le code sources des simulations peut être retrouvé en ligne  $^{\rm 1}$ .

La Figure 6.3 illustre la configuration de la simulation considérée.

## **6.6 Résultats**

La Figure 6.4 illustre les directions optimales calculées pour chaque pixel, en suivant un code couleur spécifique : ainsi, par exemple, les pixels rouges correspondent à des directions horizontales ou quasi-horizontales. La Figure 6.4b représente les directions calculées selon le critère  $C_1$  (Équation 6.9). Avec ce critère, il peut y avoir plusieurs solutions optimales pour un pixel donné, mais la discrétisation angulaire n'en donne qu'une seule, pas nécessairement similaire à celle des pixels voisins. Sur la Figure 6.4b, la recherche de la direction optimale est donc limitée par quadrant afin de ne pas obtenir une carte de direction trop perturbée. Cet effet est discuté plus

<sup>1.</sup> <https://gitlab.in2p3.fr/acoussat/direction-optimization>

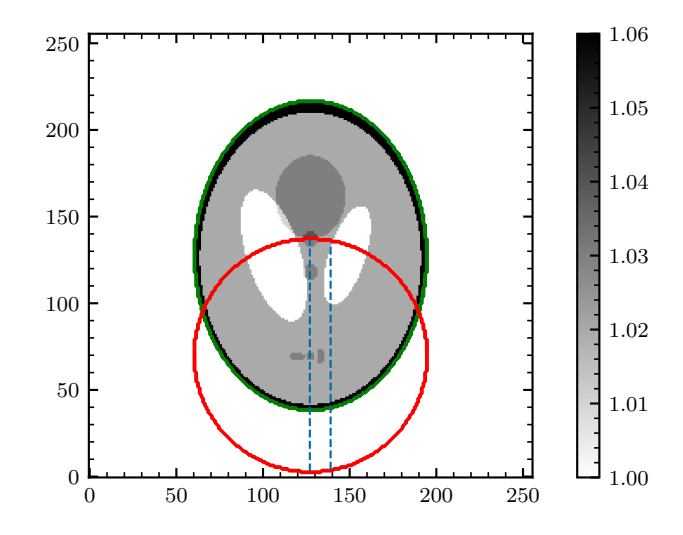

FIGURE 6.3 – Configuration de la simulation. L'ovale verte représente l'enveloppe convexe de l'objet Ω. Le cercle rouge représente le champ de vue du scanner.

en détails dans la Section 6.7.1. Une fois la limite par quadrant appliquée, les directions obtenues à partir de ce critère semblent diverger depuis le centre de l'image. Ce critère cherche à minimiser le nombre d'échantillons ne pouvant pas être reconstruit, c'est-à-dire la distance entre  $a_3^{\theta}$  et  $a_4^{\theta}$ . Cela explique que les directions pointent, lorsque cela est possible, vers la région située juste au dessus des intersections entre le champ de vue et l'enveloppe convexe de l'objet, car c'est là que le nombre de ces échantillons est minimal. La Figure 6.4c, quant à elle, représente les directions calculées selon le critère  $C_2$  (Équation 6.10). Ces directions présentent un comportement opposé et semblent converger vers le centre de l'image (Figure 6.4c). Cela est cohérent avec la définition du critère (Équation 6.10), qui cherche à maximiser la distance entre le pixel et la bordure du champ de vue, donc à maximiser la valeur de *a θ* 3 . En guise d'illustration, la Figure 6.4a représente les directions lorsqu'on force la direction à être verticale.

La Figure 6.5 illustre les reconstructions associées à chacun des critères considérés. La Figure 6.5a représente la reconstruction calculée selon des directions verticales, la Figure 6.5b selon le critère  $C_1$  (Équation 6.9), et la Figure 6.5c selon le critère  $\mathcal{C}_2$  (Equation 6.10).

La Figure 6.6 donne des profils à travers deux colonnes des images reconstruites montrées dans la Figure 6.5. La Figure 6.6a donne le profil à travers la 128ème colonne, et la Figure 6.6b celui à travers la 140<sup>ème</sup> colonne.

## **6.7 Discussion**

#### **6.7.1 Directions générées**

Les deux critères choisis dans cette étude (Équations 6.9 et 6.10) ont la propriété d'accepter plusieurs valeurs minimisant l'Équation 6.8. Cela se voit clairement avec le critère  $C_2$ : le cas considéré étant parfaitement symétrique, les pixels situés sur la colonne centrale ont plusieurs directions optimisées (pour eux, le critère produit la même valeur avec les directions *θ* et *π* − *θ*). Avec le critère  $C_1$ , cette propriété est un peu plus subtile et un peu plus problématique. Ce critère tend à favoriser les directions pointant vers les intersections entre le champ de vue et l'enveloppe convexe,

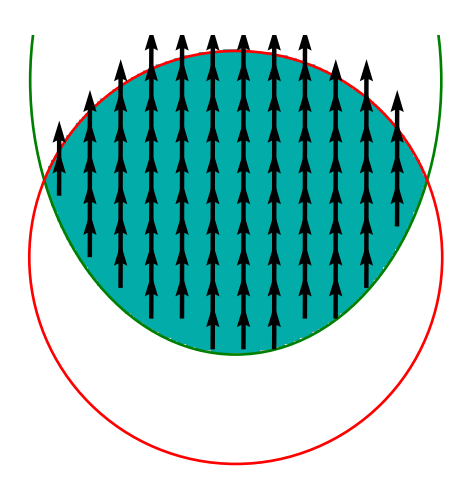

(A) Direction verticale pour chaque pixel.

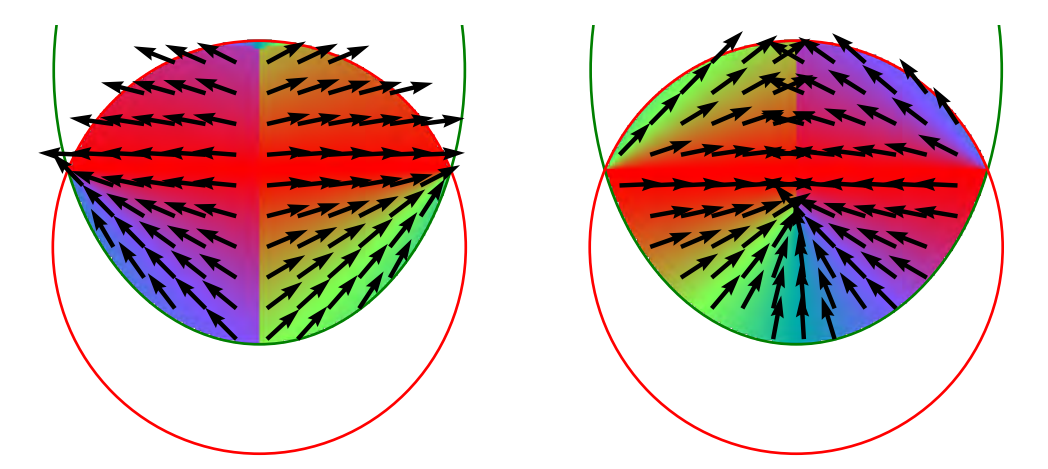

(B) Directions optimisées selon le critère  $C_1$ . (C) Directions optimisées selon le critère  $C_2$ .

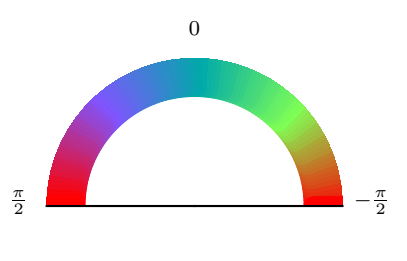

(D) Légende des figures (a), (b), (c).

FIGURE 6.4 – Directions optimisées pour chaque pixel selon trois critères différents.

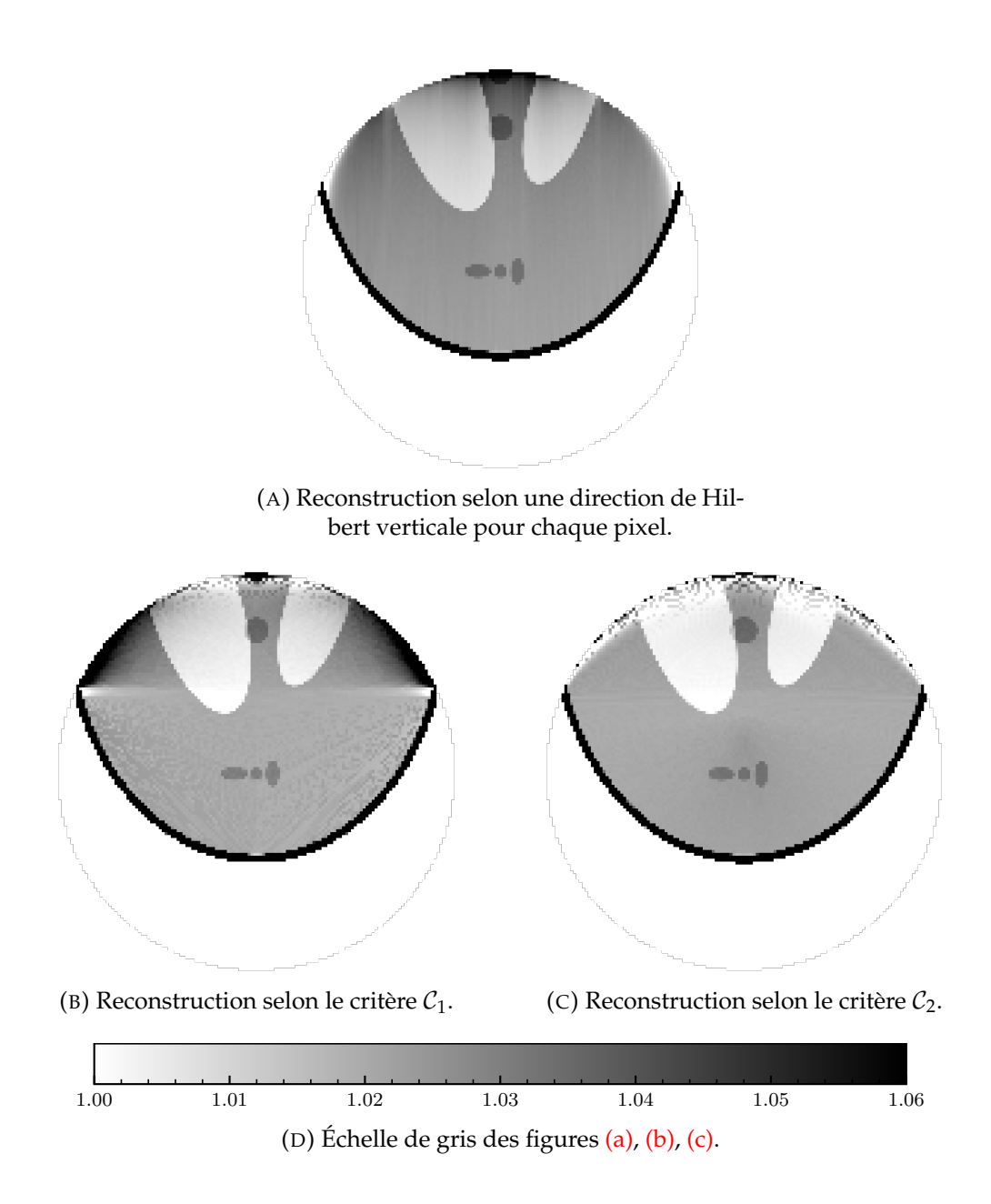

FIGURE 6.5 – Reconstructions issues de trois critères différents.

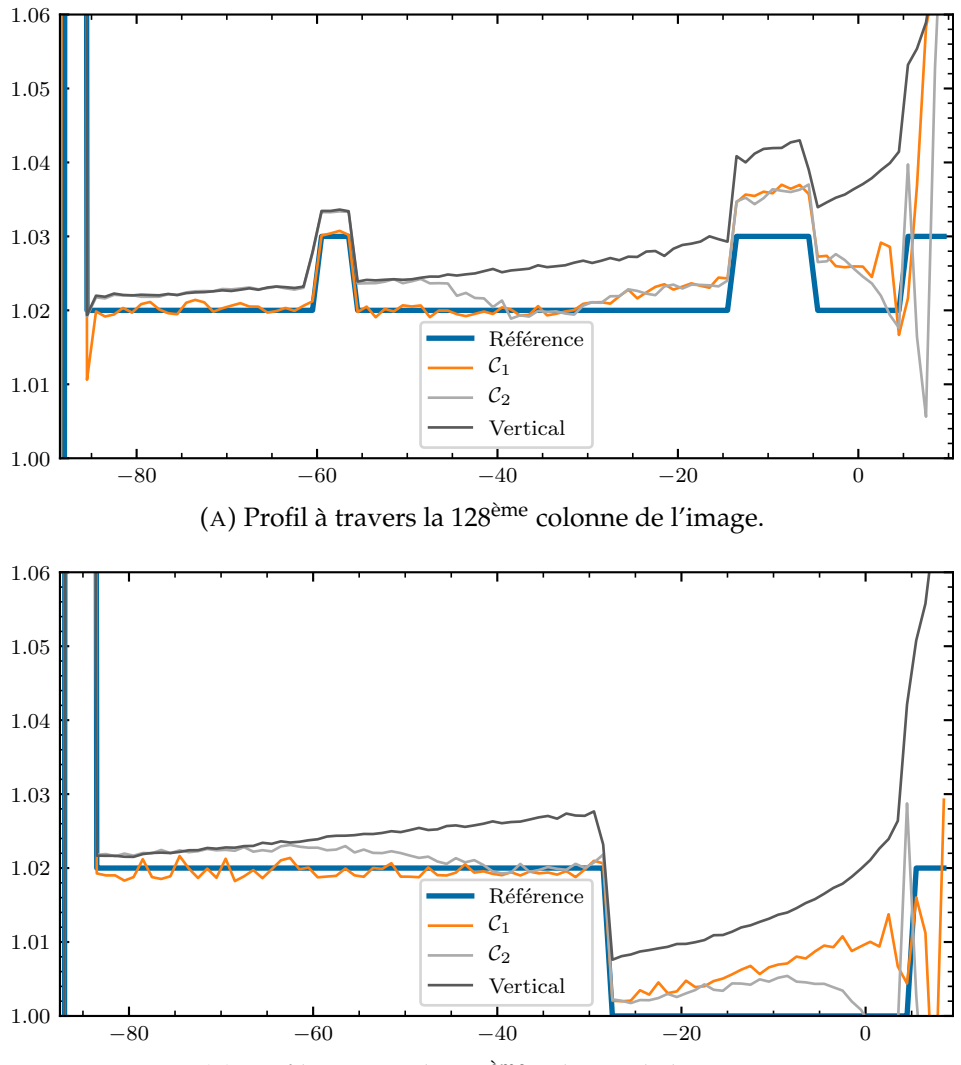

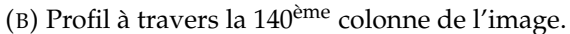

FIGURE 6.6 – Deux profils verticaux à travers différentes reconstructions. La position de chaque profil est visible sur la Figure 6.3. Les reconstructions sont visibles sur la Figure 6.5. L'abscisse est en pixel.

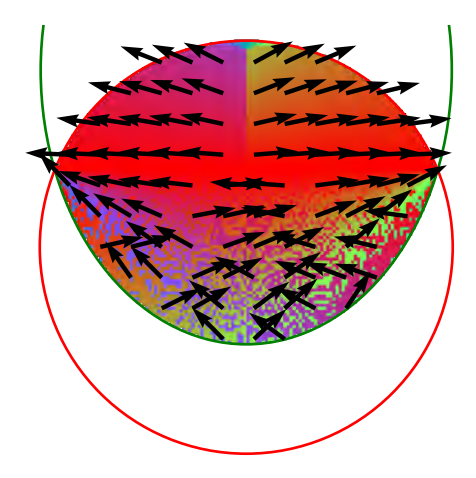

FIGURE 6.7 – Motifs dans les directions dus à la discrétisation de la direction optimisée dans le cadre du critère  $C_1$ .

comme montré par la Figure 6.4b. Les pixels pour lesquels il existe deux segments chacun atteignant une des deux intersections possèdent donc deux directions optimisées. Ces pixels sont ceux situés dans la région  $\Omega_2$  (voir Figure 5.1 page 83). La direction retenue dépend alors de l'implémentation de la recherche de la direction optimisée.

Avec la procédure exhaustive décrite en Section 6.4.1, la direction optimale, cherchant à s'approcher des intersections entre le champ de vue et l'enveloppe convexe, alterne entre l'intersection située à gauche et celle située à droite. Cet effet est illustré sur la Figure 6.7. Afin d'éliminer cet effet, les directions montrées dans la Figure 6.4b ont en réalité été légèrement modifiées. Les directions des pixels du quadrant inférieur gauche ont été limitées dans l'intervalle [0; *<sup>π</sup>* 2 ] tandis que celles des pixels du quadrant inférieur droit ont été limitées dans l'intervalle  $[-\frac{\pi}{2};0]$ . En effet, sans cela, les directions ne forment pas un ensemble « lisse ».

#### **6.7.2 Qualité des reconstructions**

Utiliser une unique direction de Hilbert alignée à la grille de pixel, comme dans le Chapitre 4 et la Figure 6.5a, possède plusieurs avantages : une seule inversion suffit à reconstruire une colonne entière, et la procédure est peu coûteuse en termes de calcul. Mais cette méthode apporte également certains désavantages : une seule direction ne suffit pas dans de nombreuses configurations (voir Figure 6.1), et la direction verticale est potentiellement sous-optimale pour certains pixels, ce qui est susceptible de détériorer la reconstruction. De plus, la reconstruction affichée par la Figure 6.5a, effectuée avec une seule direction de Hilbert verticale, possède de légers artéfacts de stries car chaque ligne est traitée comme un problème indépendant (voir Section 4.7.2 page 74). La méthode proposée dans ce chapitre évite cet écueil en reconstruisant indépendamment chaque pixel, et non chaque ligne.

Les reconstructions montrées par les Figures 6.5b et 6.5c semblent moins précises que celle montrée par la Figure 6.5a pour les pixels proches de la frontière intérieure du champ de vue. Ces pixels sont connus pour être difficiles à reconstruire et produisent un artéfact de champ de vue après reconstruction (voir les Sections 3.7.3 page 41, 4.7.4 page 77 et 5.8.1 page 90). C'est pourquoi les reconstructions des Figures 6.5b et 6.5c présentent une sorte de perturbation haute fréquence dans la région où se trouvent ces pixels. Toutefois, les valeurs restent plus proches de la référence que dans la Figure 6.5a, comme illustré par la Figure 6.6.

Dans le reste de la région d'intérêt, la qualité des reconstructions des Figures 6.5b et 6.5c est meilleure que celle de la Figure 6.5a, grâce à l'utilisation de multiples directions de Hilbert. Cette amélioration peut être visualisée sur la Figure 6.6 : l'artéfact caractéristique du champ de vue apparaît clairement sur les profils de la reconstruction issue de directions uniquement verticales, et apparaît aussi de façon diminuée sur les profils des reconstructions utilisant les critères  $C_1$  et  $C_2$ .

L'artéfact du champ de vue est d'autant plus important que le pixel reconstruit se situe proche de la frontière intérieure du champ de vue. C'est pourquoi le critère  $C_2$  (Équation 6.10) a été conçu pour minimiser autant que possible l'impact de l'artéfact en favorisant les directions maximisant la distance entre le pixel et *a*<sup>β</sup>. Cette heuristique semble fonctionner car l'artéfact est réduit, comme montrée par la Figure 6.6. Toujours avec le critère  $C_2$ , la Figure 6.4c illustre que le bas de l'objet est reconstruit en utilisant des directions quasi-verticales : cela explique la qualité similaire vers le bas des reconstructions des Figures 6.5a et 6.5c, également visible sur le côté gauche de la Figure 6.6a. Le critère  $C_1$  diminue également l'artéfact, mais deux régions proches des intersections entre le champ de vue et l'enveloppe convexe de l'objet sont reconstruites avec une qualité insatisfaisante (Figure 6.5b).

En conclusion, aucun des critères  $C_1$  et  $C_2$  n'est absolument meilleur que l'autre et le critère optimal reste à trouver. Il est possible, par exemple, qu'une combinaison des critères  $C_1$  et  $C_2$  produise des résultats de meilleure qualité. Ces critères pourraient être pondérés de différentes façon, et la pondération pourrait dépendre de la position du pixel reconstruit par rapport à la frontière du champ de vue et celle de l'enveloppe convexe de l'objet. Une telle combinaison n'a pas été considérée dans ce chapitre.

Une piste (pas encore explorée) permettrait peut-être d'obtenir des informations sur quelles caractéristiques aurait le critère optimal. Il s'agirait de calculer les directions donnant les meilleures reconstructions par rapport à la référence (ici, le fantôme de Shepp-Logan). Les directions ainsi obtenues fourniraient sûrement des indices sur comment choisir les directions. Cependant, générer de telles directions serait coûteux, car cela reviendrait à effectuer une reconstruction de l'image à partir de toutes les directions possibles pour tous les pixels.

#### **6.7.3 Complexité de la reconstruction**

La méthode introduite dans ce chapitre est bien plus coûteuse en termes de calcul que les méthodes décrites dans les Chapitres 4 et 5, car chaque pixel nécessite une rétroprojection différenciée et une SVD pour pouvoir être reconstruit. Une solution rapide pour accélérer les calculs est de réduire la résolution de l'image. Il est également possible de jouer sur le paramètre ∆, que l'on retrouve dans les Équations 6.1 et 6.2 : une valeur élevée de ∆ causera un échantillonnage grossier de la rétroprojection différenciée et de la reconstruction du vecteur *f* XSVD, donc accélérera les calculs au prix d'une détérioration de la qualité de l'image.

La seconde cause du coût élevé de l'algorithme est la recherche des directions optimales, dont le processus est décrit dans la Section 6.4.1. Cet algorithme peut être accéléré en considérant un nombre d'angle réduit, ou en fournissant une plage de recherche moins large. Toutefois, réduire la quantité d'angles considérés augmente la taille des motifs indésirables décrits par la Figure 6.7, et augmente également la probabilité de choisir un angle sous-optimal pour certains pixels.

Le problème de minimisation énoncé par l'Équation 6.8 pourrait également être résolu de façon plus efficace par des méthodes classiques d'optimisation (convexe ou linéaire), comme la descente de gradient, la méthode de Newton, ou encore le gradient conjugué. Toutefois, cela complexifie la méthode et, en fonction de la méthode d'optimisation choisie, peut nécessiter des paramètres additionnels. Les méthodes d'optimisation ont cependant l'avantage de fournir un minimum de meilleure qualité que la méthode exhaustive énoncée dans la Section 6.4.1. L'utilisation de ces méthodes n'a pas été exploré dans ce travail.

Une dernière solution consisterait à calculer ce minimum analytiquement. Les descriptions analytiques du champ de vue et de l'enveloppe convexe étant connues, la valeur exacte du critère peut être calculée en tout point, et il semble possible de trouver une expression analytique du minimum. Cette démarche n'a non plus pas été explorée dans ce chapitre.

## **6.8 Conclusion**

Ce chapitre introduit une nouvelle méthode pour le problème de tomographie de région d'intérêt. Cette méthode consiste à sélectionner une direction de Hilbert différente pour chaque pixel de l'image. Les directions sont choisies selon des critères empiriques favorisant certaines formes de segments de Hilbert à une extrémité. La méthode proposée permet de reconstruire n'importe quelle région d'intérêt non intérieure tout en maintenant une qualité d'image satisfaisante. En particulier, des améliorations notables sont observées comparativement à une méthode similaire n'utilisant qu'une direction de Hilbert fixe pour tous les pixels de l'image.

## **Chapitre 7**

## **Conclusion et perspectives**

Les travaux présentés dans cette thèse concernent la reconstruction tomographique 2D à partir de données tronquées. Plus précisément, cette thèse explore certaines des possibilités offertes par la rétroprojection différenciée, qui permet de réduire le problème de reconstruction à une inversion en 1D de la transformée de Hilbert discrète et tronquée.

Premièrement, nous avons introduit une méthode permettant l'inversion numérique de la transformée de Hilbert discrète : la XSVD. Cette méthode se base sur la TSVD, et remplace les valeurs singulières tronquées par une estimation calculée à partir d'une projection dans la direction de Hilbert et de l'enveloppe convexe de l'objet. Le seuil de troncature de la TSVD peut être pré-calculé, et donc ne nécessite aucun réglage manuel. De plus, nous avons identifié un artéfact caractéristique apparaissant sur les reconstructions lorsque le champ de vue chevauche partiellement l'enveloppe convexe de l'objet. Cet artéfact est expliqué par une analyse de la SVD de l'opérateur de Hilbert. Plusieurs perspectives s'ouvrent alors pour exploiter au mieux les possibilités offertes par la XSVD. Par exemple, toute méthode permettant de préciser l'estimation de l'objet  $\bar{f}$  résulterait possiblement en une amélioration de la qualité d'image. Le calcul de cette estimation pourrait être raffiné en prenant en compte certaines informations additionnelles. Par exemple, la connaissance *a priori* d'une région située hors du champ de vue permettrait potentiellement d'améliorer la qualité de la reconstruction. Une deuxième possibilité serait de considérer certaines directions additionnelles dans la construction de l'estimation, afin d'approcher autant que possible les coefficients du véritable objet. Une généralisation souhaitable de ce travail serait d'effectuer des reconstructions en 3D. La rétroprojection différenciée possède des formulations en 3D (Zou et Pan, 2004a,b; Pack *et al.*, 2005; Ye *et al.*, 2005), qui permettent également de formuler le problème comme un ensemble de transformées de Hilbert en 1D. Cette méthode est notamment applicable en géométrie hélicoïdale (Schöndube *et al.*, 2009; Clackdoyle *et al.*, 2017), qui est la géométrie de référence en clinique. La XSVD est donc en théorie directement applicable en 3D, et des simulations numériques devraient pouvoir le confirmer.

Deuxièmement, nous avons proposé une méthode permettant de reconstruire la région d'intérêt par la méthode d'inversion la plus adaptée à chaque pixel. Ainsi, les pixels admettant au moins un segment de Hilbert à deux extrémités sont reconstruits par une formule d'inversion analytique stable et peu coûteuse, tandis que les autres pixels sont reconstruits par la méthode XSVD. Une difficulté majeure de cette approche concerne la discontinuité apparaissant entre les deux reconstructions. Nous proposons une approche simple pour retirer la discontinuité, mais la méthode atteint ses limites pour les pixels situés au niveau des interfaces, pour lesquels la correction de la discontinuité est souvent erronée. Une perspective d'amélioration consisterait à raffiner la procédure de combinaison des reconstructions. Dans une communication

personnelle, Michel Defrise a par exemple proposé deux méthodes de combinaison alternatives qui pourraient avoir d'intéressantes caractéristiques, bien qu'elles complexifieraient la combinaison. La première consiste à minimiser une fonction de coût dont le premier terme pénalise les fonctions dont la transformée de Hilbert s'éloigne des données obtenues par rétroprojection différenciée, et dont le second terme pénalise les fonctions dont la reconstruction dans la région  $\Omega_2$  s'éloigne de la reconstruction *f*<sup>Ω2</sup>. La seconde est aussi une fonction de coût à minimiser, qui minimise les coefficients *ckc*+<sup>1</sup> jusqu'à *c<sup>R</sup>* de telle sorte que la reconstruction XSVD corresponde au mieux à la reconstruction de la région  $\Omega_2$ . Chacune de ces méthodes pourrait inclure l'information de l'intégrale de ligne le long du segment de Hilbert. Ces méthodes sont susceptible d'éliminer d'elles-mêmes la discontinuité entre les reconstructions, sans avoir à utiliser le vecteur *e* (Équation 5.9 page 86). Enfin, une généralisation de la méthode de combinaison des reconstructions en 3D serait également souhaitable, bien que plus difficile en pratique. Yu *et al.* (2006) ont montré que la méthode de la rétroprojection différenciée peut s'adapter à une trajectoire circulaire, et Clackdoyle *et al.* (2017) ont étudié l'application des méthodes d'inversion de segments de Hilbert à une et deux extrémité pour une trajectoire hélicoïdale. Cela suggère que la méthode proposée dans cette contribution peut être adaptée pour ces trajectoires.

Troisièmement, nous avons introduit une procédure permettant de choisir, pour chaque pixel de la région d'intérêt, une direction de Hilbert optimisée vis-à-vis d'un certain critère. Ce critère, construit empiriquement, vise à assurer la qualité de la reconstruction de chaque pixel (donc de la reconstruction totale) et à produire de meilleurs résultats qu'une reconstruction effectuée à l'aide d'une unique direction (verticale dans cette thèse). Deux critères ont été considérés. Le premier minimise la taille de la partie du segment située hors du champ de vue, afin de simplifier au plus le problème de reconstruction. Le second maximise la distance entre le pixel considéré et la bordure du champ de vue, dans le but de minimiser la diminution de stabilité connue pour survenir dans les configurations à une extrémité (Defrise *et al.*, 2006). Ces critères sont déduits d'observations relatives à la qualité des reconstructions effectuées par XSVD, mais rien n'indique qu'ils sont optimaux. Des critères additionnels, formés de la combinaison des critères déjà proposés ou totalement nouveaux, pourraient également être évalués. Il est également envisageable que certains critères ne soient satisfaisants que dans certaines portions de la région d'intérêt. Une méthode pourrait être envisagée pour obtenir des indices sur le critère optimal. Elle consisterait à reconstruire l'objet dans toutes les directions, et choisir celle donnant la meilleure reconstruction (par comparaison avec la référence) pour chaque pixel. Il faudrait ensuite trouver un critère qui générerait ces directions au mieux. Les critères interviennent dans la procédure coûteuse de recherche de la direction optimisée ; afin d'accélérer cette procédure, il serait souhaitable d'améliorer la procédure de recherche de la direction optimisée. Idéalement, une dérivation analytique de l'expression de l'angle minimisant la fonction de coût pour chaque critère permettrait d'accélérer ce calcul, mais une telle dérivation n'est pas triviale, voire potentiellement inexistante. Des méthodes d'optimisation pourraient alors être utilisées comme solution de repli. En outre, l'application de la méthode sur données réelles permettrait une meilleure évaluation de ses performances, et permettrait notamment d'apprécier son comportement en présence de phénomènes physiques indésirables tels que le bruit. Finalement, les pixels admettant des segments de Hilbert à deux extrémités devraient être reconstruits par la formule d'inversion analytique en priorité : une méthode de reconstruction combinant les contributions des Chapitres 5 et 6 possèderait les avantages des deux méthodes, et réduirait le fort coût

de calcul nécessaire à la reconstruction de la région des pixels n'admettant que des segments à une extrémité.

À plus long terme, l'obtention d'une formule analytique permettant l'inversion de la transformée de Hilbert tronquée serait une avancée majeure. Cette transformée est de mieux en mieux comprise : Defrise *et al.* (2006) ont établi qu'elle admettait un inverse mathématiquement stable, et plusieurs travaux ont mis en évidence un grand nombre de ses caractéristiques (Alaifari et Katsevich, 2014; Alaifari *et al.*, 2015, 2016a,b). Différentes conditions nécessaires à une inversion numériquement stable de segments à zéro extrémité ont notamment été mises en évidence (Ye *et al.*, 2007; Courdurier *et al.*, 2008; Kudo *et al.*, 2008; Taguchi *et al.*, 2011; Ward *et al.*, 2015), suggèrant des résultats similaires pour les segments à une extrémité. Une formule d'inversion analytique permettrait la reconstruction des segments à une extrémité de façon efficace, notamment en ne requérant plus le calcul parfois coûteux de la SVD, et apporterait des informations quant à l'artéfact caractéristique et comment le réduire.

D'autres approches existent pour résoudre le problème traité dans cette thèse. La méthode de la trajectoire virtuelle, introduite dans la Section 3.8 page 44, fonctionne en réarrangeant les projections afin de pouvoir utiliser des méthodes conçues pour les acquisitions super courtes. Cette méthode permet la reconstruction de régions pour lesquelles la rétroprojection différenciée reste inefficace. Les méthodes itératives, mentionnées à travers ce manuscrit, ont également une grande importance pour la résolution du problème de tomographie de région d'intérêt : au prix d'un coût en calcul élevé, elles permettent la reconstruction dans de nombreux cas, parfois même lorsque la théorie de la tomographie est incapable d'anticiper si une région donnée peut être reconstruite. En outre, les réseaux de neurones apparaissent de plus en plus dans la littérature, et leur usage se multiplie dans différents domaines de la reconstruction tomographique (Wang *et al.*, 2020). Après la phase d'apprentissage, ils permettent la réalisation de plusieurs tâches relatives à la troncature des données, telles que la correction d'artéfacts (Han et Ye, 2019; Fournié *et al.*, 2019), l'extrapolation du sinogramme (Fournié *et al.*, 2019) voire même la reconstruction en elle-même (Han et Ye, 2019). Bien que les réseaux de neurones puissent produire des résultats parfois impressionnants, les méthodes analytiques restent importantes car elles apportent des informations clés sur l'unicité ou la stabilité de la solution au problème de reconstruction.

Dans cette thèse, seul un unique type de problème à données tronquées a été traité, où les projections sont angulairement complètes et où le champ de vue est non intérieur (c'est-à-dire que la bordure de l'objet apparaît sur au moins une projection). Le Chapitre 3 identifie d'autres problèmes standards de la tomographie de région d'intérêt : le problème d'angle limité, le problème intérieur et le problème extérieur. Chacun de ces problèmes possède ses propres spécificités et des méthodes de résolution spécifiques. Toutefois, ces problèmes ne forment qu'une petite partie de l'ensemble de tous les problèmes à données tronquées pouvant exister. Un enjeu important pour l'avenir consiste donc à construire des méthodes de reconstruction pour tous les motifs de troncature, ce qui permettra d'établir sous quelles contraintes une région donnée de l'objet peut être reconstruite, et par quelle formule d'inversion. Ainsi, n'importe quel motif de troncature des données pourra être traité. Notons que les méthodes développées dans cette thèse sont vraisemblablement inapplicables dans la majorité des configurations de troncature des données car la transformée de Hilbert ne peut pas être calculée lorsque toutes les droites passant par un point ne sont pas mesurées.

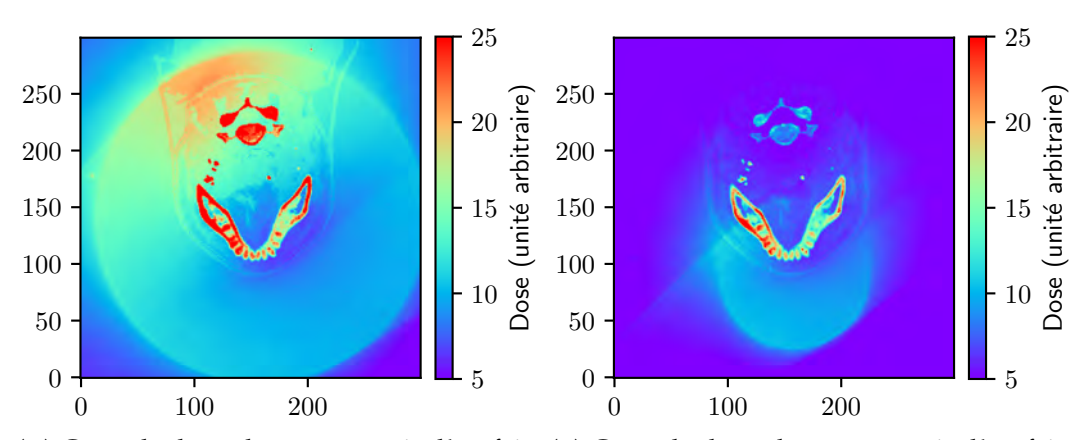

(A) Carte de dose obtenue à partir d'un fais-(B) Carte de dose obtenue à partir d'un faisceau couvrant l'intégralité du patient. ceau réduit ne couvrant qu'une certaine région d'intérêt.

FIGURE 7.1 – Comparaison de la dose relative entre une acquisition complète et une acquisition centrée sur une région d'intérêt.

Toutes les méthodes permettant la reconstruction d'une image depuis un faisceau réduit présentent plusieurs avantage. Un des avantages principaux est la réduction de la dose induite au patient. Pour illustrer cette réduction, deux acquisitions du cas illustré par la Figure 4.5a page 61 ont été simulées par GATE $^{\rm 1}$ , un logiciel de simulation Monte Carlo notamment employé pour l'imagerie médicale. La première simulation, montrée par la Figure 7.1a, simule par Monte Carlo un faisceau de rayons X traversant un champ de vue couvrant l'intégralité du patient. La seconde simulation, montrée par la Figure 7.1b, considère quant à elle un champ de vue réduit. Les niveaux de dose sont donnés en unité arbitraire car seule la réduction relative de la dose nous intéresse ici. La dose est très fortement réduite hors du champ de vue, comme attendu, mais aussi au sein du champ de vue, grâce à la réduction du rayonnement diffusé de l'extérieur du champ de vue vers le champ de vue, illustrant ainsi l'intérêt des méthodes considérées dans cette thèse. Grâce à la réduction de dose, certaines régions sensibles peuvent être protégées, comme un fœtus par exemple. Cela permettrait à certains patients de recevoir un examen qui leur serait normalement proscrit.

Une meilleure connaissance de la théorie de la tomographie de région d'intérêt aurait aussi d'autres avantages que la réduction de dose. Par exemple, certains appareils, de part leur taille, n'ont qu'un champ de vue limité, au sein duquel certains patients ne parviennent pas à entrer entièrement, notamment à cause de l'obésité. Grâce à la tomographie de région d'intérêt, ces patients pourront mieux être pris en charge. De façon similaire, certaines contraintes matérielles affectant la construction des scanners pourront être réduites, permettant ainsi une baisse des coûts ou de la taille des appareils. La tomographie de région d'intérêt a également un potentiel intérêt pour l'imagerie non médicale, dans certains domaines comme la sécurité, le contrôle non destructif ou l'archéologie.

<sup>1.</sup> <http://opengatecollaboration.org/>

# **Annexes**
Cette thèse est accessible à l'adresse : http://theses.insa-lyon.fr/publication/2021LYSEI063/these.pdf © [A. Coussat], [2021], INSA Lyon, tous droits réservés

### **Annexe A**

# **Décomposition en valeurs singulières**

La *décomposition en valeurs singulières* (*singular value decomposition*, SVD) est un procédé d'algèbre linéaire permettant de factoriser des matrices rectangulaires. Ce procédé peut être vu comme une généralisation de la décomposition en vecteurs et valeurs propres d'une matrice carrée.

Soit *M* une matrice rectangulaire de  $M \times N$  éléments appartenant à R. Alors il existe une factorisation de *M* de la forme

$$
M = U\Sigma V^{\top}
$$
 (A.1)

où

— *U* ∈  $\mathbb{R}^{M \times M}$  contient des vecteurs singuliers formant une base de  $\mathbb{R}^{M}$ ;

— *V* ∈  $\mathbb{R}^{N \times N}$  contient des vecteurs singuliers formant une base de  $\mathbb{R}^{N}$ ;

— **<sup>Σ</sup>** ∈ **<sup>R</sup>***M*×*<sup>N</sup>* contient les valeurs singulières de *<sup>M</sup>* sur ses éléments diagonaux.

Cette annexe résume quelques principes généraux de cette décomposition qui servent pour la suite du chapitre.

#### **A.1 Composants singuliers**

Les *valeurs singulières* de *M* sont les réels strictement positifs se trouvant sur la diagonale de **Σ**. Il en existe au moins une, et au plus min(*M*, *N*). Plus précisément, le nombre de valeurs singulières est égal au rang de *M* et on pose  $R = rg(M)$ . Les valeurs singulières sont dénotées  $\sigma_k = \Sigma_{kk}$  avec  $1 \leq k \leq R$ , et elles sont, par convention, toujours triées dans l'ordre décroissant :

$$
\sigma_1 \geq \sigma_2 \geq \ldots \geq \sigma_{R-1} \geq \sigma_R > 0. \tag{A.2}
$$

À chaque valeur singulière  $\sigma_k$  sont associés deux vecteurs unitaires  $u_k \in \mathbb{R}^M$  et  $v_k \in \mathbb{R}^N$  tels que

$$
\begin{cases}\nM^{\top} u_k = \sigma_k v_k \\
M v_k = \sigma_k u_k.\n\end{cases}
$$
\n(A.3)

Ces deux vecteurs sont dits *singuliers*. Le vecteur *u<sup>k</sup>* est dit « à gauche » ou « de sortie ». Le vecteur *v<sup>k</sup>* est dit « à droite », « d'entrée » ou encore « d'analyse ». Ces vecteurs se retrouvent dans la  $k^e$  colonne de *U* et *V*, respectivement :  $u_k = U_{k,k}$  et  $v_k = V_k$ . Chacun de ces vecteurs peuvent être intuitivement vus comme représentant la contribution de *σ<sup>k</sup>* le long dudit vecteur lors de l'application de *M*.

L'application d'un vecteur  $g \in \mathbb{R}^N$  à la matrice M peut s'écrire sous la forme d'une somme :

$$
Mg = \left( U\Sigma V^{\top} \right) g = \sum_{k=1}^{R} \left( g \cdot v_k \right) \sigma_k u_k. \tag{A.4}
$$

Sous cette forme, il apparaît clairement que pour un entier *k* donné, la valeur singulière  $\sigma_k$  et ses vecteurs singuliers associés agissent ensemble. Chacun des triplets (*u<sup>k</sup>* , *σ<sup>k</sup>* , *vk*) apporte une contribution à l'application de *M*.

#### **A.2 Calcul de pseudo-inverse**

L'inverse d'une matrice carrée *<sup>A</sup>* ∈ **<sup>R</sup>***N*×*N*, noté *<sup>A</sup>* <sup>−</sup><sup>1</sup> ∈ **<sup>R</sup>***N*×*N*, est l'unique matrice (si elle existe) telle que *AA*−<sup>1</sup> = *A* <sup>−</sup>1*A* = *I<sup>N</sup>* où *I<sup>N</sup>* est la matrice identité d'ordre *N*. Cependant, cette définition ne se généralise pas aux matrices rectangulaires. La notion de *pseudo-inverse*, ou d'*inverse généralisé*, généralise la notion d'inverse aux matrices rectangulaires.

Le pseudo-inverse d'une matrice rectangulaire  $M \in \mathbb{R}^{M \times N}$ , noté  $M^{\dagger} \in \mathbb{R}^{N \times M}$ , est l'unique matrice vérifiant les quatre propriétés suivantes :

- 1.  $MM^{\dagger}M = M$ ;
- 2.  $M^{\dagger}MM^{\dagger} = M^{\dagger}$ ;

$$
3. \left( MM^{\dagger} \right)^{\perp} = MM^{\dagger};
$$

 $4. \ \left(M^{\dagger}M\right)^{\top}=M^{\dagger}M.$ 

Il est possible de calculer un pseudo-inverse à partir de la SVD de toute matrice rectangulaire. Ainsi, on a

$$
M^{\dagger} = V\Sigma^{\dagger}U^{\top}
$$
 (A.5)

où **Σ** † est le pseudo-inverse de **Σ**. Comme **Σ** est rectangulaire-diagonale, son pseudoinverse peut être calculé directement en inversant chacun de ses éléments non nuls. Ainsi, les éléments diagonaux **Σ** † *k*,*k* sont égaux à <sup>1</sup> *σk* pour 1 ≤ *k* ≤ *R*.

Par analogie avec l'Équation A.4, l'application d'un vecteur  $g \in \mathbb{R}^M$  à la matrice *M*† peut donc s'écrire

$$
M^{\dagger} g = \left( V \Sigma^{\dagger} U^{\top} \right) g = \sum_{k=1}^{R} \frac{g \cdot u_k}{\sigma_k} v_k.
$$
 (A.6)

## **Bibliographie**

- R. ALAIFARI, M. DEFRISE et A. KATSEVICH : Asymptotic Analysis of the SVD for the Truncated Hilbert Transform with Overlap. *SIAM Journal on Mathematical Analysis*, 47(1):797–824, 2015. DOI [10.1137/140952296.](https://doi.org/10.1137/140952296)
- R. ALAIFARI, M. DEFRISE et A. KATSEVICH : Stability estimates for the regularized inversion of the truncated Hilbert transform. *Inverse Problems*, 32(6):065005, 2016a. DOI [10.1088/0266-5611/32/6/065005.](https://doi.org/10.1088/0266-5611/32/6/065005)
- R. ALAIFARI et A. KATSEVICH : Spectral Analysis of the Truncated Hilbert Transform with Overlap. *SIAM Journal on Mathematical Analysis*, 46(1):192–213, 2014. DOI [10.1137/130910798.](https://doi.org/10.1137/130910798)
- R. ALAIFARI, L. PIERCE et S. STEINERBERGER : Lower bounds for the truncated Hilbert transform. *Revista Matemática Iberoamericana*, 32(1):23–56, 2016b. DOI [10.4171/RMI/880.](https://doi.org/10.4171/RMI/880)
- A. H. ANDERSEN : Simultaneous Algebraic Reconstruction Technique (SART) : A Superior Implementation Of The ART Algorithm. *Ultrasonic Imaging*, 6(1):81–94, 1984. DOI [10.1016/0161-7346\(84\)90008-7.](https://doi.org/10.1016/0161-7346(84)90008-7)
- F. H. ATTIX : *Introduction to Radiological Physics and Radiation Dosimetry*. Wiley, New York, 1986. ISBN 978-0-471-01146-0.
- J. T. BUSHBERG et J. M. BOONE : *The Essential Physics of Medical Imaging*. Lippincott Williams & Wilkins, 2011.
- P. S. CHO, A. D. RUDDT et R. H. JOHNSON : Cone-Beam CT from Width-Truncated Projections. *Computerized Medical Imaging and Graphics*, 20(1):49–57, 1996. DOI [10.1016/0895-6111\(96\)00031-6.](https://doi.org/10.1016/0895-6111(96)00031-6)
- R. CLACKDOYLE et M. DEFRISE : Tomographic Reconstruction in the 21st Century. *IEEE Signal Processing Magazine*, 27(4):60–80, 2010. DOI [10.1109/MSP.2010.936743.](https://doi.org/10.1109/MSP.2010.936743)
- R. CLACKDOYLE, M. DEFRISE, F. NOO et H. KUDO : Two-dimensional region-ofinterest tomography. *Oberwolfach Reports*, 3:2070–4, 2006a.
- R. CLACKDOYLE et L. DESBAT : Data consistency conditions for truncated fanbeam and parallel projections : Consistency conditions for 2D truncated projections. *Medical Physics*, 42(2):831–845, 2015. DOI [10.1118/1.4905161.](https://doi.org/10.1118/1.4905161)
- R. CLACKDOYLE, F. NOO, J. GUO et J. A. ROBERTS : Quantitative reconstruction from truncated projections in classical tomography. *IEEE Transactions on Nuclear Science*, 51(5):2570–2578, 2004. DOI [10.1109/TNS.2004.835781.](https://doi.org/10.1109/TNS.2004.835781)
- R. CLACKDOYLE, F. NOO, F. MOMEY, L. DESBAT et S. RIT : Accurate Transaxial Region-of-Interest Reconstruction in Helical CT ? *IEEE Transactions on Radiation and Plasma Medical Sciences*, 1(4):334–345, 2017. DOI [10.1109/TRPMS.2017.2706196.](https://doi.org/10.1109/TRPMS.2017.2706196)
- R. CLACKDOYLE, F. NOO, M. S. OULD MOHAMED et C. MENNESSIER : Filtered-Backprojection Reconstruction Formula for 2D Tomography with Bilateral Truncation. *In IEEE Nuclear Science Symposium Conference Record*, volume 5, pages 2895– 2899, San Diego, CA, USA, 2006b. IEEE. ISBN 978-1-4244-0560-2.
- M. COURDURIER, F. NOO, M. DEFRISE et H. KUDO : Solving the interior problem of computed tomography using *a priori* knowledge. *Inverse Problems*, 24(6):065001, 2008. DOI [10.1088/0266-5611/24/6/065001.](https://doi.org/10.1088/0266-5611/24/6/065001)
- A. COUSSAT, S. RIT, R. CLACKDOYLE, M. DEFRISE, L. DESBAT et J. M. LÉTANG : Region-of-Interest CT Reconstruction using Singular Value Decomposition of the Truncated Hilbert Transform. *In IEEE Medical Imaging Conference*, 2019.
- A. COUSSAT, S. RIT, R. CLACKDOYLE, M. DEFRISE, L. DESBAT et J. M. LÉTANG : ROI CT reconstruction combining analytic inversion of the finite Hilbert transform and SVD. *In Sixth International Conference on Image Formation in X-Ray Computed Tomography*, pages 526–529, 2020.
- A. COUSSAT, S. RIT, R. CLACKDOYLE, M. DEFRISE, L. DESBAT et J. M. LÉTANG : Region-of-interest CT reconstruction using object extent and singular value decomposition. *IEEE Transactions on Radiation and Plasma Medical Sciences*, 2021a. DOI [10.1109/TRPMS.2021.3091288.](https://doi.org/10.1109/TRPMS.2021.3091288)
- A. COUSSAT, S. RIT, M. DEFRISE et J. M. LÉTANG : Region-of-Interest CT Reconstruction using One-Endpoint Hilbert Inversion in Optimized Directions. 2021b.
- M. DEFRISE, F. NOO, R. CLACKDOYLE et H. KUDO : Truncated Hilbert transform and image reconstruction from limited tomographic data. *Inverse Problems*, 22(3):1037– 1053, 2006. DOI [10.1088/0266-5611/22/3/019.](https://doi.org/10.1088/0266-5611/22/3/019)
- É. FOURNIÉ, M. BAER-BECK et K. STIERSTORFER : CT Field of View Extension Using Combined Channels Extension and Deep Learning Methods. *Proceedings of Medical Imaging with Deep Learning*, 2019.
- P. GILBERT : Iterative Methods for the Three-dimensional Reconstruction of an Object from Projections. *Journal of Theoretical Biology*, 36(1):105–117, 1972. DOI [10.1016/0022-5193\(72\)90180-4.](https://doi.org/10.1016/0022-5193(72)90180-4)
- R. GORDON, R. BENDER et G. T. HERMAN : Algebraic Reconstruction Techniques (ART) for three-dimensional electron microscopy and X-ray photography. *Journal of Theoretical Biology*, 29(3):471–481, 1970. DOI [10.1016/0022-5193\(70\)90109-8.](https://doi.org/10.1016/0022-5193(70)90109-8)
- Y. HAN et J. C. YE : One network to solve all ROIs : Deep learning CT for any ROI using differentiated backprojection. *Medical Physics*, 46(12), 2019. DOI [10.1002/mp.13631.](https://doi.org/10.1002/mp.13631)
- P. C. HANSEN : *Deblurring Images : Matrices, Spectra, and Filtering*. Fundamentals of Algorithms. SIAM, Society for Industrial and Applied Mathematics, Philadelphia, 2006. ISBN 978-0-89871-618-4.
- C. R. HARRIS, K. J. MILLMAN, S. J. VAN DER WALT, R. GOMMERS, P. VIRTA-NEN, D. COURNAPEAU, E. WIESER, J. TAYLOR, S. BERG, N. J. SMITH, R. KERN, M. PICUS, S. HOYER, M. H. VAN KERKWIJK, M. BRETT, A. HALDANE, J. F. DEL RÍO, M. WIEBE, P. PETERSON, P. GÉRARD-MARCHANT, K. SHEPPARD, T. REDDY, W. WECKESSER, H. ABBASI, C. GOHLKE et T. E. OLIPHANT : Array programming with NumPy. *Nature*, 585(7825):357–362, 2020. DOI [10.1038/s41586-020-2649-2.](https://doi.org/10.1038/s41586-020-2649-2)
- G. T. HERMAN : Image reconstruction from projections. *The fundamental of computerized tomography*, pages 260–276, 1980.
- M. R. HESTENES et E. STIEFEL : Methods of conjugate gradients for solving linear systems. *Journal of Research of the National Bureau of Standards*, 49(6):409–436, 1952. DOI [10.6028/jres.049.044.](https://doi.org/10.6028/jres.049.044)
- G. N. HOUNSFIELD : Method of an apparatus for examining a body by radiation such as X or gamma radiation, 1975.
- J. HSIEH, E. CHAO, J.-B. THIBAULT, B. GREKOWICZ, A. HORST, S. MCOLASH et T. J. MYERS : A novel reconstruction algorithm to extend the CT scan field-of-view. *Medical Physics*, 31(9):2385–2391, 2004. DOI [10.1118/1.1776673.](https://doi.org/10.1118/1.1776673)
- Y. HUANG, A. PREUHS, M. MANHART, G. LAURITSCH et A. MAIER : Data Extrapolation from Learned Prior Images for Truncation Correction in Computed Tomography. *IEEE Transactions on Medical Imaging*, 2021. DOI [10.1109/TMI.2021.3072568.](https://doi.org/10.1109/TMI.2021.3072568)
- H. HUDSON et R. LARKIN : Accelerated image reconstruction using ordered subsets of projection data. *IEEE Transactions on Medical Imaging*, 13(4):100–108, 1994. DOI [10.1109/42.363108.](https://doi.org/10.1109/42.363108)
- S. KACZMARZ : Angenaherte auflosung von systemen linearer gleichungen. *Bulletin international de l'Académie polonaise des sciences et des lettres*, 1937.
- A. KAK et M. SLANEY : *Principles of Computerized Tomographic Imaging*. IEEE press New York, 1988.
- A. KATSEVICH et A. TOVBIS : Finite Hilbert transform with incomplete data : Null-space and singular values. *Inverse Problems*, 28(10):105006, 2012. DOI [10.1088/0266-5611/28/10/105006.](https://doi.org/10.1088/0266-5611/28/10/105006)
- A. KATSEVICH : Singular value decomposition for the truncated Hilbert transform. *Inverse Problems*, 26(11):115011, 2010. DOI [10.1088/0266-5611/26/11/115011.](https://doi.org/10.1088/0266-5611/26/11/115011)
- A. KATSEVICH : Singular value decomposition for the truncated Hilbert transform : Part II. *Inverse Problems*, 27(7):075006, 2011. DOI [10.1088/0266-5611/27/7/075006.](https://doi.org/10.1088/0266-5611/27/7/075006)
- F. W. KING : *Hilbert Transforms*. Numéro 124-125 *in* Encyclopedia of Mathematics and Its Applications. Cambridge University Press, 2009. ISBN 978-0-521-88762-5 978-0-521-51720-1.
- H. KUDO, F. NOO, M. DEFRISE et R. CLACKDOYLE : New super-short-scan algorithms for fan-beam and cone-beam reconstruction. *In 2002 IEEE Nuclear Science Symposium Conference Record*, volume 2, pages 902–906, Norfolk, VA, USA, 2003. IEEE. ISBN 978-0-7803-7636-6.
- H. KUDO, M. COURDURIER, F. NOO et M. DEFRISE : Tiny a priori knowledge solves the interior problem in computed tomography. *Physics in Medicine and Biology*, 53 (9):2207–2231, 2008. DOI [10.1088/0031-9155/53/9/001.](https://doi.org/10.1088/0031-9155/53/9/001)
- H. KUDO et T. SAITO : Sinogram recovery with the method of convex projections for limited-data reconstruction in computed tomography. *Journal of the Optical Society of America*, 8(7):1148, 1991. DOI [10.1364/josaa.8.001148.](https://doi.org/10.1364/josaa.8.001148)
- R. M. LEWITT : Processing of incomplete measurement data in computed tomography. *Medical Physics*, 6(5):412–417, 1979. DOI [10.1118/1.594519.](https://doi.org/10.1118/1.594519)
- R. M. LEWITT et R. BATES : Image-reconstruction from projections. 3. Projection completion methods (theory). *Optik (Jena)*, 50:189–204, 1978.
- M. M. MCCORMICK, X. LIU, L. IBANEZ, J. JOMIER et C. MARION : ITK : Enabling reproducible research and open science. *Frontiers in neuroinformatics*, 8:13, 2014.
- S. G. MIKHLIN : *Integral Equations : And Their Applications to Certain Problems in Mechanics, Mathematical Physics and Technology*. Elsevier, 1957. ISBN 1-4832-2627-1 978-1-4832-2627-9.
- M. NASSI, W. R. BRODY, B. P. MEDOFF et A. MACOVSKI : Iterative Reconstruction-Reprojection : An Algorithm for Limited Data Cardiac-Computed Tomography. *IEEE Transactions on Biomedical Engineering*, BME-29(5):333–341, 1982. DOI [10.1109/TBME.1982.324900.](https://doi.org/10.1109/TBME.1982.324900)
- F. NATTERER : *The Mathematics of Computerized Tomography*, volume 32 de *Classics in Applied Mathematics*. Society for Industrial and Applied Mathematics, 1986. ISBN 978-0-89871-493-7.
- F. NOO, R. CLACKDOYLE et J. PACK : A two-step Hilbert transform method for 2D image reconstruction. *Physics in Medicine and Biology*, 49(17):3903–3923, 2004. DOI [10.1088/0031-9155/49/17/006.](https://doi.org/10.1088/0031-9155/49/17/006)
- F. NOO, M. DEFRISE, R. CLACKDOYLE et H. KUDO : Image reconstruction from fan-beam projections on less than a short scan. *Physics in Medicine and Biology*, 47 (14):2525–2546, 2002. DOI [10.1088/0031-9155/47/14/311.](https://doi.org/10.1088/0031-9155/47/14/311)
- F. NOO, J. PACK et D. HEUSCHER : Exact helical reconstruction using native conebeam geometries. *Physics in Medicine and Biology*, 48(23):3787–3818, 2003. DOI [10.1088/0031-9155/48/23/001.](https://doi.org/10.1088/0031-9155/48/23/001)
- K. OGAWA, M. NAKAJIMA et S. YUTA : A Reconstruction Algorithm from Truncated Projections. *IEEE Transactions on Medical Imaging*, 3(1):34–40, 1984. DOI [10.1109/TMI.1984.4307648.](https://doi.org/10.1109/TMI.1984.4307648)
- B. OHNESORGE, T. FLOHR, K. SCHWARZ, J. P. HEIKEN et K. T. BAE : Efficient correction for CT image artifacts caused by objects extending outside the scan field of view. *Medical Physics*, 27(1):39–46, 2000. DOI [10.1118/1.598855.](https://doi.org/10.1118/1.598855)
- M. S. OULD MOHAMED, R. CLACKDOYLE et C. MENNESSIER : Region-of-interest reconstruction from truncated data by combined classical filtered-backprojection and virtual fanbeam reconstruction. *In 2008 IEEE Nuclear Science Symposium Conference Record*, pages 4178–4181, Dresden, Germany, 2008. IEEE. ISBN 978-1-4244- 2714-7.
- J. PACK, F. NOO et R. CLACKDOYLE : Cone-beam reconstruction using the backprojection of locally filtered projections. *IEEE Transactions on Medical Imaging*, 24 (1):70–85, 2005. DOI [10.1109/TMI.2004.837794.](https://doi.org/10.1109/TMI.2004.837794)
- J. RADON : über die bestimmung von Funktionen durch ihre Integralwerte längs gewisser Mannigfaltigkeiten. *Berichte über die Verhandlungen der Königlich-Sächsischen Akademie der Wissenschaften zu Leipzig*, 69:262–277, 1917.
- E. RASHED, H. KUDO et F. NOO : Iterative Region-of-Interest Reconstruction From Truncated CT Projection Data Under Blind Object Support. *Medical Imaging Technology*, 27:321–331, 2009. DOI [10.11409/mit.27.321.](https://doi.org/10.11409/mit.27.321)
- S. RIT, R. CLACKDOYLE, P. KEUSCHNIGG et P. STEININGER : Filtered-backprojection reconstruction for a cone-beam computed tomography scanner with independent source and detector rotations. *Medical Physics*, 43(5):2344–2352, 2016. DOI [10.1118/1.4945418.](https://doi.org/10.1118/1.4945418)
- S. RIT, M. VILA OLIVA, S. BROUSMICHE, R. LABARBE, D. SARRUT et G. SHARP : The Reconstruction Toolkit (RTK), an open-source cone-beam CT reconstruction toolkit based on the Insight Toolkit (ITK). *Journal of Physics : Conference Series*, 489:012079, 2014. DOI [10.1088/1742-6596/489/1/012079.](https://doi.org/10.1088/1742-6596/489/1/012079)
- H. SCHÖNDUBE, K. STIERSTORFER et F. NOO : Accurate helical cone-beam CT reconstruction with redundant data. *Physics in Medicine and Biology*, 54(15):4625– 4644, 2009. DOI [10.1088/0031-9155/54/15/001.](https://doi.org/10.1088/0031-9155/54/15/001)
- L. A. SHEPP et B. F. LOGAN : The Fourier reconstruction of a head section. *IEEE Transactions on Nuclear Science*, 21(3):21–43, 1974. DOI [10.1109/TNS.1974.6499235.](https://doi.org/10.1109/TNS.1974.6499235)
- L. A. SHEPP et Y. VARDI : Maximum Likelihood Reconstruction for Emission Tomography. *IEEE Transactions on Medical Imaging*, 1(2):113–122, 1982. DOI [10.1109/TMI.1982.4307558.](https://doi.org/10.1109/TMI.1982.4307558)
- J. R. SHEWCHUK *et al.* : An introduction to the conjugate gradient method without the agonizing pain. Rapport technique, Carnegie-Mellon University. Department of Computer Science, 1994.
- E. Y. SIDKY, D. N. KRAEMER, E. G. ROTH, C. ULLBERG, I. S. REISER et X. PAN : Analysis of iterative region-of-interest image reconstruction for xray computed tomography. *Journal of Medical Imaging*, 1(3):031007, 2014. DOI [10.1117/1.JMI.1.3.031007.](https://doi.org/10.1117/1.JMI.1.3.031007)
- K. T. SMITH, D. C. SOLMON, S. L. WAGNER et C. HAMAKER : Mathematical aspects of divergent beam radiography. *Proceedings of the National Academy of Sciences*, 75 (5):2055–2058, 1978. DOI [10.1073/pnas.75.5.2055.](https://doi.org/10.1073/pnas.75.5.2055)
- K. SOURBELLE, M. KACHELRIESS et W. A. KALENDER : Reconstruction from truncated projections in CT using adaptive detruncation. *European Radiology*, 15(5):1008– 1014, 2005. DOI [10.1007/s00330-004-2621-9.](https://doi.org/10.1007/s00330-004-2621-9)
- K. TAGUCHI, J. XU, S. SRIVASTAVA, B. M. W. TSUI, J. CAMMIN et Q. TANG : Interior region-of-interest reconstruction using a small, nearly piecewise constant subregion. *Medical Physics*, 38(3):1307–1312, 2011. DOI [10.1118/1.3549763.](https://doi.org/10.1118/1.3549763)
- A. N. TIKHONOV : On the solution of ill-posed problems and the method of regularization. *In Doklady Akademii Nauk*, volume 151, pages 501–504. Russian Academy of Sciences, 1963.
- F. TRICOMI : On the finite Hilbert transformation. *The Quarterly Journal of Mathematics*, 2(1):199–211, 1951. DOI [10.1093/qmath/2.1.199.](https://doi.org/10.1093/qmath/2.1.199)
- G. WANG, J. C. YE et B. DE MAN : Deep learning for tomographic image reconstruction. *Nature Machine Intelligence*, 2(12):737–748, 2020. DOI [10.1038/s42256-020-](https://doi.org/10.1038/s42256-020-00273-z) [00273-z.](https://doi.org/10.1038/s42256-020-00273-z)
- J. P. WARD, M. LEE, J. C. YE et M. UNSER : Interior Tomography Using 1D Generalized Total Variation. Part I : Mathematical Foundation. *SIAM Journal on Imaging Sciences*, 8(1):226–247, 2015. DOI [10.1137/140982428.](https://doi.org/10.1137/140982428)
- Y. YE, H. YU, Y. WEI et G. WANG : A General Local Reconstruction Approach Based on a Truncated Hilbert Transform. *International Journal of Biomedical Imaging*, 2007: 1–8, 2007. DOI [10.1155/2007/63634.](https://doi.org/10.1155/2007/63634)
- Y. YE, S. ZHAO, H. YU et G. WANG : A general exact reconstruction for cone-beam CT via backprojection-filtration. *IEEE Transactions on Medical Imaging*, 24(9):1190– 1198, 2005. DOI [10.1109/TMI.2005.853626.](https://doi.org/10.1109/TMI.2005.853626)
- D. YOULA : Generalized Image Restoration by the Method of Alternating Orthogonal Projections. *IEEE Transactions on Circuits and Systems*, 25(9):694–702, 1978. DOI [10.1109/TCS.1978.1084541.](https://doi.org/10.1109/TCS.1978.1084541)
- L. YU, Y. ZOU, E. SIDKY, C. PELIZZARI, P. MUNRO et XIAOCHUAN PAN : Region of interest reconstruction from truncated data in circular cone-beam CT. *IEEE Transactions on Medical Imaging*, 25(7):869–881, 2006. DOI [10.1109/TMI.2006.872329.](https://doi.org/10.1109/TMI.2006.872329)
- G. L. ZENG : Image reconstruction via the finite Hilbert transform of the derivative of the backprojection : Backprojection-differentiation-filtering algorithm. *Medical Physics*, 34(7):2837–2843, 2007. DOI [10.1118/1.2739813.](https://doi.org/10.1118/1.2739813)
- G. L. ZENG : *Medical Image Reconstruction*. Springer Berlin Heidelberg, Berlin, Heidelberg, 2010. ISBN 978-3-642-05367-2 978-3-642-05368-9.
- B. ZHANG et G. L. ZENG : Two-dimensional iterative region-of-interest (ROI) reconstruction from truncated projection data : 2D iterative reconstruction from truncated projections. *Medical Physics*, 34(3):935–944, 2007. DOI [10.1118/1.2436969.](https://doi.org/10.1118/1.2436969)
- Y. ZOU et X. PAN : Exact image reconstruction on PI-lines from minimum data in helical cone-beam CT. *Physics in Medicine and Biology*, 49(6):941–959, 2004a. DOI [10.1088/0031-9155/49/6/006.](https://doi.org/10.1088/0031-9155/49/6/006)
- Y. ZOU et X. PAN : An extended data function and its generalized backprojection for image reconstruction in helical cone-beam CT. *Physics in Medicine and Biology*, 49 (22):N383–N387, 2004b. DOI [10.1088/0031-9155/49/22/N02.](https://doi.org/10.1088/0031-9155/49/22/N02)

Cette thèse est accessible à l'adresse : http://theses.insa-lyon.fr/publication/2021LYSEI063/these.pdf © [A. Coussat], [2021], INSA Lyon, tous droits réservés

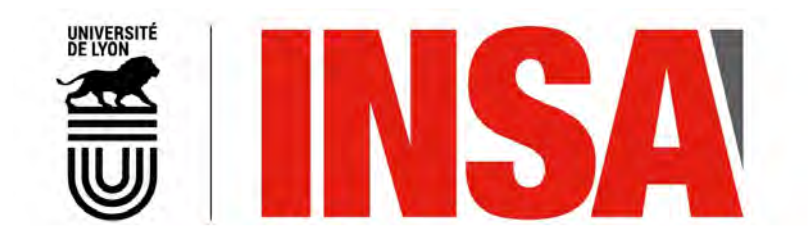

#### FOLIO ADMINISTRATIF

### THÈSE DE L'UNIVERSITÉ DE LYON OPÉRÉE AU SEIN DE L'INSA LYON

NOM : COUSSAT DATE de SOUTENANCE : 15/10/2021

(avec précision du nom de jeune fille, le cas échéant)

Prénoms : Aurélien

TITRE : Tomographie de région d'intérêt par inversion numérique de la transformée de Hilbert tronquée

NATURE : Doctorat Numéro d'ordre : 2021LYSEI063

École doctorale : Électronique, Électrotechnique, Automatique

Spécialité : Traitement du Signal et de l'Image

RÉSUMÉ :

La tomodensitométrie est une méthode d'imagerie par rayons X permettant la mesure d'intégrales de lignes à travers un objet. La reconstruction tomographique consiste à reconstruire l'objet à partir de ces intégrales. Dans la littérature, de nombreux algorithmes de reconstruction nécessitent une connaissance complète des intégrales d'un objet. Cependant, certaines intégrales ne sont parfois par mesurées, par exemple lorsque le champ de vue du scanner n'englobe pas intégralement l'objet. Un résultat théorique récent montre qu'effectuer une « rétroprojection différenciée » permet d'obtenir la transformée de Hilbert de l'objet au sein du champ de vue du scanner. Le problème de reconstruction tomographique s'exprime alors sous la forme d'inversions de transformées de Hilbert tronquées le long de segments unidimensionnels traversant le champ de vue. En considérant des segments dont seule une des extrémités se situe hors de l'objet, l'intégralité du champ de vue peut être reconstruit, mais aucune formule d'inversion analytique n'est connue à ce jour.

Cette thèse étudie la reconstruction de tels segments. La première contribution introduit une méthode basée sur la décomposition en valeurs singulières de la transformée de Hilbert discrète et tronquée, et révèle une forte instabilité qui est partiellement corrigée grâce à la connaissance de l'enveloppe convexe de l'objet. La deuxième contribution propose une procédure combinant la méthode précédente et un inverse analytique calculable le long de segments dont les deux extrémités se situent hors de l'objet : cette procédure comprend une opération simple permettant le réalignement des reconstructions obtenues par ces deux méthodes. La troisième contribution porte sur la définition de critères pour établir quelle direction de segment choisir pour la reconstruction d'un pixel donné, et propose deux critères empiriques basés sur les observations théoriques. L'apport de chacune de ces contributions a été essentiellement évalué sur simulations numériques avant application à des données patient.

MOTS-CLÉS : reconstruction tomographique, données tronquées, transformée de Hilbert

Laboratoire (s) de recherche : CREATIS

Directeur de thèse : Jean Michel Létang

Président de jury : Thomas Rodet

Composition du jury : Frédéric Noo (rapporteur), Thomas Rodet (rapporteur), Michel Defrise (examinateur), Mónica Abella (examinatrice), Jean Michel Létang (directeur de thèse), Simon Rit (co-directeur de thèse)